# SimElectronics™ 1 Reference

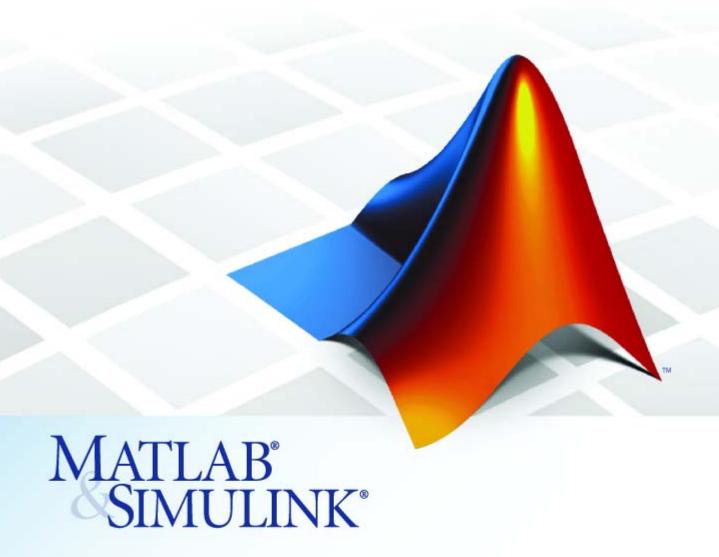

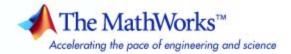

#### How to Contact The MathWorks

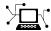

www.mathworks.com Web

comp.soft-sys.matlab Newsgroup

www.mathworks.com/contact\_TS.html Technical Support

(a)

 ${\tt suggest@mathworks.com} \qquad \qquad {\tt Product\ enhancement\ suggestions}$ 

bugs@mathworks.com Bug reports

doc@mathworks.com Documentation error reports

service@mathworks.com Order status, license renewals, passcodes info@mathworks.com Sales, pricing, and general information

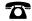

508-647-7000 (Phone)

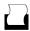

508-647-7001 (Fax)

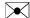

The MathWorks, Inc. 3 Apple Hill Drive Natick, MA 01760-2098

For contact information about worldwide offices, see the MathWorks Web site.

 $SimElectronics^{\text{TM}}$  Reference

© COPYRIGHT 2008–2009 by The MathWorks, Inc.

The software described in this document is furnished under a license agreement. The software may be used or copied only under the terms of the license agreement. No part of this manual may be photocopied or reproduced in any form without prior written consent from The MathWorks, Inc.

FEDERAL ACQUISITION: This provision applies to all acquisitions of the Program and Documentation by, for, or through the federal government of the United States. By accepting delivery of the Program or Documentation, the government hereby agrees that this software or documentation qualifies as commercial computer software or commercial computer software documentation as such terms are used or defined in FAR 12.212, DFARS Part 227.72, and DFARS 252.227-7014. Accordingly, the terms and conditions of this Agreement and only those rights specified in this Agreement, shall pertain to and govern the use, modification, reproduction, release, performance, display, and disclosure of the Program and Documentation by the federal government (or other entity acquiring for or through the federal government) and shall supersede any conflicting contractual terms or conditions. If this License fails to meet the government's needs or is inconsistent in any respect with federal procurement law, the government agrees to return the Program and Documentation, unused, to The MathWorks, Inc.

#### **Trademarks**

MATLAB and Simulink are registered trademarks of The MathWorks, Inc. See www.mathworks.com/trademarks for a list of additional trademarks. Other product or brand names may be trademarks or registered trademarks of their respective holders.

#### Patents

The MathWorks products are protected by one or more U.S. patents. Please see www.mathworks.com/patents for more information.

#### **Revision History**

| April 2008   | Online only | New for Version 1.0 (Release 2008a+)    |
|--------------|-------------|-----------------------------------------|
| October 2008 | Online only | Revised for Version 1.1 (Release 2008b) |
| March 2009   | Online only | Revised for Version 1.2 (Release 2009a) |

# **Contents**

# **Block Reference**

| Actuators & Drivers             | 1-2 |
|---------------------------------|-----|
| Integrated Circuits             | 1-3 |
| Logic                           | 1-3 |
| Passive Devices                 | 1-3 |
| Semiconductor Devices           | 1-4 |
| Sensors                         | 1-5 |
| Sources                         | 1-5 |
| SPICE-Compatible Sources        | 1-6 |
| SPICE-Compatible Semiconductors | 1-7 |
| TT/-11-/-                       |     |

| 2 | Blocks — Alphabetical List    |
|---|-------------------------------|
| 3 | Functions — Alphabetical List |
|   | Index                         |

# Block Reference

Actuators & Drivers (p. 1-2) Mechanical control and motor

devices

Integrated Circuits (p. 1-3) Electronic circuits

Logic (p. 1-3) Logic gates

Passive Devices (p. 1-3) Passive electrical devices

Semiconductor Devices (p. 1-4) Circuit components made from

semiconductor material

Sensors (p. 1-5) Electromechanical sensors

Sources (p. 1-5) Electrical supplies

SPICE-Compatible Sources (p. 1-6) SPICE-compatible electrical supplies

SPICE-Compatible Semiconductors SPICE-compatible circuit components made from

semiconductor material

Utilities (p. 1-7) System-level parameter specification

# **Actuators & Drivers**

Controlled PWM Voltage Model pulse-width modulated

voltage source

DC Motor Model electrical and torque

characteristics of DC motor

H-Bridge Model H-bridge motor driver

Induction Motor Model induction motor powered by

ideal AC supply

Piezo Linear Motor Model force-speed characteristics of

linear piezoelectric traveling wave

motor

Piezo Rotary Motor Model torque-speed characteristics

of rotary piezoelectric traveling wave

motor

Piezo Stack Model electrical and force

characteristics of piezoelectric

stacked actuator

Servomotor Model brushless motor with

closed-loop torque control

Shunt Motor Model electrical and torque

characteristics of shunt motor

Solenoid Model electrical characteristics and

generated force of solenoid

Stepper Motor Model stepper motor

Stepper Motor Driver Model stepper motor driver

Universal Motor Model electrical and torque

characteristics of a universal (or

series) motor

# **Integrated Circuits**

Band-Limited Op-Amp Model band-limited operational

amplifier

Finite-Gain Op-Amp Model gain-limited operational

amplifier

# Logic

CMOS AND Model CMOS AND gate behaviorally

CMOS Buffer Model CMOS Buffer gate

behaviorally

CMOS NAND Model CMOS NAND gate

behaviorally

CMOS NOR Model CMOS NOR gate behaviorally
CMOS NOT Model CMOS NOT gate behaviorally
CMOS OR Model CMOS OR gate behaviorally
CMOS XOR Model CMOS XOR gate behaviorally

# **Passive Devices**

Crystal Model stable resonator

Current-Controlled Switch Model current-controlled switch with

hysteresis

Fuse Model fuse that protects against

excessive current

Relay Model switching and associated

delay of relay

Resistor Model SPICE-compatible resistor

Thermal Resistor Model resistor with thermal port
Three-Winding Mutual Inductor Model three coupled inductors

Variable Capacitor Model linear time-varying capacitor

Variable Inductor Model linear time-varying inductor

Voltage-Controlled Switch Model voltage-controlled switch with

hysteresis

# **Semiconductor Devices**

Diode Model piecewise linear, piecewise

linear zener, or exponential diode

N-Channel IGBT Model N-Channel IGBT
N-Channel JFET Model N-Channel JFET

N-Channel MOSFET Model N-Channel MOSFET using

Shichman-Hodges equation

NPN Bipolar Transistor Model NPN bipolar transistor using

enhanced Ebers-Moll equations

Optocoupler as LED, current

sensor, and controlled current source

P-Channel JFET Model P-Channel JFET

P-Channel MOSFET Model P-Channel MOSFET using

Shichman-Hodges equation

PNP Bipolar Transistor Model PNP bipolar transistor using

enhanced Ebers-Moll equations

# Sensors

Incremental Shaft Encoder Model device that converts

information about angular shaft position into electrical pulses

Light-Emitting Diode Model light-emitting diode as

exponential diode and current sensor

in series

Photodiode Model photodiode as parallel

controlled current source and

exponential diode

Proximity Sensor Model simple distance sensor

PS Sensor Model generic linear sensor

Strain Gauge Model deformation sensor

Thermistor Model NTC thermistor using

Model NTC thermistor using B-parameter equation

Thermocouple Model sensor that converts thermal

potential difference into electrical

potential difference

# Sources

Generic Battery Model simple battery

Negative Supply Rail Model ideal negative supply rail

Positive Supply Rail Model ideal positive supply rail

Solar Cell Model single solar cell

# **SPICE-Compatible Sources**

**Exponential Current Source** 

DC Current Source Model constant current source

DC Voltage Source Model constant voltage source

Model exponential pulse current source

Exponential Voltage Source Model exponential pulse voltage

source

PCCCS Model polynomial current-controlled

current source

PCCCS2 Model polynomial current-controlled

current source with two controlling

inputs

PCCVS Model polynomial current-controlled

voltage source

PCCVS2 Model polynomial current-controlled

voltage source with two controlling

inputs

Pulse Current Source Model periodic square pulse current

source

Pulse Voltage Source Model periodic square pulse voltage

source

PVCCS Model polynomial voltage-controlled

current source

PVCCS2 Model polynomial voltage-controlled

current source with two controlling

inputs

PVCVS Model polynomial voltage-controlled

voltage source

PVCVS2 Model polynomial voltage-controlled

voltage source with two controlling

inputs

PWL Current Source Model lookup table current source

PWL Voltage Source Model lookup table voltage source

SFFM Current Source Model single-frequency FM current

source

SFFM Voltage Source Model single-frequency FM voltage

source

Sinusoidal Current Source Model damped sinusoidal current

source

Sinusoidal Voltage Source Model damped sinusoidal voltage

source

# **SPICE-Compatible Semiconductors**

Diode (SPICE) Model SPICE-compatible diode

NJFET Model SPICE-compatible N-Channel

JFET

NMOS Model SPICE-compatible N-Channel

MOSFET

NPN Model Gummel-Poon NPN

Transistor

PJFET Model SPICE-compatible P-Channel

**JFET** 

PMOS Model SPICE-compatible P-Channel

MOSFET

PNP Model Gummel-Poon PNP Transistor

# **Utilities**

SPICE Environment Parameters Set parameters that apply to all

connected SPICE-compatible blocks

# Blocks — Alphabetical List

# **Band-Limited Op-Amp**

**Purpose** 

Model band-limited operational amplifier

Library

**Integrated Circuits** 

**Description** 

The Band-Limited Op-Amp block models a band-limited operational amplifier. If the voltages at the positive and negative ports are Vp and Vm, respectively, the output voltage is:

Band-Limited Op-Amp

$$V_{out} = \frac{A(V_p - V_m)}{\frac{s}{2\pi f} + 1} - I_{out} * R_{out}$$

where:

- A is the gain.
- ullet  $R_{out}$  is the output resistance.
- ullet  $I_{out}$  is the output current.
- ullet s is the Laplace operator.
- f is the 3-dB bandwidth.

The input current is:

$$\frac{V_p - V_m}{R_{in}}$$

where  $R_{in}$  is the input resistance.

The block does not use the initial condition you specify using the Initial output voltage, V0 parameter if you select the Start simulation from steady state check box in the Simscape<sup>TM</sup> Solver Configuration block.

# Dialog Box and Parameters

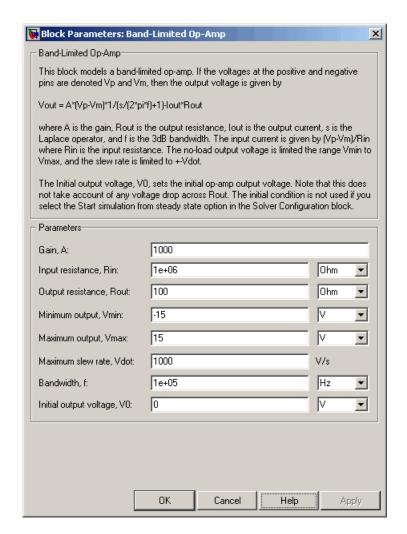

#### Gain, A

The open-loop gain of the operational amplifier. The default value is 1000.

# **Band-Limited Op-Amp**

#### Input resistance, Rin

The resistance at the input of the operational amplifier that the block uses to calculate the input current. The default value is  $1e+06~\Omega$ .

#### Output resistance, Rout

The resistance at the output of the operational amplifier that the block uses to calculate the drop in output voltage due to the output current. The default value is 100  $\Omega$ .

#### Minimum output, Vmin

The lower limit on the operational amplifier no-load output voltage. The default value is -15 V.

#### Maximum output, Vmax

The upper limit on the operational amplifier no-load output voltage. The default value is 15 V.

#### Maximum slew rate, Vdot

The maximum positive or negative rate of change of output voltage magnitude. The default value is 1000 V/s.

#### Bandwidth, f

The open-loop bandwidth, that is, the frequency at which the gain drops by 3 dB compared to the low-frequency gain, A. The default value is 1e+05 Hz.

#### Initial output voltage, V0

The output voltage at the start of the simulation when the output current is zero. The default value is 0 V.

**Note** This parameter value does not account for the voltage drop across the output resistor.

#### **Ports**

The block has the following ports:

+

Positive electrical voltage.

# **Band-Limited Op-Amp**

Negative electrical voltage.

OUT

Output voltage.

See Also Simscape Op-Amp, Finite-Gain Op-Amp

# **Purpose**

Model CMOS AND gate behaviorally

# Library

Logic

# **Description**

The CMOS AND block represents a CMOS AND logic gate behaviorally:

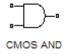

- The block output voltage value equals the **High level output voltage** parameter value if the logic levels of both of the gate inputs are 1.
- The block output voltage value equals the **Low level output voltage** parameter value otherwise.

The block determines the logic levels of the gate inputs as follows:

- If the gate voltage is greater than the threshold voltage, the block interprets the input as logic 1.
- Otherwise, the block interprets the input as logic 0.

The *threshold voltage* is the voltage value at midpoint between the **High level input voltage** parameter value and the **Low level input voltage** parameter value.

**Note** The block does not model the internal individual MOSFET devices that make up the gate.

The block models the gate as follows:

- $\bullet~$  The gate inputs have infinite resistance and finite or zero capacitance.
- The gate output (voltage source) drives a series resistor and capacitor connected to ground.
- The block sets the value of the gate output capacitor such that the resistor-capacitor time constant equals the **Propagation delay** parameter value.

# Basic Assumptions and Limitations

The block does not model the internal individual MOSFET devices that make up the gate. This limitation has the following implications:

- The block does not accurately model the gate's response to input noise and inputs that are around the logic threshold voltage.
- The block does not accurately model dynamic response.
- The block's linear drop in output voltage as a function of output current is an approximation to the MOSFET output behavior.

To model a logic gate at the device level, use the netlist2s1 function to import the netlist of the logic gate.

# Dialog Box and Parameters

### **Inputs Tab**

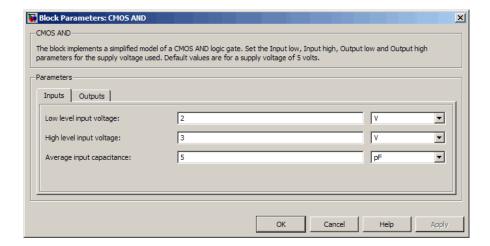

#### Low level input voltage

Voltage value below which the block interprets the input voltage as logic LOW. The default value is 2 V.

#### High level input voltage

Voltage value above which the block interprets the input voltage as logic HIGH. The default value is 3 V.

#### Average input capacitance

Fixed capacitance that approximates the input capacitance for a MOSFET gate. The MOSFET capacitance depends on the applied voltage. When you drive this block with another gate, the **Average input capacitance** produces a rise time similar to that of the MOSFET. You can usually find this capacitance value on a manufacturer datasheet. The default value is 5 pF. Setting this value to zero may result in faster simulation times.

#### **Outputs Tab**

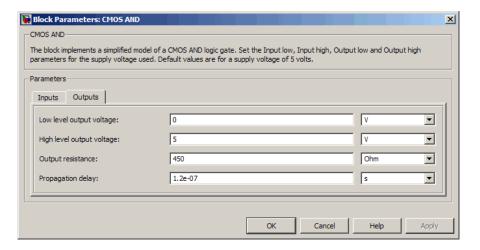

#### Low level output voltage

Voltage value at the output when the output logic level is LOW. The default value is 0  $\rm V$ .

# High level output voltage

Voltage value at the output when the output logic level is HIGH. The default value is 5 V.

### Output resistance

Value of the series output resistor that is used to model the drop in output voltage resulting from the output current. The default value is  $450 \Omega$ . You can derive this value from a datasheet by

dividing the high-level output voltage by the maximum low-level output current.

#### Propagation delay

Time it takes for the output to swing from LOW to HIGH or HIGH to LOW after the input logic levels change. The default value is  $1.2e-07~\rm s.$ 

# **Ports**

The block has the following ports:

A Electrical input port.

B Electrical input port.

J Electrical output port.

# **Purpose**

Model CMOS Buffer gate behaviorally

# Library

Logic

# **Description**

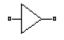

CMOS Buffer

The CMOS Buffer block represents a CMOS Buffer logic gate behaviorally:

- The block output voltage value equals the **High level output voltage** parameter value if the logic level of the gate input is 1.
- The block output voltage value equals the **Low level output voltage** parameter value otherwise.

The block determines the logic level of the gate input as follows:

- If the gate voltage is greater than the threshold voltage, the block interprets the input as logic 1.
- Otherwise, the block interprets the input as logic 0.

The *threshold voltage* is the voltage value at midpoint between the **High level input voltage** parameter value and the **Low level input voltage** parameter value.

**Note** The block does not model the internal individual MOSFET devices that make up the gate.

The block models the gate as follows:

- The gate input has infinite resistance and finite or zero capacitance.
- The gate output (voltage source) drives a series resistor and capacitor connected to ground.
- The block sets the value of the gate output capacitor such that the resistor-capacitor time constant equals the **Propagation delay** parameter value.

# Basic Assumptions and Limitations

The block does not model the internal individual MOSFET devices that make up the gate. This limitation has the following implications:

- The block does not accurately model the gate's response to input noise and inputs that are around the logic threshold voltage.
- The block does not accurately model dynamic response.
- The block's linear drop in output voltage as a function of output current is an approximation to the MOSFET output behavior.

To model a logic gate at the device level, use the netlist2s1 function to import the netlist of the logic gate.

# Dialog Box and Parameters

## **Inputs Tab**

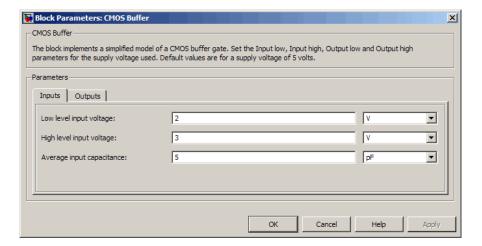

#### Low level input voltage

Voltage value below which the block interprets the input voltage as logic LOW. The default value is 2 V.

#### High level input voltage

Voltage value above which the block interprets the input voltage as logic HIGH. The default value is 3 V.

#### Average input capacitance

Fixed capacitance that approximates the input capacitance for a MOSFET gate. The MOSFET capacitance depends on the applied voltage. When you drive this block with another gate, the **Average input capacitance** produces a rise time similar to that of the MOSFET. You can usually find this capacitance value on a manufacturer datasheet. The default value is 5 pF. Setting this value to zero may result in faster simulation times.

#### **Outputs Tab**

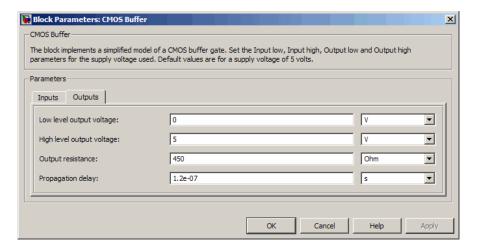

#### Low level output voltage

Voltage value at the output when the output logic level is LOW. The default value is 0 V.

# High level output voltage

Voltage value at the output when the output logic level is HIGH. The default value is 5 V.

### Output resistance

Value of the series output resistor that is used to model the drop in output voltage resulting from the output current. The default value is 450  $\Omega$ . You can derive this value from a datasheet by

dividing the high-level output voltage by the maximum low-level output current.

#### Propagation delay

Time it takes for the output to swing from LOW to HIGH or HIGH to LOW after the input logic levels change. The default value is  $1.2e-07~\rm s.$ 

# **Ports**

The block has the following ports:

A Electrical input port.

J Electrical output port.

# **Purpose**

Model CMOS NAND gate behaviorally

# Library

Logic

# **Description**

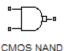

The CMOS NAND block represents a CMOS NAND logic gate behaviorally:

- The block output voltage value equals the **High level output voltage** parameter value if the logic levels of both of the gate inputs are 0.
- The block output voltage value equals the **Low level output voltage** parameter value otherwise.

The block determines the logic levels of the gate inputs as follows:

- If the gate voltage is greater than the threshold voltage, the block interprets the input as logic 1.
- Otherwise, the block interprets the input as logic 0.

The *threshold voltage* is the voltage value at midpoint between the **High level input voltage** parameter value and the **Low level input voltage** parameter value.

**Note** The block does not model the internal individual MOSFET devices that make up the gate.

The block models the gate as follows:

- The gate inputs have infinite resistance and finite or zero capacitance.
- The gate output (voltage source) drives a series resistor and capacitor connected to ground.

• The block sets the value of the gate output capacitor such that the resistor-capacitor time constant equals the **Propagation delay** parameter value.

# Basic Assumptions and Limitations

The block does not model the internal individual MOSFET devices that make up the gate. This limitation has the following implications:

- The block does not accurately model the gate's response to input noise and inputs that are around the logic threshold voltage.
- The block does not accurately model dynamic response.
- The block's linear drop in output voltage as a function of output current is an approximation to the MOSFET output behavior.

To model a logic gate at the device level, use the netlist2sl function to import the netlist of the logic gate.

# Dialog Box and Parameters

## **Inputs Tab**

| rameters-                  |   |  |    |   |
|----------------------------|---|--|----|---|
| Inputs Outputs             |   |  |    |   |
| Low level input voltage:   | 2 |  | V  | • |
| High level input voltage:  | 3 |  | V  | • |
| Average input capacitance: | 5 |  | pF | • |
|                            |   |  |    |   |

#### Low level input voltage

Voltage value below which the block interprets the input voltage as logic LOW. The default value is 2 V.

#### High level input voltage

Voltage value above which the block interprets the input voltage as logic HIGH. The default value is 3 V.

#### Average input capacitance

Fixed capacitance that approximates the input capacitance for a MOSFET gate. The MOSFET capacitance depends on the applied voltage. When you drive this block with another gate, the **Average input capacitance** produces a rise time similar to that of the MOSFET. You can usually find this capacitance value on a manufacturer datasheet. The default value is 5 pF. Setting this value to zero may result in faster simulation times.

#### **Outputs Tab**

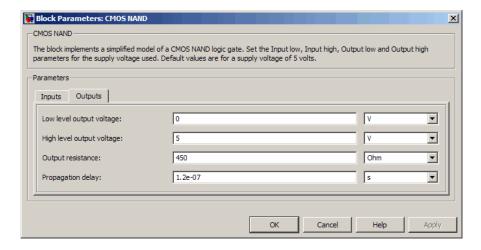

#### Low level output voltage

Voltage value at the output when the output logic level is LOW. The default value is 0 V.

#### High level output voltage

Voltage value at the output when the output logic level is HIGH. The default value is  $5\ V$ .

#### Output resistance

Value of the series output resistor that is used to model the drop in output voltage resulting from the output current. The default value is 450  $\Omega$ . You can derive this value from a datasheet by dividing the high-level output voltage by the maximum low-level output current.

#### Propagation delay

Time it takes for the output to swing from LOW to HIGH or HIGH to LOW after the input logic levels change. The default value is  $1.2e-07 \, \text{s}$ .

#### **Ports**

The block has the following ports:

A Electrical input port.

B Electrical input port.

J Electrical output port.

# **Purpose**

Model CMOS NOR gate behaviorally

# Library

Logic

# **Description**

The CMOS NOR block represents a CMOS NOR logic gate behaviorally:

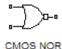

- The block output voltage value equals the **Low level output voltage** parameter value if the logic levels of any of the gate inputs are 1.
- The block output voltage value equals the **High level output voltage** parameter value otherwise.

The block determines the logic levels of the gate inputs as follows:

- If the gate voltage is greater than the threshold voltage, the block interprets the input as logic 1.
- Otherwise, the block interprets the input as logic 0.

The *threshold voltage* is the voltage value at midpoint between the **High level input voltage** parameter value and the **Low level input voltage** parameter value.

**Note** The block does not model the internal individual MOSFET devices that make up the gate.

The block models the gate as follows:

- $\bullet\,$  The gate inputs have infinite resistance and finite or zero capacitance.
- The gate output (voltage source) drives a series resistor and capacitor connected to ground.
- The block sets the value of the gate output capacitor such that the resistor-capacitor time constant equals the **Propagation delay** parameter value.

# Basic Assumptions and Limitations

The block does not model the internal individual MOSFET devices that make up the gate. This limitation has the following implications:

- The block does not accurately model the gate's response to input noise and inputs that are around the logic threshold voltage.
- The block does not accurately model dynamic response.
- The block's linear drop in output voltage as a function of output current is an approximation to the MOSFET output behavior.

To model a logic gate at the device level, use the netlist2s1 function to import the netlist of the logic gate.

# Dialog Box and Parameters

#### **Inputs Tab**

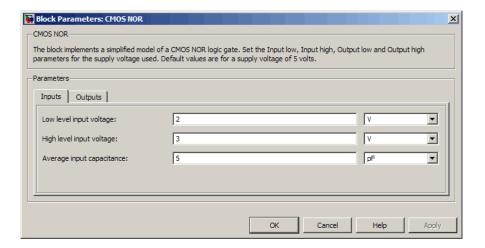

#### Low level input voltage

Voltage value below which the block interprets the input voltage as logic LOW. The default value is 2 V.

#### High level input voltage

Voltage value above which the block interprets the input voltage as logic HIGH. The default value is 3 V.

#### Average input capacitance

Fixed capacitance that approximates the input capacitance for a MOSFET gate. The MOSFET capacitance depends on the applied voltage. When you drive this block with another gate, the **Average input capacitance** produces a rise time similar to that of the MOSFET. You can usually find this capacitance value on a manufacturer datasheet. The default value is 5 pF. Setting this value to zero may result in faster simulation times.

#### **Outputs Tab**

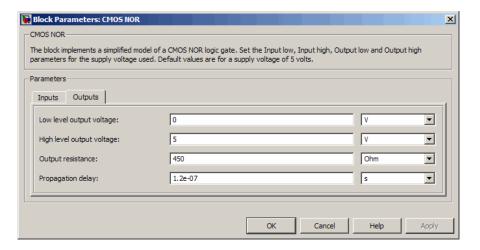

#### Low level output voltage

Voltage value at the output when the output logic level is LOW. The default value is 0 V.

# High level output voltage

Voltage value at the output when the output logic level is HIGH. The default value is 5 V.

### Output resistance

Value of the series output resistor that is used to model the drop in output voltage resulting from the output current. The default value is  $450 \Omega$ . You can derive this value from a datasheet by

dividing the high-level output voltage by the maximum low-level output current.

#### Propagation delay

Time it takes for the output to swing from LOW to HIGH or HIGH to LOW after the input logic levels change. The default value is  $1.2e-07~\rm s.$ 

# **Ports**

The block has the following ports:

A Electrical input port.

B Electrical input port.

J Electrical output port.

# **CMOS NOT**

# **Purpose**

Model CMOS NOT gate behaviorally

# Library

Logic

# **Description**

The CMOS NOT block represents a CMOS NOT logic gate behaviorally:

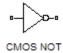

- The block output voltage value equals the **High level output voltage** parameter value if the logic level of the gate input is 0.
- The block output voltage value equals the **Low level output voltage** parameter value otherwise.

The block determines the logic level of the gate input as follows:

- If the gate voltage is greater than the threshold voltage, the block interprets the input as logic 1.
- Otherwise, the block interprets the input as logic 0.

The *threshold voltage* is the voltage value at midpoint between the **High level input voltage** parameter value and the **Low level input voltage** parameter value.

**Note** The block does not model the internal individual MOSFET devices that make up the gate.

The block models the gate as follows:

- The gate input has infinite resistance and finite or zero capacitance.
- The gate output (voltage source) drives a series resistor and capacitor connected to ground.
- The block sets the value of the gate output capacitor such that the resistor-capacitor time constant equals the **Propagation delay** parameter value.

# Basic Assumptions and Limitations

The block does not model the internal individual MOSFET devices that make up the gate. This limitation has the following implications:

- The block does not accurately model the gate's response to input noise and inputs that are around the logic threshold voltage.
- The block does not accurately model dynamic response.
- The block's linear drop in output voltage as a function of output current is an approximation to the MOSFET output behavior.

To model a logic gate at the device level, use the netlist2s1 function to import the netlist of the logic gate.

# Dialog Box and Parameters

### **Inputs Tab**

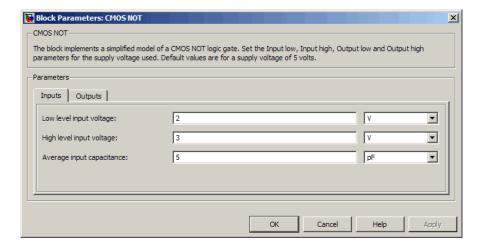

#### Low level input voltage

Voltage value below which the block interprets the input voltage as logic LOW. The default value is 2 V.

#### High level input voltage

Voltage value above which the block interprets the input voltage as logic HIGH. The default value is 3 V.

#### Average input capacitance

Fixed capacitance that approximates the input capacitance for a MOSFET gate. The MOSFET capacitance depends on the applied voltage. When you drive this block with another gate, the **Average input capacitance** produces a rise time similar to that of the MOSFET. You can usually find this capacitance value on a manufacturer datasheet. The default value is 5 pF. Setting this value to zero may result in faster simulation times.

#### **Outputs Tab**

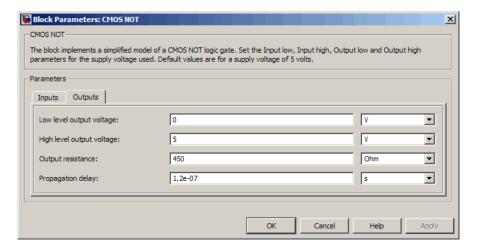

### Low level output voltage

Voltage value at the output when the output logic level is LOW. The default value is 0 V.

### High level output voltage

Voltage value at the output when the output logic level is HIGH. The default value is 5 V.

### Output resistance

Value of the series output resistor that is used to model the drop in output voltage resulting from the output current. The default value is  $450 \Omega$ . You can derive this value from a datasheet by

dividing the high-level output voltage by the maximum low-level output current.

#### Propagation delay

Time it takes for the output to swing from LOW to HIGH or HIGH to LOW after the input logic levels change. The default value is  $1.2e-07~\rm s.$ 

## **Ports**

The block has the following ports:

A Electrical input port.

J Electrical output port.

## **Purpose**

Model CMOS OR gate behaviorally

## Library

Logic

## **Description**

The CMOS OR block represents a CMOS OR logic gate behaviorally:

CMOS OR

- The block output voltage value equals the **High level output voltage** parameter value if the logic levels of any of the gate inputs are 1.
- The block output voltage value equals the **Low level output voltage** parameter value otherwise.

The block determines the logic levels of the gate inputs as follows:

- If the gate voltage is greater than the threshold voltage, the block interprets the input as logic 1.
- Otherwise, the block interprets the input as logic 0.

The *threshold voltage* is the voltage value at midpoint between the **High level input voltage** parameter value and the **Low level input voltage** parameter value.

**Note** The block does not model the internal individual MOSFET devices that make up the gate.

The block models the gate as follows:

- $\bullet~$  The gate inputs have infinite resistance and finite or zero capacitance.
- The gate output (voltage source) drives a series resistor and capacitor connected to ground.
- The block sets the value of the gate output capacitor such that the resistor-capacitor time constant equals the **Propagation delay** parameter value.

## Basic Assumptions and Limitations

The block does not model the internal individual MOSFET devices that make up the gate. This limitation has the following implications:

- The block does not accurately model the gate's response to input noise and inputs that are around the logic threshold voltage.
- The block does not accurately model dynamic response.
- The block's linear drop in output voltage as a function of output current is an approximation to the MOSFET output behavior.

To model a logic gate at the device level, use the netlist2s1 function to import the netlist of the logic gate.

# Dialog Box and Parameters

### **Inputs Tab**

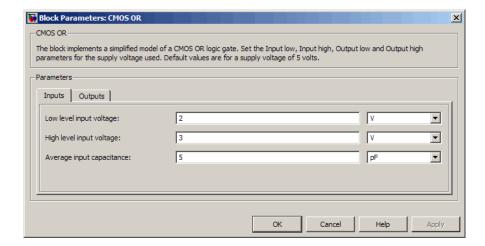

#### Low level input voltage

Voltage value below which the block interprets the input voltage as logic LOW. The default value is 2 V.

#### High level input voltage

Voltage value above which the block interprets the input voltage as logic HIGH. The default value is 3 V.

#### Average input capacitance

Fixed capacitance that approximates the input capacitance for a MOSFET gate. The MOSFET capacitance depends on the applied voltage. When you drive this block with another gate, the **Average input capacitance** produces a rise time similar to that of the MOSFET. You can usually find this capacitance value on a manufacturer datasheet. The default value is 5 pF. Setting this value to zero may result in faster simulation times.

### **Outputs Tab**

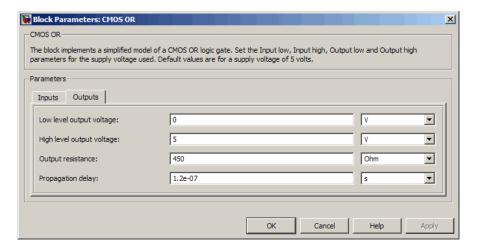

#### Low level output voltage

Voltage value at the output when the output logic level is LOW. The default value is 0  $\rm V$ .

## High level output voltage

Voltage value at the output when the output logic level is HIGH. The default value is 5 V.

## Output resistance

Value of the series output resistor that is used to model the drop in output voltage resulting from the output current. The default value is 450  $\Omega$ . You can derive this value from a datasheet by

dividing the high-level output voltage by the maximum low-level output current.

#### Propagation delay

Time it takes for the output to swing from LOW to HIGH or HIGH to LOW after the input logic levels change. The default value is  $1.2e-07~\rm s.$ 

## **Ports**

The block has the following ports:

A Electrical input port.

B Electrical input port.

J Electrical output port.

## **Purpose**

Model CMOS XOR gate behaviorally

## Library

Logic

## **Description**

The CMOS XOR block represents a CMOS XOR logic gate behaviorally:

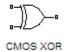

- The block output voltage value equals the **High level output voltage** parameter value if the logic level of exactly one of the gate inputs is 1.
- The block output voltage value equals the **Low level output voltage** parameter value otherwise.

The block determines the logic levels of the gate inputs as follows:

- If the gate voltage is greater than the threshold voltage, the block interprets the input as logic 1.
- Otherwise, the block interprets the input as logic 0.

The *threshold voltage* is the voltage value at midpoint between the **High level input voltage** parameter value and the **Low level input voltage** parameter value.

**Note** The block does not model the internal individual MOSFET devices that make up the gate.

The block models the gate as follows:

- $\bullet~$  The gate inputs have infinite resistance and finite or zero capacitance.
- The gate output (voltage source) drives a series resistor and capacitor connected to ground.
- The block sets the value of the gate output capacitor such that the resistor-capacitor time constant equals the **Propagation delay** parameter value.

## Basic Assumptions and Limitations

The block does not model the internal individual MOSFET devices that make up the gate. This limitation has the following implications:

- The block does not accurately model the gate's response to input noise and inputs that are around the logic threshold voltage.
- The block does not accurately model dynamic response.
- The block's linear drop in output voltage as a function of output current is an approximation to the MOSFET output behavior.

To model a logic gate at the device level, use the netlist2s1 function to import the netlist of the logic gate.

# Dialog Box and Parameters

### **Inputs Tab**

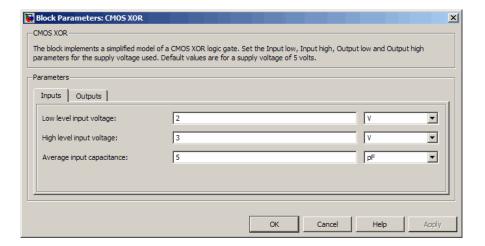

#### Low level input voltage

Voltage value below which the block interprets the input voltage as logic LOW. The default value is 2 V.

#### High level input voltage

Voltage value above which the block interprets the input voltage as logic HIGH. The default value is 3 V.

#### Average input capacitance

Fixed capacitance that approximates the input capacitance for a MOSFET gate. The MOSFET capacitance depends on the applied voltage. When you drive this block with another gate, the **Average input capacitance** produces a rise time similar to that of the MOSFET. You can usually find this capacitance value on a manufacturer datasheet. The default value is 5 pF. Setting this value to zero may result in faster simulation times.

#### **Outputs Tab**

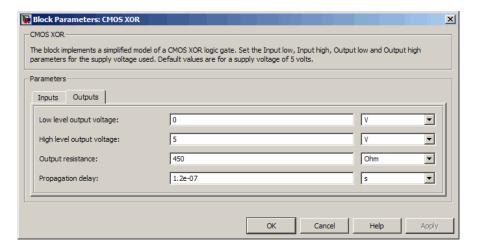

#### Low level output voltage

Voltage value at the output when the output logic level is LOW. The default value is 0 V.

## High level output voltage

Voltage value at the output when the output logic level is HIGH. The default value is 5 V.

## Output resistance

Value of the series output resistor that is used to model the drop in output voltage resulting from the output current. The default value is  $450 \Omega$ . You can derive this value from a datasheet by

dividing the high-level output voltage by the maximum low-level output current.

#### Propagation delay

Time it takes for the output to swing from LOW to HIGH or HIGH to LOW after the input logic levels change. The default value is  $1.2e-07~\rm s.$ 

## **Ports**

The block has the following ports:

A Electrical input port.

B Electrical input port.

J Electrical output port.

## **Controlled PWM Voltage**

## **Purpose**

Model pulse-width modulated voltage source

## Library

Actuators & Drivers

## **Description**

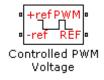

The Controlled PWM Voltage block represents a pulse-width modulated (PWM) voltage source that depends on the reference voltage  $V_{\it ref}$  across its +ref and -ref ports. The duty cycle is

$$100*rac{V_{ref}-V_{\min}}{V_{\max}-V_{\min}}$$
 percent

where:

- ullet  $V_{\min}$  is the minimum reference voltage
- ullet  $V_{\max}$  is the maximum reference voltage

The value of the **Output voltage amplitude** parameter determines amplitude of the output voltage.

At time zero, the pulse is initialized as high, unless the duty cycle is set to zero.

## Basic Assumptions and Limitations

The model is based on the following assumptions:

- The REF output of this block is floating, i.e. it is not tied to the Electrical Reference. One consequence of this is that if you connect the PWM and REF electrical ports directly to the H-Bridge PWM and REF electrical ports, you must attach an Electrical Reference block to the REF connection line.
- Do not use the Controlled PWM block to drive a motor block directly.
   A PWM motor driver goes open circuit in between pulses. Use the H-Bridge block to drive a motor block.
- Set the **Simulation mode** parameter to Averaged to speed up simulations when driving a motor via the H-Bridge block. You must also set the **Simulation mode** parameter of the H-Bridge block to Averaged mode. This applies the average of the demanded

## **Controlled PWM Voltage**

PWM voltage to the motor. The Averaged mode assumes that the impedance of the motor inductive term is small at the **PWM** frequency. To verify this assumption, run the simulation using the PWM mode and compare the results to those obtained from using the Averaged mode.

# Dialog Box and Parameters

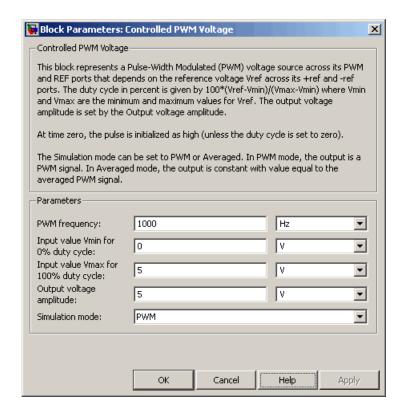

## PWM frequency

Frequency of the PWM output signal. The default value is 1000 Hz.

## **Controlled PWM Voltage**

#### Input value Vmin for 0% duty cycle

Value of the input voltage at which the PWM signal has a 0% duty cycle. The default value is 0 V.

#### Input value Vmax for 100% duty cycle

Value of the input voltage at which the PWM signal has a 100% duty cycle. The default value is 5 V.

#### Output voltage amplitude

Amplitude of the PWM signal when the output is high. The default value is 5 V.

#### Simulation mode

The type of output voltage can be PWM or Averaged. The default mode, PWM, produces a pulse-width modulated signal. In Averaged mode, the output is a constant whose value is equal to the average value of the PWM signal.

#### **Ports**

The block has the following ports:

+ref

Positive electrical reference voltage.

-ref

Negative electrical reference voltage.

PWM

Pulse-width modulated signal.

REF

Floating zero volt reference.

## **Examples**

See the Linear Electrical Actuator (System-Level Model) and Linear Electrical Actuator (Implementation Model) demos.

## See Also

Stepper Motor Driver

## **Purpose**

Model stable resonator

## Library

Passive Devices

## **Description**

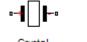

The Crystal block represents the electrical characteristics of a crystal. The following figure shows the equivalent circuit model of the Crystal block.

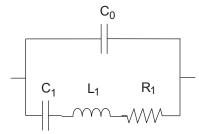

You specify the equivalent circuit parameters for this model when you set the **Parameterization** parameter to Equivalent circuit parameters.

- The capacitor *C0* corresponds to the capacitance you specify in the **Shunt capacitance**, **C0** parameter.
- The capacitor *C1* corresponds to the capacitance you specify in the **Motional capacitance**, **C1** parameter.
- The inductor *L1* corresponds to the inductance you specify in the **Motional inductance**, **L1** parameter.
- The resistor *R1* corresponds to the resistance you specify in the **Equivalent series resistance**, **R1** parameter.

Most datasheets specify crystal frequency rather than inductance, so the block optionally accepts frequency data. • When you set the **Parameterization** parameter to Series resonance data, the block uses the following relationship to calculate *L1* from the series resonant frequency:

$$f_s = \frac{1}{2\pi\sqrt{L_1C_1}}$$

Where  $f_s$  is the **Series resonance**, **fs** parameter value.

 When you set the Parameterization parameter to Parallel resonance data, the block uses the following relationship to calculate *L1* from the parallel resonant frequency:

$$f_a = \frac{1}{2\pi\sqrt{L_1C_1(C_0 + C_L)/(C_1 + C_0 + C_L)}}$$

Where:

- $f_a$  is the **Parallel resonance**, fa parameter value.
- $C_L$  is the **Load capacitance**, **CL** parameter value.

Some datasheets specify quality factor rather than equivalent series resistance, so the block optionally accepts quality factor data. When you set the  $\bf R1$  parameterization parameter to Quality factor  $\bf Q$ , the block uses the following relationship to calculate  $\bf R1$  from the quality factor:

$$Q = \frac{2\pi f L_1}{R_1}$$

Where Q is the **Quality factor**, Q parameter value.

**Note** The R1 parameterization parameter is only visible when you select Series resonance data or Parallel resonance data for the **Parameterization** parameter.

## Basic Assumptions and Limitations

The Crystal block models only the fundamental crystal vibration mode.

# Dialog Box and Parameters

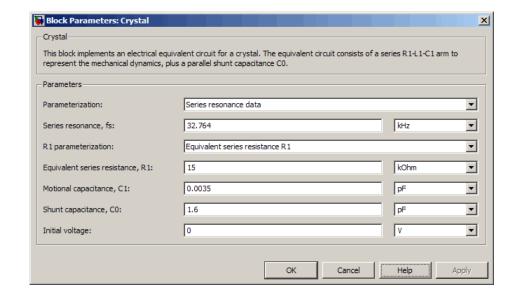

#### **Parameterization**

Select one of the following methods for block parameterization:

- Series resonance data Provide series resonant frequency and capacitance data for the crystal. This method is the default.
- Parallel resonance data Provide parallel resonant frequency and capacitance data for the crystal.
- Equivalent circuit parameters Provide electrical parameters for an equivalent circuit model of the crystal.

#### Series resonance, fs

Crystal series resonant frequency. This parameter is only visible when you select Series resonance data for the **Parameterization** parameter. The default value is 32.764 kHz.

#### Parallel resonance, fa

Crystal parallel resonant frequency that corresponds to operating with a parallel load capacitance specified by the **Load capacitance**, **CL** parameter. This parameter is only visible when you select Parallel resonance data for the **Parameterization** parameter. The default value is 32.768 kHz.

#### Motional inductance, L1

Inductance that represents the mechanical mass of the crystal. This parameter is only visible when you select Equivalent circuit parameters for the **Parameterization** parameter. The default value is 6.742e+03 H.

#### R1 parameterization

Select one of the following methods for series resistance parameterization:

- Equivalent series resistance R1 Provide the resistance value directly. This is the default method.
- Quality factor Q Provide the quality factor that the block uses to calculate the resistance value.

This parameter is only visible when you select Series resonance data or Parallel resonance data for the **Parameterization** parameter.

#### Quality factor, Q

Crystal quality factor. This parameter is only visible when you make one of the following selections:

 Series resonance data for the Parameterization parameter and Quality factor Q for the R1 parameterization parameter  Parallel resonance data for the Parameterization parameter and Quality factor Q for the R1 parameterization parameter

The default value is 9e+04.

#### Equivalent series resistance, R1

Motional damping term. This parameter is only visible when you make one of the following selections:

- Series resonance data for the **Parameterization** parameter and Equivalent series resistance R1 for the R1 parameterization parameter
- Parallel resonance data for the **Parameterization** parameter and Equivalent series resistance R1 for the R1 parameterization parameter
- Equivalent circuit parameters for the **Parameterization** parameter

The default value is 15 k $\Omega$ .

#### Motional capacitance, C1

Capacitance that represents crystal mechanical stiffness under load. The default value is 0.0035 pF.

#### Load capacitance, CL

Load capacitance that corresponds to the **Parallel resonance**, fa parameter value. This parameter is only visible when you select Parallel resonance data for the **Parameterization** parameter. The default value is 12.5 pF.

#### Shunt capacitance, C0

Electrical capacitance between the two crystal electrical connections. The parameter value must be greater than zero. The default value is 1.6 pF.

## Initial voltage

The output voltage at the start of the simulation when the output current is zero. The default value is 0 V.

## **Ports** The block has the following ports:

## Crystal

Positive electrical port.

Negative electrical port.

**Purpose** 

Model current-controlled switch with hysteresis

Library

Passive Devices

## **Description**

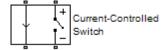

The Current-Controlled Switch block represents the electrical characteristics of a switch whose state is controlled by the current through the input ports (the *controlling current*):

- When the controlling current is greater than the sum of the **Threshold current, IT** and **Hysteresis current, IH** parameter values, the switch is closed and has a resistance equal to the **On resistance, RON** parameter value.
- When the controlling current is less than the Threshold current,
  IT parameter value minus the Hysteresis current, IH parameter
  value, the switch is open and has a resistance equal to the Off
  resistance, ROFF parameter value.
- When the controlling current is greater than or less than the
   Threshold current, IT parameter value by an amount less than or
   equal to the Hysteresis current, IH parameter value, the current is
   in the crossover region and the state of the switch remains unchanged.

## Basic Assumptions and Limitations

The block output resistance model is discontinuous during switching. The discontinuity might cause numerical issues. Try the following actions to resolve the issues:

- Set the **On resistance**, **RON** and **Off resistance**, **ROFF** parameter values to keep the ratio *RON/ROFF* as small as possible, and less than 1e+12.
- Increase the **Hysteresis current**, **IH** parameter value to reduce switch chatter.

## **Current-Controlled Switch**

• Decrease the **Max step size** parameter value (in the Configuration Parameters block dialog box).

**Note** This increases the simulation time.

## Dialog Box and Parameters

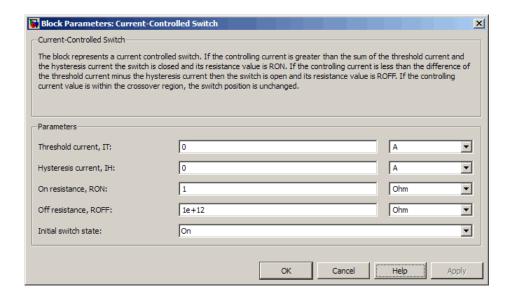

#### Threshold current, IT

The current above which the block interprets the controlling current as HIGH. The default value is 0 A.

**Note** The controlling current must differ from the threshold current by at least the **Hysteresis current**, **IH** parameter value to change the state of the switch.

#### Hysteresis current, IH

The amount by which the controlling current must exceed or fall below the **Threshold current**, **IT** parameter value to change the state of the switch. The default value is 0 A.

#### On resistance, RON

The resistance of the switch when it is closed. The default value is 1  $\Omega$ .

#### Off resistance, ROFF

The resistance of the switch when it is open. The default value is  $1e+12 \Omega$ .

#### Initial switch state

Select one of the following options for the state of the switch at the start of the simulation:

- On The switch is initially closed and its resistance value is equal to the **On resistance**, **RON** parameter value. This is the default option.
- Off The switch is initially open and its resistance value is equal to the **Off resistance**, **ROFF** parameter value.

#### **Ports**

The block has the following ports:

+

Positive electrical input and output ports.

\_

Negative electrical input and output ports.

## **DC Current Source**

**Purpose** 

Model constant current source

Library

SPICE-Compatible Sources

## **Description**

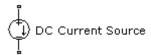

The DC Current Source block represents a constant current source whose output current value is independent of the voltage across its terminals.

The block uses a small conductance internally to prevent numerical simulation issues. The conductance connects the + and - ports of the device and has a conductance *GMIN*:

- By default, *GMIN* matches the **Minimum conductance GMIN** parameter of the SPICE Environment Parameters block, whose default value is 1e–12.
- To change *GMIN*, add a SPICE Environment Parameters block to your model and set the **Minimum conductance GMIN** parameter to the desired value.

# Dialog Box and Parameters

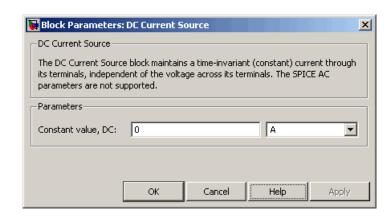

## **DC Current Source**

Constant value, DC

The value of the DC output current. The default value is 0 A.

**Ports** The block has the following ports:

+

Positive electrical voltage.

-

Negative electrical voltage.

See Also DC Voltage Source

## **DC Motor**

**Purpose** 

Model electrical and torque characteristics of DC motor

Library

Actuators & Drivers

## **Description**

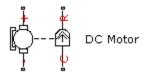

The DC Motor block represents the electrical and torque characteristics of a DC motor using the following equivalent circuit model:

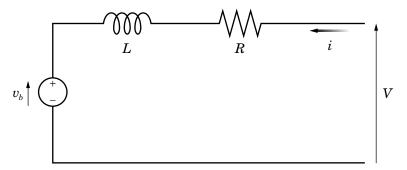

You specify the equivalent circuit parameters for this model when you set the **Model parameterization** parameter to By equivalent circuit parameters. The resistor R corresponds to the resistance you specify in the **Armature resistance** parameter. The inductor L corresponds to the inductance you specify in the **Armature inductance** parameter. The permanent magnets in the motor induce the following back emf  $v_b$  in the armature:

$$v_b = k_v \omega$$

where  $k_v$  is the **Back-emf constant** and  $\omega$  is the angular velocity. The motor produces the following torque, which is proportional to the motor current i:

$$T = k_{,i}$$

where  $k_t$  is the **Torque constant**. The DC Motor block assumes that there are no electromagnetic losses. This means that mechanical power is equal to the electrical power dissipated by the back emf in the armature. Equating these two terms gives:

$$T\omega = v_b i$$

$$k_t i\omega = k_v \omega i$$

$$k_v = k_t$$

As a result, you specify either  $k_v$  or  $k_t$  in the block dialog box.

The torque-speed characteristic for the DC Motor block is related to the parameters in the preceding figure. When you set the **Model** parameterization parameter to By stall torque & no-load speed or By rated power, rated speed & no-load speed, the block solves for the equivalent circuit parameters as follows:

- **1** For the steady-state torque-speed relationship, L has no effect.
- **2** Sum the voltages around the loop and rearrange for i:

$$i = \frac{V - v_b}{R} = \frac{V - k_v \omega}{R}$$

**3** Substitute this value of i into the equation for torque:

$$T = \frac{k_t}{R} (V - k_v \omega)$$

When you set the **Model parameterization** parameter to By stall torque & no-load speed, the block uses the preceding equation to determine values for R and  $k_t$  (and equivalently  $k_\nu$ ).

When you set the **Model parameterization** parameter to By rated power, rated speed & no-load speed, the block uses the rated speed and power to calculate the rated torque. The block uses the rated torque and no-load speed values in the preceding equation to determine values for R and  $k_t$ .

The block models motor inertia J and damping B for all values of the **Model parameterization** parameter. The output torque is:

$$T_{load} = \frac{k_{t}}{R} (V - k_{v} \omega) - J \dot{\omega} - B \omega$$

When a positive current flows from the electrical + to - ports, a positive torque acts from the mechanical C to R ports.

# Dialog Box and Parameters

## **Electrical Torque Tab**

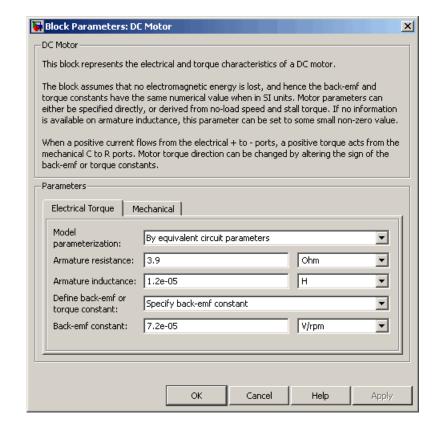

#### Model parameterization

Select one of the following methods for block parameterization:

- By equivalent circuit parameters Provide electrical parameters for an equivalent circuit model of the motor. This is the default method.
- By stall torque & no-load speed Provide torque and speed parameters that the block converts to an equivalent circuit model of the motor.

 By rated power, rated speed & no-load speed — Provide power and speed parameters that the block converts to an equivalent circuit model of the motor.

#### Armature resistance

Resistance of the conducting portion of the motor. This parameter is only visible when you select By equivalent circuit parameters for the **Model parameterization** parameter. The default value is  $3.9~\Omega$ .

#### Armature inductance

Inductance of the conducting portion of the motor. If you do not have information about this inductance, set the value of this parameter to a small, nonzero number. The default value is 1.2e-05 H.

#### Define back-emf or torque constant

Indicate whether you will specify the motor's back-emf constant or torque constant. When you specify them in SI units, these constants have the same value, so you only specify one or the other in the block dialog box. This parameter is only visible when you select By equivalent circuit parameters for the **Model parameterization** parameter. The default value is Specify back-emf constant.

#### **Back-emf constant**

The ratio of the voltage generated by the motor to the speed at which the motor is spinning. The default value is 7.2e-05 V/rpm. This parameter is only visible when you select Specify back-emf constant for the **Define back-emf or torque constant** parameter.

#### **Torque constant**

The ratio of the torque generated by the motor to the current delivered to it. This parameter is only visible when you select Specify torque constant for the **Define back-emf or torque constant** parameter. The default value is 6.876e-04 N\*m/A.

#### Stall torque

The amount of torque generated by the motor when the speed is approximately zero. This parameter is only visible when you select By stall torque & no-load speed for the **Model parameterization** parameter. The default value is 2.4e-04 N\*m.

#### No-load speed

Speed of the motor when not driving a load. This parameter is only visible when you select By stall torque & no-load speed or By rated power, rated speed & no-load speed for the **Model parameterization** parameter. The default value is 1.91e+04 rpm.

#### Rated speed (at rated load)

Motor speed at the rated mechanical power level. This parameter is only visible when you select By rated power, rated speed & no-load speed for the **Model parameterization** parameter. The default value is 1.5e+04 rpm.

#### Rated load (mechanical power)

The mechanical power the motor is designed to deliver at the rated speed. This parameter is only visible when you select By rated power, rated speed & no-load speed for the **Model** parameterization parameter. The default value is 0.08 W.

#### Rated DC supply voltage

The voltage at which the motor is rated to operate. This parameter is only visible when you select By stall torque & no-load speed or By rated power, rated speed & no-load speed for the  $\bf Model$   $\bf parameterization$  parameter. The default value is 1.5 V.

#### **Mechanical Tab**

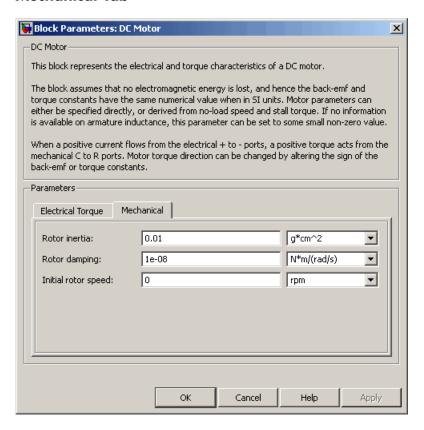

#### Rotor inertia

Resistance of the rotor to change in motor motion. The default value is 0.01 g\*cm<sup>2</sup>. The value can be zero.

#### Rotor damping

Energy dissipated by the rotor. The default value is 1e-08 N\*m/(rad/s). The value can be zero.

#### Initial rotor speed

Speed of the rotor at the start of the simulation. The default value is 0 rpm.

### **Ports**

The block has the following ports:

+ Positive electrical input.

Negative electrical input.

C Mechanical rotational conserving port.

R Mechanical rotational conserving port.

## **Examples**

See the following demos:

- Linear Electrical Actuator (Motor Model)
- Linear Electrical Actuator (System-Level Model)
- Linear Electrical Actuator (Implementation Model)

## References

[1] Bolton, W. Mechatronics: Electronic Control Systems in Mechanical and Electrical Engineering, 3rd edition Pearson Education, 2004.

## **See Also**

Induction Motor, Servomotor, Shunt Motor, and Universal Motor.

## **DC Voltage Source**

**Purpose** 

Model constant voltage source

Library

SPICE-Compatible Sources

## **Description**

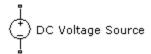

The DC Voltage Source block represents a constant voltage source whose output voltage value is independent of the current through the source.

# Dialog Box and Parameters

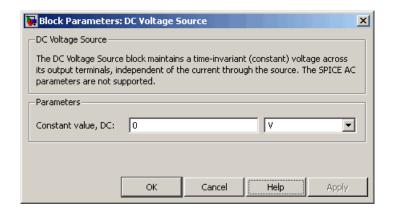

#### Constant value, DC

The value of the DC output voltage. The default value is 0 V.

#### **Ports**

The block has the following ports:

+

Positive electrical voltage.

-

Negative electrical voltage.

## See Also DC Current Source

## **Diode**

## **Purpose**

Model piecewise linear, piecewise linear zener, or exponential diode

## Library

Semiconductor Devices

## **Description**

The Diode block represents one of the following types of diodes:

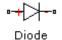

- "Piecewise Linear" on page 2-58
- "Piecewise Linear Zener" on page 2-58
- "Exponential" on page 2-59

#### **Piecewise Linear**

The piecewise linear diode model is the same model found in the Simscape Diode block, with the addition of a fixed junction capacitance. If the diode forward voltage exceeds the value specified in the **Forward voltage** parameter, the diode behaves as a linear resistor with the resistance specified in the **On resistance** parameter. Otherwise, the diode behaves as a linear resistor with the small conductance specified in the **Off conductance** parameter. Zero voltage across the diode results in zero current flowing.

#### Piecewise Linear Zener

The piecewise linear zener diode model behaves like the piecewise linear diode model for bias voltages above -Vz, where Vz is the **Reverse breakdown voltage** Vz parameter value. For voltages less than -Vz, the diode behaves as a linear resistor with the low Zener resistance specified in the **Zener resistance** Rz parameter. This diode model also includes a fixed junction capacitance.

**Note** The Reverse breakdown voltage Vz parameter is defined as a positive number. The p-n voltage at breakdown is -Vz, which is negative.

## **Exponential**

The exponential diode model provides the following relationship between the diode current I and the diode voltage V:

$$I = IS \times \left(e^{\frac{qV}{NkT}} - 1\right)$$
  $V > -Vz$  
$$I = -IS \times \left(e^{\frac{-q(V+Vz)}{kT}} - e^{\frac{qV}{NkT}}\right)$$
  $V \le -Vz$ 

where:

- *q* is the elementary charge on an electron (1.602176e–19 Coulombs).
- k is the Boltzmann constant (1.3806503e–23 J/K).
- Vz is the Reverse breakdown voltage BV parameter value.
- *N* is the emission coefficient.
- *IS* is the saturation current.
- *T* is the temperature at which the diode parameters are specified, as defined by the **Measurement temperature** parameter value.

When  $\frac{qV}{NkT} > 80$ , the block replaces  $e^{\frac{qV}{NkT}}$  with  $\left(\frac{qV}{NkT} - 79\right)e^{80}$ , which matches the gradient of the diode current at qV/(NkT) = 80 and

extrapolates linearly. When  $\frac{qV}{NkT} < -79$  , the block replaces  $e^{\frac{qV}{NkT}}$  with

 $\left(\frac{qV}{NkT} + 80\right)e^{-79}$ , which also matches the gradient and extrapolates linearly. Typical electrical circuits do not reach these extreme values. The block provides this linear extrapolation to help convergence when solving for the constraints during simulation.

When you select Use parameters IS and N for the Parameterization parameter, you specify the diode in terms of the Saturation current IS and Emission coefficient N parameters. When you select Use I-V curve data points for the Parameterization parameter, you specify two voltage and current measurement points on the diode I-V curve and the block derives the IS and N values. When you specify current and voltage measurements, the block calculates IS and N as follows:

- $N = ((V_1 V_2)/V_t)/(\log(I_1) \log(I_2))$
- IS =  $(I_1/(\exp(V_1/(NV_t)) 1) + I_2/(\exp(V_2/(NV_t)) 1))/2$

where:

- $V_t = kT/q$ .
- $V_1$  and  $V_2$  are the values in the **Voltages** [V1 V2] vector.
- $I_1$  and  $I_2$  are the values in the **Currents [I1 I2]** vector.

The exponential diode model provides the option to include a junction capacitance:

- When you select Include fixed or zero junction capacitance for the Junction capacitance parameter, the capacitance is fixed.
- When you select Use parameters CJO, VJ, M & FC for the **Junction capacitance** parameter, the block uses the coefficients *CJO*, *VJ*, *M*, and *FC* to calculate a junction capacitance that depends on the junction voltage.
- When you select Use C-V curve data points for the **Junction capacitance** parameter, the block uses three capacitance values on the C-V capacitance curve to estimate *CJO*, *VJ*, and *M* and uses these values with the specified value of *FC* to calculate a junction capacitance that depends on the junction voltage. The block calculates *CJO*, *VJ*, and *M* as follows:

- $CJ0 = C_1((V_{R2} V_{R1})/(V_{R2} V_{R1}(C_2/C_1)^{-1/M}))^M$
- $VJ = -(-V_{R2}(C_1/C_2)^{-1/M} + V_{R1})/(1 (C_1/C_2)^{-1/M})$
- $M = \log(C_3/C_2)/\log(V_{R2}/V_{R3})$  where:
- $V_{RI}$ ,  $V_{R2}$ , and  $V_{R3}$  are the values in the **Reverse bias voltages** [VR1 VR2 VR3] vector.
- $C_1$ ,  $C_2$ , and  $C_3$  are the values in the **Corresponding capacitances** [C1 C2 C3] vector.

It is not possible to estimate FC reliably from tabulated data, so you must specify its value using the **Capacitance coefficient FC** parameter. In the absence of suitable data for this parameter, use a typical value of 0.5.

The reverse bias voltages (defined as positive values) should satisfy  $V_{R3} > V_{R2} > V_{RI}$ . This means that the capacitances should satisfy  $C_1 > C_2 > C_3$  as reverse bias widens the depletion region and hence reduces capacitance. Violating these inequalities results in an error. Voltages  $V_{R2}$  and  $V_{R3}$  should be well away from the Junction potential VJ. Voltage  $V_{RI}$  should be less than the Junction potential VJ, with a typical value for  $V_{RI}$  being 0.1 V.

The voltage-dependent junction is defined in terms of the capacitor charge storage  $Q_i$  as:

• For  $V < FC \times VJ$ :

$$Q_j = CJ0 \times (VJ/(M-1)) \times ((1-V/VJ)^{1-M} - 1)$$

• For  $V \ge FC \times VJ$ :

$$Q_{j} = CJ0 \times F_{1} + (CJ0/F_{2}) \times (F_{3} \times (V - FC \times VJ))$$
$$+ 0.5 * (M/VJ) * (V^{2} - (FC \times VJ)^{2}))$$

# **Diode**

where:

• 
$$F_1 = (VJ/(1-M)) \times (1-(1-FC)^{1-M})$$

• 
$$F_2 = (1 - FC)^{1+M}$$
))

• 
$$F_3 = 1 - FC \times (1 + M)$$

These equations are the same as used in [2], except that the temperature dependence of VJ and FC is not modeled. This model does not include the diffusion capacitance term that affects performance for high frequency switching applications.

# Basic Assumptions and Limitations

The Exponential diode model has the following limitations:

- When you select Use I-V curve data points for the **Parameterization** parameter, choose a pair of voltages near the diode turn-on voltage. Typically, this is in the range from 0.05 to 1 Volt. Using values outside of this region may lead to numerical issues and poor estimates for *IS* and *N*.
- This block does not model temperature-dependent effects.
   SimElectronics™ simulates the block at the temperature at which the component behavior was measured, as specified by the Measurement temperature parameter value.
- You may need to use nonzero ohmic resistance and junction capacitance values to prevent numerical simulation issues, but the simulation may run faster with these values set to zero.

# Dialog Box and Parameters

#### **Main Tab**

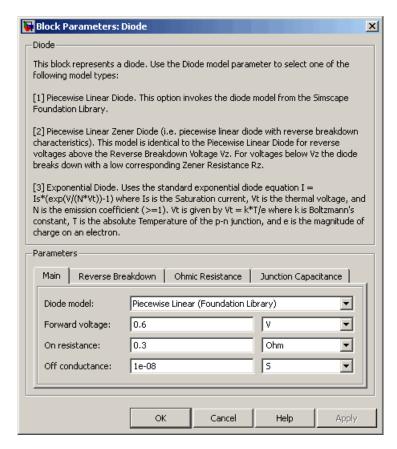

#### Diode model

Select one of the following diode models:

• Piecewise Linear (Foundation Library) — Use a piecewise linear model for the diode, as described in "Piecewise Linear" on page 2-58. This is the default method.

- Piecewise Linear Zener Use a piecewise linear model with reverse breakdown characteristics for the diode, as described in "Piecewise Linear Zener" on page 2-58.
- Exponential Use a standard exponential model for the diode, as described in "Exponential" on page 2-59.

#### Forward voltage

Minimum voltage that needs to be applied for the diode to become forward-biased. This parameter is only visible when you select Piecewise Linear (Foundation Library) or Piecewise Linear Zener for the **Diode model** parameter. The default value is 0.6 V.

#### On resistance

The resistance of the diode when it is forward biased. This parameter is only visible when you select Piecewise Linear (Foundation Library) or Piecewise Linear Zener for the **Diode model** parameter. The default value is  $0.3~\Omega$ .

#### Off conductance

The conductance of the diode when it is reverse biased. This parameter is only visible when you select Piecewise Linear (Foundation Library) or Piecewise Linear Zener for the **Diode model** parameter. The default value is  $1e-08 \ 1/\Omega$ .

#### **Parameterization**

Select one of the following methods for model parameterization:

- Use I-V curve data points Specify measured data at two points on the diode I-V curve. This is the default method.
- Use parameters IS and N Specify saturation current and emission coefficient.

### Currents [I1 I2]

A vector of the current values at the two points on the diode I-V curve that the block uses to calculate *IS* and *N*. This parameter is only visible when you select Exponential for the **Diode** model parameter and Use I-V curve data points for the

**Parameterization** parameter. The default value is [ 0.07 1.5 ] A.

#### Voltages [V1 V2]

A vector of the voltage values at the two points on the diode I-V curve that the block uses to calculate *IS* and *N*. This parameter is only visible when you select Exponential for the **Diode** model parameter and Use I-V curve data points for the **Parameterization** parameter. The default value is [ 0.7 0.8 ] V.

#### Saturation current IS

The magnitude of the current that the ideal diode equation approaches asymptotically for very large reverse bias levels. This parameter is only visible when you select Exponential for the **Diode model** parameter and Use parameters IS and N for the **Parameterization** parameter. The default value is 1e-14 A.

#### Measurement temperature

The temperature at which IS or the I-V curve was measured. This parameter is only visible when you select Exponential for the **Diode model** parameter. The default value is 25 °C.

#### **Emission coefficient N**

The diode emission coefficient or ideality factor. This parameter is only visible when you select Exponential for the **Diode** model parameter and Use parameters IS and N for the **Parameterization** parameter. The default value is 1.

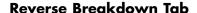

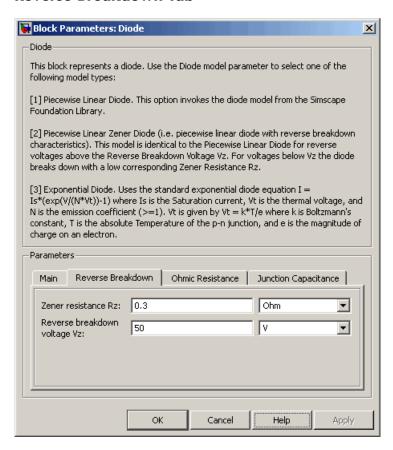

#### Zener resistance Rz

The resistance of the diode when the voltage is less than the **Reverse breakdown voltage Vz** value. This parameter is only visible when you select Piecewise Linear Zener for the **Diode model** parameter. The default value is  $0.3~\Omega$ .

#### Reverse breakdown voltage Vz

The reverse voltage below which the diode resistance changes to the **Zener resistance Rz** value. This parameter is only visible when you select Piecewise Linear Zener for the **Diode model** parameter. The default value is 50 V.

#### Reverse breakdown voltage BV

The reverse voltage below which to model the rapid increase in conductance that occurs at diode breakdown. This parameter is only visible when you select Exponential for the **Diode model** parameter. The default value is Inf V, which effectively omits reverse breakdown from the model.

#### **Ohmic Resistance Tab**

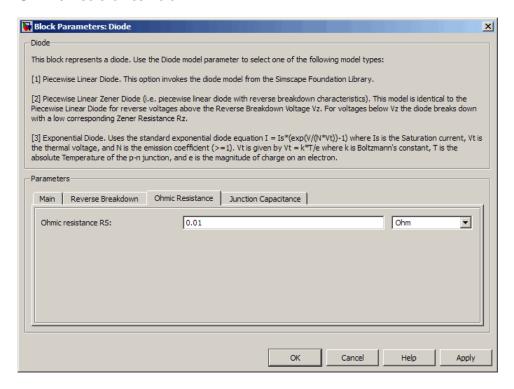

#### Ohmic resistance RS

The series diode connection resistance. This parameter is only visible when you select Exponential for the **Diode model** parameter. The default value is 0.01  $\Omega$ .

## **Junction Capacitance Tab**

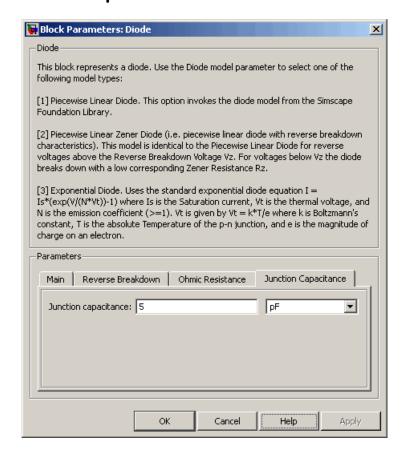

#### Junction capacitance

- When you select Piecewise Linear (Foundation Library) or Piecewise Linear Zener for the **Diode model** parameter, the **Junction capacitance** parameter is the fixed junction capacitance value. The default value is 5 pF.
- When you select Exponential for the **Diode model** parameter, the **Junction capacitance** parameter lets you select one of the following options for modeling the junction capacitance:
  - Include fixed or zero junction capacitance Model the junction capacitance as a fixed value.
  - Use C-V curve data points Specify measured data at three points on the diode C-V curve.
  - Use parameters CJO, VJ, M & FC Specify zero-bias junction capacitance, junction potential, grading coefficient, and forward-bias depletion capacitance coefficient.

#### Zero-bias junction capacitance CJ0

The value of the capacitance placed in parallel with the exponential diode term. This parameter is only visible when you select Exponential for the  $\bf Diode\ model$  parameter and Include fixed or zero junction capacitance or Use parameters CJO, VJ, M & FC for the  $\bf Junction\ capacitance$  parameter. The default value is 5 pF.

#### Reverse bias voltages [VR1 VR2 VR3]

A vector of the reverse bias voltage values at the three points on the diode C-V curve that the block uses to calculate CJ0, VJ, and M. This parameter is only visible when you select Use C-V curve data points for the **Junction capacitance** parameter. The default value is  $[0.1 \ 10 \ 100 \ ]$  V.

## Corresponding capacitances [C1 C2 C3]

A vector of the capacitance values at the three points on the diode C-V curve that the block uses to calculate CJ0, VJ, and M. This parameter is only visible when you select Use C-V curve data

points for the **Junction capacitance** parameter. The default value is [ 3.5 1 0.4 ] pF.

### Junction potential VJ

The junction potential. This parameter is only visible when you select Exponential for the **Diode model** parameter and Use parameters CJO, VJ, M & FC for the **Junction capacitance** parameter. The default value is 1 V.

#### Grading coefficient M

The grading coefficient. This parameter is only visible when you select Exponential for the **Diode model** parameter and Use parameters CJO, VJ, M & FC for the **Junction capacitance** parameter. The default value is 0.5.

#### Capacitance coefficient FC

Fitting coefficient that quantifies the decrease of the depletion capacitance with applied voltage. This parameter is only visible when you select Exponential for the **Diode model** parameter and Use C-V curve data points or Use parameters CJO, VJ, M & FC for the **Junction capacitance** parameter. The default value is 0.5.

#### **Ports**

The block has the following ports:

+

Electrical conserving port associated with the diode positive terminal.

\_

Electrical conserving port associated with the diode negative terminal.

## References

- [1] MH. Ahmed and P.J. Spreadbury. *Analogue and digital electronics for engineers*. 2nd Edition, Cambridge University Press, 1984.
- [2] G. Massobrio and P. Antognetti. Semiconductor Device Modeling with SPICE. 2nd Edition, McGraw-Hill, 1993.

See Also Simscape Diode, Diode (SPICE)

# **Diode (SPICE)**

**Purpose** 

Model SPICE-compatible diode

Library

SPICE-Compatible Semiconductors

**Description** 

The Diode block represents a SPICE-compatible diode.

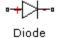

The Diode block model includes the following components:

- "Current-Voltage Model" on page 2-72
- "Junction Charge Model" on page 2-74
- "Temperature Dependence" on page 2-75

## **Current-Voltage Model**

The block provides the following relationship between the diode current  $I_d$  and the diode voltage  $V_d$  after adjusting the applicable model parameters for temperature.

| Applicable Range of $V_d$ Values | Corresponding I <sub>d</sub> Equation                                             |
|----------------------------------|-----------------------------------------------------------------------------------|
| $V_d > 80 * V_t$                 | $I_d = IS\left(\left(\frac{V_d}{V_t} - 79\right)e^{80} - 1\right) + V_d * G \min$ |
| $80*V_t \ge V_d \ge -3*V_t$      | $I_d = IS * (e^{V_d/V_t} - 1) + V_d * G \min$                                     |

| Applicable Range of $V_d$ Values | Corresponding $I_d$ Equation                                                                                                    |
|----------------------------------|----------------------------------------------------------------------------------------------------|
| $-3*V_t > V_d \ge -BV$           | $I_d = -IS \left( 1 + \frac{27}{(V_d / V_t)^3 e^3} \right) + V_d * G \min$                                                                  |
| $V_d < -BV$                      | $I_{d} = -IBV * \left(e^{(-(BV+V_{d})/V_{t})} - 1\right) - IS * \left(1 - \left(\frac{3}{e^{*}BV/V_{t}}\right)^{3}\right) + V_{d} * G \min$ |

#### Where:

- IS is the **Saturation current**, **IS** parameter value.
- $V_t = N * k * T/q$
- *N* is the **Emission coefficient**, **ND** parameter value.
- $\bullet \;\; q$  is the elementary charge on an electron.
- *k* is the Boltzmann constant.
- *T* is the diode temperature:
  - If you select Device temperature for the Model temperature dependence using parameter, T is the sum of the Circuit temperature value plus the Offset local circuit temperature, TOFFSET parameter value. The Circuit temperature value comes from the SPICE Environment Parameters block, if one exists in the circuit. Otherwise, it comes from the default value for this block.

# **Diode (SPICE)**

- If you select Fixed temperature for the Model temperature dependence using parameter, T is the Fixed circuit temperature, TFIXED parameter value.
- *GMIN* is the diode minimum conductance. By default, *GMIN* matches the **Minimum conductance GMIN** parameter of the SPICE Environment Parameters block, whose default value is 1e–12. To change *GMIN*, add a SPICE Environment Parameters block to your model and set the **Minimum conductance GMIN** parameter to the desired value.
- BV is the Reverse breakdown voltage, BV parameter value.

## **Junction Charge Model**

The block provides the following relationship between the diode charge  $Q_d$  and the diode voltage  $V_d$  after adjusting the applicable model parameters for temperature.

| Applicable<br>Range of V <sub>d</sub><br>Values | Corresponding Q <sub>d</sub> Equation                                                                                                    |
|-------------------------------------------------|----------------------------------------------------------------------------------------------------|
| $V_d < FC * VJ$                                 | $Q_{d} = TT * I_{d} + CJO * VJ * \frac{1 - \left(1 - \frac{V_{d}}{VJ}\right)^{1 - MG}}{1 - MG}$                                                    |
| $V_d \ge FC * VJ$                               | $Q_{d} = TT * I_{d} + $ $CJO * \left(F1 + \frac{F3 * (V_{d} - FC * VJ) + \left(\frac{MG}{2 * VJ}\right) * (V_{d}^{2} - (FC * VJ)^{2})}{F2}\right)$ |

Where:

- FC is the Capacitance coefficient FC parameter value.
- *VJ* is the **Junction potential VJ** parameter value.
- *TT* is the **Transit time**, **TT** parameter value.
- *CJ0* is the **Zero-bias junction capacitance CJ0** parameter value.
- *MG* is the **Grading coefficient MG** parameter value.
- $F1 = VJ * (1 (1 FC)^{(1-MG)})/(1 MG)$
- $F2 = (1 FC)^{(1+MG)}$
- F3 = 1 FC \* (1 + MG)

## **Temperature Dependence**

Several diode parameters depend on temperature. There are two ways to specify the diode temperature:

 When you select Device temperature for the Model temperature dependence using parameter, the diode temperature is

$$T = T_C + T_O$$

where:

- $T_C$  is the **Circuit temperature** parameter value from the SPICE Environment Parameters block. If this block doesn't exist in the circuit,  $T_C$  is the default value of this parameter.
- $T_O$  is the Offset local circuit temperature, TOFFSET parameter value.
- When you select Fixed temperature for the Model temperature dependence using parameter, the diode temperature is the Fixed circuit temperature, TFIXED parameter value.

The block provides the following relationship between the saturation current IS and the diode temperature T:

# **Diode (SPICE)**

$$IS(T) = IS * (T/T_{meas})^{\frac{XTI}{ND}} * e^{\left(\frac{T}{T_{meas}} - 1\right)^{\frac{EG}{V_{t}}}}$$

where:

- IS is the **Transport saturation current**, **IS** parameter value.
- $T_{meas}$  is the Parameter extraction temperature, TMEAS parameter value.
- XTI is the **Saturation current temperature exponent**, XTI parameter value.
- ND is the Emission coefficient, ND parameter value.
- EG is the Activation energy, EG parameter value.
- $V_t = kT/q$ .

The block provides the following relationship between the junction potential VJ and the diode temperature T:

$$VJ(T) = VJ * \left(\frac{T}{T_{meas}}\right) - \frac{3*k*T}{q} * \log\left(\frac{T}{T_{meas}}\right) - \left(\frac{T}{T_{meas}}\right) * EG_{T_{meas}} + EG_{T}$$

where:

- *VJ* is the **Junction potential**, *VJ* parameter value.
- $EG_{T_{meas}} = 1.16eV (7.02e 4*T_{meas}^2)/(T_{meas} + 1108)$
- $EG_T = 1.16eV (7.02e 4*T^2)/(T + 1108)$

The block provides the following relationship between the junction capacitance CJO and the diode temperature T:

$$CJO(T) = CJO * \left[ 1 + MJ * \left( 400e - 6 * \left( T - T_{meas} \right) - \frac{VJ(T) - VJ}{VJ} \right) \right]$$

where CJO is the **Zero-bias junction capacitance CJO** parameter value.

# Basic Assumptions and Limitations

The model is based on the following assumptions:

- The Diode block does not support noise analysis.
- The Diode block applies initial conditions across junction capacitors and not across the block ports.

# Dialog Box and Parameters

#### **Main Tab**

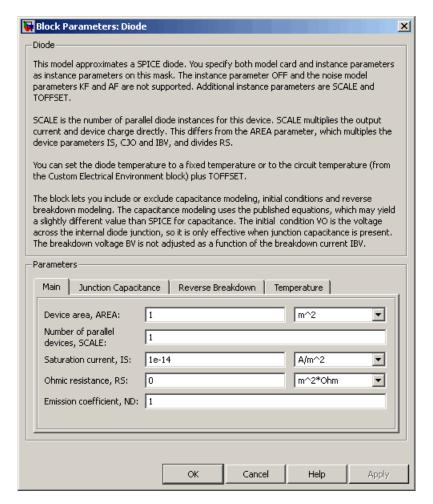

#### Device area, AREA

The diode area. This value multiplies the Saturation current, IS, Zero-bias junction capacitance CJ0, and Reverse breakdown current, IBV parameter values. It divides the

**Ohmic resistance, RS** parameter value. The default value is  $1 \text{ m}^2$ . The value must be greater than 0.

#### Number of parallel devices, SCALE

The number of parallel diodes the block represents. This value multiplies the output current and device charges. The default value is 1. The value must be greater than 0.

#### Saturation current, IS

The magnitude of the current that the ideal diode equation approaches asymptotically for very large reverse bias levels. The default value is 1e-14 A/m<sup>2</sup>. The value must be greater than or equal to 0.

#### Ohmic resistance, RS

The series diode connection resistance. The default value is 0 m<sup>2</sup>\* $\Omega$ . The value must be greater than or equal to 0.

#### Emission coefficient, ND

The diode emission coefficient or ideality factor. The default value is 1. The value must be greater than 0.

## **Junction Capacitance Tab**

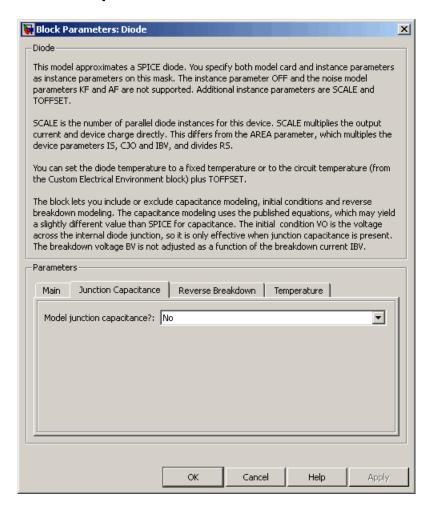

#### Model junction capacitance

Select one of the following options for modeling the junction capacitance:

- No Do not include junction capacitance in the model. This is the default option.
- Yes Specify zero-bias junction capacitance, junction potential, grading coefficient, forward-bias depletion capacitance coefficient, and transit time.

#### Zero-bias junction capacitance CJ0

The value of the capacitance placed in parallel with the exponential diode term. This parameter is only visible when you select Yes for the **Model junction capacitance** parameter. The default value is  $0 \text{ F/m}^2$ . The value must be greater than or equal to 0.

## Junction potential VJ

The junction potential. This parameter is only visible when you select Yes for the **Model junction capacitance** parameter. The default value is 1 V. The value must be greater than 0.01 V.

### Grading coefficient MG

The grading coefficient. This parameter is only visible when you select Yes for the **Model junction capacitance** parameter. The default value is 0.5. The value must be greater than 0 and less than 0.9.

## Capacitance coefficient FC

The fitting coefficient that quantifies the decrease of the depletion capacitance with applied voltage. This parameter is only visible when you select Yes for the **Model junction capacitance** parameter. The default value is 0.5. The value must be greater than or equal to 0 and less than 0.95.

#### Transit time, TT

The transit time of the minority carriers that cause diffusion capacitance. This parameter is only visible when you select Yes for the **Model junction capacitance** parameter. The default value is 0 s. The value must be greater than or equal to 0.

# **Diode (SPICE)**

#### **Specify initial condition**

Select one of the following options for specifying an initial condition:

- No Do not specify an initial condition for the model. This is the default option.
- Yes Specify the initial diode voltage.

**Note** The Diode block applies the initial diode voltage across the junction capacitors and not across the ports.

#### Initial voltage V0

Diode voltage at the start of the simulation. This parameter is only visible when you select Yes for the **Model junction** capacitance and Yes for the **Specify initial condition** parameter. The default value is 0 V.

**Note** The block applies the initial condition across the diode junction, so the initial condition is only effective when charge storage is included, i.e. when one or both of the **Zero-bias** junction capacitance CJ0 and Transit time, TT parameters are greater than zero.

#### Reverse Breakdown Tab

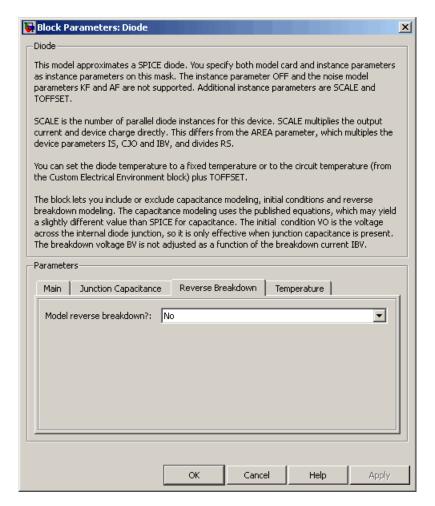

#### Model reverse breakdown

Select one of the following options for modeling the diode reverse breakdown:

# **Diode (SPICE)**

- No Don't model reverse breakdown. This is the default option.
- Yes Introduce a second exponential term to the diode I-V relationship, thereby modeling a rapid increase in conductance as the breakdown voltage is exceeded.

#### Reverse breakdown current, IBV

The diode current that corresponds to the **Reverse breakdown** voltage, BV value. This parameter is only visible when you select Yes for the **Model reverse breakdown** parameter. The default value is  $0.001 \text{ A/m}_2$ . The value must be greater than 0.

**Note** The Diode model does not use this parameter at this time.

#### Reverse breakdown voltage, BV

The voltage below which to model the rapid increase in conductance that occurs at diode breakdown. This parameter is only visible when you select Yes for the **Model reverse breakdown** parameter. The default value is Inf V. The value must be greater than or equal to 0.

#### **Temperature Tab**

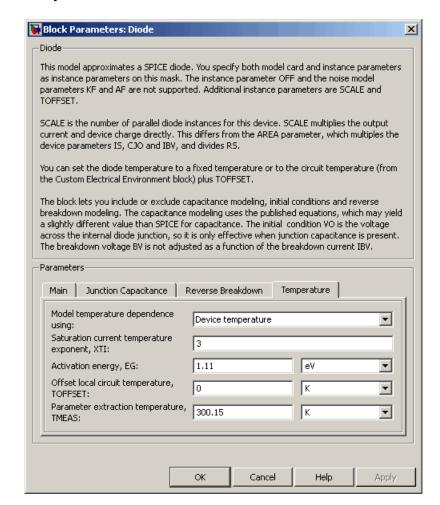

#### Model temperature dependence using

Select one of the following options for modeling the diode temperature dependence:

# **Diode (SPICE)**

- Device temperature Use the device temperature, which is the Circuit temperature parameter value (from the SPICE Environment Parameters block, if one exists in the circuit, or the default value for this block otherwise) plus the Offset local circuit temperature, TOFFSET parameter value.
- Fixed temperature Use a temperature that is independent of the circuit temperature to model temperature dependence.

#### Saturation current temperature exponent, XTI

The order of the exponential increase in the saturation current as temperature increases. This parameter is only visible when you select Device temperature for the **Model temperature dependence using** parameter. The default value is 3. The value must be greater than 0.

#### Activation energy, EG

The diode activation energy. This parameter is only visible when you select Device temperature for the **Model temperature dependence using** parameter. The default value is 1.11 eV. The value must be greater than or equal to 0.1.

#### Offset local circuit temperature, TOFFSET

The amount by which the diode temperature differs from the circuit temperature. This parameter is only visible when you select Device temperature for the **Model temperature** dependence using parameter. The default value is 0 K.

## Parameter extraction temperature, TMEAS

The temperature at which the diode parameters were measured. The default value is 300.15 K. The value must be greater than 0.

#### Fixed circuit temperature, TFIXED

The temperature at which to simulate the diode. This parameter is only visible when you select Fixed temperature for the **Model** temperature dependence using parameter. The default value is 300.15 K. The value must be greater than 0.

## **Ports** The block has the following ports:

# **Diode (SPICE)**

+

Positive electrical voltage.

-

Negative electrical voltage.

# See Also Diode

# **Exponential Current Source**

**Purpose** 

Model exponential pulse current source

Library

SPICE-Compatible Sources

# **Description**

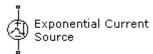

The Exponential Current Source block represents a current source whose output current value is an exponential pulse as a function of time and is independent of the voltage across the terminals of the source. The following equations describe the current through the source as a function of time:

$$\begin{split} I_{out}\left(0 \leq Time \leq TDR\right)) &= I1 \\ I_{out}\left(TDR < Time \leq TDF\right) &= I1 + \left(I2 - I1\right) * \left(1 - e^{-(Time - TDR)/TR}\right) \\ I_{out}\left(TDF < Time\right) &= I1 + \left(I2 - I1\right) * \left(e^{-(Time - TDF)/TF} - e^{-(Time - TDR)/TR}\right) \end{split}$$

where:

- I1 is the Initial value, I1 parameter value.
- I2 is the Pulse value, I2 parameter value.
- TDR is the Rise delay time, TDR parameter value.
- TR is the Rise time, TR parameter value.
- *TDF* is the **Fall delay time**, **TDF** parameter value.
- ullet TF is the **Fall time, TF** parameter value.

The block uses a small conductance internally to prevent numerical simulation issues. The conductance connects the + and - ports of the device and has a conductance *GMIN*:

# **Exponential Current Source**

- By default, *GMIN* matches the **Minimum conductance GMIN** parameter of the SPICE Environment Parameters block, whose default value is 1e–12.
- To change *GMIN*, add a SPICE Environment Parameters block to your model and set the **Minimum conductance GMIN** parameter to the desired value.

# Dialog Box and Parameters

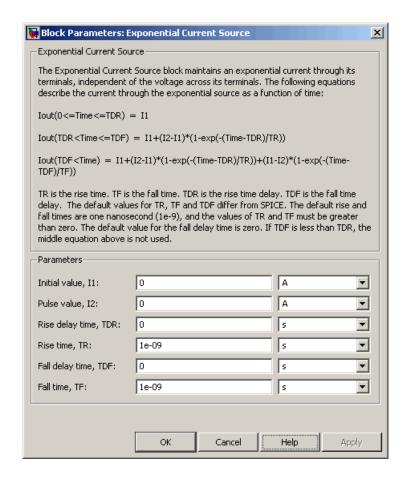

# **Exponential Current Source**

#### Initial value, I1

The value of the output current at time zero. The default value is  $0\ \mathrm{A}.$ 

#### Pulse value, I2

The asymptotic value of the output current when the output is high. The default value is 0 A.

#### Rise delay time, TDR

The rise time delay. The default value is 0 s.

#### Rise time, TR

The time it takes the output current to rise from the **Initial Value**, **I1** value to the **Pulse Value**, **I2** value. The default value is 1e-09 s. The value must be greater than 0.

#### Fall delay time, TDR

The fall time delay. The default value is 0 s, which differs from the SPICE default value.

#### Fall time, TF

The time it takes the output current to fall from the **Pulse value**, **I2** value to the **Initial value**, **I1** value. The default value is 1e-09 s. The value must be greater than 0.

#### **Ports**

The block has the following ports:

+

Positive electrical voltage.

\_

Negative electrical voltage.

## See Also

Exponential Voltage Source

# **Exponential Voltage Source**

**Purpose** 

Model exponential pulse voltage source

Library

SPICE-Compatible Sources

## **Description**

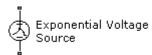

The Exponential Voltage Source block represents a voltage source whose output voltage value is an exponential pulse as a function of time and is independent of the current through the source. The following equations describe the output current as a function of time:

$$\begin{split} &V_{out}\left(0 \leq Time \leq TDR\right)) = V1 \\ &V_{out}\left(TDR < Time \leq TDF\right) = V1 + \left(V2 - V1\right) * \left(1 - e^{-(Time - TDR)/TR}\right) \\ &V_{out}\left(TDF < Time\right) = V1 + \left(V2 - V1\right) * \left(e^{-(Time - TDF)/TF} - e^{-(Time - TDR)/TR}\right) \end{split}$$

where:

- V1 is the Initial value, V1 parameter value.
- V2 is the Pulse value, V2 parameter value.
- TDR is the Rise delay time, TDR parameter value.
- TR is the **Rise time**, **TR** parameter value.
- *TDF* is the **Fall delay time**, **TDF** parameter value.
- $\bullet~$   $\mathit{TF}$  is the Fall time, TF parameter value.

# **Exponential Voltage Source**

# Dialog Box and Parameters

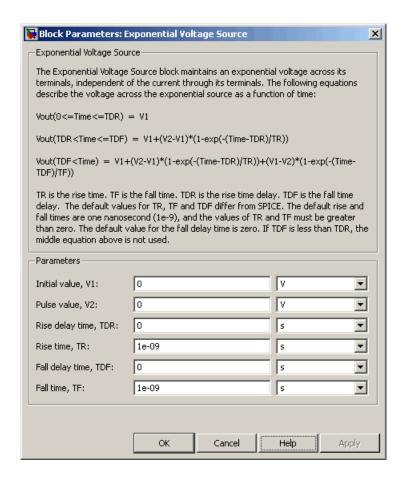

#### Initial value, V1

The value of the output voltage at time zero. The default value is 0 V.

#### Pulse value, V2

The asymptotic value of the output voltage when the output is high. The default value is 0 V.

# **Exponential Voltage Source**

#### Rise delay time, TDR

The rise time delay. The default value is 0 s.

#### Rise time, TR

The time it takes the output voltage to rise from the **Initial** value, **I1** value to the **Pulse value**, **I2** value. The default value is 1e-09 s. The value must be greater than 0.

#### Fall delay time, TDR

The fall time delay. The default value is 0 s.

#### Fall Time, TF

The time it takes the output voltage to fall from the **Pulse value**, **I2** value to the **Initial value**, **I1** value. The default value is 1e-09 s. The value must be greater than 0.

#### **Ports**

The block has the following ports:

+

Positive electrical voltage.

-

Negative electrical voltage.

### See Also

**Exponential Current Source** 

# **Finite-Gain Op-Amp**

**Purpose** 

Model gain-limited operational amplifier

Library

**Integrated Circuits** 

**Description** 

Finite Gain Op-Amp

The Finite-Gain Op-Amp block models a gain-limited operational amplifier. If the voltages at the positive and negative ports are Vp and Vm, respectively, the output voltage is:

$$V_{out} = A(V_p - V_m) - I_{out} * R_{out}$$

where:

- A is the gain.
- ullet  $R_{out}$  is the output resistance.
- ullet  $I_{out}$  is the output current.

The input current is:

$$\frac{V_p - V_m}{R_{in}}$$

where  $R_{in}$  is the input resistance.

The output voltage is limited by the minimum and maximum output values you specify in the block dialog box.

# Dialog Box and Parameters

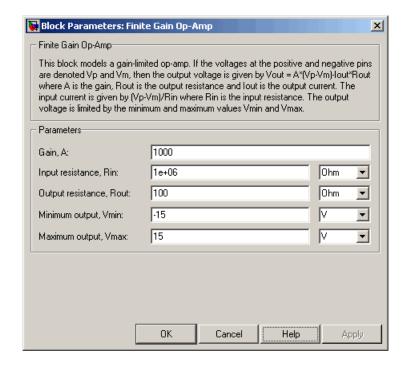

#### Gain, A

The open-loop gain of the operational amplifier. The default value is 1000.

## Input resistance, Rin

The resistance at the input of the operational amplifier that the block uses to calculate the input current. The default value is  $1e+06~\Omega$ .

## Output resistance, Rout

The resistance at the output of the operational amplifier that the block uses to calculate the drop in output voltage due to output current. The default value is  $100~\Omega$ .

# Finite-Gain Op-Amp

#### Minimum output, Vmin

The lower limit on the operational amplifier output voltage. The default value is  $-15\ V$ .

### Maximum output, Vmax

The upper limit on the operational amplifier output voltage. The default value is 15  $\ensuremath{\text{V}}$ .

## **Ports**

The block has the following ports:

+

Positive electrical voltage.

-

Negative electrical voltage.

OUT

Output voltage.

# **See Also**

Simscape Op-Amp, Band-Limited Op-Amp

# **Purpose**

Model fuse that protects against excessive current

0.01

1e-08

# Library

Passive Devices

## **Description**

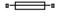

Fuse

# Dialog Box and Parameters

| amount of        | time.                                  |                 |                 |                |             |               |             |          |
|------------------|----------------------------------------|-----------------|-----------------|----------------|-------------|---------------|-------------|----------|
| Block Parame     | ters: Fuse                             |                 |                 |                |             |               |             | x        |
| Fuse———          |                                        |                 |                 |                |             |               |             |          |
|                  | ents a fuse. The f<br>me to fuse param |                 | ne current thro | ough it exceed | ds the Rate | d current for | more than T | seconds, |
| The Fuse resista | nce R and Open-c                       | ircuit conducta | ance G must b   | e greater tha  | n zero.     |               |             |          |
| - Parameters -   |                                        |                 |                 |                |             |               |             |          |
| Rated current:   |                                        | 1               |                 |                |             |               | Α           | ▼        |
| Time to fuse:    |                                        | 0               |                 |                |             |               | S           | ▼        |

Ohm

1/Ohm

Help

▾

┰

The Fuse block breaks the circuit in which it is connected. It does so when the current through the device exceeds the rated current at which the fuse is designed to blow and continues to exceed it for a specified

#### Rated current

Fuse resistance R:

Open-circuit conductance G:

The current value at which the fuse blows when exceeded for a specified amount of time. The default value is 1 A.

#### Time to fuse

The time for which the current must exceed the rated current for the fuse to blow. The default value is 0 s.

#### Fuse resistance R

The fuse resistance. The parameter value must be greater than zero. The default value is 0.01  $\Omega$ .

## Open-circuit conductance G

The open-circuit fuse conductance when the fuse has blown. The parameter value must be greater than zero. The default value is 1e-08  $1/\Omega$ .

#### **Ports**

The block has the following ports:

+

Positive electrical port.

\_

Negative electrical port.

**Purpose** 

Model simple battery

Library

Sources

# **Description**

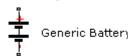

The Generic Battery block represents a simple battery. If you select Infinite for the **Battery charge capacity** parameter, the block models the battery as a series resistor and a constant voltage source. If you select Finite for the **Battery charge capacity** parameter, the block models the battery as a series resistor and a charge-dependent voltage source whose voltage as a function of charge has the following reciprocal relationship:

$$V = V_0 \left[ 1 - \left( \frac{\alpha(1-x)}{1 - \beta(1-x)} \right) \right]$$

where:

- *x* is the ratio of the ampere-hours left to the number of ampere-hours, *AH*, for which the battery is rated.
- $V_0$  is the voltage when the battery is fully charged, as defined by the **Nominal voltage**, **V\_nominal** parameter.
- The block calculates the constants a and  $\beta$  to satisfy the following battery conditions:
  - The battery voltage is zero when the charge is zero, that is, when x = 0.
  - The battery voltage is V1 (the Voltage V1 < V\_nominal when charge is AH1 parameter value) when the charge is the Charge AH1 when no-load volts are V1 parameter value, that is, when x = AH1/AH.</p>

# Dialog Box and Parameters

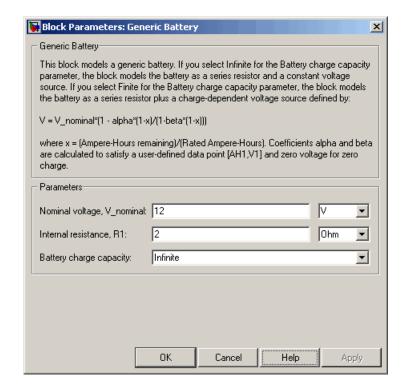

#### Nominal voltage, V nominal

The voltage at the output port when the battery is fully charged. The default value is  $12\ V$ .

#### Internal resistance, R1

Internal connection resistance. The default value is 2  $\Omega$ .

#### Battery charge capacity

Select one of the following options for modeling the charge capacity of the battery:

- Infinite The battery voltage is independent of charge drawn from the battery. This is the default option.
- Finite The battery voltage decreases as charge decreases.

#### Ampere-Hour rating, AH

The maximum battery charge in ampere-hours. This parameter is only visible when you select Finite for the **Battery charge** capacity parameter. The default value is 50 hr\*A.

#### Initial charge

The battery charge at the start of the simulation. This parameter is only visible when you select Finite for the **Battery charge capacity** parameter. The default value is 50 hr\*A.

#### Voltage V1 < V\_nominal when charge is AH1

The battery output voltage when the charge level is AH1 hr\*A. This parameter is only visible when you select Finite for the **Battery charge capacity** parameter. The default value is 11.5 V.

#### Charge AH1 when no-load volts are V1

The battery charge level in hr\*A when the no-load output voltage is V1. This parameter is only visible when you select Finite for the **Battery charge capacity** parameter. The default value is 25 hr\*A.

#### Self-discharge resistance, R2

Select one of the following options for modeling the self-discharge resistance of the battery:

- Omit Do not include resistance across the battery output terminals in the model.
- Include Include resistance R2 across the battery output terminals in the model.

#### R2

The resistance across the battery output terminals that represents battery self-discharge. This parameter is only visible when you select Include for the **Self-discharge resistance**, **R2** parameter. The default value is  $2e+03~\Omega$ .

## **Ports** The block has the following ports:

# **Generic Battery**

Positive electrical voltage.

Negative electrical voltage.

See Also Simscape DC Voltage Source, Simscape Controlled Voltage Source

### **Purpose**

Model H-bridge motor driver

# Library

Actuators & Drivers

# **Description**

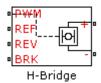

The H-Bridge block represents an H-bridge motor driver. The block has the following two **Simulation mode** options:

- PWM The H-Bridge output is a controlled voltage that depends on the input signal at the PWM port. If the input signal has a value greater than the **Enable threshold voltage** parameter value, the H-Bridge output is on and has a value equal to the value of the **Output voltage amplitude** parameter. If it has a value less than the **Enable threshold voltage** parameter value, the block maintains the load circuit using one of the following two Freewheeling mode options:
  - A freewheeling diode and a semiconductor switch
  - Two freewheeling diodes

The signal at the REV port determines the polarity of the output. If the value of the signal at the REV port is less than the value of the **Reverse threshold voltage** parameter, the output has positive polarity; otherwise, it has negative polarity.

• Averaged — The H-Bridge output is:

$$\frac{V_O V_{PWM}}{A_{PWM}} - I_{OUT} R_{ON}$$

Where:

- $V_O$  is the value of the **Output voltage amplitude** parameter.
- ${\color{red}\boldsymbol{\,\cdot\,}} V_{PW\!M}$  is the value of the voltage at the PWM port.
- lacksquare  $A_{PWM}$  is the value of the PWM signal amplitude parameter.
- ${\color{red} \bullet} \ I_{OUT}$  is the value of the output current.
- lacktriangledown  $R_{ON}$  is the  ${f Bridge}$  on  ${f resistance}$  parameter.

# **H-Bridge**

Set the **Simulation mode** parameter to Averaged to speed up simulations when driving the H-Bridge block with a Controlled PWM Voltage block. You must also set the **Simulation mode** parameter of the Controlled PWM Voltage block to Averaged mode. This applies the average of the demanded PWM voltage to the motor. The Averaged mode assumes that the effect of the motor inductive term is small at the **PWM frequency**. To verify this assumption, run the simulation using the PWM mode and compare the results to those obtained from using the Averaged mode.

# Basic Assumptions and Limitations

The model has the following limitations:

 You can only linearize the H-Bridge block when you set the Simulation mode parameter to Averaged.

# Dialog Box and Parameters

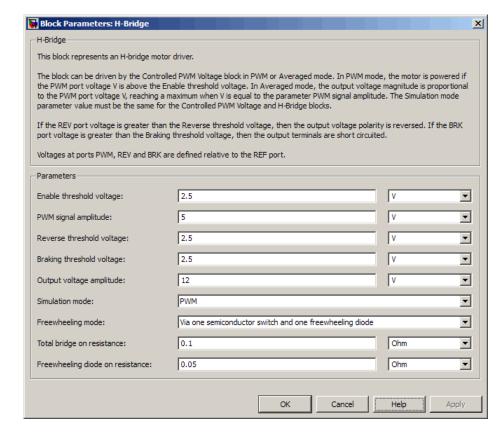

#### Enable threshold voltage

Threshold above which the voltage at the PWM port must rise to enable the H-Bridge output. This parameter is used only when the **Simulation mode** parameter is set to PWM. The default value is 2.5 V.

# PWM signal amplitude

The amplitude of the signal at the PWM input. The H-Bridge block uses this parameter only when the **Simulation mode** parameter is set to Averaged. The default value is 5 V.

#### Reverse threshold voltage

When the voltage at the REV port is greater than this threshold, the output polarity becomes negative. The default value is 2.5 V.

#### Braking threshold voltage

When the voltage at the BRK port is greater than this threshold, the H-Bridge output terminals are short-circuited via the following series of devices:

- One bridge arm
- One bridge arm in parallel with a conducting freewheeling diode

The default value is 2.5 V.

#### Output voltage amplitude

The amplitude of the voltage across the H-Bridge output ports when the output is on. The default value is 12 V.

#### Simulation mode

Select one of the following options for the type of output voltage:

- PWM The output voltage is a pulse-width modulated signal. This is the default option.
- Averaged The output voltage is a constant whose value is equal to the average value of the PWM signal.

## Freewheeling mode

Select one of the following options for the type of H-Bridge dissipation circuit:

- Via one semiconductor switch and one freewheeling diode In this mode, the block controls the load by maintaining one high-side bridge arm permanently on and using the PWM signal to modulate the corresponding low-side bridge arm. This means that the block uses only one of the freewheeling diodes in completing the dissipation circuit when the bridge turns off. This option is the default.
- Via two freewheeling diodes In this mode, all bridge arms are off during the bridge off-state. This means that the

block dissipates the load current across the power supply by two freewheeling diodes.

This parameter is only visible when you select PWM for the **Simulation mode** parameter.

#### Total bridge on resistance

The total effective resistance of the two semiconductor switches that connect the load to the two power rails when the voltage at the PWM port is greater than the **Enable threshold voltage**. The default value is  $0.1~\Omega$ .

#### Freewheeling diode on resistance

The total resistance in the freewheeling diodes that dissipate the current that flows through the motor when the voltage at the PWM port is less than the **Enable threshold voltage**. This parameter is only visible when you select PWM for the **Simulation mode** parameter. The default value is 0.1  $\Omega$ .

#### **Ports**

The block has the following ports:

+ref

Positive electrical output voltage.

-ref

Negative electrical output voltage.

PWM

Pulse-width modulated signal. The voltage is defined relative to the REF port.

REF

Floating zero volt reference.

RFV

Voltage that controls when to reverse the polarity of the H-Bridge output. The voltage is defined relative to the REF port.

BRK

Voltage that controls when to short circuit the H-Bridge output. The voltage is defined relative to the REF port.

# **H-Bridge**

# Examples

See the Controlled DC Motor, Linear Electrical Actuator (System-Level Model) and Linear Electrical Actuator (Implementation Model) demos.

# **Incremental Shaft Encoder**

### **Purpose**

Model device that converts information about angular shaft position into electrical pulses

# Library

Sensors

# **Description**

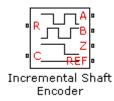

The Incremental Shaft Encoder block represents a device that converts information about the angular position of a shaft into electrical pulses. The block produces N pulses on ports A and B per shaft revolution, where N is the value you specify for the **Pulses per revolution** parameter. Pulses A and B are 90 degrees out of phase. If the shaft rotates in a positive direction, then A leads B. The block produces a single index pulse on port Z once per revolution. The Z pulse positive transition always coincides with an A pulse positive transition. The voltages at output ports A, B, and Z are defined relative to the REF reference port voltage.

Use this block if you need to model the shaft encoder signals, either to support development of a decoding algorithm, or to include the quantization effects. Otherwise, use the Simscape Ideal Rotational Motion Sensor block.

# Basic Assumptions and Limitations

The Incremental Shaft Encoder block has the following limitations:

• The Incremental Shaft Encoder block is not linearizable. Use the Simscape Ideal Rotational Motion Sensor block for control design studies where you need to linearize your model.

# Dialog Box and Parameters

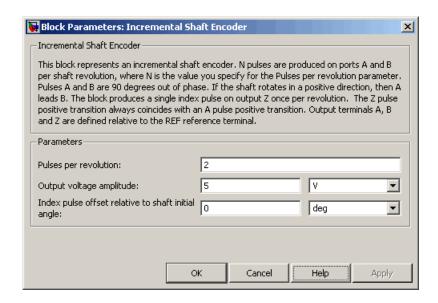

#### Pulses per revolution

The number of pulses produced on each of the A and B phases per revolution of the shaft. The default value is 2.

#### Output voltage amplitude

The amplitude of the shaft encoder output voltage when the output is high. The default value is 5 V.

## Index pulse offset relative to shaft initial angle

The offset of the index pulse Z relative to the angle of the shaft at the start of the simulation. This parameter lets you set the initial location of the index pulse. The default value is 0°.

#### **Ports**

The block has the following ports:

R

Mechanical rotational conserving port associated with the sensor positive probe.

# **Incremental Shaft Encoder**

C Mechanical rotational conserving port associated with the sensor negative (reference) probe.

A Encoded electrical output.

B Encoded electrical output.

Z Index, or synchronization, electrical output.

REF Floating zero volt reference.

See Also Simscape Ideal Rotational Motion Sensor

# **Induction Motor**

**Purpose** 

Model induction motor powered by ideal AC supply

Library

Actuators & Drivers

# **Description**

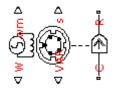

Induction Motor

The Induction Motor block represents the electrical and torque characteristics of an induction motor powered by an ideal AC supply. The following figure shows the equivalent circuit model of the Induction Motor block.

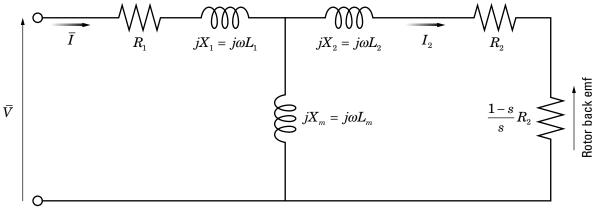

In the figure:

- $\bullet$  R<sub>1</sub> is the stator resistance.
- $\bullet \ \ R_2$  is the rotor resistance with respect to the stator.
- ullet L<sub>1</sub> is the stator inductance.
- $L_2$  is the rotor inductance with respect to the stator.

- L<sub>m</sub> is magnetizing inductance.
- s is the rotor slip.
- ullet  $ar{V}$  and  $ar{I}$  are the sinusoidal supply voltage and current phasors.

Rotor slip s is defined in terms of the mechanical rotational speed  $\omega_m$ , the number of pole pairs p, and the electrical supply frequency  $\omega$  by

$$s = 1 - \frac{p\omega_m}{\omega}$$

This means that the slip is one when starting, and zero when running synchronously with the supply frequency.

For an *n*-phase induction motor the torque-speed relationship is given by:

$$T = \frac{npR_2}{s\omega} \frac{V_{rms}^2}{\left(R_1 + R_2 + \frac{1 - s}{s}R_2\right)^2 + \left(X_1 + X_2\right)^2}$$

where:

- ullet  $V_{rms}$  is the line-neutral supply voltage for a star-configuration induction motor, and the line-to-line voltage for a delta-configuration induction motor.
- *n* is the number of phases.

You can parameterize this block in terms of the preceding equivalent circuit model parameters or in terms of the motor ratings the block uses to derive these parameters.

This block produces a positive torque acting from the mechanical C to R ports.

# **Induction Motor**

# Basic Assumptions and Limitations

The model is based on the following assumptions:

- The block does not model the starting mechanism for a single-phase induction motor.
- When you parameterize the block by motor ratings, the block derives the equivalent circuit model parameters by assuming that the magnetizing inductance  $L_{\rm m}$  is very large compared to  $L_{\rm 1}$  and  $L_{\rm 2}$ .

# Dialog Box and Parameters

## **Electrical Torque Tab**

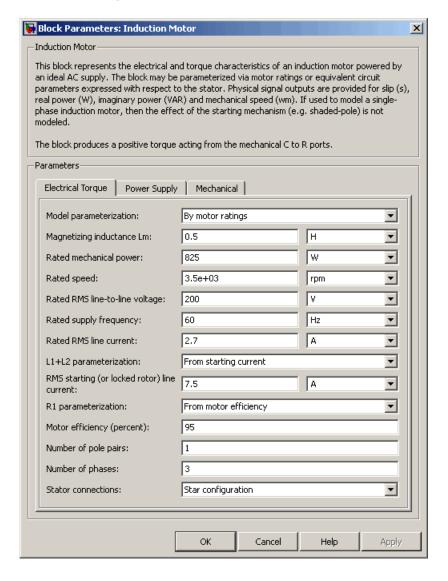

#### Model parameterization

Select one of the following methods for block parameterization:

- By motor ratings Provide electrical torque parameters that the block converts to an equivalent circuit model of the motor assuming that the magnetizing inductance is very large compared to  $L_1$  and  $L_2$ . This is the default method.
- By equivalent circuit parameters Provide electrical parameters for an equivalent circuit model of the motor.

#### Stator resistance R1

Resistance of the stator winding. The default value is 1  $\Omega$ . This parameter is only visible when you select By equivalent circuit parameters for the **Model parameterization** parameter.

#### Rotor resistance R2

Resistance of the rotor, specified with respect to the stator. The default value is 1  $\Omega$ . This parameter is only visible when you select By equivalent circuit parameters for the **Model parameterization** parameter.

#### Stator inductance L1

Inductance of the stator winding. The default value is 0.02 H. This parameter is only visible when you select By equivalent circuit parameters for the **Model parameterization** parameter.

#### Rotor inductance L2

Inductance of the rotor, specified with respect to the stator. The default value is 0.02 H. This parameter is only visible when you select By equivalent circuit parameters for the **Model parameterization** parameter.

#### Magnetizing inductance Lm

Magnetizing inductance of the stator. Its value is hard to estimate from motor parameters, but the effect is usually small. If you do not know its value, use a typical value of 25 times the **Stator** inductance L1 value. The default value is 0.5 H.

#### Rated mechanical power

Mechanical power the motor delivers when running at the rated speed. The default value is 825 W. This parameter is only visible when you select By motor ratings for the **Model parameterization** parameter.

#### Rated speed

Speed at which the motor delivers the specified **Rated** mechanical power value. The default value is 3.5e+03 rpm. This parameter is only visible when you select By motor ratings for the **Model parameterization** parameter.

#### Rated RMS line-to-line voltage

Line-to-line voltage at which the motor ratings are specified. The default value is 200 V. This parameter is only visible when you select By motor ratings for the **Model parameterization** parameter.

#### Rated supply frequency

Frequency of the AC supply voltage at which the motor ratings are specified. The default value is 60 hertz. This parameter is only visible when you select By motor ratings for the **Model parameterization** parameter.

#### Rated RMS line current

Line current at which the motor delivers the specified **Rated** mechanical power value. The default value is 2.7 A. This parameter is only visible when you select By motor ratings for the **Model parameterization** parameter.

#### L1+L2 parameterization

Select one of the following parameterizations for the equivalent circuit inductance,  $L_1+L_2$ , of the motor:

- From starting current Estimate the total equivalent circuit inductance from the motor starting current. This is the default method.
- From maximum torque Estimate the total equivalent circuit inductance from the motor maximum torque.

This parameter is only visible when you select By motor ratings for the **Model parameterization** parameter.

#### RMS starting (or locked rotor) line current

The current that flows when the motor starts, or when the rotor is locked so that it cannot turn. The default value is 7.5 A. This parameter is only visible when you select By motor ratings for the **Model parameterization** parameter and From starting current for the **L1+L2 parameterization** parameter.

#### Maximum torque

The maximum value of torque on the torque-slip curve. The default value is 3.3 N\*m. This parameter is only visible when you select By motor ratings for the Model parameterization parameter and From maximum torque for the L1+L2 parameterization parameter.

#### R1 parameterization

Select one of the following parameterizations for the equivalent circuit resistance,  $R_1$ , of the motor:

- ullet From motor efficiency Calculate  $R_1$  from the motor efficiency. This is the default method.
- ullet From power factor Calculate  $R_1$  from the motor power factor.
- Use measured stator resistance R1 Measure  $R_1$  directly. This parameter is only visible when you select By motor ratings for the **Model parameterization** parameter.

#### Motor efficiency (percent)

the percentage of input power to the motor that gets delivered to the mechanical load when running at the **Rated speed** value. The default value is 95. This parameter is only visible when you select By motor ratings for the **Model parameterization** parameter and From motor efficiency for the **R1 parameterization** parameter.

#### Motor power factor

The cosine of the angle by which the supply current lags the supply voltage when running at the **Rated mechanical power** value. The default value is 0.93. This parameter is only visible when you select By motor ratings for the **Model parameterization** parameter and From power factor for the **R1 parameterization** parameter.

#### Measured stator resistance R1

the measured stator resistance. The default value is 1  $\Omega$ . This parameter is only visible when you select By motor ratings for the **Model parameterization** parameter and Use measured stator resistance R1 for the **R1 parameterization** parameter.

#### Number of pole pairs

Total number of pole pairs for the motor. The default value is 1.

#### Number of phases

Number of supply phases. The default value is 3.

#### Stator connections

Select one of the following motor configurations:

- Delta configuration Connect the motor stator windings in delta configuration. This is the default method.
- Star configuration Connect the motor stator windings in star configuration.

## **Power Supply Tab**

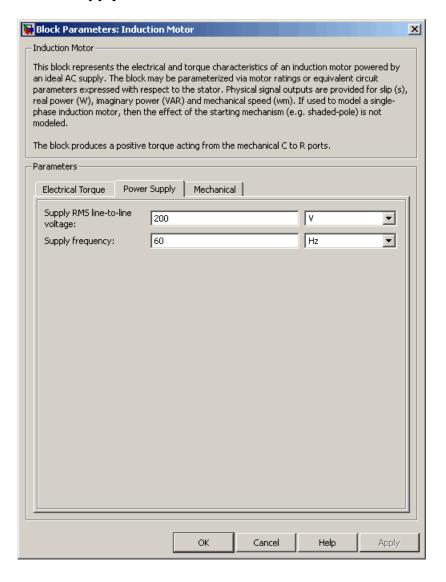

# **Induction Motor**

## Supply RMS line-to-line voltage

The line-to-line voltage that supplies the motor. The default value is  $200\ \mathrm{V}.$ 

## Supply frequency

Frequency of the AC supply voltage. The default value is 60 hertz.

#### **Mechanical Tab**

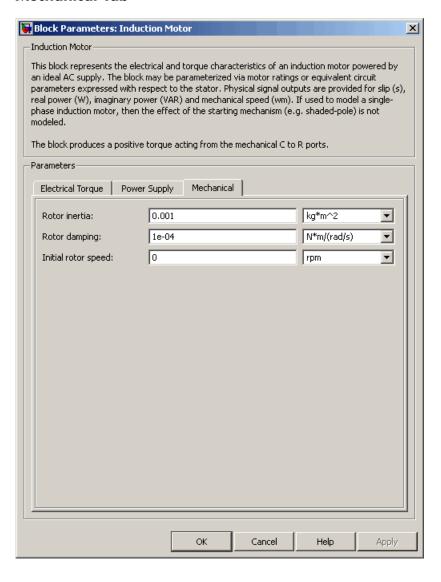

#### Rotor inertia

Rotor inertia. The default value is  $0.1~\mathrm{kg}$ \* $\mathrm{m}^2$ . The value can be zero.

#### Rotor damping

Rotor damping. The default value is 2e-06 N\*m/(rad/s). The value can be zero.

#### Initial rotor speed

Speed of the rotor at the start of the simulation. The default value is 0 rpm.

#### **Ports**

The block has the following ports:

W

Real power.

wm

Mechanical speed.

VAR

Imaginary power.

s

Motor slip.

С

Mechanical rotational conserving port.

R

Mechanical rotational conserving port.

# **References**

[1] S.E. Lyshevski. *Electromechanical Systems, Electric Machines, and Applied Mechatronics*, CRC, 1999.

## **See Also**

DC Motor, Servomotor, Shunt Motor, and Universal Motor.

## **Purpose**

Model light-emitting diode as exponential diode and current sensor in series

# Library

Sensors

# **Description**

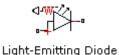

The Light-Emitting Diode block represents a light-emitting diode as an exponential diode in series with a current sensor. The optical power presented at the signal port W is equal to the product of the current flowing through the diode and the **Optical power per unit current** parameter value.

The exponential diode model provides the following relationship between the diode current *I* and the diode voltage *V*:

$$I = IS \times \left(e^{\frac{qV}{NkT}} - 1\right) \qquad V > -Vz$$

$$I = -IS \times \left(e^{\frac{-q(V+Vz)}{kT}} - e^{\frac{qV}{NkT}}\right) \qquad V \le -Vz$$

where:

- q is the elementary charge on an electron (1.602176e–19 Coulombs).
- k is the Boltzmann constant (1.3806503e–23 J/K).
- ullet Vz is the **Reverse breakdown voltage BV** parameter value.
- *N* is the emission coefficient.
- *IS* is the saturation current.
- *T* is the temperature at which the diode parameters are specified, as defined by the **Measurement temperature** parameter value.

When  $\frac{qV}{NkT} > 80$ , the block replaces  $e^{\frac{qV}{NkT}}$  with  $\left(\frac{qV}{NkT} - 79\right)e^{80}$ , which matches the gradient of the diode current at  $\frac{qV}{NkT} = 80$  and

extrapolates linearly. When  $\frac{qV}{NkT}$  < -79 , the block replaces  $e^{\frac{qV}{NkT}}$  with

 $\left(\frac{qV}{NkT} + 80\right) e^{-79}$ , which also matches the gradient and extrapolates linearly. Typical electrical circuits do not reach these extreme values. The block provides this linear extrapolation to help convergence when solving for the constraints during simulation.

When you select Use parameters IS and N for the Parameterization parameter, you specify the diode in terms of the Saturation current IS and Emission coefficient N parameters. When you select Use I-V curve data points for the Parameterization parameter, you specify two voltage and current measurement points on the diode I-V curve and the block derives the IS and N values. When you specify current and voltage measurements, the block calculates IS and N as follows:

- $N = ((V_1 V_2)/V_t)/(\log(I_1) \log(I_2))$
- IS =  $(I_1/(\exp(V_1/(NV_t)) 1) + I_2/(\exp(V_2/(NV_t)) 1))/2$

where:

- $V_t = kT/q$
- $V_1$  and  $V_2$  are the values in the **Voltages [V1 V2]** vector.
- $I_1$  and  $I_2$  are the values in the **Currents [I1 I2]** vector.

The exponential diode model provides the option to include a junction capacitance:

- When you select Fixed or zero junction capacitance for the **Junction capacitance** parameter, the capacitance is fixed.
- When you select Use parameters CJO, VJ, M & FC for the Junction capacitance parameter, the block uses the coefficients

*CJO*, *VJ*, *M*, and *FC* to calculate a junction capacitance that depends on the junction voltage.

• When you select Use C-V curve data points for the **Junction capacitance** parameter, the block uses three capacitance values on the C-V capacitance curve to estimate *CJO*, *VJ*, and *M* and uses these values with the specified value of *FC* to calculate a junction capacitance that depends on the junction voltage. The block calculates *CJO*, *VJ*, and *M* as follows:

- 
$$CJ0 = C_1((V_{R2} - V_{R1})/(V_{R2} - V_{R1}(C_2/C_1)^{-1/M}))^M$$

- 
$$VJ = -(-V_{R2}(C_1/C_2)^{-1/M} + V_{R1})/(1-(C_1/C_2)^{-1/M})$$

• 
$$M = \log(C_3 / C_2) / \log(V_{R2} / V_{R3})$$
 where:

- $V_{R1}$ ,  $V_{R2}$ , and  $V_{R3}$  are the values in the **Reverse bias voltages** [VR1 VR2 VR3] vector.
- $C_1$ ,  $C_2$ , and  $C_3$  are the values in the **Corresponding capacitances** [C1 C2 C3] vector.

It is not possible to estimate FC reliably from tabulated data, so you must specify its value using the **Capacitance coefficient FC** parameter. In the absence of suitable data for this parameter, use a typical value of 0.5.

The reverse bias voltages (defined as positive values) should satisfy  $V_{R3} > V_{R2} > V_{RI}$ . This means that the capacitances should satisfy  $C_1 > C_2 > C_3$  as reverse bias widens the depletion region and hence reduces capacitance. Violating these inequalities results in an error. Voltages  $V_{R2}$  and  $V_{R3}$  should be well away from the Junction potential VJ. Voltage  $V_{RI}$  should be less than the Junction potential VJ, with a typical value for  $V_{RI}$  being 0.1 V.

The voltage-dependent junction capacitance is defined in terms of the capacitor charge storage  $Q_i$  as:

• For  $V < FC \times VJ$ :

$$Q_i = CJ0 \times (VJ/(M-1)) \times ((1-V/VJ)^{1-M}-1)$$

• For  $V \ge FC \times VJ$ :

$$Q_{j} = CJ0 \times F_{1} + (CJ0/F_{2}) \times (F_{3} \times (V - FC \times VJ) + 0.5 * (M/VJ) * (V^{2} - (FC \times VJ)^{2}))$$

where:

• 
$$F_1 = (VJ/(1-M)) \times (1-(1-FC)^{1-M})$$

• 
$$F_2 = (1 - FC)^{1+M}$$
))

• 
$$F_3 = 1 - FC \times (1 + M)$$

These equations are the same as used in [2], except that the temperature dependence of VJ and FC is not modeled. This model does not include the diffusion capacitance term that affects performance for high frequency switching applications.

# Basic Assumptions and Limitations

The Light-Emitting Diode block has the following limitations:

- When you select Use I-V curve data points for the **Parameterization** parameter, choose a pair of voltages near the diode turn-on voltage. Typically this is in the range from 0.05 to 1 Volt. Using values outside of this region may lead to numerical issues and poor estimates for *IS* and *N*.
- This block does not model temperature-dependent effects. SimElectronics simulates the block at the temperature at which the component behavior was measured, as specified by the **Measurement temperature** parameter value.

 You may need to use nonzero ohmic resistance and junction capacitance values to prevent numerical simulation issues, but the simulation may run faster with these values set to zero.

# Dialog Box and Parameters

#### **Main Tab**

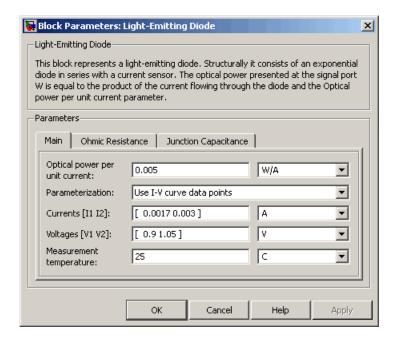

#### Optical power per unit current

The amount of optical power the light-emitting diode generates per unit of current flowing through the diode. The default value is  $0.005~\mathrm{W/A}$ .

#### Parameterization

Select one of the following methods for model parameterization:

• Use I-V curve data points — Specify measured data at two points on the diode I-V curve. This is the default method.

 Use parameters IS and N — Specify saturation current and emission coefficient.

#### Currents [I1 I2]

A vector of the current values at the two points on the diode I-V curve that the block uses to calculate IS and N. This parameter is only visible when you select Use I-V curve data points for the **Parameterization** parameter. The default value is [ 0.0017 0.003 ] A.

#### Voltages [V1 V2]

A vector of the voltage values at the two points on the diode I-V curve that the block uses to calculate IS and N. This parameter is only visible when you select Use I-V curve data points for the **Parameterization** parameter. The default value is [ 0.9 1.05 ] V.

#### Saturation current IS

The magnitude of the current that the ideal diode equation approaches asymptotically for very large reverse bias levels. This parameter is only visible when you select Use parameters IS and N for the **Parameterization** parameter. The default value is 5e-05 A.

#### Measurement temperature

The temperature at which IS or the I-V curve was measured. The default value is 25 °C.

#### **Emission coefficient N**

The diode emission coefficient or ideality factor. This parameter is only visible when you select Use parameters IS and N for the **Parameterization** parameter. The default value is 10.

#### **Ohmic Resistance Tab**

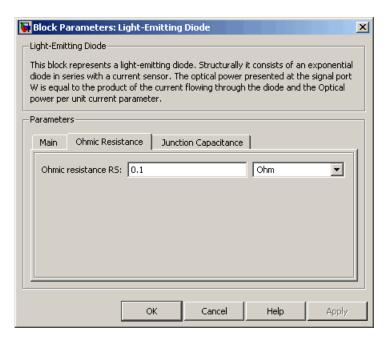

#### Ohmic resistance RS

The series diode connection resistance. The default value is 0.1  $\Omega$ .

# **Junction Capacitance Tab**

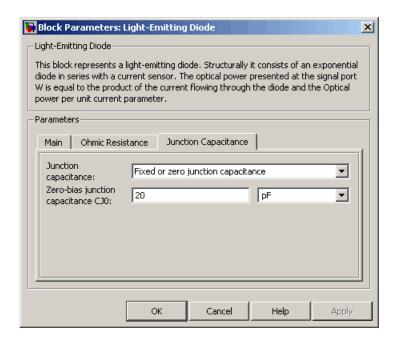

#### Junction capacitance

Select one of the following options for modeling the junction capacitance:

- Fixed or zero junction capacitance Model the junction capacitance as a fixed value.
- Use C-V curve data points Specify measured data at three points on the diode C-V curve.
- Use parameters CJO, VJ, M & FC Specify zero-bias junction capacitance, junction potential, grading coefficient, and forward-bias depletion capacitance coefficient.

#### Zero-bias junction capacitance CJ0

The value of the capacitance placed in parallel with the exponential diode term. This parameter is only visible when you select Fixed or zero junction capacitance or Use parameters CJO, VJ, M & FC for the **Junction capacitance** parameter. The default value is 20 pF.

#### Reverse bias voltages [VR1 VR2 VR3]

A vector of the reverse bias voltage values at the three points on the diode C-V curve that the block uses to calculate CJ0, VJ, and M. This parameter is only visible when you select Use C-V curve data points for the **Junction capacitance** parameter. The default value is  $[0.1 \ 10 \ 100 \ ]$  V.

#### Corresponding capacitances [C1 C2 C3]

A vector of the capacitance values at the three points on the diode C-V curve that the block uses to calculate CJ0, VJ, and M. This parameter is only visible when you select Use C-V curve data points for the **Junction capacitance** parameter. The default value is [ 15 10 2 ] pF.

#### Junction potential VJ

The junction potential. This parameter is only visible when you select Use parameters CJO, VJ, M & FC for the **Junction** capacitance parameter. The default value is 1 V.

#### Grading coefficient M

The grading coefficient. This parameter is only visible when you select Use parameters CJO, VJ, M & FC for the **Junction** capacitance parameter. The default value is 0.5.

## Capacitance coefficient FC

Fitting coefficient that quantifies the decrease of the depletion capacitance with applied voltage. This parameter is only visible when you select Use C-V curve data points or Use parameters CJO, VJ, M & FC for the **Junction capacitance** parameter. The default value is 0.5.

## **Ports** The block has the following ports:

# **Light-Emitting Diode**

W

Optical output power.

+

Electrical conserving port associated with the diode positive terminal.

-

Electrical conserving port associated with the diode negative terminal.

# References

[1] H. Ahmed and P.J. Spreadbury. *Analogue and digital electronics for engineers*. 2nd Edition, Cambridge University Press, 1984.

[2] G. Massobrio and P. Antognetti. Semiconductor Device Modeling with SPICE. 2nd Edition, McGraw-Hill, 1993.

# See Also

Diode, Optocoupler, Photodiode

# **N-Channel IGBT**

**Purpose** 

Model N-Channel IGBT

Library

Semiconductor Devices

**Description** 

The N-Channel IGBT block models a PNP Bipolar transistor driven by an N-Channel MOSFET, as shown in the following figure:

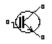

N-Channel IGBT

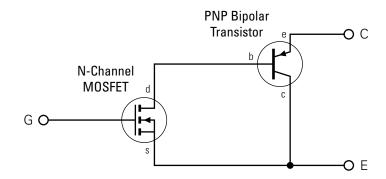

The MOSFET source is connected to the bipolar transistor collector, and the MOSFET drain is connected to the bipolar transistor base. The MOSFET uses the equations shown in the N-Channel MOSFET block reference page. The bipolar transistor uses the equations shown in the PNP Bipolar Transistor block reference page, but with the addition of an emission coefficient parameter N that scales kT/q.

The N-Channel IGBT block uses the on and off characteristics you specify in the block dialog box to estimate the parameter values for the underlying N-Channel MOSFET and PNP bipolar transistor.

- $\bullet$  The block uses the off characteristics to calculate the base-emitter voltage,  $V_{be}$  , and the saturation current,  $I_S$ 
  - 1 When the transistor is off, the gate-emitter voltage is zero and the IGBT base-collector voltage is large, so the PNP base and collector current equations simplify to:

$$I_{b} = 0 = I_{s} \left[ \frac{1}{\beta_{F}} (e^{-qV_{be}/(NkT)} - 1) - \frac{1}{\beta_{R}} \right]$$

$$I_{c} = I_{s} \left[ e^{-qV_{be}/(NkT)} + 1/\beta_{R} \right]$$

where N is the **Emission coefficient N** parameter value,  $I_c$  is the **Zero gate voltage collector current Ices** parameter value, and  $I_c$  and  $I_b$  are defined as positive flowing out of the collector and base respectively. See the PNP Bipolar Transistor reference page for definitions of the remaining variables.

**2** The block sets  $\beta_R$  and  $\beta_F$  to typical values of 1 and 50, so these two equations can be used to solve for  $V_{be}$  and  $I_S$ :

$$V_{be} = \frac{-NkT}{q} \log \left( 1 + \frac{\beta_F}{\beta_R} \right)$$

$$I_s = \frac{I_c}{e^{-qV_{be}/(NkT)} + \frac{1}{\beta_R}}$$

**Note** The block doesn't require and exact value for  $\beta_F$  because it can adjust the MOSFET gain K to ensure the overall device gain is correct.

- The block uses the on characteristics to calculate the MOSFET gain, *K*.
  - 1 The block approximates the base saturation current as

$$I_{b(sat)} = \frac{I_{ce(sat)}}{\beta_F + 1}$$

where  $I_{ce(sat)}$  is the Collector-emitter saturation current Ice(sat) parameter value.

**2** When saturated, PNP transistor base current equation simplifies to:

$$I_b = I_s \left[ \frac{1}{\beta_F} \left( e^{-qV_{be}/(NkT)} - 1 \right) - \frac{1}{\beta_R} \right]$$

The block substitutes  $I_{b(sat)}$  for  $I_b$  and solves this equation for  $V_{be(sat)}$ :

$$V_{be(sat)} = \frac{-NkT}{q} \log \left( \beta_F \left( \frac{I_{b(sat)}}{I_s} + \frac{1}{\beta_R} \right) + 1 \right)$$

**3** When saturated, the MOSFET equation is:

$$I_{ds} = I_b = K \left[ (V_{GE(sat)} - V_{th}) V_{ds} - \frac{V_{ds}^2}{2} \right]$$

where  $V_{th}$  is the Gate-emitter threshold voltage Vge(th) parameter value and  $V_{GE(sat)}$  is the Gate-emitter voltage for  $\{Vce(sat),Ice(sat)\}$  parameter value.

 $V_{ds}$  is related to the transistor voltages as  $V_{ds} = V_{CE} - V_{be}$ . The block substitutes this relationship for  $V_{ds}$ , sets the base-emitter voltage and base current to their saturated values, and rearranges the MOSFET equation to give

$$K = \frac{I_{b(sat)}}{\left[ (V_{GE(sat)} - V_{th}) \left( V_{be(sat)} + V_{CE(sat)} \right) - \frac{\left( V_{be(sat)} + V_{CE(sat)} \right)^2}{2} \right]}$$

where  $V_{CE(sat)}$  is the Collector-emitter saturation voltage  $\mathbf{Vce}(\mathbf{sat})$  parameter value.

These calculations ensure the zero gate voltage collector current and collector-emitter saturation voltage are exactly met at these two specified conditions. However, the current-voltage plots are very sensitive to the emission coefficient N and the precise value of  $V_{th}$ . If the manufacturer datasheet gives current-voltage plots for different  $V_{GE}$  values, then the N and  $V_{th}$  can be tuned by hand to improve the match.

The block models gate junction capacitance as a fixed gate-emitter capacitance  $C_{GE}$  and a fixed gate-collector capacitance  $C_{GC}$ . If you select Specify using equation parameters directly for the **Parameterization** parameter, you specify these values directly using the **Gate-emitter junction capacitance** and **Gate-collector junction capacitance** parameters. Otherwise, the block derives them from the **Input capacitance Cies** and **Reverse transfer capacitance Cres** parameter values that IGBT datasheets usually provide. The two parameterizations are related as follows:

- $C_{GE} = Cres$
- $C_{GC} = Cies Cres$

# Basic Assumptions and Limitations

The model is based on the following assumptions:

- This block does not allow you to specify initial conditions on the junction capacitances. If you select the **Start simulation from steady state** option in the Solver Configuration block, the block solves the initial voltages to be consistent with the calculated steady state. Otherwise, voltages are zero at the start of the simulation.
- This block does not model temperature-dependent effects. SimElectronics simulates the block at the temperature at which the component behavior was measured, as specified by the **Measurement temperature** parameter value.
- You may need to use nonzero junction capacitance values to prevent numerical simulation issues, but the simulation may run faster with these values set to zero.

# Dialog Box and Parameters

### Main Tab

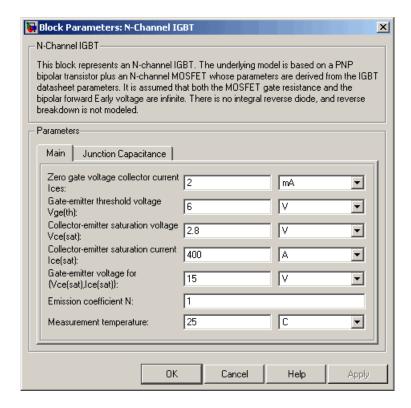

## Zero gate voltage collector current Ices

The collector current that flows when the gate-emitter voltage is set to zero, and a large collector-emitter voltage is applied i.e. the device is in the off-state. The default value is 2 mA.

# Gate-emitter threshold voltage Vge(th)

The threshold voltage used in the MOSFET equations. The default value is 6 V.

### Collector-emitter saturation voltage Vce(sat)

The collector-emitter voltage for a typical on-state as specified by the manufacturer. The default value is 2.8 V.

### Collector-emitter saturation current Ice(sat)

The collector-emitter current when the gate-emitter voltage is  $V_{\it ge(sat)}$  and collector-emitter voltage is  $V_{\it ce(sat)}$ . The default value is 400 Å.

# Gate-emitter voltage for {Vce(sat),Ice(sat)}

The gate voltage used when measuring  $V_{\it ce(sat)}$  and  $I_{\it ce(sat)}$ . The default value is 15 V.

### Emission coefficient N

The emission coefficient or ideality factor of the bipolar transistor. The default value is 1.

### Measurement temperature

The temperature for which the parameters are quoted. It is also the temperature at which the device is simulated. The default value is 25 C.

# **Junction Capacitance Tab**

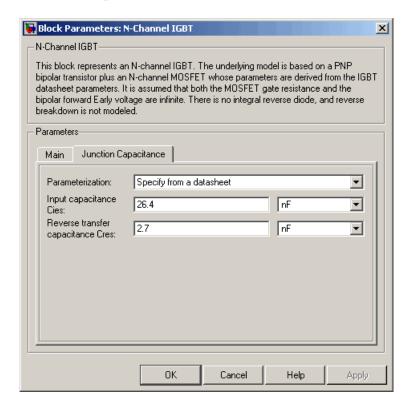

#### Parameterization

Select one of the following methods for block parameterization:

- Specify from a datasheet Provide parameters that the block converts to junction capacitance values. This is the default method.
- Specify using equation parameters directly Provide junction capacitance parameters directly.

## Input capacitance Cies

The gate-emitter capacitance with the collector shorted to the source. This parameter is only visible when you select Specify from a datasheet for the **Model junction capacitance** parameter. The default value is 26.4 nF.

## Reverse transfer capacitance Cres

The collector-gate capacitance with the emitter connected to ground. This parameter is only visible when you select Specify from a datasheet for the **Model junction capacitance** parameter. The default value is 2.7 nF.

## Gate-emitter junction capacitance

The value of the capacitance placed between the gate and the emitter. This parameter is only visible when you select Specify using equation parameters directly for the **Model junction** capacitance parameter. The default value is 23.7 nF.

# Gate-collector junction capacitance

The value of the capacitance placed between the gate and the collector. This parameter is only visible when you select Specify using equation parameters directly for the **Model junction** capacitance parameter. The default value is 2.7 nF.

# **Ports**

The block has the following ports:

С

Electrical conserving port associated with the PNP emitter terminal.

G

Electrical conserving port associated with the MOSFET gate terminal.

Ε

Electrical conserving port associated with the PNP collector terminal.

# **N-Channel JFET**

**Purpose** 

Model N-Channel JFET

Library

Semiconductor Devices

**Description** 

The N-Channel JFET block uses the Shichman and Hodges equations to represent an N-Channel JFET using a model with the following structure:

N-Channel JFET

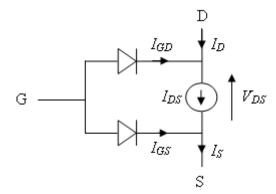

G is the transistor gate, D is the transistor drain and S is the transistor source. The drain-source current,  $I_{ds}$ , depends on the region of operation and whether the transistor is operating in normal or inverse mode.

• In normal mode ( $V_{ds} \ge 0$ ), the block provides the following relationship between the drain-source current  $I_{ds}$  and the drain-source voltage  $V_{ds}$ .

| Region | Applicable Range of $V_{gs}$ and $V_{ds}$ Values | Corresponding $I_{ds}$ Equation |
|--------|--------------------------------------------------|---------------------------------|
| Off    | $V_{gs} - V_{to} \le 0$                          | $I_{ds} = 0$                    |

| Region    | Applicable Range of V <sub>gs</sub> and V <sub>ds</sub> Values | Corresponding $I_{ds}$ Equation                                                                                    |
|-----------|----------------------------------------------------------------|----------------------------------------------------------------------------------------------------|
| Linear    | $0 < V_{ds} < V_{gs} - V_{to}$                                 | $I_{ds} = \beta V_{ds} \left( 2 \left( V_{gs} - V_{to} \right) - V_{ds} \right) \left( 1 + \lambda V_{ds} \right)$ |
| Saturated | $0 < V_{gs} - V_{to} \le V_{ds}$                               | $I_{ds} = \beta \left( V_{gs} - V_{to} \right)^2 \left( 1 + \lambda V_{ds} \right)$                                |

• In inverse mode ( $V_{ds} < 0$ ), the block provides the following relationship between the drain-source current  $I_{ds}$  and the drain-source voltage  $V_{ds}$ .

| Region    | Applicable Range of $V_{gs}$ and $V_{ds}$ Values | Corresponding I <sub>ds</sub> Equation                                                                             |
|-----------|--------------------------------------------------|----------------------------------------------------------------------------------------------------|
| Off       | $V_{gd} - V_{to} \le 0$                          | $I_{ds} = 0$                                                                                                    |
| Linear    | $0 < -V_{ds} < V_{gs} - V_{to}$                  | $I_{ds} = \beta V_{ds} \left( 2 \left( V_{gd} - V_{to} \right) + V_{ds} \right) \left( 1 - \lambda V_{ds} \right)$ |
| Saturated | $0 < V_{gd} - V_{to} \le -V_{ds}$                | $I_{ds} = -\beta \left( V_{gd} - V_{to} \right)^2 \left( 1 - \lambda V_{ds} \right)$                               |

In the preceding equations:

- ullet  $V_{gs}$  is the gate-source voltage.
- ullet  $V_{gd}$  is the gate-drain voltage.

- $V_{to}$  is the threshold voltage. If you select Specify using equation parameters directly for the **Parameterization** parameter,  $V_{to}$  is the **Threshold voltage** parameter value. Otherwise, the block calculates  $V_{to}$  from the datasheet parameters you specify.
- $\beta$  is the transconductance parameter. If you select Specify using equation parameters directly for the **Parameterization** parameter,  $\beta$  is the **Transconductance parameter** parameter value. Otherwise, the block calculates  $\beta$  from the datasheet parameters you specify.
- $\lambda$  is the channel-length modulation parameter. If you select Specify using equation parameters directly for the **Parameterization** parameter,  $\lambda$  is the **Channel-length modulation** parameter value. Otherwise, the block calculates  $\lambda$  from the datasheet parameters you specify.

The currents in each of the diodes satisfy the exponential diode equation

$$I_{gd} = I_S imes \left( e^{rac{qV_{gd}}{kT}} - 1 
ight)$$
 
$$I_{gs} = I_S imes \left( e^{rac{qV_{gs}}{kT}} - 1 
ight)$$

Where:

- $I_S$  is the saturation current. If you select Specify using equation parameters directly for the **Parameterization** parameter,  $I_S$  is the **Saturation current** parameter value. Otherwise, the block calculates  $I_S$  from the datasheet parameters you specify.
- ullet q is the elementary charge on an electron.
- *k* is the Boltzmann constant.
- *T* is the diode temperature. The value comes from the **Measurement temperature** parameter.

The block models gate junction capacitance as a fixed gate-drain capacitance  $C_{GD}$  and a fixed gate-source capacitance  $C_{GS}$ . If you select Specify using equation parameters directly for the Parameterization parameter, you specify these values directly using the Gate-drain junction capacitance and Gate-source junction capacitance parameters. Otherwise, the block derives them from the Input capacitance Ciss and Reverse transfer capacitance Crss parameter values. The two parameterizations are related as follows:

- $C_{GD} = Crss$
- $C_{GS} = Ciss Crss$

# Basic Assumptions and Limitations

The model is based on the following assumptions:

- This block does not allow you to specify initial conditions on the
  junction capacitances. If you select the **Start simulation from**steady state option in the Solver Configuration block, the block
  solves the initial voltages to be consistent with the calculated steady
  state. Otherwise, voltages are zero at the start of the simulation.
- This block does not model temperature-dependent effects. SimElectronics simulates the block at the temperature at which the component behavior was measured, as specified by the **Measurement temperature** parameter value.
- You may need to use nonzero ohmic resistance and junction capacitance values to prevent numerical simulation issues, but the simulation may run faster with these values set to zero.

# Dialog Box and Parameters

# **Main Tab**

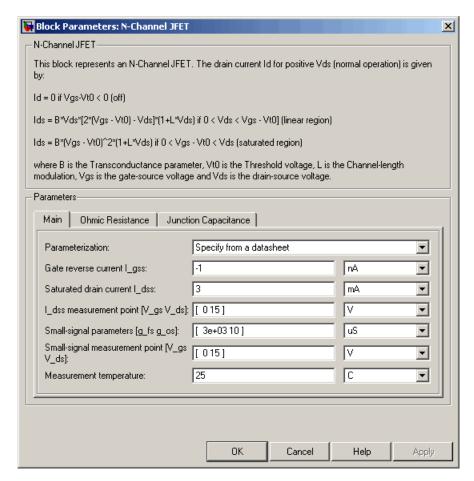

### **Parameterization**

Select one of the following methods for block parameterization:

 Specify from a datasheet — Provide parameters that the block converts to equations that describe the transistor. This is the default method. • Specify using equation parameters directly — Provide equation parameters  $V_{to}$ ,  $\beta$ ,  $\lambda$ , and  $I_S$ .

### Gate reverse current I gss

The reverse current that flows in the diode when the drain and source are short-circuited and a large negative gate-source voltage is applied. This parameter is only visible when you select Specify from a datasheet for the **Parameterization** parameter. The default value is -1 nA.

### Saturated drain current I dss

The current that flows when a large positive drain-source voltage is applied for a specified gate-source voltage. For a depletion-mode device, this gate-source voltage may be zero, in which case  $I_{dss}$  may be referred to as the zero-gate voltage drain current. This parameter is only visible when you select Specify from a datasheet for the **Parameterization** parameter. The default value is 3 mA.

## I\_dss measurement point [V\_gs V\_ds]

A vector of the values of  $V_{gs}$  and  $V_{ds}$  at which  $I_{dss}$  is measured. Normally  $V_{gs}$  is zero.  $V_{ds}$  should be greater than zero. This parameter is only visible when you select Specify from a datasheet for the **Parameterization** parameter. The default value is [ 0 15 ] V.

# $Small\text{-}signal\ parameters\ [g\_fs\ g\_os]$

A vector of the values of  $g_{fs}$  and  $g_{os}$ .  $g_{fs}$  is the forward transfer conductance, i.e. the conductance for a fixed drain-source voltage.  $g_{os}$  is the output conductance, i.e. the conductance for a fixed gate-source voltage. This parameter is only visible when you select Specify from a datasheet for the **Parameterization** parameter. The default value is [ 3e+03 10 ] uS.

# Small-signal measurement point [V\_gs V\_ds]

A vector of the values of  $V_{gs}$  and  $V_{ds}$  at which  $g_{fs}$  and  $g_{os}$  are measured.  $V_{ds}$  should be greater than zero. For depletion-mode devices,  $V_{gs}$  is typically zero. This parameter is only

visible when you select Specify from a datasheet for the **Parameterization** parameter. The default value is [ 0 15 ] V.

### Transconductance parameter

The derivative of drain current with respect to gate voltage. This parameter is only visible when you select Specify using equation parameters directly for the **Parameterization** parameter. The default value is 1e-04 A/V<sup>2</sup>.

### Saturation current

The magnitude of the current that the ideal diode equation approaches asymptotically for very large reverse bias levels. This parameter is only visible when you select Specify using equation parameters directly for the **Parameterization** parameter. The default value is 1e-14 A.

### Measurement temperature

The temperature for which the datasheet parameters are quoted. It is also the temperature at which the device is simulated. The default value is 25 C.

# Threshold voltage

The gate-source voltage above which the transistor produces a nonzero drain current. For an enhancement device, Vt0 should be positive. For a depletion mode device, Vt0 should be negative. This parameter is only visible when you select Specify using equation parameters directly for the **Parameterization** parameter. The default value is -2 V.

# Channel-length modulation

The channel-length modulation. This parameter is only visible when you select Specify using equation parameters directly for the **Parameterization** parameter. The default value is 0 1/V.

### **Ohmic Resistance Tab**

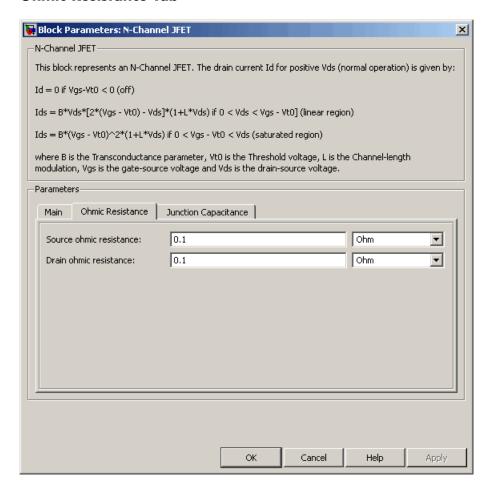

### Source ohmic resistance

The transistor source resistance. The default value is 0.1  $\Omega$ . The value must be greater than or equal to 0.

### Drain ohmic resistance

The transistor drain resistance. The default value is 0.1  $\Omega$ . The value must be greater than or equal to 0.

# **Junction Capacitance Tab**

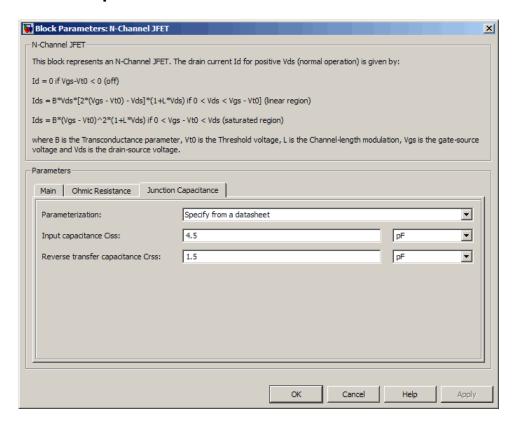

### Parameterization

Select one of the following methods for block parameterization:

 Specify from a datasheet — Provide parameters that the block converts to junction capacitance values. This is the default method. • Specify using equation parameters directly — Provide junction capacitance parameters directly.

# Input capacitance Ciss

The gate-source capacitance with the drain shorted to the source. This parameter is only visible when you select Specify from a datasheet for the **Model junction capacitance** parameter. The default value is 4.5 pF.

# Reverse transfer capacitance Crss

The drain-gate capacitance with the source connected to ground. This parameter is only visible when you select Specify from a datasheet for the **Model junction capacitance** parameter. The default value is 1.5 pF.

## Gate-source junction capacitance

The value of the capacitance placed between the gate and the source. This parameter is only visible when you select Specify using equation parameters directly for the **Model junction** capacitance parameter. The default value is 3 pF.

# Gate-drain junction capacitance

The value of the capacitance placed between the gate and the drain. This parameter is only visible when you select Specify using equation parameters directly for the **Model junction** capacitance parameter. The default value is 1.5 pF.

# **Ports** The block has the following ports:

D

G Electrical conserving port associated with the transistor gate terminal.

Electrical conserving port associated with the transistor drain terminal.

S Electrical conserving port associated with the transistor source terminal.

# **N-Channel JFET**

# References

[1] H. Shichman and D. A. Hodges, *Modeling and simulation of insulated-gate field-effect transistor switching circuits*. IEEE J. Solid State Circuits, SC-3, 1968.

[2] G. Massobrio and P. Antognetti. Semiconductor Device Modeling with SPICE. 2nd Edition, McGraw-Hill, 1993. Chapter 2.

# See Also P-Channel JFET

# **Purpose**

Model N-Channel MOSFET using Shichman-Hodges equation

# Library

Semiconductor Devices

# **Description**

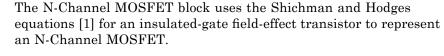

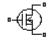

The drain-source current,  $I_{DS}$ , depends on the region of operation:

N-Channel MOSFET

• In the off region  $(V_{GS} < V_{th})$  the drain-source current is:

$$I_{DS} = 0$$

• In the linear region (0 <  $V_{\rm DS}$  <  $V_{\rm GS}$  -  $V_{\rm th}$ ) the drain-source current is:

$$I_{DS} = K \left( (V_{GS} - V_{th}) V_{DS} - V_{DS}^{2} / 2 \right)$$

• In the saturated region (  $0 < V_{GS} - V_{th} < V_{DS}$  ) the drain-source current is:

$$I_{DS} = (K/2)(V_{GS} - V_{th})^2$$

In the preceding equations:

- K is the transistor gain.
- $\bullet \ \ V_{DS}$  is the positive drain-source voltage.
- ullet  $V_{GS}$  is the gate-source voltage.
- $V_{th}$  is the threshold voltage.

The block models gate junction capacitance as a fixed gate-drain capacitance  $C_{GD}$  and a fixed gate-source capacitance  $C_{GS}$ . If you select Specify using equation parameters directly for the

# **N-Channel MOSFET**

Parameterization parameter in the Junction Capacitance tab, you specify these values directly using the Gate-drain junction capacitance and Gate-source junction capacitance parameters. Otherwise, the block derives them from the Input capacitance Ciss and Reverse transfer capacitance Crss parameter values. The two parameterizations are related as follows:

- $\bullet \quad C_{GD} = Crss$
- $C_{GS} = Ciss Crss$

# Dialog Box and Parameters

# **Main Tab**

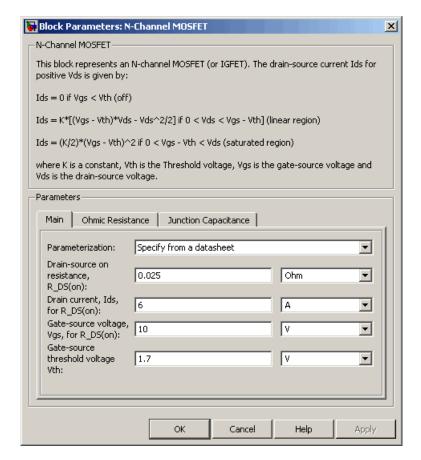

### **Parameterization**

Select one of the following methods for block parameterization:

• Specify from a datasheet — Provide the drain-source on resistance and the corresponding drain current and gate-source voltage. The block calculates the transistor gain for the

Shichman and Hodges equations from this information. This is the default method.

 Specify using equation parameters directly — Provide the transistor gain.

### Drain-source on resistance, R\_DS(on)

The ratio of the drain-source voltage to the drain current for specified values of drain current and gate-source voltage.  $R_{DS}(on)$  should have a positive value. This parameter is only visible when you select Specify from a datasheet for the **Parameterization** parameter. The default value is 0.025  $\Omega$ .

### Drain current, Ids, for R DS(on)

The drain current the block uses to calculate the value of the drain-source resistance.  $I_{DS}$  should have a positive value. This parameter is only visible when you select Specify from a datasheet for the **Parameterization** parameter. The default value is 6 A.

# Gate-source voltage, Vgs, for R\_DS(on)

The gate-source voltage the block uses to calculate the value of the drain-source resistance.  $V_{GS}$  should have a positive value. This parameter is only visible when you select Specify from a datasheet for the **Parameterization** parameter. The default value is 10 V.

### Gain K

Positive constant gain coefficient for the Shichman and Hodges equations. This parameter is only visible when you select Specify using equation parameters directly for the **Parameterization** parameter. The default value is  $5 \text{ A/V}^2$ .

## Gate-source threshold voltage Vth

Gate-source threshold voltage  $V_{th}$  in the Shichman and Hodges equations. For an enhancement device,  $V_{th}$  should be positive. For a depletion mode device,  $V_{th}$  should be negative. The default value is 1.7 V.

# **Ohmic Resistance Tab**

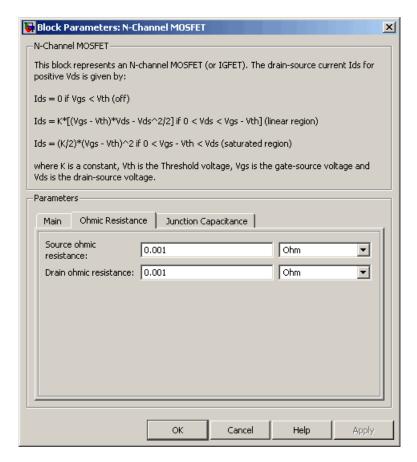

### Source ohmic resistance

The transistor source resistance. The default value is 0.001  $\Omega$ . The value must be greater than or equal to 0.

### Drain ohmic resistance

The transistor drain resistance. The default value is 0.001  $\Omega.$  The value must be greater than or equal to 0.

# **Junction Capacitance Tab**

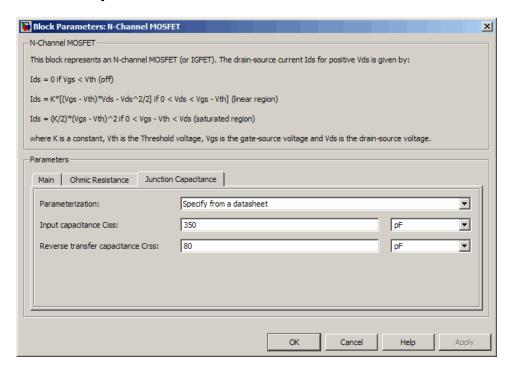

### **Parameterization**

Select one of the following methods for capacitance parameterization:

- Specify from a datasheet Provide parameters that the block converts to junction capacitance values. This is the default method.
- Specify using equation parameters directly Provide junction capacitance parameters directly.

# Input capacitance Ciss

The gate-source capacitance with the drain shorted to the source. This parameter is only visible when you select Specify from a

datasheet for the **Parameterization** parameter. The default value is 350~pF.

### Reverse transfer capacitance Crss

The drain-gate capacitance with the source connected to ground. This parameter is only visible when you select Specify from a datasheet for the **Parameterization** parameter. The default value is 80 pF.

### Gate-source junction capacitance

The value of the capacitance placed between the gate and the source. This parameter is only visible when you select Specify using equation parameters directly for the **Parameterization** parameter. The default value is 270 pF.

## Gate-drain junction capacitance

The value of the capacitance placed between the gate and the drain. This parameter is only visible when you select Specify using equation parameters directly for the **Parameterization** parameter. The default value is 80 pF.

### **Ports**

The block has the following ports:

G

Electrical conserving port associated with the transistor gate terminal.

D

Electrical conserving port associated with the transistor drain terminal.

S

Electrical conserving port associated with the transistor source terminal.

# References

[1] H. Shichman and D. A. Hodges. "Modeling and simulation of insulated-gate field-effect transistor switching circuits." IEEE J. Solid State Circuits, SC-3, 1968.

# **N-Channel MOSFET**

See Also

P-Channel MOSFET

# **Negative Supply Rail**

Purpose Model ideal negative supply rail

**Library** Sources

# **Description**

↓ V- Negative Supply Rail

The Negative Supply Rail block represents an ideal negative supply rail. Use this block instead of the Simscape DC Voltage Source block to define the output voltage relative to the Simscape Electrical Reference block that must appear in each model.

**Note** Do not attach more than one Negative Supply Rail block to any connected line.

# Dialog Box and Parameters

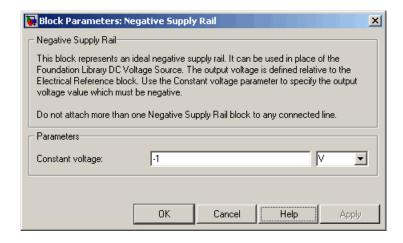

# **Negative Supply Rail**

# Constant voltage

The voltage at the output port relative to the Electrical Reference block ground port. The value must be less than zero. The default value is  $-1\ V$ .

**Ports** The block has the following ports:

Negative electrical voltage.

See Also Simscape DC Voltage Source, Positive Supply Rail

**Purpose** 

Model SPICE-compatible N-Channel JFET

Library

SPICE-Compatible Semiconductors

**Description** 

The NJFET block represents a SPICE-compatible N-channel JFET.

The NJFET block model includes the following components:

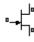

NJFET

• "Gate-Source Current-Voltage Model" on page 2-163

• "Gate-Drain Current-Voltage Model" on page 2-164

• "Drain-Source Current-Voltage Model" on page 2-165

• "Junction Charge Model" on page 2-166

• "Temperature Dependence" on page 2-168

# **Gate-Source Current-Voltage Model**

The block provides the following relationship between the gate-source current  $I_{gs}$  and the gate-source voltage  $V_{gs}$  after adjusting the applicable model parameters for temperature.

| Applicable Range of $V_{gs}$ Values | Corresponding $I_{gs}$ Equation                                                                    |
|-------------------------------------|----------------------------------------------------------------------------------------------------|
| $V_{gs} > 80 * V_{t}$               | $I_{gs} = IS * \left( \left( \frac{V_{gs}}{V_t} - 79 \right) e^{80} - 1 \right) + V_{gs} * G \min$ |
| $80*V_{t} \ge V_{gs}$               | $I_{gs} = IS * (e^{V_{gs}/V_t} - 1) + V_{gs} * G \min$                                             |

Where:

• *IS* is the **Saturation current**, **IS** parameter value.

•  $V_t = ND * k * T/q$ 

• ND is the Emission coefficient, ND parameter value.

- *q* is the elementary charge on an electron.
- *k* is the Boltzmann constant.
- *T* is the diode temperature:
  - If you select Device temperature for the Model temperature dependence using parameter, T is the sum of the Circuit temperature value plus the Offset local circuit temperature, TOFFSET parameter value. The Circuit temperature value comes from the SPICE Environment Parameters block, if one exists in the circuit. Otherwise, it comes from the default value for this block.
  - If you select Fixed temperature for the Model temperature dependence using parameter, *T* is the Fixed circuit temperature, TFIXED parameter value.
- *GMIN* is the diode minimum conductance. By default, *GMIN* matches the **Minimum conductance GMIN** parameter of the SPICE Environment Parameters block, whose default value is 1e-12. To change *GMIN*, add a SPICE Environment Parameters block to your model and set the **Minimum conductance GMIN** parameter to the desired value.

# **Gate-Drain Current-Voltage Model**

The block provides the following relationship between the gate-drain current  $I_{gd}$  and the gate-drain voltage  $V_{gd}$  after adjusting the applicable model parameters for temperature.

| Applicable Range of $V_{gd}$ Values | Corresponding $I_{gd}$ Equation                                                                    |
|-------------------------------------|----------------------------------------------------------------------------------------------------|
| $V_{gd} > 80 * V_{t}$               | $I_{gd} = IS * \left( \left( \frac{V_{gd}}{V_t} - 79 \right) e^{80} - 1 \right) + V_{gd} * G \min$ |
| $80*V_{t} \ge V_{gd}$               | $I_{gd} = IS * \left(e^{V_{gd}/V_t} - 1\right) + V_{gd} * G \min$                                  |

# **Drain-Source Current-Voltage Model**

The block provides the following relationship between the drain-source current  $I_{ds}$  and the drain-source voltage  $V_{ds}$  in normal mode ( $V_{ds} \ge 0$ ) after adjusting the applicable model parameters for temperature.

| Applicable Range of $V_{gs}$ and $V_{gd}$ Values | Corresponding $I_{ds}$ Equation                                                                                    |
|--------------------------------------------------|----------------------------------------------------------------------------------------------------|
| $V_{gs} - V_{to} \le 0$                          | $I_{ds} = 0$                                                                                                    |
| $0 < V_{gs} - V_{to} \le V_{ds}$                 | $I_{ds} = \beta \left( V_{gs} - V_{to} \right)^2 \left( 1 + \lambda V_{ds} \right)$                                |
| $0 < V_{ds} < V_{gs} - V_{to}$                   | $I_{ds} = \beta V_{ds} \left( 2 \left( V_{gs} - V_{to} \right) - V_{ds} \right) \left( 1 + \lambda V_{ds} \right)$ |

### Where:

- $V_{to}$  is the **Threshold voltage**, **VTO** parameter value.
- $\beta$  is the **Transconductance**, **BETA** parameter value.
- $\lambda$  is the Channel modulation, LAMBDA parameter value.

The block provides the following relationship between the drain-source current  $I_{ds}$  and the drain-source voltage  $V_{ds}$  in inverse mode ( $V_{ds} < 0$ ) after adjusting the applicable model parameters for temperature.

| Applicable Range of $V_{gs}$ and $V_{gd}$ Values | Corresponding $I_{ds}$ Equation |
|--------------------------------------------------|---------------------------------|
| $V_{gd}$ - $V_{to} \le 0$                        | $I_{ds} = 0$                    |

| Applicable Range of $V_{gs}$ and $V_{gd}$ Values | Corresponding $I_{ds}$ Equation                                                                                    |
|--------------------------------------------------|----------------------------------------------------------------------------------------------------|
| $0 < V_{gd} - V_{to} \le -V_{ds}$                | $I_{ds} = -\beta \left( V_{gd} - V_{to} \right)^2 \left( 1 - \lambda V_{ds} \right)$                               |
| $0 < -V_{ds} < V_{gs} - V_{to}$                  | $I_{ds} = \beta V_{ds} \left( 2 \left( V_{gd} - V_{to} \right) + V_{ds} \right) \left( 1 - \lambda V_{ds} \right)$ |

# **Junction Charge Model**

The block provides the following relationship between the gate-source charge  $Q_{gs}$  and the gate-source voltage  $V_{gs}$  after adjusting the applicable model parameters for temperature.

| Applicable<br>Range of V <sub>gs</sub><br>Values | Corresponding $Q_{gs}$ Equation                                                                                        |
|--------------------------------------------------|----------------------------------------------------------------------------------------------------|
| $V_{gs} < FC * VJ$                               | $Q_{gs} = \frac{CGS * VJ * \left(1 - \left(1 - \frac{V_{gs}}{VJ}\right)^{1 - MG}\right)}{1 - MG}$                      |
| $V_{gs} \ge FC * VJ$                             | $Q_{gs} = CGS * \left( F1 + \frac{F3 * (V_{gs} - FC * VJ) + \frac{MG * (V_{gs}^2 - (FC * VJ)^2)}{2 * VJ}}{F2} \right)$ |

Where:

- $\bullet~\mathit{FC}$  is the  $\mathbf{Capacitance}$   $\mathbf{coefficient}$  FC parameter value.
- *VJ* is the **Junction potential VJ** parameter value.

- CGS is the Zero-bias GS capacitance, CGS parameter value.
- *MG* is the **Grading coefficient**, **MG** parameter value.

• 
$$F1 = \frac{VJ * (1 - (1 - FC)^{1-MG})}{1 - MG}$$
  
•  $F2 = (1 - FC)^{1+MG}$ 

• 
$$F2 = (1 - FC)^{1+MG}$$

• 
$$F3 = 1 - FC * (1 + MG)$$

The block provides the following relationship between the gate-drain charge  $Q_{\mathrm{gd}}$  and the gate-drain voltage  $V_{\mathrm{gd}}$  after adjusting the applicable model parameters for temperature.

| Applicable<br>Range of V <sub>gd</sub><br>Values | Corresponding $Q_{gd}$ Equation                                                                                        |
|--------------------------------------------------|----------------------------------------------------------------------------------------------------|
| $V_{gd} < FC * VJ$                               | $Q_{gd} = \frac{CGD*VJ*\left(1-\left(1-\frac{V_{gd}}{VJ}\right)^{1-MG}\right)}{1-MG}$                                  |
| $V_{gd} \ge FC * VJ$                             | $Q_{gd} = CGD * \left( F1 + \frac{F3 * (V_{gd} - FC * VJ) + \frac{MG * (V_{gd}^2 - (FC * VJ)^2)}{2 * VJ}}{F2} \right)$ |

Where:

• CGD is the **Zero-bias GD capacitance**, **CGD** parameter value.

# **Temperature Dependence**

Several transistor parameters depend on temperature. There are two ways to specify the transistor temperature:

 When you select Device temperature for the Model temperature dependence using parameter, the transistor temperature is

$$T = T_C + T_O$$

where:

- $T_C$  is the **Circuit temperature** parameter value from the SPICE Environment Parameters block. If this block doesn't exist in the circuit,  $T_C$  is the default value of this parameter.
- lacktriangledown  $T_O$  is the Offset local circuit temperature, TOFFSET parameter value.
- When you select Fixed temperature for the Model temperature dependence using parameter, the transistor temperature is the Fixed circuit temperature, TFIXED parameter value.

The block provides the following relationship between the saturation current IS and the transistor temperature T:

$$IS(T) = IS * (T/T_{meas})^{\frac{XTI}{ND}} * e^{\left(\frac{T}{T_{meas}} - 1\right)^{\frac{EG}{V_i}}}$$

where:

- IS is the **Saturation current**, **IS** parameter value.
- $T_{meas}$  is the Parameter extraction temperature, TMEAS parameter value.
- XTI is the **Saturation current temperature exponent, XTI** parameter value.
- EG is the Energy gap, EG parameter value.

- $V_t = ND * k * T/q$
- ND is the Emission coefficient, ND parameter value.

The block provides the following relationship between the junction potential VJ and the transistor temperature T:

$$VJ(T) = VJ * \left(\frac{T}{T_{meas}}\right) - \frac{3*k*T}{q} * \log\left(\frac{T}{T_{meas}}\right) - \left(\frac{T}{T_{meas}}\right) * EG_{T_{meas}} + EG_{T}$$

where:

- *VJ* is the **Junction potential VJ** parameter value.
- $EG_{T_{meas}} = 1.16eV (7.02e 4*T_{meas}^2)/(T_{meas} + 1108)$
- $EG_T = 1.16eV (7.02e 4*T^2)/(T + 1108)$

The block provides the following relationship between the gate-source junction capacitance CGS and the transistor temperature T:

$$CGS(T) = CGS * \left[ 1 + MG * \left( 400e - 6 * \left( T - T_{meas} \right) - \frac{VJ(T) - VJ}{VJ} \right) \right]$$

where:

• CGS is the Zero-bias GS capacitance, CGS parameter value.

The block uses the CGS(T) equation to calculate the gate-drain junction capacitance by substituting CGD (the **Zero-bias GD capacitance**, **CGD** parameter value) for CGS.

The block provides the following relationship between the forward and reverse beta and the transistor temperature T:

$$\beta(T) = \beta * \left(\frac{T}{T_{meas}}\right)$$

where  $\beta$  is the **Transconductance**, **BETA** parameter value.

# Basic Assumptions and Limitations

The model is based on the following assumptions:

- The NJFET block does not support noise analysis.
- The NJFET block applies initial conditions across junction capacitors and not across the block ports.

# Dialog Box and Parameters

#### **Main Tab**

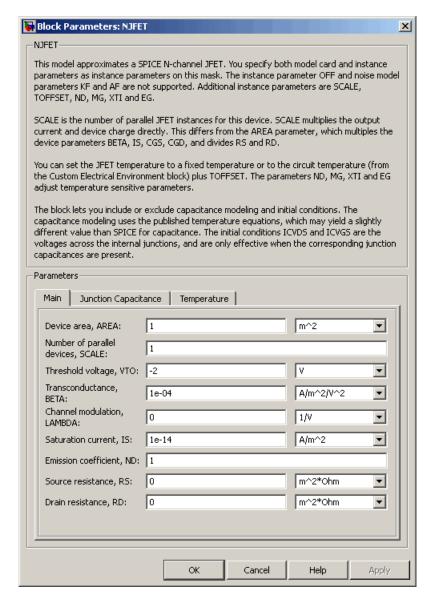

#### Device area, AREA

The transistor area. This value multiplies the Transconductance, BETA, Zero-bias GS capacitance, CGS, Zero-bias GD capacitance, CGD, and Saturation current, IS parameter values. It divides the Source resistance, RS and Drain resistance, RD parameter values. The default value is 1 m<sup>2</sup>. The value must be greater than 0.

#### Number of parallel devices, SCALE

The number of parallel transistors the block represents. This value multiplies the output current and device charges. The default value is 1. The value must be greater than 0.

#### Threshold voltage, VTO

The gate-source voltage above which the transistor produces a nonzero drain current. The default value is -2 V.

#### Transconductance, BETA

The derivative of drain current with respect to gate voltage. The default value is 1e-04 A/m<sup>2</sup>/V<sup>2</sup>. The value must be greater than or equal to 0.

#### Channel modulation, LAMBDA

The channel-length modulation. The default value is 0 1/V.

#### Saturation current, IS

The magnitude of the current that the ideal diode equation approaches asymptotically for very large reverse bias levels. The default value is 1e-14 A/m<sup>2</sup>. The value must be greater than or equal to 0.

#### Emission coefficient, ND

The transistor emission coefficient or ideality factor. The default value is 1. The value must be greater than 0.

#### Source resistance, RS

The transistor source resistance. The default value is 0 m<sup>2</sup>\* $\Omega$ . The value must be greater than or equal to 0.

## Drain resistance, RD

The transistor drain resistance. The default value is 0 m²\* $\Omega$ . The value must be greater than or equal to 0.

## **Junction Capacitance Tab**

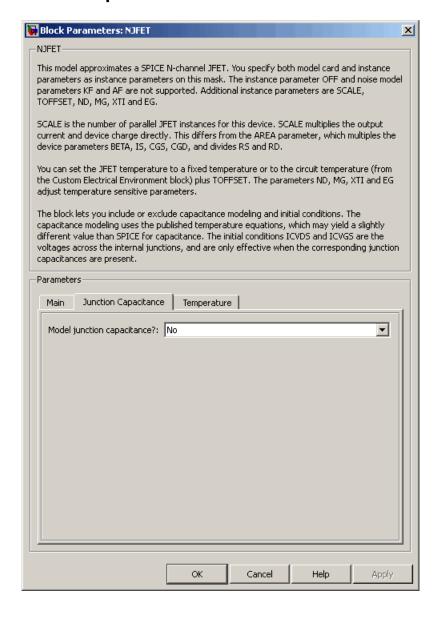

#### Model junction capacitance

Select one of the following options for modeling the junction capacitance:

- No Do not include junction capacitance in the model. This is the default option.
- Yes Specify zero-bias junction capacitance, junction potential, grading coefficient, forward-bias depletion capacitance coefficient, and transit time.

#### Zero-bias GS capacitance, CGS

The value of the capacitance placed between the gate and the source. This parameter is only visible when you select Yes for the **Model junction capacitance** parameter. The default value is 0 F/m<sup>2</sup>. The value must be greater than or equal to 0.

#### Zero-bias GD capacitance, CGD

The value of the capacitance placed between the gate and the drain. This parameter is only visible when you select Yes for the **Model junction capacitance** parameter. The default value is 0 F/m<sup>2</sup>. The value must be greater than or equal to 0.

#### Junction potential VJ

The junction potential. This parameter is only visible when you select Yes for the **Model junction capacitance** parameter. The default value is 1 V. The value must be greater than 0.01 V.

## Grading coefficient, MG

The transistor grading coefficient. The default value is 0.5. The value must be greater than 0 and less than 0.9.

## Capacitance coefficient FC

The fitting coefficient that quantifies the decrease of the depletion capacitance with applied voltage. This parameter is only visible when you select Yes for the **Model junction capacitance** parameter. The default value is 0.5. The value must be greater than or equal to 0 and less than or equal to 0.95.

## **Specify initial condition**

Select one of the following options for specifying an initial condition:

- No Do not specify an initial condition for the model. This is the default option.
- Yes Specify the initial diode voltage.

**Note** The NJFET block applies the initial diode voltage across the junction capacitors and not across the ports.

#### Initial condition voltage ICVDS

Drain-source voltage at the start of the simulation. This parameter is only visible when you select Yes for the **Model junction capacitance** and Yes for the **Specify initial condition** parameter. The default value is 0 V.

#### Initial condition voltage ICVGS

Gate-source voltage at the start of the simulation. This parameter is only visible when you select Yes for the **Model junction** capacitance and Yes for the **Specify initial condition** parameter. The default value is 0 V.

## **Temperature Tab**

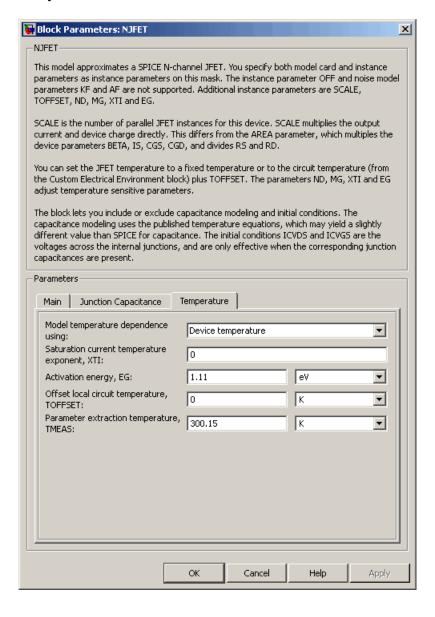

## Model temperature dependence using

Select one of the following options for modeling the diode temperature dependence:

- Device temperature Use the device temperature, which is the Circuit temperature value plus the Offset local circuit temperature, TOFFSET value. The Circuit temperature value comes from the SPICE Environment Parameters block, if one exists in the circuit. Otherwise, it comes from the default value for this block.
- Fixed temperature Use a temperature that is independent of the circuit temperature to model temperature dependence.

## Saturation current temperature exponent, XTI

The order of the exponential increase in the saturation current as temperature increases. The default value is 0. The value must be greater than or equal to 0.

#### Activation energy, EG

The energy gap that affects the increase in the saturation current as temperature increases. The default value is  $1.11~{\rm eV}$ . The value must be greater than  $0.1~{\rm eV}$ .

## Offset local circuit temperature, TOFFSET

The amount by which the transistor temperature differs from the circuit temperature. This parameter is only visible when you select Device temperature for the **Model temperature dependence using** parameter. The default value is 0 K.

## Fixed circuit temperature, TFIXED

The temperature at which to simulate the transistor. This parameter is only visible when you select Fixed temperature for the **Model temperature dependence using** parameter. The default value is 300.15 K. The value must be greater than 0.

## Parameter extraction temperature, TMEAS

The temperature at which the transistor parameters were measured. The default value is 300.15 K. The value must be greater than 0.

**Ports** The block has the following ports:

G

Electrical conserving port associated with the transistor gate terminal.

D

Electrical conserving port associated with the transistor drain terminal.

S

Electrical conserving port associated with the transistor source terminal.

**References** 

[1] G. Massobrio and P. Antognetti. *Semiconductor Device Modeling with SPICE*. 2nd Edition, McGraw-Hill, 1993. Chapter 3.

See Also N-Channel JFET, PJFET

# **NMOS**

# **Purpose**

Model SPICE-compatible N-Channel MOSFET

# Library

SPICE-Compatible Semiconductors

# **Description**

The NMOS block represents a SPICE-compatible N-channel MOSFET.

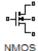

The NMOS block model includes the following components:

- "Resistance Calculations" on page 2-180
- "Bulk-Source Diode Model" on page 2-181
- "Bulk-Drain Diode Model" on page 2-182
- "Level 1 Drain Current Model" on page 2-183
- "Level 3 Drain Current Model" on page 2-186
- "Junction Charge Model" on page 2-192
- "Temperature Dependence" on page 2-197

#### **Resistance Calculations**

The following table shows how the NMOS block calculates the transistor drain resistance. The abbreviations in the table represent the values of the following block parameters:

- Drain resistance, RD
- Sheet resistance, RSH
- Number of drain squares, NRD

| Drain resistance,<br>RD Parameter | Sheet resistance,<br>RSH Parameter | Drain Resistance |
|-----------------------------------|------------------------------------|------------------|
| NaN                               | NaN                                | 0                |
| RD                                | NaN or RSH                         | RD               |
| NaN                               | RSH                                | RSH*NRD          |

The following table shows how the NMOS block calculates the transistor source resistance. The abbreviations in the table represent the values of the following block parameters:

- Source resistance, RS
- Sheet resistance, RSH
- Number of source squares, NRS

| Source resistance,<br>RS Parameter | Sheet resistance,<br>RSH Parameter | Source Resistance |
|------------------------------------|------------------------------------|-------------------|
| NaN                                | NaN                                | 0                 |
| RS                                 | NaN or RSH                         | RS                |
| NaN                                | RSH                                | RSH*NRS           |

## **Bulk-Source Diode Model**

The block provides the following relationship between the bulk-source current  $I_{bs}$  and the bulk-source voltage  $V_{bs}$  after adjusting the applicable model parameters for temperature.

| Applicable Range of $V_{bs}$ Values | Corresponding $I_{gs}$ Equation                                                                            |
|-------------------------------------|----------------------------------------------------------------------------------------------------|
| $V_{bs} > 80 * V_{tn}$              | $I_{bs} = IS_{bs} * \left( \left( \frac{V_{bs}}{V_{tn}} - 79 \right) e^{80} - 1 \right) + V_{bs} * G \min$ |
| $80V_{tn} \ge V_{bs}$               | $I_{bs} = IS_{bs} * (e^{V_{bs}/V_m} - 1) + V_{bs} * G \min$                                                |

Where:

- $IS_{bs}$  is
  - The product of the Bulk jct sat current density, JS parameter value and the Area of source, AS parameter value if both these

parameter values and the Area of drain, AD parameter value are nonzero.

- The **Bulk saturation current, IS** parameter value, otherwise.
- $V_{tn} = NkT/q$
- q is the elementary charge on an electron, 1.6021918e-19 C.
- *N* is the **Emission coefficient**, **ND** parameter value.
- *k* is the Boltzmann constant.
- *T* is the diode temperature:
  - If you select Device temperature for the Model temperature dependence using parameter, T is the sum of the Circuit temperature value plus the Offset local circuit temperature, TOFFSET parameter value. The Circuit temperature value comes from the SPICE Environment Parameters block, if one exists in the circuit. Otherwise, it comes from the default value for this block.
  - If you select Fixed temperature for the Model temperature dependence using parameter, T is the Fixed circuit temperature, TFIXED parameter value.
- *GMIN* is the diode minimum conductance. By default, *GMIN* matches the **Minimum conductance GMIN** parameter of the SPICE Environment Parameters block, whose default value is 1e-12. To change *GMIN*, add a SPICE Environment Parameters block to your model and set the **Minimum conductance GMIN** parameter to the desired value.

#### **Bulk-Drain Diode Model**

The block provides the following relationship between the bulk-drain current  $I_{bd}$  and the bulk-drain voltage  $V_{bd}$  after adjusting the applicable model parameters for temperature.

| Applicable Range of V <sub>bs</sub> Values | Corresponding $I_{gs}$ Equation                                                                         |
|--------------------------------------------|----------------------------------------------------------------------------------------------------|
| $V_{bd} > 80 * V_{tn}$                     | $I_{bd} = IS_{bd} * \left( \left( \frac{V_{bd}}{V_m} - 79 \right) e^{80} - 1 \right) + V_{bd} * G \min$ |
| $80V_{tn} \ge V_{bd}$                      | $I_{bd} = IS_{bd} * (e^{V_{bd}/V_m} - 1) + V_{bd} * G \min$                                             |

#### Where:

- $IS_{bd}$  is
  - The product of the **Bulk jct sat current density**, **JS** parameter value and the **Area of drain**, **AD** parameter value if both these parameter values and the **Area of source**, **AS** parameter value are nonzero.
  - The **Bulk saturation current, IS** parameter value, otherwise.

## **Level 1 Drain Current Model**

The block provides the following relationship between the drain current

 $I_d$  and the drain-source voltage  $V_{ds}$  in normal mode (V\_{ds} \geq 0) after adjusting the applicable model parameters for temperature.

#### **Normal Mode**

| Applicable Range of $V_{gs}$ and $V_{ds}$ Values | Corresponding I <sub>d</sub> Equation |
|--------------------------------------------------|---------------------------------------|
| $V_{gs}$ - $V_{on} \le 0$                        | $I_d = 0$                             |

## **Normal Mode (Continued)**

| Applicable Range of $V_{gs}$ and $V_{ds}$ Values | Corresponding $I_d$ Equation                                                                                               |
|--------------------------------------------------|----------------------------------------------------------------------------------------------------|
| $0 < V_{gs} - V_{on} \le V_{ds}$                 | $I_{d} = BETA * (V_{gs} - V_{on})^{2} \frac{(1 + LAMBDA * V_{ds})}{2}$                                                     |
| $0 < V_{ds} < V_{gs} - V_{on}$                   | $I_{d} = BETA*$ $V_{ds} \left( \left( V_{gs} - V_{on} \right) - \frac{V_{ds}}{2} \right) \left( 1 + LAMBDA*V_{ds} \right)$ |

#### Where:

- $V_{on}$  is:
  - $MTYPE * VBI + GAMMA\sqrt{PHI V_{bs}}$  if  $V_{bs} \le 0$ .

$$\blacksquare MTYPE*VBI + GAMMA \left( \sqrt{PHI} - \frac{V_{bs}}{2\sqrt{PHI}} \right) \text{ if } 0 < V_{bs} \leq 2*PHI \ .$$

- MTYPE\*VBI if  $V_{bs} > 2*PHI$ .
- *MTYPE* is 1.
- BETA is KP\*WIDTH/(LENGTH-2\*LD)
- *KP* is:
  - The Transconductance, KP parameter value, if this parameter has a numerical value.
  - $U0*3.9*arepsilon_0/TOX$ , if **Transconductance**, **KP** is NaN and you specify values for both the **Oxide thickness**, **TOX** and **Substrate doping**, **NSUB** parameters.
- WIDTH is the Width of channel, WIDTH parameter value.

- *LENGTH* is the **Length of channel**, **LENGTH** parameter value.
- *LD* is the **Lateral diffusion**, **LD** parameter value.
- *VBI* is an built-in voltage value the block uses in calculations. The value is a function of temperature. For a detailed definition, see "Temperature Dependence" on page 2-197.
- *PHI* is:
  - The Surface potential, PHI parameter value, if this parameter has a numerical value.
  - $2*kT_{meas}/q*log(NSUB/n_i)$ , if Surface potential, PHI is NaN and you specify values for both the Oxide thickness, TOX and Substrate doping, NSUB parameters.
- LAMBDA is the Channel modulation, LAMBDA parameter value.
- GAMMA is:
  - The Bulk threshold, GAMMA parameter value, if this parameter has a numerical value.
  - $TOX * \sqrt{2*11.7*\varepsilon_0*q*NSUB}/(3.9*\varepsilon_0)$ , if Bulk threshold, GAMMA is NaN and you specify values for both the Oxide thickness, TOX and Substrate doping, NSUB parameters.
- $\varepsilon_{\scriptscriptstyle 0}$  is the permittivity of free space, 8.854214871e-12 F/m.
- $n_i$  is the carrier concentration of intrinsic silicon, 1.45e10 cm<sup>-3</sup>.

The block provides the following relationship between the drain current

 $I_d$  and the drain-source voltage  $V_{ds}$  in inverse mode ( $V_{ds} < 0$ ) after adjusting the applicable model parameters for temperature.

#### **Inverse Mode**

| Applicable Range of V <sub>gd</sub> and V <sub>ds</sub> Values | Corresponding I <sub>d</sub> Equation                                       |
|----------------------------------------------------------------|-----------------------------------------------------------------------------|
| $V_{gd}$ - $V_{on} \le 0$                                      | $I_d = 0$                                                                   |
| $0 < V_{gd} - V_{on} \le -V_{ds}$                              | $I_{d} = -BETA(V_{gd} - V_{on})^{2} (1 - LAMBDA * V_{ds})/2$                |
| $0 < V_{ds} < V_{gd} - V_{on}$                                 | $I_{d} = BETA*$ $V_{ds} ((V_{gd} - V_{on}) + V_{ds}/2) (1 - LAMBDA*V_{ds})$ |

Where:

- $V_{on}$  is:
  - $\blacksquare \quad MTYPE*VBI + GAMMA\sqrt{PHI-V_{bd}} \ \ \text{if} \ \, V_{bd} \leq 0 \; .$
  - $= MTYPE*VBI + GAMMA \left( \sqrt{PHI} \frac{V_{bd}}{2\sqrt{PHI}} \right) \text{ if } 0 < V_{bd} \le 2*PHI \ .$
  - MTYPE\*VBI if  $V_{bd} > 2*PHI$ .

## **Level 3 Drain Current Model**

The block provides the following model for drain current  $I_{ds}$  in normal mode ( $V_{ds} \ge 0$ ) after adjusting the applicable model parameters for temperature.

$$I_{DS} = I_{DS0} * Scale_{VMAX} * Scale_{LChan} * Scale_{INV}$$

Where:

- *Scale<sub>VMAX</sub>* is the Velocity Saturation Scaling.
- Scale<sub>LChan</sub> is the Channel Length Modulation Scaling.
- $Scale_{INV}$  is the Weak Inversion Scaling.

The blocks uses the same model for drain current in inverse mode  $(V_{ds} < 0)$ , with the following substitutions:

- $V_{bs} V_{ds}$  for  $V_{bs}$
- $V_{gs} V_{ds}$  for  $V_{ds}$
- $-V_{ds}$  for  $V_{ds}$

#### **Basic Drain Current Model**

The block provides the following relationship between the drain current  $I_{ds}$  and the drain-source voltage  $V_{ds}$ :

$$I_{DS0} = BETA * F_{gate} * \left( V_{GSX} - V_{TH} - \frac{1 + F_B}{2} * V_{DSX} \right) * V_{DSX}$$

- The block calculates BETA as described in "Level 1 Drain Current Model" on page 2-183.
- The block calculates  $F_{GATE}$  using the following equation:

$$F_{gate} = \frac{1}{1 + THETA * (V_{gsx} - V_{TH})}$$

- THETA is the Vgs dependence on mobility, THETA parameter value.
- $V_{gsx} = \max(V_{GS}, V_{on})$
- If you specify a nonzero value for the **Fast surface state density**, **NFS** parameter, the block calculates  $V_{on}$  using the following equation:

$$V_{on} = V_{TH} + x_n V_T$$

Otherwise,  $V_{on} = V_{TH}$ .

• The block calculates  $x_n$  using the following equation:

$$x_{n} = 1 + \frac{q * NFS}{COX} + \frac{\left(GAMMA * F_{s} * \sqrt{V_{bulk}} + \frac{F_{n} * V_{bulk}}{WIDTH}\right)}{2 * V_{bulk}}$$

- The block calculates  $V_{bulk}$  as follows:
  - $\blacksquare \ \, \text{If} \,\, V_{BS} \leq 0, \,\, V_{bulk} \equiv \text{PHI} V_{BS}. \label{eq:vbulk}$
  - Otherwise, the block calculates  $V_{bulk}$  using the following equation:

$$V_{bulk} = \frac{PHI}{\left(1 + \frac{V_{BS}}{2*PHI}\right)^2}$$

- $V_T = kT/q$
- The block calculates  $V_{TH}$  using the equation following equation:

$$V_{TH} = V_{BI} - \frac{8.15e^{-22} * ETA}{COX * (LENGTH - 2 * LD)^{3}} * V_{DS}$$
$$+ GAMMA * F_{s} * \sqrt{V_{bulk}} + F_{n} * V_{bulk}$$

- For information about how the block calculates  $V_{BI}$ , see "Temperature Dependence" on page 2-197.
- ETA is the Vds dependence threshold volt, ETA parameter value.
- $COX = \varepsilon_{ox}/TOX$ , where  $\varepsilon_{ox}$  is the permittivity of the oxide and TOX is the **Oxide thickness, TOX** parameter value.

 If you specify a nonzero value for the Junction depth, XJ parameter and a value for the Substrate doping, NSUB parameter, the block calculates F<sub>s</sub> using the following equations:

$$\alpha = \frac{2\varepsilon_{si}}{qNSUB}$$

$$XD = \sqrt{\alpha}$$

$$wc = .0631353 + .8013292 * \frac{XD * \sqrt{V_{bulk}}}{XJ}$$

$$-.01110777 * \left(\frac{XD * \sqrt{V_{bulk}}}{XJ}\right)^2 + \frac{LD}{XJ}$$

$$F_s = 1 - \left(wc * \sqrt{1 - \left(\frac{XD * \sqrt{V_{bulk}}}{XJ + XD * \sqrt{V_{bulk}}}\right)^2} - \frac{LD}{XJ}\right)$$

where  $\varepsilon_{si}$  is the permittivity of silicon.

Otherwise,  $F_s = 1$ .

 $\bullet\,$  The block calculates  $F_{B}$  using the following equation:

$$F_B = \frac{GAMMA * F_s}{4 * \sqrt{V_{bulk}}} + F_n$$

• The block calculates  $F_n$  using the following equation:

$$F_n = \frac{DELTA * \pi * \varepsilon_{si}}{2 * COX * WIDTH}$$

• *DELTA* is the **Width effect on threshold**, **DELTA** parameter value.

- $V_{DSX}$  is the lesser of  $V_{DS}$  and the saturation voltage,  $V_{dsat}$ .
  - If you specify a positive value for the Max carrier drift velocity, VMAX parameter, the block calculates  $V_{dsat}$  using the following equation:

$$V_{dsat} = \frac{V_{gsx} - V_{TH}}{1 + F_B} + \frac{(LENGTH - 2*LD)*VMAX}{UO*F_{gate}} - \sqrt{\left(\frac{V_{gsx} - V_{TH}}{1 + F_B}\right)^2 + \left(\frac{(LENGTH - 2*LD)*VMAX}{UO*F_{gate}}\right)^2}$$

Otherwise, the block calculates  $V_{\it dsat}$  using the following equation:

$$V_{dsat} = \frac{V_{gsx} - V_{TH}}{1 + F_{R}}$$

## **Velocity Saturation Scaling**

If you specify a positive value for the **Max carrier drift velocity**, **VMAX** parameter, the block calculates  $Scale_{VMAX}$  using the following equation:

$$Scale_{VMAX} = \frac{1}{1 + \frac{UO * F_{gate}}{(LENGTH - 2 * LD) * VMAX}} * V_{DSX}$$

Otherwise,  $Scale_{VMAX} = 1$ .

# **Channel Length Modulation Scaling**

The block scales the drain current to account for channel length modulation if the block meets all of the following criteria:

$$\bullet \quad V_{DS} > V_{sat}$$

 The Max carrier drift velocity, VMAX parameter value is zero or a is nonzero.

The block scales the drain current using the following equation:

$$Scale_{LChan} = \frac{1}{1 - \frac{\Delta l}{(LENGTH - 2*LD)}}$$

The block uses the following procedure to calculate  $\Delta l$ :

- **1** The block first calculates the intermediate value  $\Delta l_o$ .
  - If you specify a positive value for the Max carrier drift velocity, VMAX parameter, the block computes the intermediate value  $g_{dsat}$  as the greater of 1e-12 and the result of the following equation:

$$I_{DS0}*\left(1-\frac{1}{1+Scale_{g_{dsat}}*V_{DSX}}\right)*Scale_{g_{dsat}}$$

where:

$$Scale_{g_{dsat}} = \frac{UO * F_{gate}}{(LENGTH - 2 * LD) * VMAX}$$

Then, the block uses the following equation to calculate the intermediate value  $\Delta l_{\theta}$ :

$$\Delta l_0 = \sqrt{\left(\frac{KA * I_{DS}}{2 * (LENGTH - 2 * LD) * g_{dsat}}\right)^2 + KA * (V_{DS} - V_{dsat})} - \frac{KA * I_{DS}}{2 * (LENGTH - 2 * LD) * g_{dsat}}$$

where KA is the product of the **Mobility modulation**, **KAPPA** parameter value and a.

• Otherwise, the block uses the following equation to calculate the intermediate value  $\Delta l_o$ :

$$\Delta l = \sqrt{KA * (V_{DS} - V_{dsat})}$$

- **2** The block checks for punch through and calculates  $\Delta l$ .
  - If  $\Delta l_0$  is greater than (*LENGTH-2\*LD*)/2, the block calculates  $\Delta l$  using the following equation:

$$\Delta l = \left(1 - \frac{\left(LENGTH - 2*LD\right)}{4*\Delta l_0}\right) * \left(LENGTH - 2*LD\right)$$

• Otherwise,  $\Delta l = \Delta l_o$ .

## **Weak Inversion Scaling**

If  $V_{GS}$  is less than  $V_{on}$ , the block calculates  $Scale_{\mathit{INV}}$  using the following equation:

$$Scale_{\mathit{INV}} = e^{\frac{V_{gs} - V_{on}}{x_n * V_T}}$$

Otherwise,  $Scale_{INV} = 1$ .

## **Junction Charge Model**

The block models the following junction charges:

- Junction Overlap Charges
- Bulk Junction Charges

# **Junction Overlap Charges**

The block calculates the following junction overlap charges:

• Q<sub>GS</sub>=CGSO\*WIDTH\*V<sub>gs</sub>

#### Where:

- $Q_{GS}$  is the gate-source overlap charge.
- CGSO is the G-S overlap capacitance, CGSO parameter value.
- WIDTH is the Width of channel, WIDTH parameter value.
- $\bullet \ \ Q_{GD} = CGDO^*WIDTH^*V_{gd}$

#### Where:

- $Q_{GD}$  is the gate-drain overlap charge.
- CGDO is the G-D overlap capacitance, CGDO parameter value.
- $Q_{GB}$ = $CGBO*(LENGTH-2*LD)*V_{gb}$

#### Where:

- lacksquare  $Q_{GB}$  is the gate-bulk overlap charge.
- CGBO is the G-B overlap capacitance, CGBO parameter value.
- LENGTH is the Length of channel, LENGTH parameter value.
- *LD* is the **Lateral diffusion**, **LD** parameter value.

## **Bulk Junction Charges**

The block provides the following relationship between the bulk-drain bottom junction charge  $Q_{bottom}$  and the junction voltage  $V_{bd}$  after adjusting the applicable model parameters for temperature.

| Applicable<br>Range of V <sub>bd</sub><br>Values | Corresponding Q <sub>bottom</sub> Equation                                                                                   |
|--------------------------------------------------|----------------------------------------------------------------------------------------------------|
| $V_{bd} < FC * PB$                               | $Q_{bottom} = \frac{CBD * PB * \left(1 - \left(1 - \frac{V_{bd}}{PB}\right)^{1 - MJ}\right)}{1 - MJ} $ if $CBD > 0$ .        |
|                                                  | $Q_{bottom} = \frac{CJ * AD * PB * \left(1 - \left(1 - \frac{V_{bd}}{PB}\right)^{1 - MJ}\right)}{1 - MJ} \text{ otherwise.}$ |
| $V_{bd} \ge FC * PB$                             | $Q_{bottom} = CBD* $ $\left(F1 + \frac{F3*(V_{bd} - FC*PB) + \frac{MJ*(V_{bd}^2 - (FC*PB)^2)}{2*PB}}{F2}\right)$             |
|                                                  | if $CBD > 0$ .<br>$Q_{bottom} = CJ * AD *$                                                                                   |
|                                                  | $ \left(F1 + \frac{F3*(V_{bd} - FC*PB) + \frac{MJ*(V_{bd}^2 - (FC*PB)^2)}{2*PB}}{F2}\right) $                                |
|                                                  | otherwise.                                                                                                    |

#### Where:

- PB is the **Bulk junction potential**, **PB** parameter value.
- FC is the Capacitance coefficient FC parameter value.
- *CBD* is the **Zero-bias BD capacitance**, **CBD** parameter value.
- *CJ* is the **Bottom junction cap per area**, **CJ** parameter value.
- AD is the Area of drain, AD parameter value.
- MJ is the **Bottom grading coefficient**, MJ parameter value.

• 
$$F1 = \frac{PB * (1 - (1 - FC)^{1-MJ})}{1 - MJ}$$

$$\bullet \quad F2 = (1 - FC)^{1 + MJ}$$

$$F3 = 1 - FC * (1 + MJ)$$

The block uses the equations in the preceding table to calculate the bulk-source bottom junction charge, with the following substitutions:

- $V_{bs}$  replaces  $V_{bd}$ .
- AS (the Area of source, AS parameter value) replaces AD.
- *CBS* (the **Zero-bias BS capacitance**, **CBS** parameter value) replaces *CBD*.

The block provides the following relationship between the bulk-drain sidewall junction charge  $Q_{sidewall}$  and the junction voltage  $V_{bd}$  after adjusting the applicable model parameters for temperature.

| Applicable<br>Range of V <sub>bd</sub><br>Values | Corresponding Q <sub>sidewall</sub> Equation                                                                               |
|--------------------------------------------------|----------------------------------------------------------------------------------------------------|
| $V_{bd} < FC * PB$                               | $Q_{sidewall} = \frac{CJSW * PD * PB * \left(1 - \left(1 - \frac{V_{bd}}{PB}\right)^{1 - MGSW}\right)}{1 - MGSW}$          |
| $V_{bd} \ge FC * PB$                             | $Q_{sidewall} = CJSW * PD *$ $\left(F1 + \frac{F3*(V_{bd} - FC*PB) + \frac{MGSW*(V_{bd}^2 - (FC*PB)^2)}{2*PB}}{F2}\right)$ |

## Where:

- CJSW is the Side jct cap/area of jct perimeter, CJSW parameter value.
- PD is the **Perimeter of drain, AD** parameter value.
- MGSW is the Side grading coefficient, MJSW parameter value.

• 
$$F1 = \frac{PB * (1 - (1 - FC)^{1 - MJSW})}{1 - MJSW}$$
  
•  $F2 = (1 - FC)^{1 + MJSW}$ 

• 
$$F2 = (1 - FC)^{1 + MJSW}$$

$$\bullet \quad F3 = 1 - FC * (1 + MJSW)$$

The block uses the equations in the preceding table to calculate the bulk-source sidewall junction charge and the sidewall junction voltage, with the following substitutions:

- $V_{bs}$  replaces  $V_{bd}$ .
- PS (the Perimeter of source, PS parameter value) replaces PD.

# **Temperature Dependence**

Several transistor parameters depend on temperature. There are two ways to specify the transistor temperature:

• When you select Device temperature for the **Model temperature** dependence using parameter, the transistor temperature is

$$T = T_C + T_O$$

where:

- ${f T}_C$  is the **Circuit temperature** parameter value from the SPICE Environment Parameters block. If this block doesn't exist in the circuit,  $T_C$  is the default value of this parameter.
- $\ \ \, \boldsymbol{T}_O$  is the Offset local circuit temperature, TOFFSET parameter value.
- When you select Fixed temperature for the Model temperature dependence using parameter, the transistor temperature is the Fixed circuit temperature, TFIXED parameter value.

The block provides the following relationship between the transconductance KP and the transistor temperature T:

$$KP(T) = \frac{KP}{\left(\frac{T}{T_{meas}}\right)^{3/2}}$$

where:

- KP is the Transconductance, KP parameter value.
- $T_{meas}$  is the Parameter extraction temperature, TMEAS parameter value.

The block provides the following relationship between the surface potential PHI and the transistor temperature T:

$$\begin{split} PHI(T) = & \frac{T}{T_{meas}} \Biggl( PHI + \frac{kT_{meas}}{q} \Biggl( \log \biggl( \frac{T_{meas}}{300.15} \biggr)^{\!\! 3} + \frac{q}{k} \Biggl( \frac{1.115}{300.15} - \frac{EG_{T_{meas}}}{T_{meas}} \biggr) \Biggr) \Biggr) \\ & - \frac{kT}{q} \Biggl( \log \biggl( \frac{T}{300.15} \biggr)^{\!\! 3} + \frac{q}{k} \biggl( \frac{1.115}{300.15} - \frac{EG_{T}}{T} \biggr) \Biggr) \end{split}$$

where:

• 
$$EG_{T_{meas}} = 1.16eV - (7.02e - 4*T_{meas}^2)/(T_{meas} + 1108)$$

• 
$$EG_T = 1.16eV - (7.02e - 4*T^2)/(T + 1108)$$

The block provides the following relationship between the built-in voltage VBI and the transistor temperature T:

$$\begin{split} VBI(T) = VTO + MTYPE * & \left( \frac{PHI(T) - PHI}{2} - GAMMA\sqrt{PHI} \right) \\ & + \frac{EG_{T_{meas}} - EG_{T}}{2} \end{split}$$

where:

- *VTO* is:
  - The Threshold voltage, VTO parameter value, if this parameter has a numerical value.

• 
$$\Phi - 3.25 + EG_{T_{meas}}/2 + MTYPE * PHI/2 - NSS * q * TOX / (3.9 * \varepsilon_0)$$

 $+MTYPE*(GAMMA*\sqrt{PHI}+PHI)$ , if Threshold voltage, VTO is NaN and you specify values for both the Oxide thickness, TOX and Substrate doping, NSUB parameters.

- Φ is:
  - **3.2**, if *TPG* (the **Gate type?**, **TPG** parameter value) is 0.
  - $3.25 + EG_{T_{meas}}/2 MTYPE * TPG * EG_{T_{meas}}/2$ , otherwise.
- GAMMA is:
  - The Bulk threshold, GAMMA parameter value, if this parameter has a numerical value.
  - $TOX * \sqrt{2*11.7*\varepsilon_0*q*NSUB} / (3.9*\varepsilon_0)$ , if Bulk threshold, GAMMA is NaN and you specify values for both the Oxide thickness, TOX and Substrate doping, NSUB parameters.

The block provides the following relationship between the bulk saturation current IS and the transistor temperature T:

$$IS(T) = IS * e^{\frac{-qEG_T}{ND*kT} + \frac{qEG_{T_{meas}}}{ND*kT_{meas}}}$$

where:

- ND is the Emission coefficient, ND parameter value.
- ullet IS is the Bulk saturation current, IS parameter value.

The block provides the following relationship between the bulk junction saturation current density JS and the transistor temperature T:

$$JS(T) = JS * e^{\frac{-qEG_T}{ND*kT} + \frac{qEG_{T_{meas}}}{ND*kT_{meas}}}$$

where:

• JS is the Bulk jct sat current density, JS parameter value.

The block provides the following relationship between the bulk junction potential PB and the transistor temperature T:

$$PB(T) = \frac{PB + \frac{kT_{meas}}{q} \left( \log \left( \frac{T_{meas}}{300.15} \right)^3 + \frac{q}{k} \left( \frac{1.115}{300.15} - \frac{EG_{T_{meas}}}{T} \right) \right)}{T_{meas} / T} \\ - \frac{kT}{q} \left( \log \left( \frac{T}{300.15} \right)^3 + \frac{q}{k} \left( \frac{1.115}{300.15} - \frac{EG_{T}}{T} \right) \right)$$

where:

• *PB* is the **Bulk junction potential**, **PB** parameter value.

The block provides the following relationship between the bulk-drain junction capacitance *CBD* and the transistor temperature *T*:

$$CBD(T) = CBD \frac{pbo + MJ * \left(4*10^{4}* \left(T - 300.15\right)* pbo - \left(PB(T) - pbo\right)\right)}{pbo + MJ * \left(4*10^{4}* \left(T_{meas} - 300.15\right)* pbo - \left(PB - pbo\right)\right)}$$

where:

- CBD is the Zero-bias BD capacitance, CBD parameter value.
- *MJ* is the **Bottom grading coefficient**, **MJ** parameter value.

$$pbo = \frac{PB + \frac{kT_{meas}}{q} \left( \log \left( \frac{T_{meas}}{300.15} \right)^3 + \frac{q}{k} \left( \frac{1.115}{300.15} - \frac{EG_{T_{meas}}}{T} \right) \right)}{T_{meas} / 300.15}$$

The block uses the CBD(T) equation to calculate:

- The bulk-source junction capacitance by substituting *CBS* (the **Zero-bias BS capacitance, CBS** parameter value) for *CBD*.
- The bottom junction capacitance by substituting *CJ* (the **Bottom** junction cap per area, *CJ* parameter value) for *CBD*.

The block provides the following relationship between the sidewall junction capacitance *CJSW* and the transistor temperature *T*:

$$CJSW(T) = CJSW \\ \frac{pbo + MJSW * \left( 4*10^{4}* \left( T - 300.15 \right) * pbo - \left( PB(T) - pbo \right) \right)}{pbo + MJSW * \left( 4*10^{4}* \left( T_{meas} - 300.15 \right) * pbo - \left( PB - pbo \right) \right)}$$

where:

• MJSW is the Side grading coefficient, MJSW parameter value.

# Basic Assumptions and Limitations

The model is based on the following assumptions:

- The NMOS block does not support noise analysis.
- The NMOS block applies initial conditions across junction capacitors and not across the block ports.

# Dialog Box and Parameters

## **Model Selection Tab**

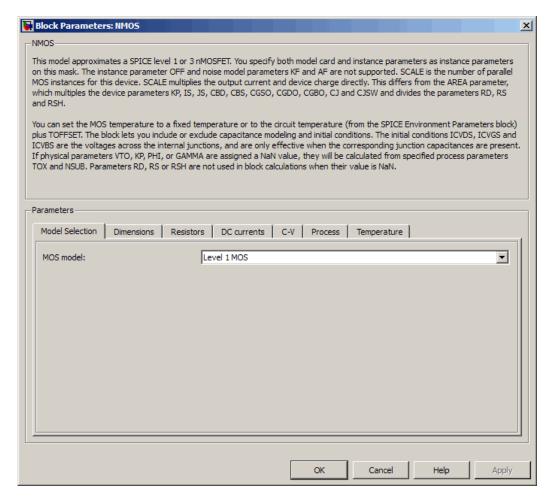

#### MOS model

Select one of the following MOSFET model options:

• Level 1 MOS — Use the "Level 1 Drain Current Model" on page 2-183. This is the default option.

• Level 3 MOS — Use the "Level 3 Drain Current Model" on page 2-186.

#### **Dimensions Tab**

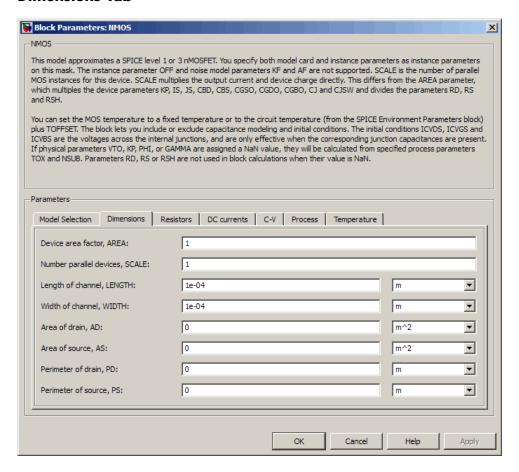

#### Device area factor, AREA

The transistor area. This value multiplies the following parameter values:

- Transconductance, KP
- Bulk saturation current, IS
- Bulk jct sat current density, JS
- Zero-bias BD capacitance, CBD
- Zero-bias BS capacitance, CBS
- G-S overlap capacitance, CGSO
- G-D overlap capacitance, CGDO
- G-B overlap capacitance, CGBO
- Bottom junction cap per area CJ
- Side jct cap/area of jct perimeter CJSW

It divides the following parameter values:

- Drain resistance, RD
- Source resistance, RS
- Sheet resistance, RSH

The default value is 1. The value must be greater than 0.

#### Number of parallel devices, SCALE

The number of parallel MOS instances for this device. This parameter multiplies the output current and device charge. The default value is 1. The value must be greater than 0.

#### Length of channel, LENGTH

Length of the channel between the source and drain. The default value is 1e-04 m.

#### Width of channel, WIDTH

Width of the channel between the source and drain. The default value is 1e-04 m.

#### Area of drain, AD

Area of the transistor drain diffusion. The default value is  $0\ m^2$ . The value must be greater than or equal to 0.

# Area of source, AS

Area of the transistor source diffusion. The default value is  $0 \text{ m}^2$ . The value must be greater than or equal to 0.

#### Perimeter of drain, PD

Perimeter of the transistor drain diffusion. The default value is  $0\ m.$ 

## Perimeter of source, PS

Perimeter of the transistor source diffusion. The default value is 0 m

#### **Resistors Tab**

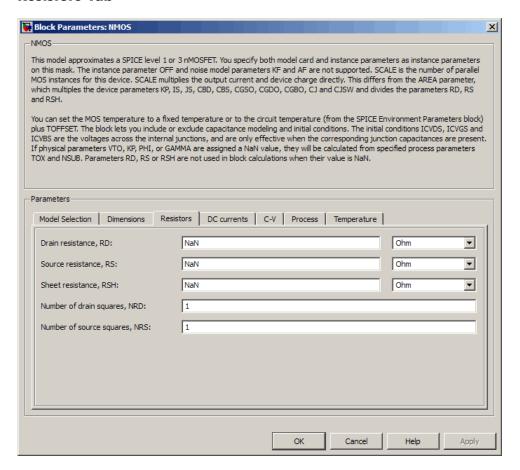

#### Drain resistance, RD

The transistor drain ohmic resistance. The default value is Nan  $\Omega$ . This value means the parameter is unspecified, so the block calculates the drain resistance as described in "Resistance Calculations" on page 2-180. The value must be equal to 0 or

greater than or equal to Rmin. Rmin is a built-in model constant whose value is 1e-12.

#### Source resistance, RS

The transistor source ohmic resistance. The default value is Nan  $\Omega$ . This value means the parameter is unspecified, so the block calculates the drain resistance as described in "Resistance Calculations" on page 2-180. The value must be equal to 0 or greater than or equal to Rmin. Rmin is a built-in model constant whose value is 1e-12.

#### Sheet resistance, RSH

Resistance per square of the transistor source and drain. The default value is Nan  $\Omega$ . This value means the parameter is unspecified. The block only uses this parameter value if you do not specify one or both of the **Drain resistance**, **RD** and **Source resistance**, **RS** parameter values, as described in "Resistance Calculations" on page 2-180. The value must be greater than or equal to 0.

### Number of drain squares, NRD

Number of squares of resistance that make up the transistor drain diffusion. The default value is 1. The value must be greater than or equal to 0. The block only uses this parameter value if you do not specify one or both of the **Drain resistance**, **RD** and **Source resistance**, **RS** parameter values, as described in "Resistance Calculations" on page 2-180.

## Number of source squares, NRS

Number of squares of resistance that make up the transistor source diffusion. The default value is 1. The value must be greater than or equal to 0. The block only uses this parameter value if you do not specify one or both of the **Drain resistance**, **RD** and **Source resistance**, **RS** parameter values, as described in "Resistance Calculations" on page 2-180.

#### **DC Currents Tab**

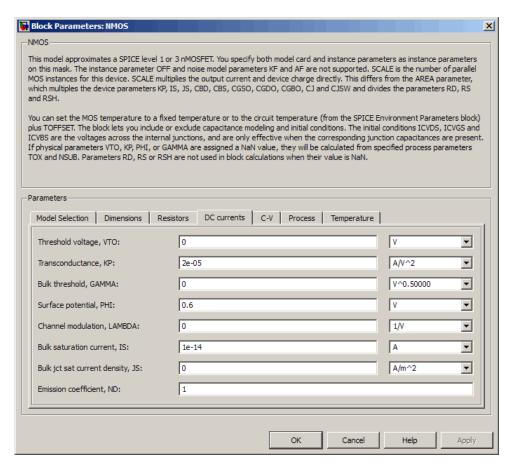

#### Threshold voltage, VTO

The gate-source voltage above which the transistor produces a nonzero drain current. The default value is 0 V. If you assign this parameter a value of NaN, the block calculates the value from the specified values of the **Oxide thickness**, **TOX** and **Substrate** 

**doping**, **NSUB** parameters. For more information about this calculation, see "Temperature Dependence" on page 2-197.

#### Transconductance, KP

The derivative of drain current with respect to gate voltage. The default value is 2e-05 A/V<sup>2</sup>. The value must be greater than or equal to 0. If you assign this parameter a value of NaN, the block calculates the value from the specified values of the **Oxide thickness**, **TOX** and **Substrate doping**, **NSUB** parameters. For more information about this calculation, see "Level 1 Drain Current Model" on page 2-183 or "Level 3 Drain Current Model" on page 2-186 as appropriate for the selected value of the **MOS model** parameter.

#### Bulk threshold, GAMMA

Body effect parameter, which relates the threshold voltage, VTH, to the body bias, VBS, as described in "Level 1 Drain Current Model" on page 2-183 and "Level 3 Drain Current Model" on page

2-186. The default value is 0  $\sqrt{V}$ . The value must be greater than or equal to 0. If you assign this parameter a value of NaN, the block calculates the value from the specified values of the **Oxide thickness, TOX** and **Substrate doping, NSUB** parameters. For more information about this calculation, see "Level 1 Drain Current Model" on page 2-183 or "Level 3 Drain Current Model" on page 2-186 as appropriate for the selected value of the **MOS model** parameter.

# Surface potential, PHI

Twice the voltage at which the surface electron concentration becomes equal to the intrinsic concentration and the device transitions between depletion and inversion conditions. The default value is 0.6 V. The value must be greater than or equal to 0. If you assign this parameter a value of NaN, the block calculates the value from the specified values of the **Oxide thickness**, **TOX** and **Substrate doping**, **NSUB** parameters. For more information about this calculation, see "Level 1 Drain Current Model" on page 2-183 or "Level 3 Drain Current Model" on page

2-186 as appropriate for the selected value of the **MOS model** parameter.

#### Channel modulation, LAMBDA

The channel-length modulation. This parameter is only visible when you select Level 1 MOS for the MOS model parameter. The default value is 0 1/V.

#### Bulk saturation current, IS

The magnitude of the current that the junction approaches asymptotically for very large reverse bias levels. The default value is 1e-14 A. The value must be greater than or equal to 0.

#### Bulk jct sat current density, JS

The magnitude of the current per unit area that the junction approaches asymptotically for very large reverse bias levels. The default value is  $0 \text{ A/m}^2$ . The value must be greater than or equal to 0.

#### Emission coefficient, ND

The transistor emission coefficient or ideality factor. The default value is 1. The value must be greater than 0.

#### Width effect on threshold, DELTA

The factor that controls the effect of transistor width on threshold voltage. This parameter is only visible when you select Level 3 MOS for the MOS model parameter. The default value is 0.

#### Max carrier drift velocity, VMAX

The maximum drift velocity of the carriers. This parameter is only visible when you select Level 3 MOS for the MOS model parameter. The default value is 0 m/s.

#### Fast surface state density, NFS

The fast surface state density adjusts the drain current for the mobility reduction caused by the gate voltage. This parameter is only visible when you select Level 3 MOS for the MOS model parameter. The default value is 0 1/cm<sup>2</sup>.

### Vds dependence threshold volt, ETA

The coefficient that controls how the threshold voltage depends on the drain-source voltage in the drain current calculation. This parameter is only visible when you select Level 3 MOS for the MOS model parameter. The default value is 0.

### Vgs dependence on mobility, THETA

The coefficient that controls how the mobility affects the gate voltage in the drain current calculation. This parameter is only visible when you select Level 3 MOS for the MOS model parameter. The default value is 0 1/V.

### Mobility modulation, KAPPA

The coefficient that controls how the mobility affects the channel length in the drain current calculation. This parameter is only visible when you select Level 3 MOS for the MOS model parameter. The default value is 0.2.

## **C-V Tab**

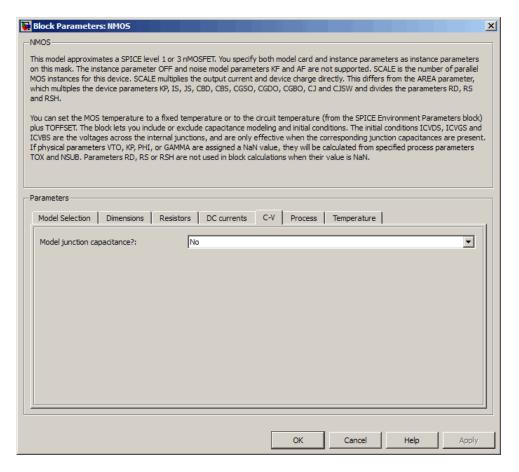

#### Model junction capacitance

Select one of the following options for modeling the junction capacitance:

• No — Do not include junction capacitance in the model. This is the default option.

 Yes — Specify zero-bias junction capacitance, junction potential, grading coefficient, forward-bias depletion and capacitance coefficient.

### G-S overlap capacitance, CGSO

Gate-source capacitance due to the diffusion that occurs when the device operates in depletion mode. This parameter is only visible when you select Yes for the **Model junction capacitance** parameter. The default value is 0 F/m. The value must be equal to 0 or greater than or equal to Cmin. Cmin is a built-in model constant whose value is 1e-18.

### G-D overlap capacitance, CGDO

Gate-drain capacitance due to the diffusion that occurs when the device operates in depletion mode. This parameter is only visible when you select Yes for the **Model junction capacitance** parameter. The default value is 0 F/m. The value must be equal to 0 or greater than or equal to Cmin. Cmin is a built-in model constant whose value is 1e-18.

# G-B overlap capacitance, CGBO

Gate-base capacitance due to the diffusion that occurs when the device operates in depletion mode. This parameter is only visible when you select Yes for the **Model junction capacitance** parameter. The default value is 0 F/m. The value must be equal to 0 or greater than or equal to Cmin. Cmin is a built-in model constant whose value is 1e-18.

## Zero-bias BD capacitance, CBD

The value of the capacitance placed between the base and the drain. This parameter is only visible when you select Yes for the **Model junction capacitance** parameter. The default value is 0 F. The value must be equal to 0 or greater than or equal to Cmin. Cmin is a built-in model constant whose value is 1e-18.

## Zero-bias BS capacitance, CBS

The value of the capacitance placed between the base and the source. This parameter is only visible when you select Yes for the **Model junction capacitance** parameter. The default value is 0

F. The value must be equal to 0 or greater than or equal to Cmin. Cmin is a built-in model constant whose value is 1e-18.

### Bottom junction cap per area CJ

Zero-bias bulk junction bottom capacitance per junction area. This parameter is only visible when you select Yes for the **Model junction capacitance** parameter. The default value is 0 F/m<sup>2</sup>. The value must be equal to 0 or greater than or equal to Cmin. Cmin is a built-in model constant whose value is 1e-18.

### Bottom grading coefficient, MJ

The transistor bottom grading coefficient. This parameter is only visible when you select Yes for the **Model junction capacitance** parameter. The default value is 0.5. The value must be equal to 0 or less than MGmax. MGmax is a built-in model constant whose value is 0.9.

### Side jct cap/area of jct perimeter CJSW

Zero-bias bulk junction sidewall capacitance per junction perimeter. This parameter is only visible when you select Yes for the **Model junction capacitance** parameter. The default value is 0 F/m. The value must be equal to 0 or greater than or equal to Cmin. Cmin is a built-in model constant whose value is 1e-18.

#### Side grading coefficient, MJSW

The transistor sidewall grading coefficient. This parameter is only visible when you select Yes for the **Model junction capacitance** parameter. The default value is 0.5. The value must be equal to 0 or less than MGmax. MGmax is a built-in model constant whose value is 0.9.

## Bulk junction potential, PB

The potential across the bulk junction. This parameter is only visible when you select Yes for the **Model junction capacitance** parameter. The default value is 0.8 V. The value must be equal to 0 or greater than or equal to VJmin. VJmin is a built-in model constant whose value is 0.01.

## Capacitance coefficient FC

The fitting coefficient that quantifies the decrease of the depletion capacitance with applied voltage. This parameter is only visible when you select Yes for the **Model junction capacitance** parameter. The default value is 0.5. The value must be equal to 0 or less than or equal to FCmax. FCmax is a built-in model constant whose value is 0.95.

## Specify initial condition

Select one of the following options for specifying an initial condition:

- No Do not specify an initial condition for the model. This is the default option.
- Yes Specify the initial diode voltage.

**Note** The NMOS block applies the initial diode voltage across the junction capacitors and not across the ports.

## Initial condition voltage ICVDS

Drain-source voltage at the start of the simulation. This parameter is only visible when you select Yes for the **Model junction capacitance** and Yes for the **Specify initial condition** parameter. The default value is 0 V.

## Initial condition voltage ICVGS

Gate-source voltage at the start of the simulation. This parameter is only visible when you select Yes for the **Model junction** capacitance and Yes for the **Specify initial condition** parameter. The default value is 0 V.

## Initial condition voltage ICVBS

Bulk-source voltage at the start of the simulation. This parameter is only visible when you select Yes for the **Model junction capacitance** and Yes for the **Specify initial condition** parameter. The default value is 0 V.

## **Process Tab**

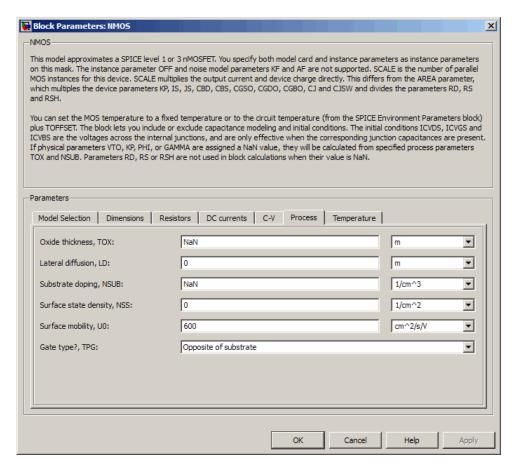

#### Oxide thickness, TOX

Thickness of the gate oxide. The default value is NaN m. The value must be greater than or equal to 0.

**Note** When you select Level 3 MOS for the **MOS** model parameter, the block uses a value of 1e-7 rather than NaN by default.

#### Lateral diffusion, LD

Length of lateral diffusion. The default value is 0 m.

### Substrate doping, NSUB

Substrate doping. The default value is NaN 1/cm<sup>3</sup>. The value must be greater than or equal to 1.45e10 (the carrier concentration of intrinsic silicon).

## Surface state density, NSS

Substrate doping. The default value is 0 1/cm<sup>2</sup>.

### Surface mobility, U0

Zero-bias surface mobility coefficient. The default value is  $600 \text{ cm}^2/\text{V/s}$ .

# Junction depth, XJ

Junction depth. This parameter is only visible when you select Level 3 MOS for the **MOS model** parameter. The default value is 0 m.

# Gate type?,TPG

Select one of the following MOSFET gate materials (as compared to the substrate):

- Opposite of substrate The gate material is the opposite of the substrate. This means that TPG = 1 in the device equations. This is the default option.
- Same as substrate The gate material is the same as the substrate. This means that TPG = -1 in the device equations.
- Aluminum The gate material is aluminum. This means that TPG = 0 in the device equations.

## Temperature Tab

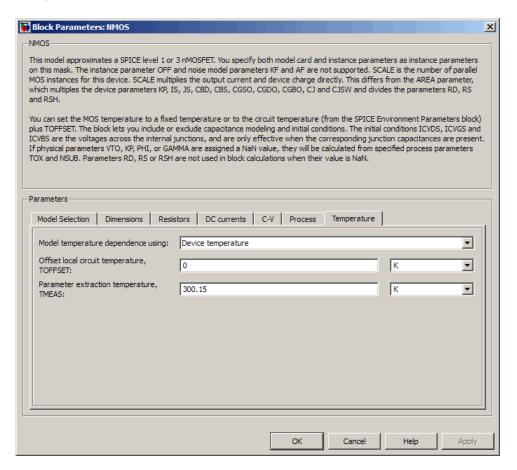

## Model temperature dependence using

Select one of the following options for modeling the diode temperature dependence:

• Device temperature — Use the device temperature, which is the Circuit temperature value plus the Offset local circuit temperature, TOFFSET value. The Circuit temperature value comes from the SPICE Environment Parameters block, if one exists in the circuit. Otherwise, it comes from the default value for this block.

• Fixed temperature — Use a temperature that is independent of the circuit temperature to model temperature dependence.

#### Offset local circuit temperature, TOFFSET

The amount by which the transistor temperature differs from the circuit temperature. This parameter is only visible when you select Device temperature for the **Model temperature dependence using** parameter. The default value is 0 K.

#### Fixed circuit temperature, TFIXED

The temperature at which to simulate the transistor. This parameter is only visible when you select Fixed temperature for the **Model temperature dependence using** parameter. The default value is 300.15 K. The value must be greater than 0.

#### Parameter extraction temperature, TMEAS

The temperature at which the transistor parameters were measured. The default value is  $300.15~\mathrm{K}$ . The value must be greater than 0.

# **Ports**

The block has the following ports:

S

G Electrical conserving port associated with the transistor gate terminal.

D Electrical conserving port associated with the transistor drain terminal.

Electrical conserving port associated with the transistor source terminal.

# **NMOS**

В

Electrical conserving port associated with the transistor bulk terminal.

References

[1] G. Massobrio and P. Antognetti. *Semiconductor Device Modeling with SPICE*. 2nd Edition, McGraw-Hill, 1993. Chapter 3.

See Also PMOS

# **Purpose**

Model Gummel-Poon NPN Transistor

# Library

SPICE-Compatible Semiconductors

# **Description**

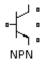

The NPN block represents a SPICE-compatible four-terminal Gummel-Poon NPN transistor. The substrate port is connected to the transistor body using a capacitor, so these devices are equivalent to a three-terminal transistor when you connect the substrate port to any other port and use the default value of zero for the C-S junction capacitance, CJS parameter.

The NPN block model includes the following components:

- "Current-Voltage and Base Charge Model" on page 2-221
- "Base Resistance Model" on page 2-224
- "Transit Charge Modulation Model" on page 2-225
- "Junction Charge Model" on page 2-226
- "Temperature Dependence" on page 2-228

# **Current-Voltage and Base Charge Model**

The current-voltage relationships and base charge relationships for the transistor are calculated adjusting the applicable model parameters for temperature as described in the following sections:

- Base-Emitter and Base-Collector Junction Currents on page 221
- Terminal Currents on page 223
- Base Charge Model on page 224

#### **Base-Emitter and Base-Collector Junction Currents**

The base-emitter junction current is calculated using the following equations:

• When  $V_{BE} > 80 * V_{TF}$ :

$$I_{bef} = IS * \left( \left( \frac{V_{BE}}{V_{TF}} - 79 \right) * e^{80} - 1 \right) + G_{\min} * V_{BE}$$

$$I_{bee} = ISE * \left( \left( V_{BE} - 80 * V_{TF} + V_{TE} \right) * \frac{e^{(80 * V_{TF} / V_{TE})}}{V_{TE}} - 1 \right)$$

• When  $V_{BE} \le 80 * V_{TF}$ 

$$\begin{split} I_{bef} &= IS*\left(e^{(V_{BE}/V_{TF}\,)} - 1\right) + G_{\min}*V_{BE} \\ I_{bee} &= ISE*\left(e^{(V_{BE}/V_{TE}\,)} - 1\right) \end{split}$$

The base-collector junction current is calculated using the following equations:

• When  $V_{BC} > 80 * V_{TR}$ :

$$I_{bcr} = IS * \left( \left( \frac{V_{BC}}{V_{TR}} - 79 \right) * e^{80} - 1 \right) + G_{\min} * V_{BC}$$

$$I_{bcc} = ISC * \left( \left( V_{BC} - 80 * V_{TR} + V_{TC} \right) * \frac{e^{(80 * V_{TR} / V_{TC})}}{V_{TC}} - 1 \right)$$

• When  $V_{BC} \le 80 * V_{TR}$   $I_{bcr} = IS * \left(e^{(V_{BC}/V_{TR})} - 1\right) + G_{\min} * V_{BC}$ 

$$I_{bcc} = ISC * \left(e^{(V_{BC}/V_{TC})} - 1\right)$$

In the preceding equations:

•  $V_{BE}$  is the base-emitter voltage and  $V_{BC}$  is the base-collector voltage.

$$V_{TE} = NE * k * T / q$$
,  $V_{TC} = NC * k * T / q$ ,  $V_{TF} = NF * k * T / q$ , and

- $V_{TR} = NR * k * T / q$ .
- *ISC* and *ISE* are the **B-C** leakage current, ISC and **B-E** leakage current, ISE parameter values, respectively.
- NE, NC, NF, and NR are the B-E emission coefficient, NE, B-C emission coefficient, NC, Forward emission coefficient, NF and Reverse emission coefficient, NR parameter values, respectively.
- *q* is the elementary charge on an electron.
- *k* is the Boltzmann constant.
- *T* is the transistor temperature:
  - If you select Device temperature for the Model temperature dependence using parameter, *T* is the sum of the Circuit temperature value plus the Offset local circuit temperature, TOFFSET parameter value. The Circuit temperature value comes from the SPICE Environment Parameters block, if one exists in the circuit. Otherwise, it comes from the default value for this block.
  - If you select Fixed temperature for the Model temperature dependence using parameter, T is the Fixed circuit temperature, TFIXED parameter value.
- $G_{min}$  is the minimum conductance. By default,  $G_{min}$  matches the **Minimum conductance GMIN** parameter of the SPICE Environment Parameters block, whose default value is 1e-12. To change  $G_{min}$ , add a SPICE Environment Parameters block to your model and set the **Minimum conductance GMIN** parameter to the desired value.

#### **Terminal Currents**

The terminal currents,  $I_B$  and  $I_C$  are the base and collector currents, defined as positive into the device. They are calculated as:

$$\begin{split} I_B &= - \left( \frac{I_{ebf}}{BF} + I_{ebe} + \frac{I_{cbr}}{BR} + I_{cbc} \right) \\ I_C &= - \left( \frac{I_{ebf} - I_{cbr}}{q_b} - \frac{I_{cbr}}{BR} - I_{cbc} \right) \end{split}$$

where BF and BR are the **Forward beta**, **BF** and **Reverse beta**, **BR** parameter values, respectively.

## **Base Charge Model**

The base charge,  $\boldsymbol{q_b}$ , is calculated using the following equations:

$$q_b = \frac{q_1}{2} \left( 1 + \sqrt{0.5 * \left( \sqrt{(1 + 4 * q_2 - eps)^2 + eps^2} + 1 + 4 * q_2 - eps \right) + eps} \right)$$

$$q_1 = \left(1 - \frac{V_{BC}}{VAF} - \frac{V_{BE}}{VAR}\right)^{-1}$$

$$q_2 = \frac{I_{bef}}{IKF} + \frac{I_{bcr}}{IKR}$$

where

- VAF and VAR are the Forward Early voltage, VAF and Reverse Early voltage, VAR parameters, respectively.
- *IKF* and *IKR* are the **Forward knee current**, **IKF** and **Reverse knee current**, **IKR** parameter values, respectively.
- *eps* is 1e-4.

#### **Base Resistance Model**

The block models base resistance in one of two ways:

• If you use the default value of infinity for the **Half base resistance**  ${\bf cur, IRB}$  parameter, the NPN block calculates the base resistance  $r_{bb}$  as

$$r_{bb} = RBM + \frac{RB - RBM}{q_b}$$

where:

- *RBM* is the **Minimum base resistance**, **RBM** parameter value.
- RB is the **Zero-bias base resistance**, **RB** parameter value.
- If you specify a finite value for the **Half base resistance cur, IRB** parameter, the NPN block calculates the base resistance  $r_{bb}$  as

$$r_{bb} = RBM + 3*(RB - RBM)*\left(\frac{\tan z - z}{z*\tan^2 z}\right)$$

where

$$z = \frac{\sqrt{1 + 144I_B / (\pi^2 IRB)} - 1}{(24/\pi^2)\sqrt{(I_B / IRB)}}$$

# **Transit Charge Modulation Model**

If you specify nonzero values for the **Coefficient of TF, XTF** parameter, the block models transit charge modulation by scaling the **Forward transit time, TF** parameter value as follows:

$$TF_{\text{mod}} = \frac{TF * \left[ 1 + XTF * e^{V_{BC}/(1.44V_{TF})} \left( \frac{I_{BE}}{I_{BE} + ITF} \right)^{2} \right]}{q_{b}}$$

where ITF is the Coefficient of TF, ITF parameter value.

# **Junction Charge Model**

The block lets you model junction charge. The base-collector charge  $Q_{bc}$  and the base-emitter charge  $Q_{be}$  depend on an intermediate value,  $Q_{dep}$  as follows, after adjusting the applicable model parameters for temperature:

• For the internal base-emitter junctions:

$$Q_{be} = TF_{\rm mod} * I_{be} + Q_{dep}$$

• For the internal base-collector junctions:

$$Q_{bc} = TR * I_{bc} + XCJC * Q_{dep}$$

• For the external base-collector junctions:

$$Q_{b_{ext}^c} = (1 - XCJC) * Q_{dep}$$

 $Q_{\it dep}$  depends on the junction voltage,  $V_{\it jct}$  ( $V_{\it BE}$  for the base-emitter junction and  $V_{\it BC}$  for the base-collector junction) as follows.

| Applicable<br>Range of V <sub>jct</sub><br>Values | Corresponding Q <sub>dep</sub> Equation                                                                                           |
|---------------------------------------------------|----------------------------------------------------------------------------------------------------|
| $V_{jct} < FC * VJ$                               | $Q_{dep} = C_{jct} * VJ * \frac{1 - (1 - V_{jct}/VJ)^{(1-MJ)}}{1 - MJ}$                                                           |
| $V_{jct} \ge FC * VJ$                             | $Q_{dep} = C_{jct} * \left[ F1 + \frac{F3 * (V_{jct} - FC * VJ) + \frac{MJ * [V_{jct}^{2} - (FC * VJ)^{2}]}{2 * VJ}}{F2} \right]$ |

#### Where:

- FC is the Capacitance coefficient FC parameter value.
- *VJ* is:
  - The **B-E built-in potential**, **VJE** parameter value for the base-emitter junction.
  - The **B-C built-in potential**, **VJC** parameter value for the base-collector junction.
- *MJ* is:
  - The **B-E exponential factor**, **MJE** parameter value for the base-emitter junction.
  - The **B-C exponential factor**, **MJC** parameter value for the base-collector junction.
- $C_{jct}$  is:
  - The **B-E depletion capacitance**, **CJE** parameter value for the base-emitter junction.

■ The **B-C depletion capacitance**, **CJC** parameter value for the base-collector junction.

• 
$$F1 = VJ * (1 - (1 - FC)^{(1-MJ)}) / (1 - MJ)$$

• 
$$F2 = (1 - FC)^{(1+MJ)}$$

• 
$$F3 = 1 - FC * (1 + MJ)$$

The collector-substrate charge  $Q_{cs}$  depends on the collector-substrate voltage  $V_{cs}$  as follows, after adjusting the applicable model parameters for temperature.

| Applicable Range of V <sub>cs</sub> Values | Corresponding Q <sub>cs</sub> Equation                                                            |
|--------------------------------------------|---------------------------------------------------------------------------------------------------|
| $V_{cs} < 0$                               | $Q_{cs} = CJS * VJS * \left(\frac{1 - \left(1 - V_{cs} / VJS\right)^{(1 - MJS)}}{1 - MJS}\right)$ |
| $V_{cs} \ge 0$                             | $Q_{cs} = CJS * (1 + MJS * V_{cs} / (2 * VJS)) * V_{cs}$                                          |

where:

- CJS is the C-S junction capacitance, CJS parameter value.
- VJS is the Substrate built-in potential, VJS parameter value.
- MJS is the Substrate exponential factor, MJS parameter value.

# **Temperature Dependence**

Several transistor parameters depend on temperature. There are two ways to specify the transistor temperature:

• When you select Device temperature for the **Model temperature** dependence using parameter, the transistor temperature is

$$T = T_C + T_O$$

where:

- $T_C$  is the **Circuit temperature** parameter value from the SPICE Environment Parameters block. If this block doesn't exist in the circuit,  $T_C$  is the default value of this parameter.
- $T_O$  is the Offset local circuit temperature, TOFFSET parameter value.
- When you select Fixed temperature for the Model temperature dependence using parameter, the transistor temperature is the Fixed circuit temperature, TFIXED parameter value.

The block provides the following relationship between the saturation current IS and the transistor temperature T:

$$IS(T) = IS * (T/T_{meas})^{XTI} * e^{\left(\frac{T}{T_{meas}} - 1\right)^{\frac{EG}{V_i}}}$$

where:

- IS is the Transport saturation current, IS parameter value.
- $T_{meas}$  is the Parameter extraction temperature, TMEAS parameter value.
- XTI is the **Temperature exponent for IS, XTI** parameter value.
- EG is the Energy gap, EG parameter value.
- $V_t = kT/q$ .

The block provides the following relationship between the base-emitter junction potential  $V\!J\!E$  and the transistor temperature  $T\!:$ 

$$VJE(T) = VJE * \left(\frac{T}{T_{meas}}\right) - \frac{3*k*T}{q} * \log\left(\frac{T}{T_{meas}}\right) - \left(\frac{T}{T_{meas}}\right) * EG_{T_{meas}} + EG_{T}$$

where:

• *VJE* is the **B-E built-in potential, VJE** parameter value.

• 
$$EG_{T_{meas}} = 1.16eV - (7.02e - 4*T_{meas}^2)/(T_{meas} + 1108)$$

• 
$$EG_T = 1.16eV - (7.02e - 4*T^2)/(T + 1108)$$

The block uses the VJE(T) equation to calculate the base-collector junction potential by substituting VJC (the **B-C built-in potential, VJC** parameter value) for VJE.

The block provides the following relationship between the base-emitter junction capacitance *CJE* and the transistor temperature *T*:

$$CJE(T) = CJE * \left[ 1 + MJE * \left( 400e - 6 * \left( T - T_{meas} \right) - \frac{VJE(T) - VJE}{VJE} \right) \right]$$

where:

- *CJE* is the **B-E depletion capacitance**, **CJE** parameter value.
- *MJE* is the **B-E exponential factor**, **MJE** parameter value.

The block uses the CJE(T) equation to calculate the base-collector junction capacitance by substituting CJC (the **B-C depletion** capacitance, CJC parameter value) for CJE and MJC (the **B-C exponential factor, MJC** parameter value) for MJE.

The block provides the following relationship between the forward and reverse beta and the transistor temperature T:

$$\beta(T) = \beta * \left(\frac{T}{T_{meas}}\right)^{XTB}$$

where:

- $\beta$  is the **Forward beta**, **BF** or **Reverse beta**, **BR** parameter value.
- *XTB* is the **Beta temperature exponent, XTB** parameter value.

The block provides the following relationship between the base-emitter leakage current *ISE* and the transistor temperature *T*:

$$ISE(T) = ISE * \left(\frac{T}{T_{meas}}\right)^{-XTB} * \left(\frac{IS(T)}{IS}\right)^{1/NE}$$

where:

- *ISE* is the **B-E leakage current, ISE** parameter value.
- NE is the **B-E emission coefficient, NE** parameter value.

The block uses this equation to calculate the base-collector leakage current by substituting *ISC* (the **B-C leakage current, ISC** parameter value) for *ISE* and *NC* (the **B-C emission coefficient, NC** parameter value) for *NE*.

# Basic Assumptions and Limitations

The model is based on the following assumptions:

- The NPN block does not support noise analysis.
- The NPN block applies initial conditions across junction capacitors and not across the block ports.

# Dialog Box and Parameters

## **Main Tab**

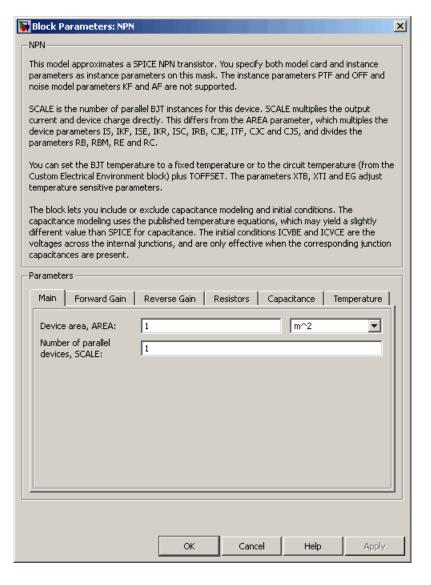

#### Device area, AREA

The transistor area. This value multiplies the following parameter values:

- Transport saturation current, IS
- Forward knee current, IKF
- B-E leakage current, ISE
- Reverse knee current, IKR
- B-C leakage current, ISC
- Half base resistance cur, IRB
- B-E depletion capacitance, CJE
- Coefficient of TF, ITF
- B-C depletion capacitance, CJC
- C-S junction capacitance, CJS

It divides the following parameter values:

- Zero-bias base resistance, RB
- Minimum base resistance, RBM
- Emitter resistance, RE
- Collector resistance, RC

The default value is 1 m<sup>2</sup>. The value must be greater than 0.

### Number of parallel devices, SCALE

The number of parallel transistors the block represents. This value multiplies the output current and device charges. The default value is 1. The value must be greater than 0.

## **Forward Gain Tab**

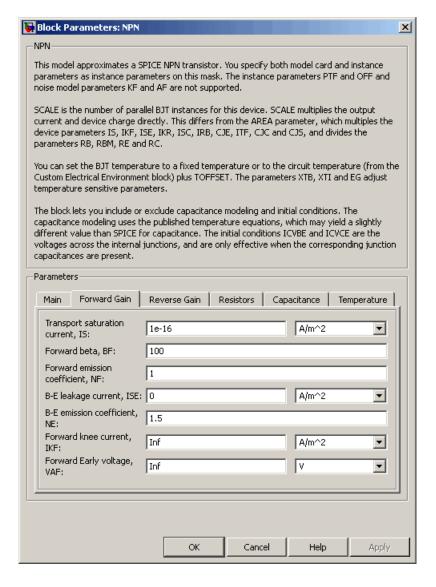

## Transport saturation current, IS

The magnitude of the current at which the transistor saturates. The default value is 1e-16 A/m<sup>2</sup>. The value must be greater than or equal to 0.

#### Forward beta, BF

The ideal maximum reverse beta. The default value is 100. The value must be greater than 0.

#### Forward emission coefficient, NF

The reverse emission coefficient or ideality factor. The default value is 1. The value must be greater than 0.

#### B-E leakage current, ISE

The base-emitter leakage current. The default value is  $0 \text{ A/m}^2$ . The value must be greater than or equal to 0.

#### B-E emission coefficient, NE

The base-collector emission coefficient or ideality factor. The default value is 1.5. The value must be greater than 0.

#### Forward knee current, IKF

The current value at which forward-beta high-current roll-off occurs. The default value is  $Inf\ A/m^2$ . The value must be greater than or equal to 0.

## Forward Early voltage, VAF

The forward Early voltage. The default value is Inf V. The value must be greater than or equal to 0.

#### **Reverse Gain Tab**

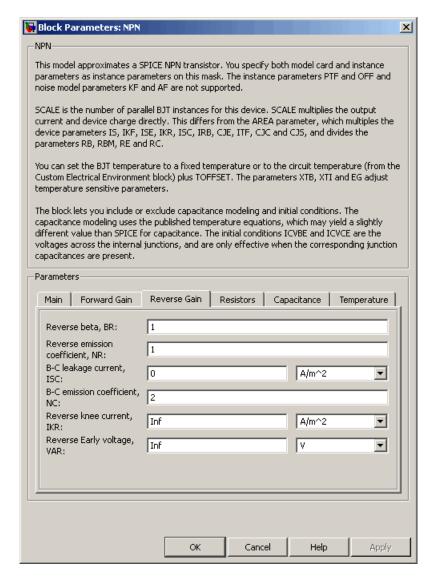

#### Reverse beta, BR

The ideal maximum reverse beta. The default value is 1. The value must be greater than 0.

#### Reverse emission coefficient, NR

The reverse emission coefficient or ideality factor. The default value is 1. The value must be greater than 0.

### B-C leakage current, ISC

The base-collector leakage current. The default value is  $0 \text{ A/m}^2$ . The value must be greater than or equal to 0.

#### B-C emission coefficient, NC

The base-collector emission coefficient or ideality factor. The default value is 2. The value must be greater than 0.

#### Reverse knee current, IKR

The current value at which reverse-beta high-current roll-off occurs. The default value is  $Inf\ A/m^2$ . The value must be greater than or equal to 0.

## Reverse Early voltage, VAR

The reverse Early voltage. The default value is Inf V. The value must be greater than or equal to 0.

## **Resistors Tab**

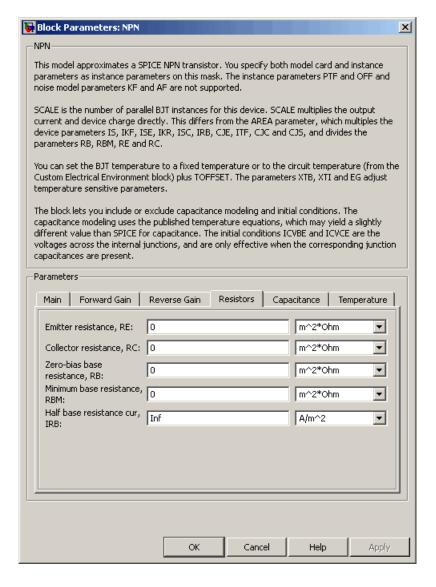

#### Emitter resistance, RE

The resistance of the emitter. The default value is  $0 \text{ m}^{2*}\Omega$ . The value must be greater than or equal to 0.

#### Collector resistance, RC

The resistance of the collector. The default value is 0 m<sup>2</sup>\* $\Omega$ . The value must be greater than or equal to 0.

#### Zero-bias base resistance, RB

The resistance of the collector. The default value is 0 m²\* $\Omega$ . The value must be greater than or equal to 0.

#### Minimum base resistance, RBM

The resistance of the collector. The default value is  $0 \text{ m}^{2*}\Omega$ . The value must be less than or equal to the **Zero-bias base resistance**, **RB** parameter value.

#### Half base resistance cur, IRB

The base current at which the base resistance has dropped to half of its zero-bias value. The default value is Inf A/m<sup>2</sup>. The value must be greater than or equal to 0. Use the default value of Inf if you do not want to model the change in base resistance as a function of base current.

# **Capacitance Tab**

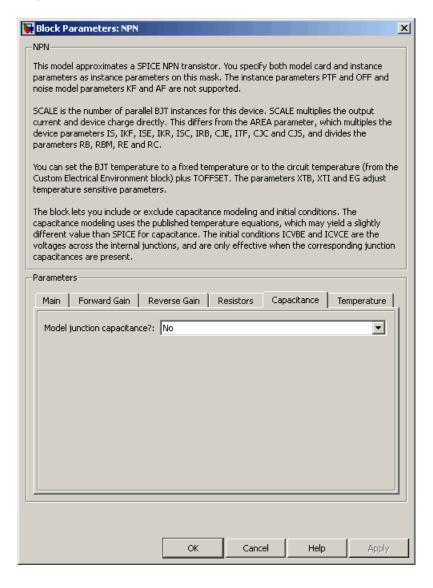

### Model junction capacitance

Select one of the following options for modeling the junction capacitance:

- No Do not include junction capacitance in the model. This is the default option.
- B-E Capacitance Model the junction capacitance across the base-emitter junction.
- B-C Capacitance Model the junction capacitance across the base-collector junction.
- C-S Capacitance Model the junction capacitance across the collector-substrate junction.

**Note** To include junction capacitance in the model:

- 1 Select B-E Capacitance and specify the base-emitter junction capacitance parameters.
- **2** Select B-C Capacitance and specify the base-collector junction capacitance parameters.
- **3** Select C-S Capacitance and specify the collector-substrate junction capacitance parameters.

You can specify or change any of the common parameters when you select any of the preceding options for the **Model junction** capacitance parameter.

## B-E depletion capacitance, CJE

The depletion capacitance across the base-emitter junction. This parameter is only visible when you select B-E Capacitance for the **Model junction capacitance** parameter. The default value is 0  $F/m^2$ . The value must be greater than or equal to 0.

### B-E built-in potential, VJE

The base-emitter junction potential. This parameter is only visible when you select B-E Capacitance for the **Model junction capacitance** parameter. The default value is 0.75 V. The value must be greater than or equal to 0.01 V.

### B-E exponential factor, MJE

The grading coefficient for the base-emitter junction. This parameter is only visible when you select B-E Capacitance for the **Model junction capacitance** parameter. The default value is 0.33. The value must be greater than or equal to 0 and less than or equal to 0.9.

### Forward transit time, TF

The transit time of the minority carriers that cause diffusion capacitance when the base-emitter junction is forward-biased. This parameter is only visible when you select B-E Capacitance for the **Model junction capacitance** parameter. The default value is 0. The value must be greater than or equal to 0.

### Coefficient of TF, XTF

The coefficient for the base-emitter and base-collector bias dependence of the transit time, which produces a charge across the base-emitter junction. This parameter is only visible when you select B-E Capacitance for the **Model junction capacitance** parameter. The default value is 0. The value must be greater than or equal to 0. Use the default value of 0 if you do not want to model the effect of base-emitter bias on transit time.

### VBC dependence of TF, VTF

The coefficient for the base-emitter bias dependence of the transit time. This parameter is only visible when you select B-E Capacitance for the **Model junction capacitance** parameter. The default value is Inf V. The value must be greater than or equal to 0.

### Coefficient of TF, ITF

The coefficient for the dependence of the transit time on collector current. This parameter is only visible when you select B-E

Capacitance for the **Model junction capacitance** parameter. The default value is 0 A/m<sup>2</sup>. The value must be greater than or equal to 0. Use the default value of 0 if you do not want to model the effect of collector current on transit time.

### B-C depletion capacitance, CJC

The depletion capacitance across the base-collector junction. This parameter is only visible when you select B-C Capacitance for the **Model junction capacitance** parameter. The default value is 0  $F/m^2$ . The value must be greater than 0.

### B-C built-in potential, VJC

The base-collector junction potential. This parameter is only visible when you select B-C Capacitance for the **Model junction** capacitance parameter. The default value is 0.75 V. The value must be greater than or equal to 0.01 V.

## B-C exponential factor, MJC

The grading coefficient for the base-collector junction. This parameter is only visible when you select B-C Capacitance for the **Model junction capacitance** parameter. The default value is 0.33. The value must be greater than or equal to 0 and less than or equal to 0.9.

### **B-C** capacitance fraction, XCJC

The fraction of the base-collector depletion capacitance that is connected between the internal base and the internal collector. The rest of the base-collector depletion capacitance is connected between the external base and the internal collector. This parameter is only visible when you select B-C Capacitance for the **Model junction capacitance** parameter. The default value is 0. The value must be greater than or equal to 0 and less than or equal to 1.

### Reverse transit time, TR

The transit time of the minority carriers that cause diffusion capacitance when the base-collector junction is reverse-biased. This parameter is only visible when you select B-C Capacitance

for the **Model junction capacitance** parameter. The default value is 0 s. The value must be greater than or equal to 0.

## Capacitance coefficient FC

The fitting coefficient that quantifies the decrease of the depletion capacitance with applied voltage. This parameter is only visible when you select B-E Capacitance or B-C Capacitance for the **Model junction capacitance** parameter. The default value is 0.5. The value must be greater than or equal to 0 and less than or equal to 0.95.

### Specify initial condition

Select one of the following options for specifying an initial condition:

- No Do not specify an initial condition for the model. This is the default option.
- Yes Specify the initial transistor conditions.

**Note** The NPN block applies the initial transistor voltages across the junction capacitors and not across the ports.

This parameter is only visible when you select B-E Capacitance or B-C Capacitance for the **Model junction capacitance** parameter.

### Initial condition voltage ICVBE

Base-emitter voltage at the start of the simulation. This parameter is only visible when you select B-E Capacitance or B-C Capacitance for the **Model junction capacitance** and Yes for the **Specify initial condition** parameter. The default value is 0 V.

### Initial condition voltage ICVCE

Base-collector voltage at the start of the simulation. This parameter is only visible when you select B-E Capacitance or B-C Capacitance for the **Model junction capacitance** and Yes

for the  $\mathbf{Specify}$  initial condition parameter. The default value is 0 V.

### C-S junction capacitance, CJS

The collector-substrate junction capacitance. This parameter is only visible when you select C-S Capacitance for the **Model junction capacitance** parameter. The default value is  $0 \text{ F/m}^2$ . The value must be greater than or equal to 0.

### Substrate built-in potential, VJS

The potential of the substrate. This parameter is only visible when you select C-S Capacitance for the **Model junction** capacitance parameter. The default value is 0.75 V.

### Substrate exponential factor, MJS

The grading coefficient for the collector-substrate junction. This parameter is only visible when you select C-S Capacitance for the **Model junction capacitance** parameter. The default value is 0. The value must be greater than or equal to 0 and less than or equal to 0.9.

# **Temperature Tab**

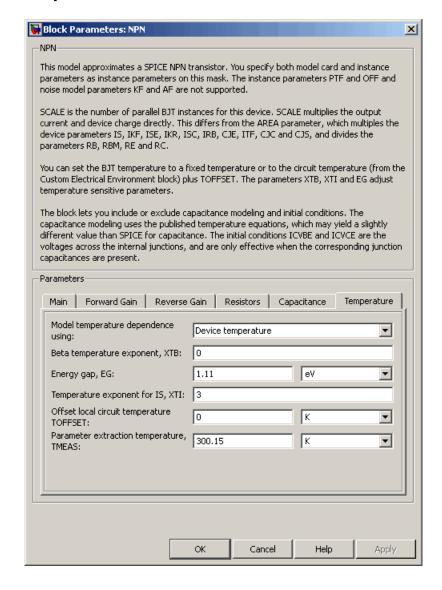

### Model temperature dependence using

Select one of the following options for modeling the transistor temperature dependence:

- Device temperature Use the device temperature, which is the Circuit temperature value plus the Offset local circuit temperature, TOFFSET value. The Circuit temperature value comes from the SPICE Environment Parameters block, if one exists in the circuit. Otherwise, it comes from the default value for this block.
- Fixed temperature Use a temperature that is independent of the circuit temperature to model temperature dependence.

### Beta temperature exponent, XTB

The forward and reverse beta temperature exponent that models base current temperature dependence. This parameter is only visible when you select Device temperature for the **Model** temperature dependence using parameter. The default value is 0. The value must be greater than or equal to 0.

### Energy gap, EG

The energy gap that affects the increase in the saturation current as temperature increases. This parameter is only visible when you select Device temperature for the **Model temperature dependence using** parameter. The default value is 1.11 eV. The value must be greater than or equal to 0.1.

### Temperature exponent for IS, XTI

The order of the exponential increase in the saturation current as temperature increases. This parameter is only visible when you select Device temperature for the **Model temperature dependence using** parameter. The default value is 3. The value must be greater than or equal to 0.

## Offset local circuit temperature, TOFFSET

The amount by which the transistor temperature differs from the circuit temperature. This parameter is only visible when you select Device temperature for the **Model temperature dependence using** parameter. The default value is 0 K.

### Parameter extraction temperature, TMEAS

The temperature at which the transistor parameters were measured. The default value is  $300.15~\mathrm{K}$ . The value must be greater than 0.

### Fixed circuit temperature, TFIXED

The temperature at which to simulate the transistor. This parameter is only visible when you select Fixed temperature for the **Model temperature dependence using** parameter. The default value is 300.15 K. The value must be greater than 0.

### Ports

The block has the following ports:

B Electrical conserving port associated with the transistor base terminal

C Electrical conserving port associated with the transistor collector terminal.

E Electrical conserving port associated with the transistor emitter terminal.

S Electrical conserving port associated with the transistor substrate terminal.

# **Examples**

See the Creating a SPICE-Compatible Circuit with the Extended Electrical Library demo.

# References

[1] G. Massobrio and P. Antognetti. Semiconductor Device Modeling with SPICE. 2nd Edition, McGraw-Hill, 1993. Chapter 2.

# See Also NPN Bipolar Transistor

# **Purpose**

Model NPN bipolar transistor using enhanced Ebers-Moll equations

# Library

Semiconductor Devices

# **Description**

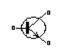

NPN Bipolar Transistor The NPN Bipolar Transistor block uses a variant of the Ebers-Moll equations to represent an NPN bipolar transistor. The Ebers-Moll equations are based on two exponential diodes plus two current-controlled current sources. The NPN Bipolar Transistor block provides the following enhancements to that model:

- Early voltage effect
- Optional base, collector, and emitter resistances.
- · Optional fixed base-emitter and base-collector capacitances.

The collector and base currents are:

$$\begin{split} I_{C} &= I_{S} \left[ \left( e^{qV_{BE}/(kT)} - e^{qV_{BC}/(kT)} \right) \left( 1 - \frac{V_{BC}}{V_{A}} \right) - \frac{1}{\beta_{R}} \left( e^{qV_{BC}/(kT)} - 1 \right) \right] \\ I_{B} &= I_{S} \left[ \frac{1}{\beta_{F}} \left( e^{qV_{BE}/(kT)} - 1 \right) + \frac{1}{\beta_{R}} \left( e^{qV_{BC}/(kT)} - 1 \right) \right] \end{split}$$

Where:

- $I_B$  and  $I_C$  are base and collector currents, defined as positive into the device.
- $\bullet \ \ V_{be}$  is the base-emitter voltage and  $V_{bc}$  is the base-collector voltage.
- $\beta_F$  is the ideal maximum current gain BF
- $\beta_R$  is the ideal maximum current gain BR
- q is the elementary charge on an electron (1.602176e–19 Coulombs).
- k is the Boltzmann constant (1.3806503e–23 J/K).

# **NPN Bipolar Transistor**

• *T* is the transistor temperature, as defined by the **Measurement temperature** parameter value.

You can specify the transistor behavior using datasheet parameters that the block uses to calculate the parameters for these equations, or you can specify the equation parameters directly.

If  $qV_{\rm BC}/(kT) > 40$  or  $qV_{\rm BE}/(kT) > 40$ , the corresponding exponential

terms in the equations are replaced with  $\left(qV_{\scriptscriptstyle BC}\,/(kT)-39\right)e^{40}$  and

 $(qV_{BE}/(kT)-39)e^{40}$ , respectively. This helps prevent numerical issues associated with the steep gradient of the exponential function  $e^x$  at large

values of x. Similarly, if  $qV_{BC}/(kT) < -39$  or  $qV_{BE}/(kT) < -39$  then the corresponding exponential terms in the equations are replaced with

$$(qV_{RC}/(kT)+40)e^{-39}$$
 and  $(qV_{RE}/(kT)+40)e^{-39}$ , respectively.

Optionally, you can specify parasitic fixed capacitances across the base-emitter and base-collector junctions. You also have the option to specify base, collector, and emitter connection resistances.

Basic Assumptions and Limitations

The NPN Bipolar Transistor model has the following limitations:

- This block does not model temperature-dependent effects. SimElectronics simulates the block at the temperature at which the component behavior was measured, as specified by the **Measurement temperature** parameter value.
- You may need to use nonzero ohmic resistance and junction capacitance values to prevent numerical simulation issues, but the simulation may run faster with these values set to zero.

# Dialog Box and Parameters

### **Main Tab**

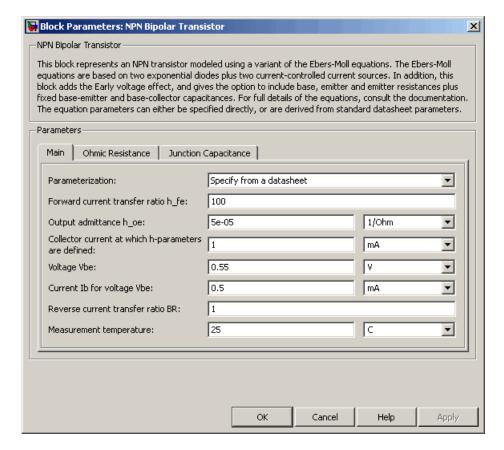

### **Parameterization**

Select one of the following methods for block parameterization:

• Specify from a datasheet — Provide parameters that the block converts to equations that describe the transistor. The block calculates the forward Early voltage *VAF* as *Ic/h\_oe*, where *Ic* is the **Collector current at which h-parameters** are defined parameter value, and *h oe* is the **Output** 

# **NPN Bipolar Transistor**

admittance  $h_o$ e parameter value [2]. The block sets BF to the small-signal Forward current transfer ratio  $h_f$ e value. The block calculates the saturation current IS from the specified Voltage Vbe value and the corresponding Current Ib for voltage Vbe value when Ic is zero. This is the default method.

• Specify using equation parameters directly — Provide equation parameters *IS*, *BF*, and *VAF*.

### Forward current transfer ratio h fe

Small-signal current gain. This parameter is only visible when you select Specify from a datasheet for the **Parameterization** parameter. The default value is 100.

### Output admittance h\_oe

Derivative of the collector current with respect to the collector-emitter voltage for a fixed base current. This parameter is only visible when you select Specify from a datasheet for the **Parameterization** parameter. The default value is  $5e-05 \ 1/\Omega$ .

## Collector current at which h-parameters are defined

The h-parameters vary with operating point, and are defined for this value of the collector current. This parameter is only visible when you select Specify from a datasheet for the **Parameterization** parameter. The default value is 1 mA.

### Voltage Vbe

Base-emitter voltage when the collector current is zero and the base current is  $\mathit{Ib}$ . This parameter is only visible when you select Specify from a datasheet for the **Parameterization** parameter. The default value is 0.55 V.

### Current Ib for voltage Vbe

Base current when the base-emitter voltage is *Vbe* and the collector current is zero. This parameter is only visible when you select Specify from a datasheet for the **Parameterization** parameter. The default value is 0.5 mA.

# **NPN Bipolar Transistor**

### Forward current transfer ratio BF

Ideal maximum forward current gain. This parameter is only visible when you select Specify using equation parameters directly for the **Parameterization** parameter. The default value is 100.

### Saturation current IS

Transistor saturation current. This parameter is only visible when you select Specify using equation parameters directly for the **Parameterization** parameter. The default value is 1e-14 A.

### Forward Early voltage VAF

In the standard Ebers-Moll equations, the gradient of the Ic versus Vce curve is zero in the normal active region. The additional forward Early voltage term increases this gradient. The intercept on the Vce-axis is equal to -VAF when the linear region is extrapolated. This parameter is only visible when you select Specify using equation parameters directly for the **Parameterization** parameter. The default value is 200 V.

### Reverse current transfer ratio BR

Ideal maximum reverse current gain. This value is often not quoted in manufacturer datasheets, because it is not significant when the transistor is biased to operate in the normal active region. When the value is not known and the transistor is not to be operated on the inverse region, use the default value of 1.

#### Measurement temperature

Temperature at which *Vbe* and *Ib* or *IS* are measured. This parameter is only visible when you select Specify from a datasheet for the **Parameterization** parameter. The default value is 25 °C.

### **Ohmic Resistance Tab**

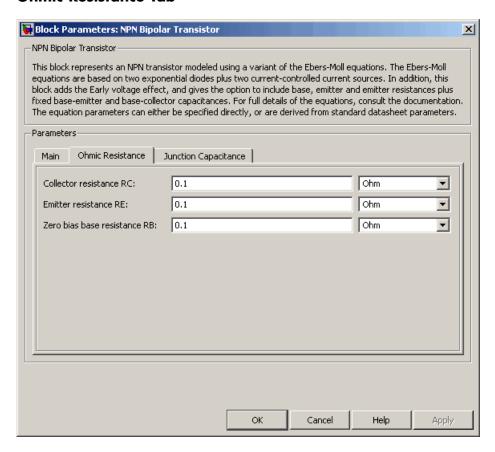

### Collector resistance RC

Resistance at the collector. The default value is  $0.1 \Omega$ .

### Emitter resistance RE

Resistance at the emitter. The default value is 0.1  $\Omega$ .

### Zero bias base resistance RB

Resistance at the base at zero bias. The default value is  $0.1 \Omega$ .

# **Junction Capacitance Tab**

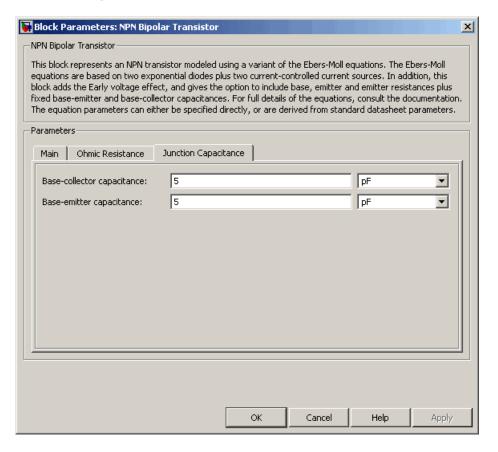

### Base-collector capacitance

Parasitic capacitance across the base-collector junction. The default value is 5 pF.

### Base-emitter capacitance

Parasitic capacitance across the base-emitter junction. The default value is  $5\ \mathrm{pF}$ .

# **NPN Bipolar Transistor**

### **Ports**

The block has the following ports:

В

Electrical conserving port associated with the transistor base terminal.

С

Electrical conserving port associated with the transistor collector terminal.

Ε

Electrical conserving port associated with the transistor emitter terminal.

# **Examples**

See the Bipolar Transistor Characteristics demo.

# **References**

[1] G. Massobrio and P. Antognetti. Semiconductor Device Modeling with SPICE. 2nd Edition, McGraw-Hill, 1993.

[2] H. Ahmed and P.J. Spreadbury. *Analogue and digital electronics for engineers*. 2nd Edition, Cambridge University Press, 1984.

# **See Also**

Diode, PNP Bipolar Transistor

**Purpose** 

Model optocoupler as LED, current sensor, and controlled current source

Library

Semiconductor Devices

**Description** 

This block represents an optocoupler using a model that consists of the following components:

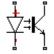

- Optocoupler An exponential light-emitting diode in series with a current sensor on the input side
  - A controlled current source on the output side

The output-side current flows from the collector junction to the emitter junction. It has a value of  $CTR*I_d$ , where CTR is the **Current transfer ratio** parameter value and  $I_d$  is the diode current.

Use the Optocoupler block to interface two electrical circuits without making a direct electrical connection. A common reason for doing this is that the two circuits work at very different voltage levels.

**Note** Each electrical circuit must have its own Electrical Reference block.

If the output circuit is a phototransistor, typical values for the **Current transfer ratio** parameter are 0.1 to 0.5. If the output stage consists of a Darlington pair, the parameter value can be much higher than this. The Current transfer ratio value also varies with the light-emitting diode current, but this effect is not modeled by the Photodiode block.

Some manufacturers provide a maximum data rate for optocouplers. In practice, the maximum data rate depends on the following factors:

- The capacitance of the photodiode and the type of the driving circuit
- The construction of the phototransistor and its associated capacitance

# **Optocoupler**

The Optocoupler block only lets you define the capacitance on the light-emitting diode. You can use the **Junction capacitance** parameter to add your own capacitance across the collector and emitter connections.

# Basic Assumptions and Limitations

The Optocoupler block has the following limitations:

- The output side is modeled as a controlled current source. As such, it only correctly approximates a bipolar transistor operating in its normal active region. To create a more detailed model, connect the Optocoupler output directly to the base of an NPN Bipolar Transistor block, and set the parameters to maintain a correct overall value for the current transfer ratio. If you need to connect optocouplers in series, use this approach to avoid the invalid topology of two current sources in series.
- This block does not model temperature-dependent effects. SimElectronics simulates the block at the temperature at which the component behavior was measured, as specified by the **Measurement temperature** parameter value.
- You may need to use nonzero ohmic resistance and junction capacitance values to prevent numerical simulation issues, but the simulation may run faster with these values set to zero.

# Dialog Box and Parameters

### **Main Tab**

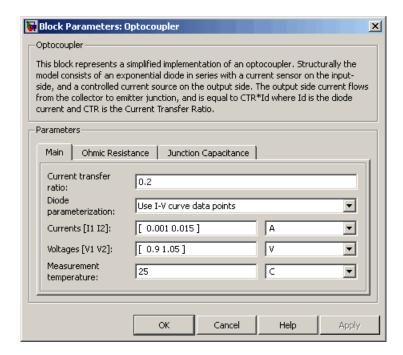

### Current transfer ratio

The output current flowing from the transistor collector to emitter junctions is equal to the product of the current transfer ratio and the current flowing the light-emitting diode. The default value is 0.2.

### Diode parameterization

Select one of the following methods for model parameterization:

- Use I-V curve data points Specify measured data at two points on the diode I-V curve. This is the default method.
- Use parameters IS and N Specify saturation current and emission coefficient.

# **Optocoupler**

### Currents [I1 I2]

A vector of the current values at the two points on the diode I-V curve that the block uses to calculate IS and N. This parameter is only visible when you select Use I-V curve data points for the **Diode parameterization** parameter. The default value is [ 0.001 0.015 ] A.

## Voltages [V1 V2]

A vector of the voltage values at the two points on the diode I-V curve that the block uses to calculate *IS* and *N*. This parameter is only visible when you select Use I-V curve data points for the **Diode parameterization** parameter. The default value is [ 0.9 1.05 ] V.

### Saturation current IS

The magnitude of the current that the ideal diode equation approaches asymptotically for very large reverse bias levels. This parameter is only visible when you select Use parameters IS and N for the **Diode parameterization** parameter. The default value is 1e-10 A.

### Measurement temperature

The temperature at which IS or the I-V curve was measured. The default value is 25 °C.

### **Emission coefficient N**

The diode emission coefficient or ideality factor. This parameter is only visible when you select Use parameters IS and N for the **Diode parameterization** parameter. The default value is 2.

## **Ohmic Resistance Tab**

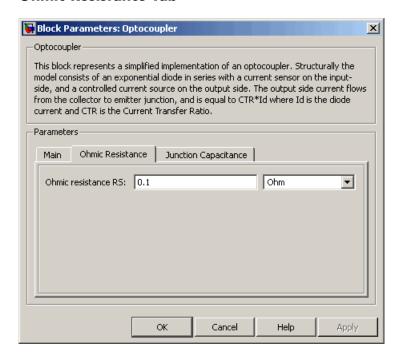

### Ohmic resistance RS

The series diode connection resistance. The default value is 0.1  $\Omega$ .

# **Junction Capacitance Tab**

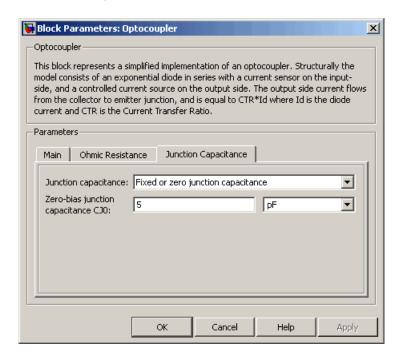

### Junction capacitance

Select one of the following options for modeling the diode junction capacitance:

- Fixed or zero junction capacitance Model the junction capacitance as a fixed value.
- Use C-V curve data points Specify measured data at three points on the diode C-V curve.
- Use parameters CJO, VJ, M & FC Specify zero-bias junction capacitance, junction potential, grading coefficient, and forward-bias depletion capacitance coefficient.

### Zero-bias junction capacitance CJ0

The value of the capacitance placed in parallel with the exponential diode term. This parameter is only visible when you select Fixed or zero junction capacitance or Use parameters CJO, VJ, M & FC for the **Junction capacitance** parameter. The default value is 5 pF.

### Junction potential VJ

The junction potential. This parameter is only visible when you select Use parameters CJO, VJ, M & FC for the **Junction** capacitance parameter. The default value is 1 V.

### Grading coefficient M

The coefficient that quantifies the grading of the junction. This parameter is only visible when you select Use parameters CJO, VJ, M & FC for the **Junction capacitance** parameter. The default value is 0.5.

### Reverse bias voltages [VR1 VR2 VR3]

A vector of the reverse bias voltage values at the three points on the diode C-V curve that the block uses to calculate CJ0, VJ, and M. This parameter is only visible when you select Use C-V curve data points for the **Junction capacitance** parameter. The default value is  $[0.1 \ 10 \ 100 \ ]$  V.

# Corresponding capacitances [C1 C2 C3]

A vector of the capacitance values at the three points on the diode C-V curve that the block uses to calculate *CJO*, *VJ*, and *M*. This parameter is only visible when you select Use C-V curve data points for the **Junction capacitance** parameter. The default value is [ 3.5 1 0.4 ] pF.

## Capacitance coefficient FC

Fitting coefficient that quantifies the decrease of the depletion capacitance with applied voltage. This parameter is only visible when you select Use C-V curve data points or Use parameters CJO, VJ, M & FC for the **Junction capacitance** parameter. The default value is 0.5.

# **Optocoupler**

### **Ports**

The block has the following ports:

+

Electrical conserving port associated with the diode positive terminal.

\_

Electrical conserving port associated with the diode negative terminal.

С

Electrical conserving port associated with the transistor collector terminal.

Ε

Electrical conserving port associated with the transistor emitter terminal.

# **References**

- [1] G. Massobrio and P. Antognetti. Semiconductor Device Modeling with SPICE. 2nd Edition, McGraw-Hill, 1993.
- [2] H. Ahmed and P.J. Spreadbury. *Analogue and digital electronics for engineers*. 2nd Edition, Cambridge University Press, 1984.

## See Also

Diode, NPN Bipolar Transistor, Simscape Controlled Current Source

**Purpose** 

Model P-Channel JFET

Library

Semiconductor Devices

**Description** 

The P-Channel JFET block uses the Shichman and Hodges equations to represent a P-Channel JFET using a model with the following structure:

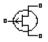

P-Channel JFET

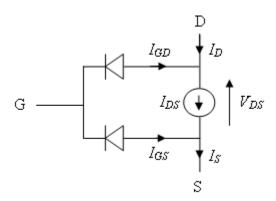

G is the transistor gate, D is the transistor drain and S is the transistor source. The drain-source current,  $I_{ds}$ , depends on the region of operation and whether the transistor is operating in normal or inverse mode.

• In normal mode ( $-V_{ds} \ge 0$ ), the block provides the following relationship between the drain-source current  $I_{ds}$  and the drain-source voltage  $V_{ds}$ .

| Region | Applicable Range of V <sub>gs</sub> and V <sub>gd</sub> Values | Corresponding $I_{ds}$ Equation |
|--------|----------------------------------------------------------------|---------------------------------|
| Off    | $-V_{gs} < -V_{t0}$                                            | $I_{ds} = 0$                    |

# **P-Channel JFET**

| Region    | Applicable Range of $V_{gs}$ and $V_{gd}$ Values                    | Corresponding $I_{ds}$ Equation                                                          |
|-----------|---------------------------------------------------------------------|------------------------------------------------------------------------------------------|
| Linear    | $ \begin{vmatrix} 0 < -V_{ds} < -V_{gs} + \\ V_{t0} \end{vmatrix} $ | $I_{ds} = \beta V_{ds} \left( 2(-V_{gs} + V_{t0}) + V_{ds} \right) (1 - \lambda V_{ds})$ |
| Saturated | $\begin{array}{c} 0 < -V_{gs} + V_{t0} < \\ -V_{ds} \end{array}$    | $I_{ds} = -\beta (-V_{gs} + V_{t0})^2 (1 - \lambda V_{ds})$                              |

• In inverse mode ( $V_{ds} < 0$ ), the block provides the following relationship between the drain-source current  $I_{ds}$  and the drain-source voltage  $V_{ds}$ .

| Region    | Applicable Range of $V_{gd}$ and $V_{ds}$ Values | Corresponding I <sub>ds</sub> Equation                                                   |
|-----------|--------------------------------------------------|------------------------------------------------------------------------------------------|
| Off       | $-V_{gd} < -V_{t0}$                              | $I_{ds} = 0$                                                                             |
| Linear    | $0 < V_{ds} < -V_{gd} + V_{t0}$                  | $I_{ds} = \beta V_{ds} \left( 2(-V_{gd} + V_{t0}) - V_{ds} \right) (1 + \lambda V_{ds})$ |
| Saturated | $0 < -V_{gd} + V_{t0} < V_{ds}$                  | $I_{ds} = \beta (-V_{gd} + V_{t0})^2 (1 + \lambda V_{ds})$                               |

In the preceding equations:

- $V_{gs}$  is the gate-source voltage.
- $V_{gd}$  is the gate-drain voltage.
- $V_{t0}$  is the threshold voltage. If you select Specify using equation parameters directly for the **Parameterization** parameter,  $V_{to}$

is the **Threshold voltage** parameter value. Otherwise, the block calculates  $V_{to}$  from the datasheet parameters you specify.

- $\beta$  is the transconductance parameter. If you select Specify using equation parameters directly for the **Parameterization** parameter,  $\beta$  is the **Transconductance parameter** parameter value. Otherwise, the block calculates  $\beta$  from the datasheet parameters you specify.
- $\lambda$  is the channel-length modulation parameter. If you select Specify using equation parameters directly for the **Parameterization** parameter,  $\lambda$  is the **Channel-length modulation** parameter value. Otherwise, the block calculates  $\lambda$  from the datasheet parameters you specify.

The currents in each of the diodes satisfy the exponential diode equation

$$I_{gd} = I_S \times \left(e^{rac{qV_{gd}}{kT}} - 1
ight)$$
 
$$I_{gs} = I_S \times \left(e^{rac{qV_{gs}}{kT}} - 1
ight)$$

Where:

- $I_S$  is the saturation current. If you select Specify using equation parameters directly for the **Parameterization** parameter,  $I_S$  is the **Saturation current** parameter value. Otherwise, the block calculates  $I_S$  from the datasheet parameters you specify.
- ullet q is the elementary charge on an electron.
- *k* is the Boltzmann constant.
- *T* is the diode temperature. The value comes from the **Measurement temperature** parameter.

The block models gate junction capacitance as a fixed gate-drain capacitance  $C_{GD}$  and a fixed gate-source capacitance  $C_{GS}$ . If you select Specify using equation parameters directly for the Parameterization parameter, you specify these values directly using the Gate-drain junction capacitance and Gate-source junction capacitance parameters. Otherwise, the block derives them from the Input capacitance Ciss and Reverse transfer capacitance Crss parameter values. The two parameterizations are related as follows:

- $C_{GD} = Crss$
- $C_{GS} = Ciss Crss$

# Basic Assumptions and Limitations

The model is based on the following assumptions:

- This block does not allow you to specify initial conditions on the junction capacitances. If you select the **Start simulation from steady state** option in the Solver Configuration block, the block solves the initial voltages to be consistent with the calculated steady state. Otherwise, voltages are zero at the start of the simulation.
- This block does not model temperature-dependent effects. SimElectronics simulates the block at the temperature at which the component behavior was measured, as specified by the **Measurement temperature** parameter value.
- You may need to use nonzero ohmic resistance and junction capacitance values to prevent numerical simulation issues, but the simulation may run faster with these values set to zero.

# Dialog Box and Parameters

### **Main Tab**

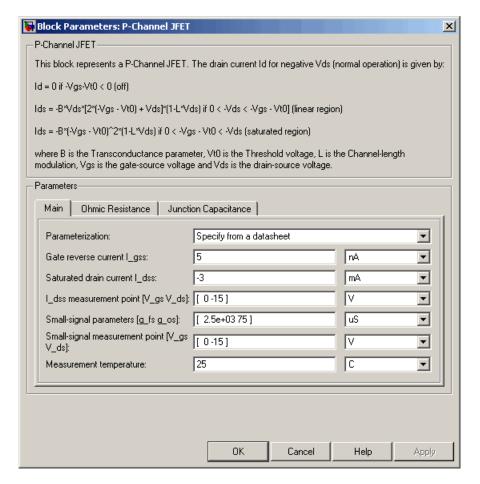

### **Parameterization**

Select one of the following methods for block parameterization:

• Specify from a datasheet — Provide parameters that the block converts to equations that describe the transistor. This is the default method.

• Specify using equation parameters directly — Provide equation parameters  $V_{to}$ ,  $\beta$ ,  $\lambda$ , and  $I_S$ .

### Gate reverse current I\_gss

The reverse current that flows in the diode when the drain and source are short-circuited and a large positive gate-source voltage is applied. This parameter is only visible when you select Specify from a datasheet for the **Parameterization** parameter. The default value is 5 nA.

### Saturated drain current I dss

The current that flows when a large negative drain-source voltage is applied for a specified gate-source voltage. For a depletion-mode device, this gate-source voltage may be zero, in which case  $I_{dss}$  may be referred to as the zero-gate voltage drain current. This parameter is only visible when you select Specify from a datasheet for the **Parameterization** parameter. The default value is -3 mA.

### I\_dss measurement point [V\_gs V\_ds]

A vector of the values of  $V_{gs}$  and  $V_{ds}$  at which  $I_{dss}$  is measured. Normally  $V_{gs}$  is zero.  $V_{ds}$  should be less than zero. This parameter is only visible when you select Specify from a datasheet for the **Parameterization** parameter. The default value is [ 0 -15 ] V.

## Small-signal parameters [g\_fs g\_os]

A vector of the values of  $g_{fs}$  and  $g_{os}$ .  $g_{fs}$  is the forward transfer conductance, i.e. the conductance for a fixed drain-source voltage.  $g_{os}$  is the output conductance, i.e. the conductance for a fixed gate-source voltage. This parameter is only visible when you select Specify from a datasheet for the **Parameterization** parameter. The default value is [ 2.5e+03 75 ] uS.

# Small-signal measurement point [V\_gs V\_ds]

A vector of the values of  $V_{gs}$  and  $V_{ds}$  at which  $g_{fs}$  and  $g_{os}$  are measured.  $V_{ds}$  should be less than zero. For depletion-mode devices,  $V_{gs}$  is typically zero. This parameter is only visible when you select Specify from a datasheet for the **Parameterization** parameter. The default value is [ 0 -15 ] V.

### Transconductance parameter

The derivative of drain current with respect to gate voltage. This parameter is only visible when you select Specify using equation parameters directly for the **Parameterization** parameter. The default value is 1e-04 A/V<sup>2</sup>.

### Saturation current

The magnitude of the current that the ideal diode equation approaches asymptotically for very large reverse bias levels. This parameter is only visible when you select Specify using equation parameters directly for the **Parameterization** parameter. The default value is 1e-14 A.

### Measurement temperature

The temperature for which the datasheet parameters are quoted. It is also the temperature at which the device is simulated. The default value is 25 C.

### Threshold voltage

The gate-source voltage above which the transistor produces a nonzero drain current. For an enhancement device, Vt0 should be negative. For a depletion mode device, Vt0 should be positive. This parameter is only visible when you select Specify using equation parameters directly for the **Parameterization** parameter. The default value is 2 V.

### Channel-length modulation

The channel-length modulation. This parameter is only visible when you select Specify using equation parameters directly for the **Parameterization** parameter. The default value is 0 1/V.

### **Ohmic Resistance Tab**

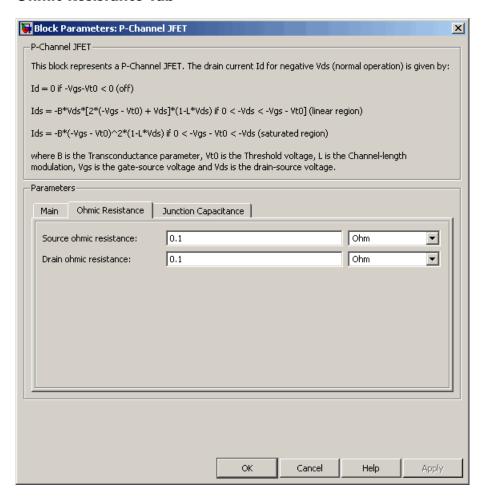

### Source ohmic resistance

The transistor source resistance. The default value is 0.1  $\Omega$ . The value must be greater than or equal to 0.

### Drain ohmic resistance

The transistor drain resistance. The default value is 0.1  $\Omega$ . The value must be greater than or equal to 0.

# **Junction Capacitance Tab**

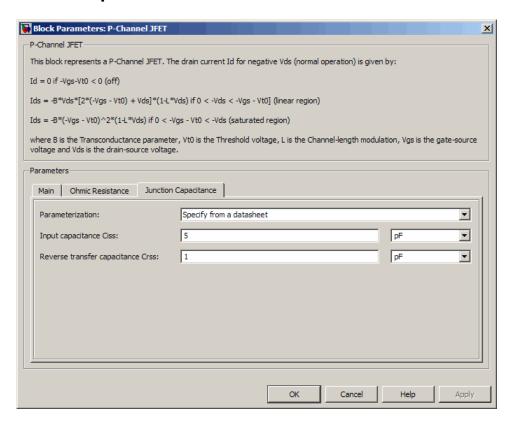

### Parameterization

Select one of the following methods for block parameterization:

• Specify from a datasheet — Provide parameters that the block converts to junction capacitance values. This is the default method.

• Specify using equation parameters directly — Provide junction capacitance parameters directly.

### Input capacitance Ciss

The gate-source capacitance with the drain shorted to the source. This parameter is only visible when you select Specify from a datasheet for the **Model junction capacitance** parameter. The default value is 4.5 pF.

### Reverse transfer capacitance Crss

The drain-gate capacitance with the source connected to ground. This parameter is only visible when you select Specify from a datasheet for the **Model junction capacitance** parameter. The default value is 1.5 pF.

### Gate-source junction capacitance

The value of the capacitance placed between the gate and the source. This parameter is only visible when you select Specify using equation parameters directly for the **Model junction** capacitance parameter. The default value is 3 pF.

## Gate-drain junction capacitance

The value of the capacitance placed between the gate and the drain. This parameter is only visible when you select Specify using equation parameters directly for the **Model junction** capacitance parameter. The default value is 1.5 pF.

#### Ports

The block has the following ports:

G

Electrical conserving port associated with the transistor gate terminal.

D

Electrical conserving port associated with the transistor drain terminal.

S

Electrical conserving port associated with the transistor source terminal.

# References

[1] H. Shichman and D. A. Hodges, *Modeling and simulation of insulated-gate field-effect transistor switching circuits*. IEEE J. Solid State Circuits, SC-3, 1968.

[2] G. Massobrio and P. Antognetti. Semiconductor Device Modeling with SPICE. 2nd Edition, McGraw-Hill, 1993. Chapter 2.

# See Also N-Channel JFET

# **P-Channel MOSFET**

# **Purpose**

Model P-Channel MOSFET using Shichman-Hodges equation

# Library

Semiconductor Devices

# **Description**

The P-Channel MOSFET block uses the Shichman and Hodges equations [1] for an insulated-gate field-effect transistor to represent an P-Channel MOSFET.

The drain-source current,  $I_{DS}$ , depends on the region of operation:

P-Channel MOSFET

• In the off region  $(-V_{GS} < -V_{th})$  the drain-source current is:

$$I_{DS} = 0$$

• In the linear region (  $0 < -V_{DS} < -V_{GS} + V_{th}$  ) the drain-source current is:

$$I_{DS} = -K \left( (V_{GS} - V_{th}) V_{DS} - V_{DS}^{2} / 2 \right)$$

• In the saturated region  $(0 < -V_{GS} + V_{th} < -V_{DS})$  the drain-source current is:

$$I_{DS} = -(K/2)(V_{GS} - V_{th})^2$$

In the preceding equations:

- K is the transistor gain.
- ullet  $V_{DS}$  is the negative drain-source voltage.
- ullet  $V_{GS}$  is the gate-source voltage.
- ullet  $V_{\it th}$  is the threshold voltage.

The block models gate junction capacitance as a fixed gate-drain capacitance  $C_{\rm GD}$  and a fixed gate-source capacitance  $C_{\rm GS}$ . If you

select Specify using equation parameters directly for the **Parameterization** parameter in the **Junction Capacitance** tab, you specify these values directly using the **Gate-drain junction capacitance** and **Gate-source junction capacitance** parameters. Otherwise, the block derives them from the **Input capacitance Ciss** and **Reverse transfer capacitance Crss** parameter values. The two parameterizations are related as follows:

- $C_{GD} = Crss$
- $C_{GS} = Ciss Crss$

# Dialog Box and Parameters

## Main Tab

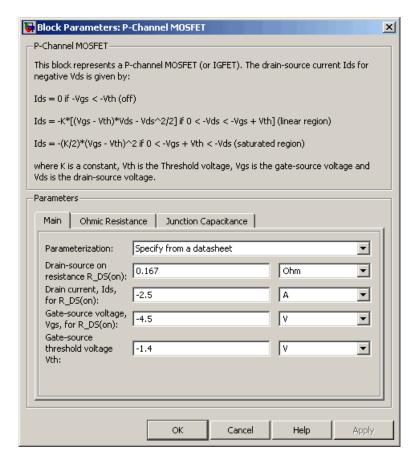

### Parameterization

Select one of the following methods for block parameterization:

• Specify from a datasheet — Provide the drain-source on resistance and the corresponding drain current and gate-source voltage. The block calculates the transistor gain for the

Shichman and Hodges equations from this information. This is the default method.

• Specify using equation parameters directly — Provide the transistor gain.

## Drain-source on resistance, R\_DS(on)

The ratio of the drain-source voltage to the drain current for specified values of drain current and gate-source voltage.  $R_{DS}(on)$  should have a positive value. This parameter is only visible when you select Specify from a datasheet for the **Parameterization** parameter. The default value is 0.167  $\Omega$ .

## Drain current, Ids, for R DS(on)

The drain current the block uses to calculate the value of the drain-source resistance.  $I_{DS}$  should have a negative value. This parameter is only visible when you select Specify from a datasheet for the **Parameterization** parameter. The default value is -2.5 A.

## Gate-source voltage, Vgs, for R\_DS(on)

The gate-source voltage the block uses to calculate the value of the drain-source resistance.  $V_{GS}$  should have a negative value. This parameter is only visible when you select Specify from a datasheet for the **Parameterization** parameter. The default value is -4.5 V.

### Gain K

Positive constant gain coefficient for the Shichman and Hodges equations. This parameter is only visible when you select Specify using equation parameters directly for the **Parameterization** parameter. The default value is  $2 \text{ A/V}^2$ .

## Gate-source threshold voltage Vth

Gate-source threshold voltage  $V_{th}$  in the Shichman and Hodges equations. For an enhancement device,  $V_{th}$  should be negative. For a depletion mode device,  $V_{th}$  should be positive. The default value is -1.4 V.

## **Ohmic Resistance Tab**

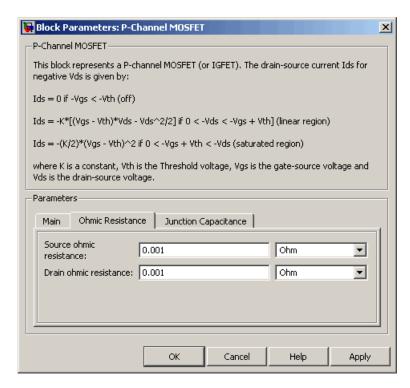

## Source ohmic resistance

The transistor source resistance. The default value is 0.001  $\Omega$ . The value must be greater than or equal to 0.

### Drain ohmic resistance

The transistor drain resistance. The default value is 0.001  $\Omega.$  The value must be greater than or equal to 0.

## **Junction Capacitance Tab**

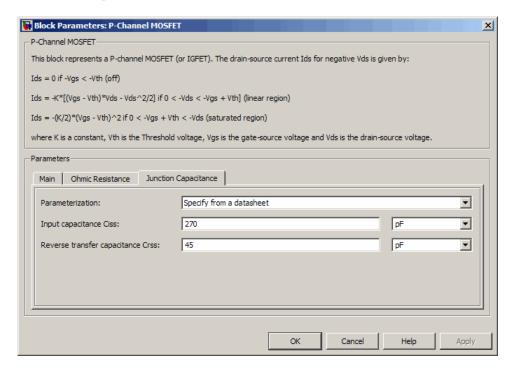

### **Parameterization**

Select one of the following methods for capacitance parameterization:

- Specify from a datasheet Provide parameters that the block converts to junction capacitance values. This is the default method.
- Specify using equation parameters directly Provide junction capacitance parameters directly.

## Input capacitance Ciss

The gate-source capacitance with the drain shorted to the source. This parameter is only visible when you select Specify from a

datasheet for the **Parameterization** parameter. The default value is 270 pF.

## Reverse transfer capacitance Crss

The drain-gate capacitance with the source connected to ground. This parameter is only visible when you select Specify from a datasheet for the **Parameterization** parameter. The default value is 45 pF.

## Gate-source junction capacitance

The value of the capacitance placed between the gate and the source. This parameter is only visible when you select Specify using equation parameters directly for the **Parameterization** parameter. The default value is 225 pF.

## Gate-drain junction capacitance

The value of the capacitance placed between the gate and the drain. This parameter is only visible when you select Specify using equation parameters directly for the **Parameterization** parameter. The default value is 45 pF.

## **Ports**

The block has the following ports:

G Electrical conserving port associated with the transistor gate terminal.

D Electrical conserving port associated with the transistor drain terminal.

S Electrical conserving port associated with the transistor source terminal.

## References

[1] H. Shichman and D. A. Hodges. "Modeling and simulation of insulated-gate field-effect transistor switching circuits." IEEE J. Solid State Circuits, SC-3, 1968.

# See Also N-Channel MOSFET

## **Purpose**

Model polynomial current-controlled current source

# Library

SPICE-Compatible Sources

# **Description**

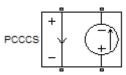

The PCCCS (Polynomial Current-Controlled Current Source) block represents a current source whose output current value is a polynomial function of the current through the input ports. The following equations describe the current through the source as a function of time:

• If you specify an *n*-element vector of polynomial coefficients for the **Polynomial coefficients** parameter:

$$I_{out} = p(0) + p(1) * I_{in} + ... + p(n-1) * I_{in}^{n-1} + p(n) * I_{in}^{n}$$

• If you specify a scalar coefficient for the **Polynomial coefficients** parameter:

$$I_{out} = p * I_{in}$$

where:

- $I_{in}$  is the current through the input ports.
- $\bullet \;\; p$  is the **Polynomial coefficients** parameter value.

The block uses a small conductance internally to prevent numerical simulation issues. The conductance connects the output ports of the device and has a conductance *GMIN*:

- By default, *GMIN* matches the **Minimum conductance GMIN** parameter of the SPICE Environment Parameters block, whose default value is 1e–12.
- To change *GMIN*, add a SPICE Environment Parameters block to your model and set the **Minimum conductance GMIN** parameter to the desired value.

# Dialog Box and Parameters

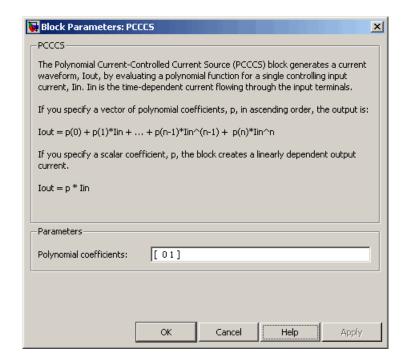

## Polynomial coefficients

The polynomial coefficients that relate the input current to the output current, as described in the preceding section. The default value is  $[\ 0\ 1\ ]$ .

## **Ports**

The block has the following ports:

+ Positive electrical input voltage.

-Negative electrical input voltage.

N+ Positive electrical output voltage.

# **PCCCS**

N-

Negative electrical output voltage.

See Also

, PCCCS2PCCVS, PVCCS, and PVCVS

## **Purpose**

Model polynomial current-controlled current source with two controlling inputs

# Library

SPICE-Compatible Sources

# **Description**

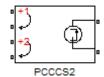

The PCCCS2 (Two-Input Polynomial Current-Controlled Current Source) block represents a current source whose output current value is a polynomial function of the currents through the pairs of controlling input ports. The following equations describes the current through the source as a function of time:

$$I_{out} = p_1 + p_2 * I_{in1} + p_3 * I_{in2} + p_4 * I_{in1}^2 + p_5 I_{in1} * I_{in2} + p_6 * I_{in2}^2 + \dots$$

where:

- $I_{in1}$  is the current across the first pair of input ports.
- $I_{in2}$  is the current across the second pair of input ports.
- *p* is the **Polynomial coefficients** parameter value.

The block uses a small conductance internally to prevent numerical simulation issues. The conductance connects the output ports of the device and has a conductance *GMIN*:

- By default, *GMIN* matches the **Minimum conductance GMIN** parameter of the SPICE Environment Parameters block, whose default value is 1e–12.
- To change *GMIN*, add a SPICE Environment Parameters block to your model and set the **Minimum conductance GMIN** parameter to the desired value.

# Dialog Box and Parameters

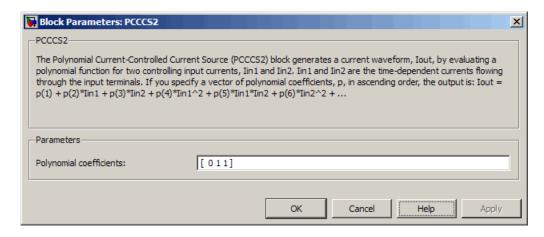

## Polynomial coefficients

The polynomial coefficients that relate the input current to the output current, as described in the preceding section. The default value is [ 0 1 1 ].

## **Ports**

The block has the following ports:

- +1 Positive electrical input voltage of first controlling source.
- -1 Negative electrical input voltage of first controlling source.
- +2
  Positive electrical input voltage of second controlling source.
- -2 Negative electrical input voltage of second controlling source.
- N+ Positive electrical output voltage.
- NNegative electrical output voltage.

# See Also PCCCS, PCCVS2, PVCCS2, and PVCVS2

# **PCCVS**

## **Purpose**

Model polynomial current-controlled voltage source

# Library

SPICE-Compatible Sources

# **Description**

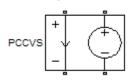

The PCCVS (Polynomial Current-Controlled Voltage Source) block represents a voltage source whose output voltage value is a polynomial function of the current through the input ports. The following equations describe the voltage across the source as a function of time:

• If you specify an *n*-element vector of polynomial coefficients for the **Polynomial coefficients** parameter:

$$V_{out} = p(0) + p(1) * I_{in} + ... + p(n-1) * I_{in}^{n-1} + p(n) * I_{in}^{n}$$

• If you specify a scalar coefficient for the **Polynomial coefficients** parameter:

$$V_{out} = p * I_{in}$$

where:

- $I_{in}$  is the current through the input ports.
- p is the **Polynomial coefficients** parameter value.

# Dialog Box and Parameters

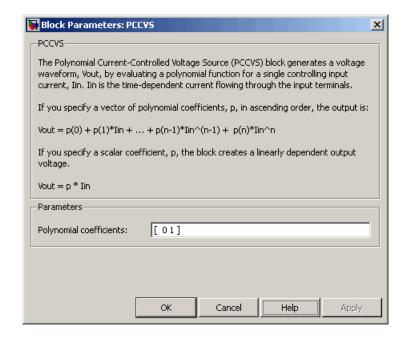

## Polynomial coefficients

The polynomial coefficients that relate the input current to the output voltage, as described in the preceding section. The default value is [ 0 1 ].

### **Ports**

The block has the following ports:

+ Positive electrical input voltage.

Negative electrical input voltage.

N+ Positive electrical output voltage.

NNegative electrical output voltage.

# **PCCVS**

See Also

PCCCS, PCCVS2, PVCCS, and PVCVS

## **Purpose**

Model polynomial current-controlled voltage source with two controlling inputs

# Library

SPICE-Compatible Sources

# **Description**

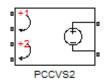

The PCCVS2 (Two-Input Polynomial Current-Controlled Voltage Source) block represents a voltage source whose output voltage value is a polynomial function of the currents through the pairs of controlling input ports. The following equations describes the voltage across the source as a function of time:

$$V_{out} = p_1 + p_2 * I_{in1} + p_3 * I_{in2} + p_4 * I_{in1}^2 + p_5 I_{in1} * I_{in2} + p_6 * I_{in2}^2 + \dots$$

where:

- $I_{in1}$  is the current across the first pair of input ports.
- $I_{in2}$  is the current across the second pair of input ports.
- *p* is the **Polynomial coefficients** parameter value.

The block uses a small conductance internally to prevent numerical simulation issues. The conductance connects the output ports of the device and has a conductance *GMIN*:

- By default, *GMIN* matches the **Minimum conductance GMIN** parameter of the SPICE Environment Parameters block, whose default value is 1e–12.
- To change *GMIN*, add a SPICE Environment Parameters block to your model and set the **Minimum conductance GMIN** parameter to the desired value.

# Dialog Box and Parameters

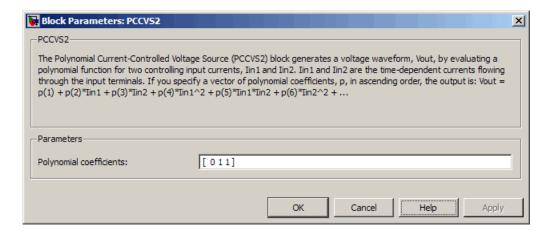

## Polynomial coefficients

The polynomial coefficients that relate the input current to the output voltage, as described in the preceding section. The default value is  $[ \ 0 \ 1 \ 1 \ ]$ .

## **Ports**

The block has the following ports:

- +1 Positive electrical input voltage of first controlling source.
- -1 Negative electrical input voltage of first controlling source.
- +2
  Positive electrical input voltage of second controlling source.
- -2 Negative electrical input voltage of second controlling source.
- N+ Positive electrical output voltage.
- NNegative electrical output voltage.

# See Also PCCCS2, PCCVS, PVCCS2, and PVCVS2

# **Photodiode**

## **Purpose**

Model photodiode as parallel controlled current source and exponential diode

# Library

Sensors

# **Description**

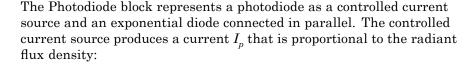

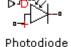

 $I_p = DeviceSensitivity \times RadiantFluxDensity$ 

where:

- *DeviceSensitivity* is the ratio of the current produced to the incident radiant flux density.
  - If you select Specify measured current for given flux density for the Sensitivity parameterization parameter, the block calculates this variable by converting the Measured current parameter value to units of amps and dividing it by the Flux density parameter values.
  - If you select Specify current per unit flux density for the Sensitivity parameterization parameter, this variable is defined by the Device sensitivity parameter value.
- *RadiantFluxDensity* is the incident radiant flux density.

To model dynamic response time, use the **Junction capacitance** parameter to include the diode junction capacitance in the model.

The exponential diode model provides the following relationship between the diode current I and the diode voltage V:

$$I = IS \times \left(e^{\frac{qV}{NkT}} - 1\right)$$

where:

- *q* is the elementary charge on an electron (1.602176e–19 Coulombs).
- k is the Boltzmann constant (1.3806503e–23 J/K).
- *N* is the emission coefficient.
- *IS* is the saturation current, which is equal to the **Dark current** parameter value.
- *T* is the temperature at which the diode parameters are specified, as defined by the **Measurement temperature** parameter value.

When  $\frac{qV}{NkT} > 80$ , the block replaces  $e^{\frac{qV}{NkT}}$  with  $\left(\frac{qV}{NkT} - 79\right)e^{80}$ , which matches the gradient of the diode current at  $\frac{qV}{NkT} = 80$  and

extrapolates linearly. When  $\frac{qV}{NkT}$  < -79 , the block replaces  $e^{\frac{qV}{NkT}}$  with

 $\left(\frac{qV}{NkT}+80\right)e^{-79}$ , which also matches the gradient and extrapolates linearly. Typical electrical circuits do not reach these extreme values. The block provides this linear extrapolation to help convergence when solving for the constraints during simulation.

When you select Use dark current and N for the **Diode parameterization** parameter, you specify the diode in terms of the **Dark current** and **Emission coefficient N** parameters. When you select Use dark current plus a forward bias I-V data point for the **Diode parameterization** parameter, you specify the **Dark current** parameter and a voltage and current measurement point on the diode I-V curve. The block calculates N from these values as follows:

$$N = V_F / (V_t \log(I_F / IS + 1))$$

where:

•  $V_F$  is the Forward voltage VF parameter value.

- $V_t = kT/q$ .
- $\bullet \ I_{F}$  is the Current IF at forward voltage VF parameter value.

The exponential diode model provides the option to include a junction capacitance:

- When you select Fixed or zero junction capacitance for the **Junction capacitance** parameter, the capacitance is fixed.
- When you select Use parameters CJO, VJ, M & FC for the **Junction capacitance** parameter, the block uses the coefficients *CJO*, *VJ*, *M*, and *FC* to calculate a junction capacitance that depends on the junction voltage.
- When you select Use C-V curve data points for the **Junction capacitance** parameter, the block uses three capacitance values on the C-V capacitance curve to estimate *CJO*, *VJ* and *M* and uses these values with the specified value of *FC* to calculate a junction capacitance that depends on the junction voltage. The block calculates *CJO*, *VJ* and *M* as follows:

- 
$$CJ0 = C_1((V_{R2} - V_{R1})/(V_{R2} - V_{R1}(C_2/C_1)^{-1/M}))^M$$

• 
$$VJ = -(-V_{R2}(C_1/C_2)^{-1/M} + V_{R1})/(1-(C_1/C_2)^{-1/M})$$

• 
$$M = \log(C_3/C_2)/\log(V_{R2}/V_{R3})$$
 where:

- $V_{RI}$ ,  $V_{R2}$ , and  $V_{R3}$  are the values in the **Reverse bias voltages** [VR1 VR2 VR3] vector.
- $C_1$ ,  $C_2$ , and  $C_3$  are the values in the **Corresponding capacitances** [C1 C2 C3] vector.

It is not possible to estimate *FC* reliably from tabulated data, so you must specify its value using the **Capacitance coefficient FC** parameter. In the absence of suitable data for this parameter, use a typical value of 0.5.

The reverse bias voltages (defined as positive values) should satisfy  $V_{R3} > V_{R2} > V_{RI}$ . This means that the capacitances should satisfy  $C_1 > C_2 > C_3$  as reverse bias widens the depletion region and hence reduces capacitance. Violating these inequalities results in an error. Voltages  $V_{R2}$  and  $V_{R3}$  should be well away from the Junction potential VJ. Voltage  $V_{RI}$  should be less than the Junction potential VJ, with a typical value for  $V_{RI}$  being 0.1 V.

The voltage-dependent junction is defined in terms of the capacitor charge storage  $\mathbf{Q}_i$  as:

• For  $V < FC \times VJ$ :

$$Q_i = CJ0 \times (VJ/(M-1)) \times ((1-V/VJ)^{1-M}-1)$$

• For  $V \ge FC \times VJ$ :

$$Q_{j} = CJ0 \times F_{1} + (CJ0/F_{2}) \times (F_{3} \times (V - FC \times VJ))$$
$$+ 0.5 * (M/VJ) * (V^{2} - (FC \times VJ)^{2}))$$

where:

- $F_1 = (VJ/(1-M)) \times (1-(1-FC)^{1-M})$
- $F_2 = (1 FC)^{1+M}$ ))
- $\bullet \quad F_3 = 1 FC \times (1 + M)$

These equations are the same as used in [2], except that the temperature dependence of VJ and FC is not modeled. This model does not include the diffusion capacitance term that affects performance for high frequency switching applications.

# **Photodiode**

# Basic Assumptions and Limitations

The Photodiode block has the following limitations:

- When you select Use dark current plus a forward bias I-V curve data point for the **Diode parameterization** parameter, choose a voltage near the diode turn-on voltage. Typically this will be in the range from 0.05 to 1 Volt. Using a value outside of this region may lead to a poor estimate for *N*.
- This block does not model temperature-dependent effects. SimElectronics simulates the block at the temperature at which the component behavior was measured, as specified by the **Measurement temperature** parameter value.
- You may need to use nonzero ohmic resistance and junction capacitance values to prevent numerical simulation issues, but the simulation may run faster with these values set to zero.

# Dialog Box and Parameters

## **Main Tab**

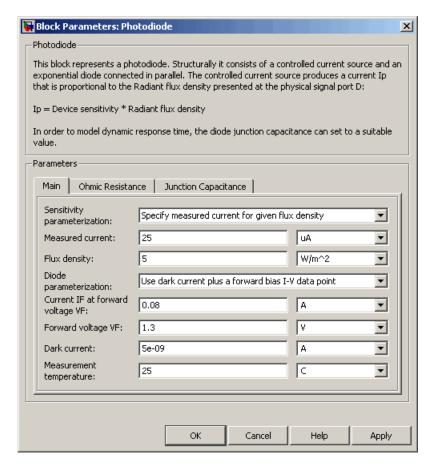

## Sensitivity parameterization

Select one of the following methods for sensitivity parameterization:

 Specify measured current for given flux density — Specify the measured current and the corresponding flux density. This is the default method. • Specify current per unit flux density — Specify the device sensitivity directly.

### Measured current

The current the block uses to calculate the device sensitivity. This parameter is only visible when you select Specify measured current for given flux density for the **Sensitivity** parameterization parameter. The default value is 25 µA.

## Flux density

The flux density the block uses to calculate the device sensitivity. This parameter is only visible when you select Specify measured current for given flux density for the **Sensitivity** parameterization parameter. The default value is 5 W/m<sup>2</sup>.

## Device sensitivity

The current per unit flux density. This parameter is only visible when you select Specify current per unit flux density for the **Sensitivity parameterization** parameter. The default value is  $5e-06 \text{ m}^{2*}\text{A/W}$ .

## Diode parameterization

Select one of the following methods for diode model parameterization:

- Use dark current plus a forward bias I-V data point
   — Specify the dark current and a point on the diode I-V curve.
   This is the default method.
- Use dark current and N Specify dark current and emission coefficient.

## Current IF at forward voltage VF

The current at the forward-biased point on the diode I-V curve that the block uses to calculate IS and N. This parameter is only visible when you select Use dark current plus a forward bias I-V data point for the **Diode parameterization** parameter. The default value is 0.08 A.

## Forward voltage VF

The corresponding voltage at the forward-biased point on the diode I-V curve that the block uses to calculate IS and N. This parameter is only visible when you select and Use dark current plus a forward bias I-V data point for the **Diode** parameterization parameter. The default value is 1.3 V.

### Dark current

The current through the diode when it is not exposed to light. The default value is 5e-09 A.

## Measurement temperature

The temperature at which the I-V curve or dark current was measured. The default value is  $25\ ^{\circ}\mathrm{C}$ .

### Emission coefficient N

The diode emission coefficient or ideality factor. This parameter is only visible when you select Use dark current and N for the **Diode parameterization** parameter. The default value is 3.

## **Ohmic Resistance Tab**

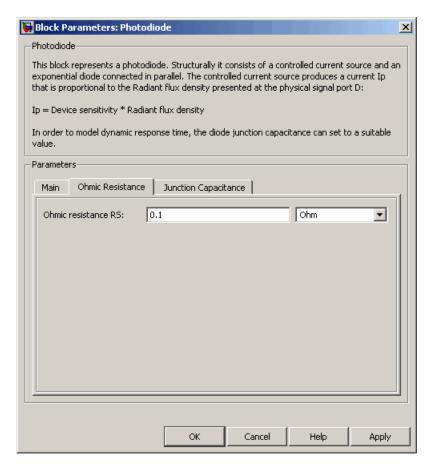

### Ohmic resistance RS

The series diode connection resistance. The default value is 0.1  $\Omega$ .

# **Junction Capacitance Tab**

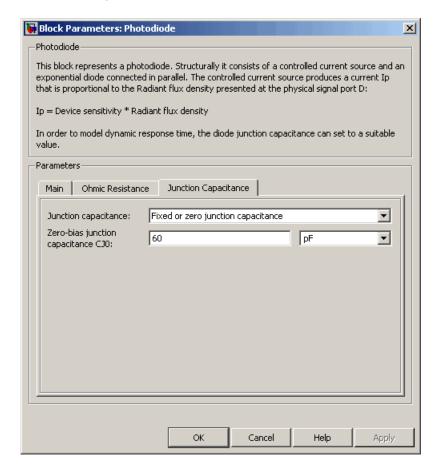

## Junction capacitance

Select one of the following options for modeling the junction capacitance:

• Fixed or zero junction capacitance — Model the junction capacitance as a fixed value.

- Use C-V curve data points Specify measured data at three points on the diode C-V curve.
- Use parameters CJO, VJ, M & FC Specify zero-bias junction capacitance, junction potential, grading coefficient, and forward-bias depletion capacitance coefficient.

## Zero-bias junction capacitance CJ0

The value of the capacitance placed in parallel with the exponential diode term. This parameter is only visible when you select Fixed or zero junction capacitance or Use parameters CJO, VJ, M & FC for the Junction capacitance parameter. The default value is 60 pF. When you select Fixed or zero junction capacitance for the Junction capacitance parameter, a value of zero omits junction capacitance.

## Reverse bias voltages [VR1 VR2 VR3]

A vector of the reverse bias voltage values at the three points on the diode C-V curve that the block uses to calculate CJ0, VJ, and M. This parameter is only visible when you select Use C-V curve data points for the **Junction capacitance** parameter. The default value is  $[0.1 \ 10 \ 100 \ ]$  V.

## Corresponding capacitances [C1 C2 C3]

A vector of the capacitance values at the three points on the diode C-V curve that the block uses to calculate CJ0, VJ, and M. This parameter is only visible when you select Use C-V curve data points for the **Junction capacitance** parameter. The default value is [ 45 30 6 ] pF.

## Junction potential VJ

The junction potential. This parameter is only visible when you select Use parameters CJO, VJ, M & FC for the **Junction** capacitance parameter. The default value is 1 V.

### Grading coefficient M

The grading coefficient. This parameter is only visible when you select Use parameters CJO, VJ, M & FC for the **Junction** capacitance parameter. The default value is 0.5.

## Capacitance coefficient FC

Fitting coefficient that quantifies the decrease of the depletion capacitance with applied voltage. This parameter is only visible when you select Use C-V curve data points or Use parameters CJO, VJ, M & FC for the **Junction capacitance** parameter. The default value is 0.5.

## **Ports**

The block has the following ports:

D

Physical port representing incident flux.

+

Electrical conserving port associated with the diode positive terminal.

\_

Electrical conserving port associated with the diode negative terminal.

## References

- [1] MH. Ahmed and P.J. Spreadbury. *Analogue and digital electronics for engineers*. 2nd Edition, Cambridge University Press, 1984.
- [2] G. Massobrio and P. Antognetti. Semiconductor Device Modeling with SPICE. 2nd Edition, McGraw-Hill, 1993.

## See Also

Diode, Light-Emitting Diode, Optocoupler

# **Piezo Linear Motor**

**Purpose** 

Model force-speed characteristics of linear piezoelectric traveling wave motor

Library

Actuators & Drivers

# **Description**

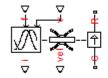

Piezo Linear Motor

The Piezo Linear Motor block represents the force-speed characteristics of a linear piezoelectric traveling wave motor. The block represents the force-speed relationship of the motor at a level that is suitable for system-level modeling. To simulate the motor, the block uses the following models:

- "Mass and Friction Model for Unpowered Motor" on page 2-308
- "Resonant Circuit Model for Powered Motor" on page 2-309

## Mass and Friction Model for Unpowered Motor

The motor is unpowered when the physical signal input v is zero. This corresponds to applying zero RMS volts to the motor. In this scenario, the block models the motor using the following elements:

- An mass whose value is the **Plunger mass** parameter value.
- A friction whose characteristics you specify using the parameter values in the **Motor-Off Friction** tab.

The block uses a Simscape Translational Friction block to model the friction component. For detailed information about the friction model, see the Translational Friction block reference page.

## **Resonant Circuit Model for Powered Motor**

When the motor is active, Piezo Linear Motor block represents the motor characteristics using the following equivalent circuit model.

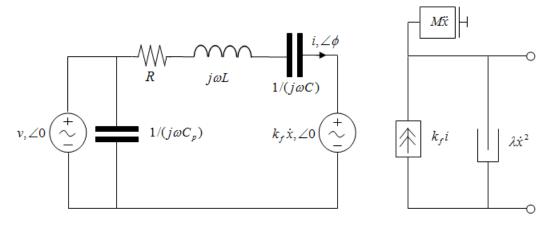

In the preceding figure:

- The AC voltage source represents the block's physical signal input of frequency *f* and magnitude *v*.
- The resistor *R* provides the main electrical and mechanical damping term.
- The inductor *L* represents the rotor vibration inertia.
- The capacitor *C* represents the piezo crystal stiffness.
- The capacitor  $C_p$  represents the phase capacitance. This is the electrical capacitance associated with each of the two motor phases.
- The force constant  $k_f$  relates the RMS current i to the resulting mechanical force.
- The quadratic mechanical damping term,  $\lambda \dot{x}^2$ , shapes the force-speed curve predominantly at speeds close to maximum RPM.  $\dot{x}$  is the linear speed.

• The term  $M\dot{x}$  represents the plunger inertia.

At model initialization, the block calculates the model parameters R, L, C,  $k_t$  and  $\lambda$  to ensure that the steady-state force-speed curve matches the values for the following user-specified parameters:

- Rated force
- Rated speed
- No-load maximum speed
- Maximum (stall) force

These parameter values are defined for the **Rated RMS voltage** and **Motor natural frequency** (or rated frequency) parameter values.

The quadratic mechanical damping term produces a quadratic force-speed curve. Piezoelectric motors force-speed curves can typically be approximated more accurately using a quadratic function than a linear one because the force-speed gradient becomes steeper as the motor approaches the maximum speed.

If the plunger mass M is not specified on the datasheet, you can select a value that provides a good match to the quoted response time. The response time is often defined as the time for the rotor to reach maximum speed when starting from rest, under no-load conditions.

The quality factor that you specify using the **Resonance quality factor** parameter relates to the equivalent circuit model parameters as follows:

$$Q = \frac{1}{R} \sqrt{\frac{L}{C}}$$

This term is not usually provided on a datasheet. You can calculate its value by matching the sensitivity of force to driving frequency.

To reverse the motor direction of operation, make the physical signal input v negative.

# Basic Assumptions and Limitations

The block has the following limitations:

- When the motor is powered, the model is valid only between zero and maximum speed, for the following reasons:
  - Datasheets do not provide information for operation outside of normal range.
  - Piezoelectric motors are not designed to operate in the powered braking and generating regions.

The block behaves as follows outside the valid operating region:

- Below zero speed, the model maintains a constant force with a zero speed value. The zero speed value is the Maximum (stall) force parameter value if the RMS input voltage equals the Rated RMS voltage parameter value, and the frequency input equals the Motor natural frequency parameter value.
- Above maximum speed, the model produces the negative force predicted by the equivalent circuit model, but limits the absolute value of the force to the zero-speed maximum force.
- The force-speed characteristics are most representative when operating the model close to the rated voltage and resonant frequency.

# Dialog Box and Parameters

## **Electrical Force Tab**

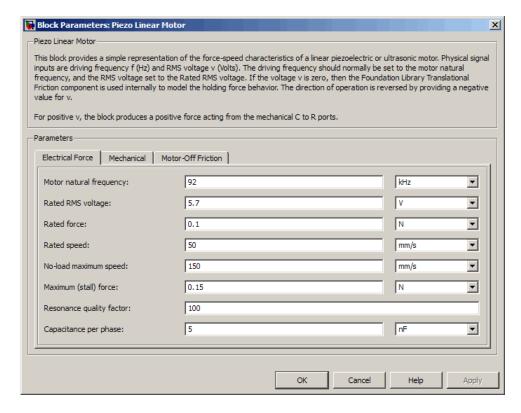

## Motor natural frequency

Frequency at which the piezoelectric crystal naturally resonates. For most applications, set the input signal at port f to this frequency. To slow down the motor, for example in a closed-loop speed control, use a frequency slightly less than the motor natural frequency. The default value is 92 kHz.

## Rated RMS voltage

Voltage at which the motor is designed to operate. The default value is 5.7 V.

#### **Rated force**

Force the motor delivers at the rated RMS voltage. The default value is  $0.1\ N.$ 

#### Rated speed

Motor speed when the motor drives a load at the rated force. The default value is 50 mm/s.

#### No-load maximum speed

Motor speed when driving no load and powered at the rated voltage and driving frequency. The default value is 150 mm/s.

#### Maximum (stall) force

Maximum force the motor delivers when actively driving a load and powered at the rated voltage and frequency. The default value is  $0.15\ N$ .

**Note** The **Holding force** parameter value, the load force the motor holds when stationary, may be greater than the **Maximum** (stall) force parameter value.

#### Resonance quality factor

Quality factor Q that specifies how force varies as a function of driving frequency. Increasing the quality factor results in a much more rapid decrease in force as driving frequency is moved away from the natural frequency. The default value is 100.

#### Capacitance per phase

Electrical capacitance associated with each of the two motor phases. The default value is 5 nF.

#### **Mechanical Tab**

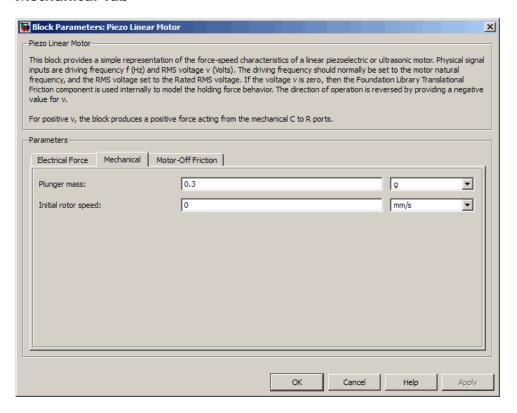

#### Plunger mass

Mass of the moving part of the motor. The default value is  $0.3\ \mathrm{g}$ .

#### Initial rotor speed

Rotor speed at the start of the simulation. The default value is 0  $\,$  mm/s.

#### **Motor-Off Friction Tab**

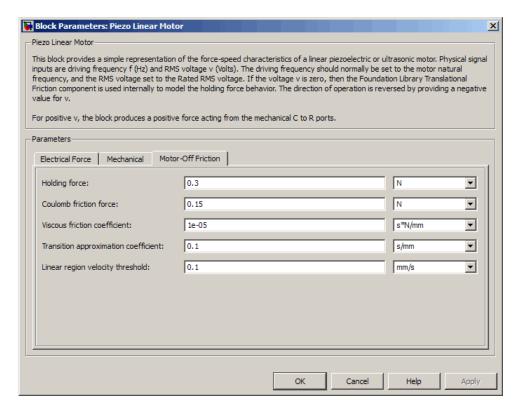

#### **Holding force**

The sum of the Coulomb and the static frictions. It must be greater than or equal to the **Coulomb friction force** parameter value. The default value is 0.3 N.

#### Coulomb friction force

The friction that opposes rotation with a constant force at any velocity. The default value is 0.15 N.

#### Viscous friction coefficient

Proportionality coefficient between the friction force and the relative velocity. The parameter value must be greater than or equal to zero. The default value is 1e-05 s\*N/mm.

#### Transition approximation coefficient

The parameter sets the coefficient value that is used to approximate the transition between the static and the Coulomb frictions. For detailed information about the coefficient,  $c_v$ , see the Simscape Translational Friction block reference page. The default value is 0.1 s/mm.

#### Linear region velocity threshold

The parameter sets the small vicinity near zero velocity, within which friction force is considered to be linearly proportional to the relative velocity. The MathWorks<sup>™</sup> recommends that you use values between 1e-6 and 1e-4 mm/s. The default value is 0.1 mm/s.

#### **Ports**

The block has the following ports:

f

Physical signal input value specifying the motor driving frequency in Hz.

٧

Physical signal input magnitude specifying the RMS supply voltage, and sign specifying the direction of rotation. If v is positive, then a positive force acts from port C to port R.

i

Physical signal output value that is the RMS phase current.

vel

Physical signal output value that is the linear speed of the rotor.

С

Mechanical translational conserving port.

# **Piezo Linear Motor**

R

Mechanical translational conserving port.

# **Piezo Rotary Motor**

## **Purpose**

Model torque-speed characteristics of rotary piezoelectric traveling wave motor

# Library

Actuators & Drivers

# **Description**

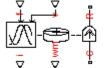

Piezo Rotary Motor

The Piezo Rotary Motor block represents the torque-speed characteristics of a piezoelectric traveling wave motor. The block represents the torque-speed relationship of the motor at a level that is suitable for system-level modeling. To simulate the motor, the block uses the following models:

- "Inertia and Friction Model for Unpowered Motor" on page 2-318
- "Resonant Circuit Model for Powered Motor" on page 2-319

## **Inertia and Friction Model for Unpowered Motor**

The motor is unpowered when the physical signal input v is zero. This corresponds to applying zero RMS volts to the motor. In this scenario, the block models the motor using the following elements:

- An inertia whose value is the **Rotor inertia** parameter value.
- A friction whose characteristics are determined by the parameter values in the Motor-Off Friction tab.

The block uses a Simscape Rotational Friction block to model the friction component. For detailed information about the friction model, see the Rotational Friction block reference page.

#### **Resonant Circuit Model for Powered Motor**

When the motor is active, Piezo Rotary Motor block represents the motor characteristics using the following equivalent circuit model.

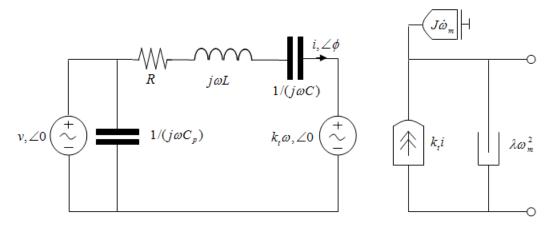

In the preceding figure:

- The AC voltage source represents the block's physical signal input of frequency *f* and magnitude *v*.
- The resistor *R* provides the main electrical and mechanical damping term.
- The inductor L represents the rotor vibration inertia.
- The capacitor *C* represents the piezo crystal stiffness.
- ullet The capacitor  $C_p$  represents the phase capacitance. This is the electrical capacitance associated with each of the two motor phases.
- The torque constant  $k_t$  relates the RMS current i to the resulting mechanical torque.
- The quadratic mechanical damping term,  $\lambda \omega_m^2$ , shapes the torque-speed curve predominantly at speeds close to maximum RPM.  $\omega_m$  is the mechanical rotational speed.

# **Piezo Rotary Motor**

• The term  $J\dot{\omega}_m$  represents the rotor inertia.

At model initialization, the block calculates the model parameters R, L, C,  $k_t$  and  $\lambda$  to ensure that the steady-state torque-speed curve matches the values of the following user-specified parameter values:

- Rated torque
- Rated rotational speed
- No-load maximum rotational speed
- Maximum torque

These parameter values are defined for the **Rated RMS voltage** and **Motor natural frequency** (or rated frequency) parameter values.

The quadratic mechanical damping term produces a quadratic torque-speed curve. Piezoelectric motors torque-speed curves can typically be approximated more accurately using a quadratic function than a linear one because the torque-speed gradient becomes steeper as the motor approaches the maximum speed.

If the rotor inertia J is not specified on the datasheet, you can select a value that provides a good match to the quoted response time. The response time is often defined as the time for the rotor to reach maximum speed when starting from rest, under no-load conditions.

The quality factor that you specify using the **Resonance quality factor** parameter relates to the equivalent circuit model parameters as follows:

$$Q = \frac{1}{R} \sqrt{\frac{L}{C}}$$

This term is not usually provided on a datasheet. You can calculate its value by matching the sensitivity of torque to driving frequency.

To reverse the motor direction of operation, make the physical signal input v negative.

# Basic Assumptions and Limitations

The block has the following limitations:

- When the motor is powered, the model is valid only between zero and maximum speed, for the following reasons:
  - Datasheets do not provide information for operation outside of normal range.
  - Piezoelectric motors are not designed to operate in the powered braking and generating regions.

The block behaves as follows outside the valid operating region:

- Below zero speed, the model maintains a constant torque that is the zero rpm torque value. The zero rpm torque value is the Maximum torque parameter value if the RMS input voltage equals the Rated RMS voltage parameter value, and the frequency input equals the Motor natural frequency parameter value.
- Above maximum speed, the model produces the negative torque predicted by the equivalent circuit model, but limits the absolute value of the torque to the zero-speed maximum torque.
- The torque-speed characteristics are most representative when operating the model close to the rated voltage and resonant frequency.

# Dialog Box and Parameters

## **Electrical Torque Tab**

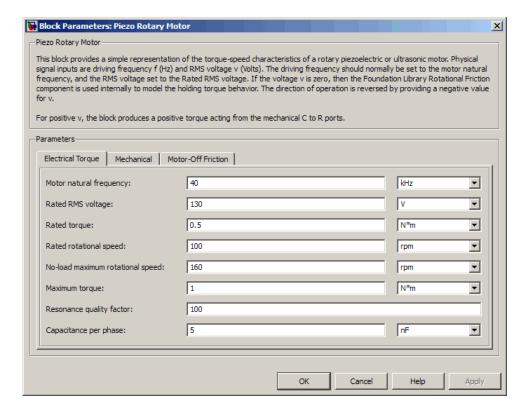

#### Motor natural frequency

Frequency at which the piezoelectric crystal naturally resonates. For most applications, set the input signal at port f to this frequency. To slow down the motor, for example in a closed-loop speed control, use a frequency slightly less than the motor natural frequency. The default value is 40 kHz.

# Rated RMS voltage

Voltage at which the motor is designed to operate. The default value is 130 V.

#### Rated torque

Torque the motor delivers at the rated RMS voltage. The default value is  $0.5~N^*m$ .

#### Rated rotational speed

Motor speed when the motor drives a load at the rated torque. The default value is 100 rpm.

#### No-load maximum rotational speed

Motor rotational speed when driving no load and powered at the rated voltage and driving frequency. The default value is 160 rpm.

#### Maximum torque

Maximum torque that the motor delivers when actively driving a load and powered at the rated voltage and frequency. The default value is 1 N\*m.

**Note** The **Holding torque** parameter value, the load torque the motor holds when stationary, may be greater than the **Maximum torque** parameter value.

#### Resonance quality factor

Quality factor Q that specifies how torque varies as a function of driving frequency. Increasing the quality factor results in a much more rapid decrease in torque as driving frequency is moved away from the natural frequency. The default value is 100.

#### Capacitance per phase

Electrical capacitance associated with each of the two motor phases. The default value is 5 nF.

#### **Mechanical Tab**

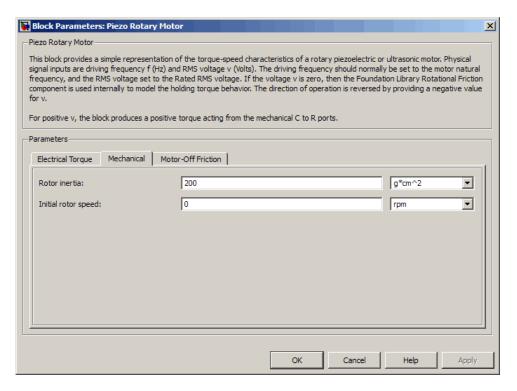

#### Rotor inertia

Rotor resistance to change in motor motion. The default value is 200 g\*cm².

#### **Initial rotor speed**

Rotor speed at the start of the simulation. The default value is  $0\ \mathrm{rpm}$ .

#### **Motor-Off Friction Tab**

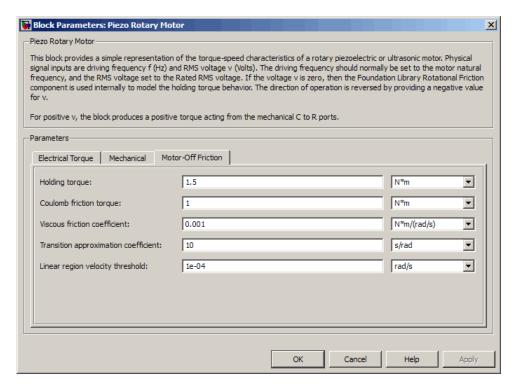

#### Holding torque

The sum of the Coulomb and the static frictions. It must be greater than or equal to the **Coulomb friction torque** parameter value. The default value is 1.5 N\*m.

#### Coulomb friction torque

The friction that opposes rotation with a constant torque at any velocity. The default value is  $1\ N*m$ .

#### Viscous friction coefficient

Proportionality coefficient between the friction torque and the relative angular velocity. The parameter value must be greater than or equal to zero. The default value is 0.001 N\*m/(rad\*s).

#### Transition approximation coefficient

The parameter sets the coefficient value that is used to approximate the transition between the static and the Coulomb frictions. For detailed information about the coefficient,  $c_v$ , see the Simscape Rotational Friction block reference. The default value is 10 s/rad.

#### Linear region velocity threshold

The parameter sets the small vicinity near zero velocity, within which friction torque is considered to be linearly proportional to the relative velocity. The MathWorks recommends that you use values in the range between 1e-5 and 1e-3 rad/s. The default value is 1e-04 rad/s.

#### **Ports**

The block has the following ports:

f

Physical signal input value specifying the motor driving frequency in Hz.

٧

Physical signal input magnitude specifying the RMS supply voltage, and sign specifying the direction of rotation. If v is positive, then a positive torque acts from port C to port R.

i

Physical signal output value that is the RMS phase current.

wm

Physical signal output value that is the rotational speed of the rotor.

С

Mechanical rotational conserving port.

# Piezo Rotary Motor

R

Mechanical rotational conserving port.

# Piezo Stack

# **Purpose**

Model electrical and force characteristics of piezoelectric stacked actuator

# Library

Actuators & Drivers

# **Description**

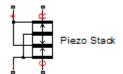

The Piezo Stack block represents the electrical and force characteristics of a piezoelectric stacked actuator using the following equations:

$$S = s^E T + d'E$$

$$D = dT + \varepsilon^T E$$

where

- *S* is the strain tensor.
- T is the stress tensor.
- *E* is the electric field vector.
- *D* is the electric displacement vector.
- $s^E$  is the elastic compliance matrix when subjected to a constant electric field.
- d is the piezoelectric constant matrix.
- $\varepsilon^T$  is the permittivity measured at a constant stress.

**Note** The block models one-dimensional lumped parameter behavior, so S, T, E and D are all scalar values.

You can specify the block parameters that determine static force using either datasheet parameters or material properties, as determined by the value of the **Parameterization** parameter on the **Static Force** tab of the block dialog box.

The **Dynamic Forces** tab of the block dialog box lets you include optional effective mass and mechanical damping effects.

- If you specify a nonzero value for the **Effective mass** parameter or a finite value for the **Resonant frequency at constant field** parameter, the block attaches a lumped mass to the mechanical R port. When you specify a finite resonant frequency, the block calculates the effective mass to achieve the correct resonant frequency.
- If you specify a nonzero value for the **Damping** parameter or a finite value for the **Mechanical quality factor** parameter, the block adds a damping term across the R and C mechanical ports. When you specify a mechanical quality factor,  $Q_m$ , the block calculates the

damping from this parameter value as  $\sqrt{Mk}/Q_m$ , where k is the short-circuit device stiffness, or equivalently the stiffness at constant field.

A positive voltage across the electrical + to – ports creates a positive displacement acting from the mechanical C to R ports.

# Basic Assumptions and Limitations

The model does not include hysteresis effects.

# Dialog Box and Parameters

#### **Static Force Tab**

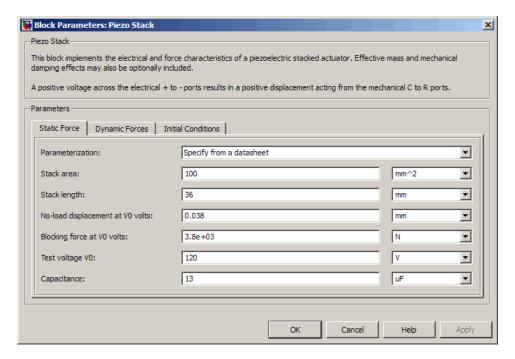

#### **Parameterization**

Select one of the following methods for static force parameterization:

- Specify from a datasheet Provide datasheet parameters that the block converts to static force values. This is the default method.
- Specify material properties Provide material properties that the block converts to static force values.

#### Stack area

Cross-sectional area of the stack. The default value is 100 mm<sup>2</sup>.

#### Stack length

Stack length when no load and no electrical potential are applied. This parameter is only visible when you select Specify from a datasheet for the **Parameterization** parameter. The default value is 36 mm.

#### No-load displacement at V0 volts

Unconstrained displacement of the stack when a voltage of V0 volts is applied. This parameter is only visible when you select Specify from a datasheet for the **Parameterization** parameter. The default value is 0.038 mm.

#### Blocking force at V0 volts

Force the stack produces when a voltage of V0 volts is applied and the stack is physically prevented from expanding. This parameter is only visible when you select Specify from a datasheet for the **Parameterization** parameter. The default value is 3.8e+03 N.

#### Test voltage V0

Voltage used to determine the no-load displacement and blocking force. This parameter is only visible when you select Specify from a datasheet for the **Parameterization** parameter. The default value is 120 V.

#### Capacitance

This parameter is only visible when you select Specify from a datasheet for the  $\bf Parameterization$  parameter. The default value is 13 uF.

# Piezo layer thickness

Thickness of each layer in the piezo stack. This parameter is only visible when you select Specify material properties for the **Parameterization** parameter. The default value is 0.3 mm.

#### Number of layers

Number of layers in the piezo stack. This parameter is only visible when you select Specify material properties for the **Parameterization** parameter. The default value is 50.

#### Piezoelectric charge constant

Mechanical strain per unit electric field applied. This parameter is only visible when you select Specify material properties for the **Parameterization** parameter. The default value is 5e-10 m/V.

#### Dielectric constant

Permittivity or dielectric displacement per unit electric field measured at constant stress. This parameter is only visible when you select Specify material properties for the **Parameterization** parameter. The default value is 2.124e-08 F/m.

#### Elastic compliance

Strain produced in a piezoelectric material per unit of stress applied. This parameter is only visible when you select Specify material properties for the **Parameterization** parameter. The default value is 1.9e-11 m<sup>2</sup>/N.

## **Dynamic Forces Tab**

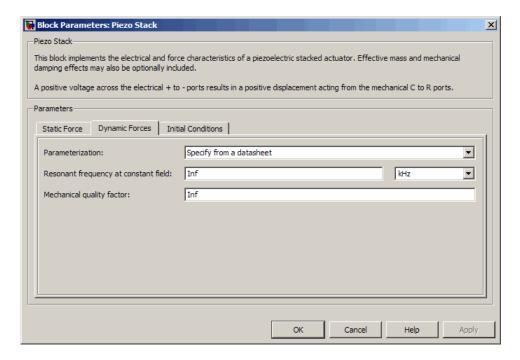

#### **Parameterization**

Select one of the following methods for dynamic force parameterization:

- Specify from a datasheet Provide datasheet parameters that the block converts to dynamic force values. This is the default method.
- Specify material properties Provide material properties that the block converts to dynamic force values.

#### Resonant frequency at constant field

Frequency at which the actuator naturally resonates if mechanically perturbed with the electrical ports shorted. This parameter is only visible when you select Specify from a datasheet for the **Parameterization** parameter. The default value is Inf kHz.

#### Mechanical quality factor

Factor that affects the damping across the R and C mechanical ports. This parameter is only visible when you select Specify from a datasheet for the **Parameterization** parameter. The default value is Inf.

# **Damping**

Translational damping term. This parameter is only visible when you select Specify material properties for the **Parameterization** parameter. The default value is 0 N/(m/s).

#### Effective mass

Mass that approximates the distributed dynamics of the device and causes the stack to resonate at the correct frequency when attached to the mechanical R port. This mass is usually about one third of the actual stack mass. This parameter is only visible when you select Specify material properties for the **Parameterization** parameter. The default value is 0 g.

#### **Initial Conditions Tab**

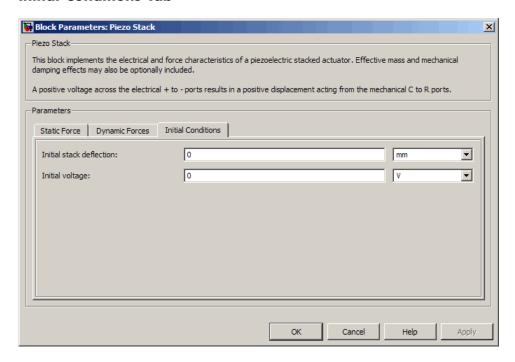

#### Initial stack deflection

Stack deflection at time zero. If you have an external Ideal Translational Motion Sensor block attached across the Piezo Stack block, you must use the same initial deflection parameter for both blocks. The default value is 0 mm.

#### Initial voltage

Stack voltage at time zero. The default value is 0 V.

#### **Ports**

The block has the following ports:

+

Positive electrical port.

# Piezo Stack

Negative electrical port.

C Mechanical rotational conserving port.

R Mechanical rotational conserving port.

**Purpose** 

Model SPICE-compatible P-Channel JFET

Library

SPICE-Compatible Semiconductors

**Description** 

The PJFET block represents a SPICE-compatible P-channel JFET.

The PJFET block model includes the following components:

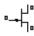

**PJFET** 

• "Source-Gate Current-Voltage Model" on page 2-337

• "Drain-Gate Current-Voltage Model" on page 2-338

• "Source-Drain Current-Voltage Model" on page 2-339

• "Junction Charge Model" on page 2-340

• "Temperature Dependence" on page 2-342

# **Source-Gate Current-Voltage Model**

The block provides the following relationship between the source-gate current  $I_{sg}$  and the source-gate voltage  $V_{sg}$  after adjusting the applicable model parameters for temperature.

| Applicable Range of V <sub>sg</sub> Values | Corresponding $I_{sg}$ Equation                                                                    |
|--------------------------------------------|----------------------------------------------------------------------------------------------------|
| $V_{sg} > 80 * V_t$                        | $I_{sg} = IS * \left( \left( \frac{V_{sg}}{V_t} - 79 \right) e^{80} - 1 \right) + V_{sg} * G \min$ |
| $80*V_{t} \ge V_{sg}$                      | $I_{sg} = IS * \left(e^{V_{sg}/V_t} - 1\right) + V_{sg} * G \min$                                  |
|                                            |                                                                                                    |

#### Where:

- *IS* is the **Saturation current**, **IS** parameter value.
- $V_t = ND * k * T/q$
- ND is the Emission coefficient, ND parameter value.
- *q* is the elementary charge on an electron.
- *k* is the Boltzmann constant.
- *T* is the diode temperature:
  - If you select Device temperature for the Model temperature dependence using parameter, T is the sum of the Circuit temperature value plus the Offset local circuit temperature, TOFFSET parameter value. The Circuit temperature value comes from the SPICE Environment Parameters block, if one exists in the circuit. Otherwise, it comes from the default value for this block.
  - If you select Fixed temperature for the Model temperature dependence using parameter, T is the Fixed circuit temperature, TFIXED parameter value.
- *GMIN* is the diode minimum conductance. By default, *GMIN* matches the **Minimum conductance GMIN** parameter of the SPICE Environment Parameters block, whose default value is 1e-12. To change *GMIN*, add a SPICE Environment Parameters block to your model and set the **Minimum conductance GMIN** parameter to the desired value.

# **Drain-Gate Current-Voltage Model**

The block provides the following relationship between the drain-gate current  $I_{dg}$  and the drain-gate voltage  $V_{dg}$  after adjusting the applicable model parameters for temperature.

| Applicable Range of $V_{dg}$ Values | Corresponding $I_{dg}$ Equation                                                                    |
|-------------------------------------|----------------------------------------------------------------------------------------------------|
| $V_{dg} > 80 * V_{t}$               | $I_{dg} = IS * \left( \left( \frac{V_{dg}}{V_t} - 79 \right) e^{80} - 1 \right) + V_{dg} * G \min$ |
| $80*V_{t} \ge V_{dg}$               | $I_{dg} = IS * (e^{V_{dg}/V_t} - 1) + V_{dg} * G \min$                                             |

#### Source-Drain Current-Voltage Model

The block provides the following relationship between the source-drain current  $I_{sd}$  and the source-drain voltage  $V_{sd}$  in normal mode ( $V_{sd} \geq 0$ ) after adjusting the applicable model parameters for temperature.

| Applicable Range of $V_{sg}$ and $V_{dg}$ Values | Corresponding $I_{sd}$ Equation                                                       |
|--------------------------------------------------|---------------------------------------------------------------------------------------|
| $V_{sg} - V_{to} \le 0$                          | $I_{sd} = 0$                                                                          |
| $0 < V_{sg} - V_{to} \le V_{sd}$                 | $I_{sd} = -\beta * (V_{sg} - V_{to})^{2} * (1 + \lambda * V_{sd})$                    |
| $0 < V_{sd} < V_{sg} - V_{to}$                   | $I_{sd} = \beta * V_{sd} * (2 * (V_{sg} - V_{to}) - V_{sd}) * (1 + \lambda * V_{sd})$ |

#### Where:

- $V_{to}$  is the **Threshold voltage**, VTO parameter value.
- $\beta$  is the **Transconductance**, **BETA** parameter value.
- $\lambda$  is the **Channel modulation**, **LAMBDA** parameter value.

The block provides the following relationship between the source-drain current  $I_{sd}$  and the source-drain voltage  $V_{sd}$  in inverse mode ( $V_{sd} < 0$ ) after adjusting the applicable model parameters for temperature.

| Applicable Range of V <sub>sg</sub> and V <sub>dg</sub> Values | Corresponding I <sub>sd</sub> Equation                                                |
|----------------------------------------------------------------|---------------------------------------------------------------------------------------|
| $V_{dg} - V_{to} \le 0$                                        | $I_{sd} = 0$                                                                          |
| $0 < V_{dg} - V_{to} \le -V_{sd}$                              | $I_{sd} = \beta * (V_{dg} - V_{to})^{2} * (1 - \lambda * V_{sd})$                     |
| $0 < -V_{sd} < V_{dg} - V_{to}$                                | $I_{sd} = \beta * V_{sd} * (2 * (V_{dg} - V_{to}) + V_{sd}) * (1 - \lambda * V_{sd})$ |

# **Junction Charge Model**

The block provides the following relationship between the source-gate charge  $Q_{sg}$  and the source-gate voltage  $V_{sg}$  after adjusting the applicable model parameters for temperature.

| Applicable Range of V <sub>sg</sub> Values | Corresponding $Q_{sg}$ Equation                                                                                        |
|--------------------------------------------|----------------------------------------------------------------------------------------------------|
| $V_{sg} < FC * VJ$                         | $Q_{sg} = \frac{CGS * VJ * \left(1 - \left(1 - \frac{V_{sg}}{VJ}\right)^{1 - MG}\right)}{1 - MG}$                      |
| $V_{sg} \ge FC * VJ$                       | $Q_{sg} = CGS * \left( F1 + \frac{F3 * (V_{sg} - FC * VJ) + \frac{MG * (V_{sg}^2 - (FC * VJ)^2)}{2 * VJ}}{F2} \right)$ |

Where:

- FC is the Capacitance coefficient FC parameter value.
- *VJ* is the **Junction potential VJ** parameter value.
- CGS is the Zero-bias GS capacitance, CGS parameter value.
- MG is the Grading coefficient, MG parameter value.

• 
$$F1 = \frac{VJ * \left(1 - \left(1 - FC\right)^{1 - MG}\right)}{1 - MG}$$

• 
$$F2 = (1 - FC)^{1+MG}$$

• 
$$F3 = 1 - FC * (1 + MG)$$

The block provides the following relationship between the drain-gate charge  $Q_{dg}$  and the drain-gate voltage  $V_{dg}$  after adjusting the applicable model parameters for temperature.

| Applicable<br>Range of V <sub>dg</sub><br>Values | Corresponding $Q_{dg}$ Equation                                                                                            |
|--------------------------------------------------|----------------------------------------------------------------------------------------------------|
| $V_{dg} < FC * VJ$                               | $Q_{dg} = \frac{CGD*VJ*\left(1-\left(1-\frac{V_{dg}}{VJ}\right)^{1-MG}\right)}{1-MG}$                                      |
| $V_{dg} \ge FC * VJ$                             | $Q_{dg} = CGD * \left( F1 + \frac{F3 * (V_{dg} - FC * VJ) + \frac{MG * (V_{dg}^{2} - (FC * VJ)^{2})}{2 * VJ}}{F2} \right)$ |

Where:

• CGD is the Zero-bias GD capacitance, CGD parameter value.

#### **Temperature Dependence**

Several transistor parameters depend on temperature. There are two ways to specify the transistor temperature:

• When you select Device temperature for the **Model temperature** dependence using parameter, the transistor temperature is

$$T = T_C + T_O$$

where:

- $T_C$  is the **Circuit temperature** parameter value from the SPICE Environment Parameters block. If this block doesn't exist in the circuit,  $T_C$  is the default value of this parameter.
- lacktriangledown  $T_O$  is the Offset local circuit temperature, TOFFSET parameter value.
- When you select Fixed temperature for the Model temperature dependence using parameter, the transistor temperature is the Fixed circuit temperature, TFIXED parameter value.

The block provides the following relationship between the saturation current IS and the transistor temperature T:

$$IS(T) = IS * (T/T_{meas})^{\frac{XTI}{ND}} * e^{\left(\frac{T}{T_{meas}} - 1\right)^{*} \frac{EG}{V_{t}}}$$

where:

- IS is the **Saturation current**, **IS** parameter value.
- $T_{meas}$  is the Parameter extraction temperature, TMEAS parameter value.
- XTI is the **Saturation current temperature exponent**, **XTI** parameter value.
- EG is the Energy gap, EG parameter value.

- $V_t = ND * k * T/q$
- ND is the Emission coefficient, ND parameter value.

The block provides the following relationship between the junction potential VJ and the transistor temperature T:

$$VJ(T) = VJ * \left(\frac{T}{T_{meas}}\right) - \frac{3*k*T}{q} * \log\left(\frac{T}{T_{meas}}\right) - \left(\frac{T}{T_{meas}}\right) * EG_{T_{meas}} + EG_{T}$$

where:

- *VJ* is the **Junction potential VJ** parameter value.
- $EG_{T_{meas}} = 1.16eV (7.02e 4*T_{meas}^2)/(T_{meas} + 1108)$
- $EG_T = 1.16eV (7.02e 4*T^2)/(T + 1108)$

The block provides the following relationship between the gate-source junction capacitance CGS and the transistor temperature T:

$$CGS(T) = CGS * \left[ 1 + MG * \left( 400e - 6 * \left( T - T_{meas} \right) - \frac{VJ(T) - VJ}{VJ} \right) \right]$$

where:

• CGS is the Zero-bias GS capacitance, CGS parameter value.

The block uses the CGS(T) equation to calculate the gate-drain junction capacitance by substituting CGD (the **Zero-bias GD capacitance**, **CGD** parameter value) for CGS.

The block provides the following relationship between the forward and reverse beta and the transistor temperature T:

$$\beta(T) = \beta * \left(\frac{T}{T_{meas}}\right)$$

where  $\beta$  is the **Transconductance**, **BETA** parameter value.

# Basic Assumptions and Limitations

The model is based on the following assumptions:

- The PJFET block does not support noise analysis.
- The PJFET block applies initial conditions across junction capacitors and not across the block ports.

# Dialog Box and Parameters

#### **Main Tab**

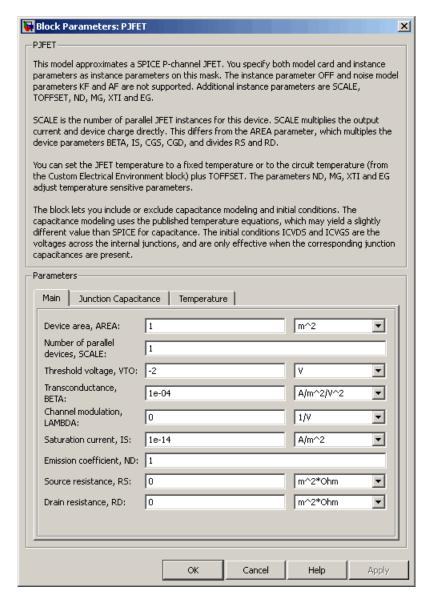

#### Device area, AREA

The transistor area. This value multiplies the Transconductance, BETA, Zero-bias GS capacitance, CGS, Zero-bias GD capacitance, CGD, and Saturation current, IS parameter values. It divides the Source resistance, RS and Drain resistance, RD parameter values. The default value is 1 m<sup>2</sup>. The value must be greater than 0.

#### Number of parallel devices, SCALE

The number of parallel transistors the block represents. This value multiplies the output current and device charges. The default value is 1. The value must be greater than 0.

#### Threshold voltage, VTO

The gate-source voltage above which the transistor produces a nonzero drain current. The default value is -2 V.

#### Transconductance, BETA

The derivative of drain current with respect to gate voltage. The default value is 1e-04 A/m<sup>2</sup>/V<sup>2</sup>. The value must be greater than or equal to 0.

#### Channel modulation, LAMBDA

The channel-length modulation. The default value is 0 1/V.

#### Saturation current, IS

The magnitude of the current that the ideal diode equation approaches asymptotically for very large reverse bias levels. The default value is 1e-14 A/m<sup>2</sup>. The value must be greater than or equal to 0.

#### Emission coefficient, ND

The transistor emission coefficient or ideality factor. The default value is 1. The value must be greater than 0.

#### Source resistance, RS

The transistor source resistance. The default value is 0 m<sup>2</sup>\* $\Omega$ . The value must be greater than or equal to 0.

### Drain resistance, RD

The transistor drain resistance. The default value is 0 m²\* $\Omega$ . The value must be greater than or equal to 0.

### **Junction Capacitance Tab**

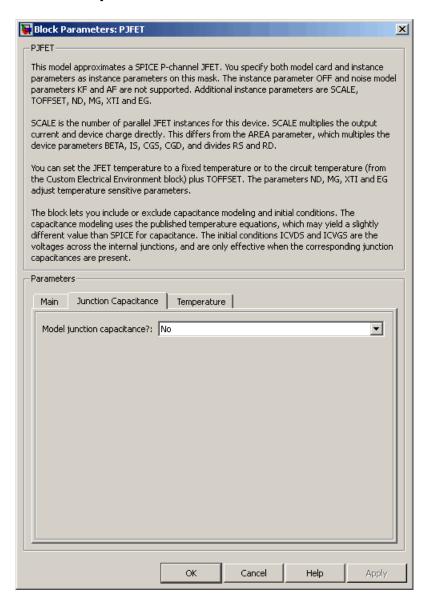

## Model junction capacitance

Select one of the following options for modeling the junction capacitance:

- No Do not include junction capacitance in the model. This is the default option.
- Yes Specify zero-bias junction capacitance, junction potential, grading coefficient, forward-bias depletion capacitance coefficient, and transit time.

## Zero-bias GS capacitance, CGS

The value of the capacitance placed between the gate and the source. This parameter is only visible when you select Yes for the **Model junction capacitance** parameter. The default value is  $0 \text{ F/m}^2$ . The value must be greater than or equal to 0.

## Zero-bias GD capacitance, CGD

The value of the capacitance placed between the gate and the drain. This parameter is only visible when you select Yes for the **Model junction capacitance** parameter. The default value is  $0 \text{ F/m}^2$ . The value must be greater than or equal to 0.

## Junction potential VJ

The junction potential. This parameter is only visible when you select Yes for the **Model junction capacitance** parameter. The default value is 1 V. The value must be greater than 0.01 V.

## Grading coefficient, MG

The transistor grading coefficient. The default value is 0.5. The value must be greater than 0 and less than 0.9.

## Capacitance coefficient FC

The fitting coefficient that quantifies the decrease of the depletion capacitance with applied voltage. This parameter is only visible when you select Yes for the **Model junction capacitance** parameter. The default value is 0.5. The value must be greater than or equal to 0 and less than or equal to 0.95.

## **Specify initial condition**

Select one of the following options for specifying an initial condition:

- No Do not specify an initial condition for the model. This is the default option.
- Yes Specify the initial diode voltage.

**Note** The PJFET block applies the initial diode voltage across the junction capacitors and not across the ports.

## **Initial condition voltage ICVDS**

Drain-source voltage at the start of the simulation. This parameter is only visible when you select Yes for the **Model junction capacitance** and Yes for the **Specify initial condition** parameter. The default value is 0 V.

## Initial condition voltage ICVGS

Gate-source voltage at the start of the simulation. This parameter is only visible when you select Yes for the **Model junction** capacitance and Yes for the **Specify initial condition** parameter. The default value is 0 V.

## **Temperature Tab**

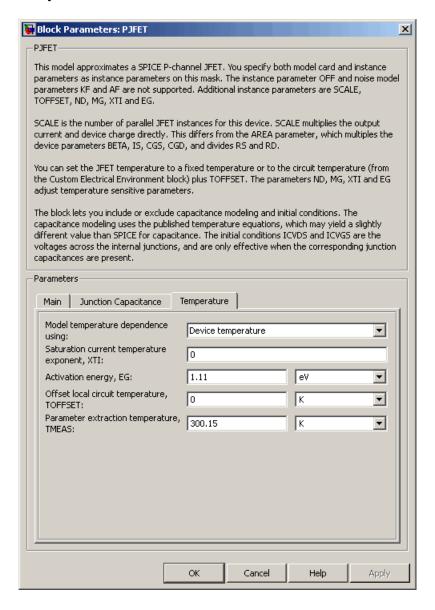

## Model temperature dependence using

Select one of the following options for modeling the diode temperature dependence:

- Device temperature Use the device temperature, which is the Circuit temperature value plus the Offset local circuit temperature, TOFFSET value. The Circuit temperature value comes from the SPICE Environment Parameters block, if one exists in the circuit. Otherwise, it comes from the default value for this block.
- Fixed temperature Use a temperature that is independent
  of the circuit temperature to model temperature dependence.

## Saturation current temperature exponent, XTI

The order of the exponential increase in the saturation current as temperature increases. The default value is 0. The value must be greater than or equal to 0.

### Activation energy, EG

The energy gap that affects the increase in the saturation current as temperature increases. The default value is  $1.11 \, \mathrm{eV}$ . The value must be greater than  $0.1 \, \mathrm{eVi}$ .

### Offset local circuit temperature, TOFFSET

The amount by which the transistor temperature differs from the circuit temperature. This parameter is only visible when you select Device temperature for the **Model temperature dependence using** parameter. The default value is 0 K.

## Fixed circuit temperature, TFIXED

The temperature at which to simulate the transistor. This parameter is only visible when you select Fixed temperature for the **Model temperature dependence using** parameter. The default value is 300.15 K. The value must be greater than 0.

## Parameter extraction temperature, TMEAS

The temperature at which the transistor parameters were measured. The default value is 300.15 K. The value must be greater than 0.

**Ports** The block has the following ports:

G

Electrical conserving port associated with the transistor gate terminal.

D

Electrical conserving port associated with the transistor drain terminal.

S

Electrical conserving port associated with the transistor source terminal.

**References** 

[1] G. Massobrio and P. Antognetti. *Semiconductor Device Modeling with SPICE*. 2nd Edition, McGraw-Hill, 1993. Chapter 3.

See Also NJFET, P-Channel JFET

# **PMOS**

# **Purpose**

Model SPICE-compatible P-Channel MOSFET

# Library

SPICE-Compatible Semiconductors

# **Description**

The PMOS block model includes the following components:

The PMOS block represents a SPICE-compatible P-channel MOSFET.

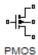

- "Resistance Calculations" on page 2-354
- "Bulk-Source Diode Model" on page 2-355
- "Bulk-Drain Diode Model" on page 2-356
- "Level 1 Drain Current Model" on page 2-357
- "Level 3 Drain Current Model" on page 2-360
- "Junction Charge Model" on page 2-366
- "Temperature Dependence" on page 2-371

## **Resistance Calculations**

The following table shows how the PMOS block calculates the transistor drain resistance. The abbreviations in the table represent the values of the following block parameters:

- Drain resistance, RD
- Sheet resistance, RSH
- Number of drain squares, NRD

| Drain resistance,<br>RD Parameter | Sheet resistance,<br>RSH Parameter | Drain Resistance |
|-----------------------------------|------------------------------------|------------------|
| NaN                               | NaN                                | 0                |
| RD                                | NaN or RSH                         | RD               |
| NaN                               | RSH                                | RSH*NRD          |

The following table shows how the PMOS block calculates the transistor source resistance. The abbreviations in the table represent the values of the following block parameters:

- Source resistance, RS
- Sheet resistance, RSH
- Number of source squares, NRS

| Source resistance,<br>RS Parameter | Sheet resistance,<br>RSH Parameter | Source Resistance |
|------------------------------------|------------------------------------|-------------------|
| NaN                                | NaN                                | 0                 |
| RS                                 | NaN or RSH                         | RS                |
| NaN                                | RSH                                | RSH*NRS           |

## **Bulk-Source Diode Model**

The block provides the following relationship between the bulk-source current  $I_{sb}$  and the bulk-source voltage  $V_{sb}$  after adjusting the applicable model parameters for temperature.

| Applicable Range of V <sub>sb</sub> Values | Corresponding $I_{gs}$ Equation                                                                            |
|--------------------------------------------|----------------------------------------------------------------------------------------------------|
| $V_{sb} > 80 * V_{tn}$                     | $I_{sb} = IS_{sb} * \left( \left( \frac{V_{sb}}{V_{tn}} - 79 \right) e^{80} - 1 \right) + V_{sb} * G \min$ |
| $80V_{tn} \ge V_{sb}$                      | $I_{sb} = IS_{sb} * (e^{V_{sb}/V_m} - 1) + V_{sb} * G \min$                                                |

### Where:

- $IS_{sh}$  is
  - The product of the Bulk jct sat current density, JS parameter value and the Area of source, AS parameter value if both these

parameter values and the **Area of drain**, **AD** parameter value are nonzero.

- The **Bulk saturation current**, **IS** parameter value, otherwise.
- $V_{tn} = NkT/q$
- *q* is the elementary charge on an electron, 1.6021918e-19 C.
- *N* is the **Emission coefficient**, **ND** parameter value.
- *k* is the Boltzmann constant.
- *T* is the diode temperature:
  - If you select Device temperature for the Model temperature dependence using parameter, T is the sum of the Circuit temperature value plus the Offset local circuit temperature, TOFFSET parameter value. The Circuit temperature value comes from the SPICE Environment Parameters block, if one exists in the circuit. Otherwise, it comes from the default value for this block.
  - If you select Fixed temperature for the Model temperature dependence using parameter, T is the Fixed circuit temperature, TFIXED parameter value.
- *GMIN* is the diode minimum conductance. By default, *GMIN* matches the **Minimum conductance GMIN** parameter of the SPICE Environment Parameters block, whose default value is 1e-12. To change *GMIN*, add a SPICE Environment Parameters block to your model and set the **Minimum conductance GMIN** parameter to the desired value.

### **Bulk-Drain Diode Model**

The block provides the following relationship between the bulk-drain current  $I_{db}$  and the bulk-drain voltage  $V_{db}$  after adjusting the applicable model parameters for temperature.

| Applicable Range of V <sub>db</sub> Values | Corresponding $I_{gs}$ Equation                                                                            |
|--------------------------------------------|----------------------------------------------------------------------------------------------------|
| $V_{db} > 80 * V_{tn}$                     | $I_{db} = IS_{db} * \left( \left( \frac{V_{db}}{V_{tn}} - 79 \right) e^{80} - 1 \right) + V_{db} * G \min$ |
| $80V_{tn} \ge V_{db}$                      | $I_{db} = IS_{db} * (e^{V_{db}/V_{tn}} - 1) + V_{db} * G \min$                                             |

### Where:

- $IS_{db}$  is
  - The product of the **Bulk jct sat current density**, **JS** parameter value and the **Area of drain**, **AD** parameter value if both these parameter values and the **Area of source**, **AS** parameter value are nonzero.
  - The **Bulk saturation current**, **IS** parameter value, otherwise.

## **Level 1 Drain Current Model**

The block provides the following relationship between the drain current

 $I_{sd}$  and the drain-source voltage  $V_{sd}$  in normal mode ( $V_{sd} \geq 0$ ) after adjusting the applicable model parameters for temperature.

#### **Normal Mode**

| Applicable Range of $V_{sg}$ and $V_{sd}$ Values | Corresponding I <sub>sd</sub> Equation |
|--------------------------------------------------|----------------------------------------|
| $V_{sg} - V_{on} \le 0$                          | $I_{sd} = 0$                           |

## **Normal Mode (Continued)**

| Applicable Range of $V_{sg}$ and $V_{sd}$ Values | Corresponding $I_{sd}$ Equation                                                                                             |
|--------------------------------------------------|----------------------------------------------------------------------------------------------------|
| $0 < V_{sg} - V_{on} \le V_{sd}$                 | $I_{sd} = BETA * (V_{sg} - V_{on})^{2} \frac{(1 + LAMBDA * V_{sd})}{2}$                                                     |
| $0 < V_{sd} < V_{sg} - V_{on}$                   | $I_{sd} = BETA*$ $V_{sd} \left( \left( V_{sg} - V_{on} \right) - \frac{V_{sd}}{2} \right) \left( 1 + LAMBDA*V_{sd} \right)$ |

### Where:

- $V_{on}$  is:
  - $MTYPE * VBI + GAMMA \sqrt{PHI V_{sb}}$  if  $V_{sb} \le 0$ .
  - $MTYPE*VBI + GAMMA \left( \sqrt{PHI} \frac{V_{sb}}{2\sqrt{PHI}} \right)$  if  $0 < V_{sb} \le 2*PHI$ .
  - MTYPE\*VBI if  $V_{sb} > 2*PHI$ .
- MTYPE is -1.
- BETA is KP\*WIDTH/(LENGTH-2\*LD)
- *KP* is:
  - The Transconductance, KP parameter value, if this parameter has a numerical value.
  - =  $U0*3.9*\varepsilon_0/TOX$ , if **Transconductance**, **KP** is NaN and you specify values for both the **Oxide thickness**, **TOX** and **Substrate doping**, **NSUB** parameters.
- WIDTH is the Width of channel, WIDTH parameter value.

- *LENGTH* is the **Length of channel**, **LENGTH** parameter value.
- *LD* is the **Lateral diffusion**, **LD** parameter value.
- *VBI* is an built-in voltage value the block uses in calculations. The value is a function of temperature. For a detailed definition, see "Temperature Dependence" on page 2-197.
- *PHI* is:
  - The Surface potential, PHI parameter value, if this parameter has a numerical value.
  - $2*kT_{meas}/q*log(NSUB/n_i)$ , if Surface potential, PHI is NaN and you specify values for both the Oxide thickness, TOX and Substrate doping, NSUB parameters.
- LAMBDA is the Channel modulation, LAMBDA parameter value.
- GAMMA is:
  - The Bulk threshold, GAMMA parameter value, if this parameter has a numerical value.
  - $TOX * \sqrt{2*11.7*\varepsilon_0*q*NSUB}/(3.9*\varepsilon_0)$ , if Bulk threshold, GAMMA is NaN and you specify values for both the Oxide thickness, TOX and Substrate doping, NSUB parameters.
- $\varepsilon_{\scriptscriptstyle 0}$  is the permittivity of free space, 8.854214871e-12 F/m.
- $n_i$  is the carrier concentration of intrinsic silicon, 1.45e10 cm<sup>-3</sup>.

The block provides the following relationship between the drain current  $I_{sd}$  and the drain-source voltage  $V_{sd}$  in inverse mode ( $V_{sd} < 0$ ) after adjusting the applicable model parameters for temperature.

### **Inverse Mode**

| Applicable Range of V <sub>dg</sub> and V <sub>sd</sub> Values | Corresponding $I_{sd}$ Equation                                              |
|----------------------------------------------------------------|------------------------------------------------------------------------------|
| $V_{dg} - V_{on} \le 0$                                        | $I_{sd} = 0$                                                                 |
| $0 < V_{dg} - V_{on} \le -V_{sd}$                              | $I_{sd} = -BETA(V_{dg} - V_{on})^{2} (1 - LAMBDA * V_{sd})/2$                |
| $0 < V_{sd} < V_{dg} - V_{on}$                                 | $I_{sd} = BETA*$ $V_{sd} ((V_{dg} - V_{on}) + V_{sd}/2) (1 - LAMBDA*V_{sd})$ |

Where:

•  $V_{on}$  is:

- 
$$MTYPE*VBI + GAMMA\sqrt{PHI-V_{db}}$$
 if 
$$V_{db} \leq 0$$

.

■ 
$$MTYPE*VBI + GAMMA \left( \sqrt{PHI} - \frac{V_{db}}{2\sqrt{PHI}} \right)$$
 if  $0 < V_{db} \le 2*PHI$ 

.

■ MTYPE\*VBI if  $V_{db} > 2*PHI$ .

## **Level 3 Drain Current Model**

The block provides the following model for drain current  $I_{sd}$  in normal mode ( $V_{sd} \geq 0$ ) after adjusting the applicable model parameters for temperature.

$$I_{SD} = I_{SD0} * Scale_{VMAX} * Scale_{LChan} * Scale_{INV}$$

Where:

- $I_{SD0}$  is the Basic Drain Current Model.
- *Scale<sub>VMAX</sub>* is the Velocity Saturation Scaling.
- $\bullet \;\; Scale_{{\it LChan}}$  is the Channel Length Modulation Scaling.
- $Scale_{INV}$  is the Weak Inversion Scaling.

The blocks uses the same model for drain current in inverse mode ( $V_{\rm sd} < 0$ ), with the following substitutions:

- $V_{sb} V_{sd}$  for  $V_{sb}$
- $V_{sg} V_{sd}$  for  $V_{sd}$
- $-V_{sd}$  for  $V_{sd}$

## **Basic Drain Current Model**

The block provides the following relationship between the drain current  $I_{sd}$  and the drain-source voltage  $V_{ds}$ :

$$I_{SD0} = BETA * F_{gate} * \left( V_{SGX} - V_{TH} - \frac{1 + F_B}{2} * V_{SDX} \right) * V_{SDX}$$

- The block calculates BETA as described in "Level 1 Drain Current Model" on page 2-357.
- $\bullet\,$  The block calculates  $F_{\it GATE}$  using the following equation:

$$F_{gate} = \frac{1}{1 + THETA * (V_{sgx} - V_{TH})}$$

• *THETA* is the **Vgs dependence on mobility, THETA** parameter value.

$$V_{sgx} = \max(V_{SG}, V_{on})$$

• If you specify a nonzero value for the **Fast surface state density**, **NFS** parameter, the block calculates  $V_{on}$  using the following equation:

$$V_{on} = V_{TH} + x_n V_T$$

Otherwise,  $V_{on} = V_{TH}$ .

• The block calculates  $x_n$  using the following equation:

$$x_{n} = 1 + \frac{q * NFS}{COX} + \frac{\left(GAMMA * F_{s} * \sqrt{V_{bulk}} + \frac{F_{n} * V_{bulk}}{WIDTH}\right)}{2 * V_{bulk}}$$

- The block calculates  $V_{bulk}$  as follows:
  - If  $V_{SB} \le 0$ ,  $V_{bulk} = PHI V_{BS}$ .
  - ${\color{red} \bullet}$  Otherwise, the block calculates  $V_{\it bulk}$  using the following equation:

$$V_{bulk} = \frac{PHI}{\left(1 + \frac{V_{SB}}{2*PHI}\right)^2}$$

- $V_T = kT/q$
- $\bullet\,$  The block calculates  $V_{T\!H}$  using the equation following equation:

$$V_{TH} = V_{BI} - \frac{8.15e^{-22} * ETA}{COX * (LENGTH - 2 * LD)^{3}} * V_{SD}$$
$$+ GAMMA * F_{s} * \sqrt{V_{bulk}} + F_{n} * V_{bulk}$$

 $\bullet\,$  For information about how the block calculates  $V_{BI}\!,$  see "Temperature Dependence" on page 2-371.

- ETA is the Vds dependence threshold volt, ETA parameter value.
- $COX = \varepsilon_{ox}/TOX$ , where  $\varepsilon_{ox}$  is the permittivity of the oxide and TOX is the **Oxide thickness, TOX** parameter value.
- If you specify a nonzero value for the Junction depth, XJ parameter and a value for the Substrate doping, NSUB parameter, the block calculates F<sub>s</sub> using the following equations:

$$\alpha = \frac{2\varepsilon_{si}}{qNSUB}$$

$$XD = \sqrt{\alpha}$$

$$wc = .0631353 + .8013292 * \frac{XD * \sqrt{V_{bulk}}}{XJ}$$

$$-.01110777 * \left(\frac{XD * \sqrt{V_{bulk}}}{XJ}\right)^{2} + \frac{LD}{XJ}$$

$$F_{s} = 1 - \left(wc * \sqrt{1 - \left(\frac{XD * \sqrt{V_{bulk}}}{XJ + XD * \sqrt{V_{bulk}}}\right)^{2}} - \frac{LD}{XJ}\right)$$

where  $\varepsilon_{si}$  is the permittivity of silicon.

Otherwise,  $F_s = 1$ .

• The block calculates  $F_B$  using the following equation:

$$F_B = \frac{GAMMA * F_s}{4 * \sqrt{V_{bulk}}} + F_n$$

• The block calculates  $F_n$  using the following equation:

$$F_n = \frac{DELTA * \pi * \varepsilon_{si}}{2 * COX * WIDTH}$$

- DELTA is the Width effect on threshold, DELTA parameter value.
- $V_{S\!D\!X}$  is the lesser of  $V_{S\!D}$  and the saturation voltage,  $V_{dsat}$ .
  - If you specify a positive value for the Max carrier drift velocity, VMAX parameter, the block calculates  $V_{dsat}$  using the following equation:

$$V_{dsat} = \frac{V_{sgx} - V_{TH}}{1 + F_B} + \frac{(LENGTH - 2*LD)*VMAX}{UO*F_{gate}} - \sqrt{\left(\frac{V_{sgx} - V_{TH}}{1 + F_B}\right)^2 + \left(\frac{(LENGTH - 2*LD)*VMAX}{UO*F_{gate}}\right)^2}$$

Otherwise, the block calculates  $V_{\it dsat}$  using the following equation:

$$V_{dsat} = \frac{V_{sgx} - V_{TH}}{1 + F_{R}}$$

# **Velocity Saturation Scaling**

If you specify a positive value for the **Max carrier drift velocity**, **VMAX** parameter, the block calculates  $Scale_{VMAX}$  using the following equation:

$$Scale_{VMAX} = \frac{1}{1 + \frac{UO * F_{gate}}{(LENGTH - 2 * LD) * VMAX} * V_{SDX}}$$

Otherwise,  $Scale_{VMAX} = 1$ .

## **Channel Length Modulation Scaling**

The block scales the drain current to account for channel length modulation if the block meets all of the following criteria:

- $V_{SD} > V_{sat}$
- The **Max carrier drift velocity**, **VMAX** parameter value is zero or *a* is nonzero.

The block scales the drain current using the following equation:

$$Scale_{LChan} = \frac{1}{1 - \frac{\Delta l}{(LENGTH - 2*LD)}}$$

The block uses the following procedure to calculate  $\Delta l$ :

- 1 The block first calculates the intermediate value  $\Delta l_{\varrho}$ .
  - If you specify a positive value for the Max carrier drift velocity, VMAX parameter, the block computes the intermediate value  $g_{dsat}$  as the greater of 1e-12 and the result of the following equation:

$$I_{SD0}*\left(1-\frac{1}{1+Scale_{g_{dsat}}*V_{SDX}}\right)*Scale_{g_{dsat}}$$

where:

$$Scale_{g_{dsat}} = \frac{UO * F_{gate}}{(LENGTH - 2 * LD) * VMAX}$$

Then, the block uses the following equation to calculate the intermediate value  $\Delta l_o$ :

$$\Delta l_0 = \sqrt{\frac{KA * I_{SD}}{2 * (LENGTH - 2 * LD) * g_{dsat}}}^2 + KA * (V_{SD} - V_{dsat})$$

$$- \frac{KA * I_{SD}}{2 * (LENGTH - 2 * LD) * g_{dsat}}$$

where KA is the product of the **Mobility modulation**, **KAPPA** parameter value and a.

• Otherwise, the block uses the following equation to calculate the intermediate value  $\Delta l_{\varrho}$ :

$$\Delta l = \sqrt{KA * (V_{SD} - V_{dsat})}$$

- **2** The block checks for punch through and calculates  $\Delta l$ .
  - If  $\Delta l_0$  is greater than (*LENGTH-2\*LD*)/2, the block calculates  $\Delta l$  using the following equation:

$$\Delta l = \left(1 - \frac{\left(LENGTH - 2*LD\right)}{4*\Delta l_0}\right) * \left(LENGTH - 2*LD\right)$$

• Otherwise,  $\Delta l = \Delta l_0$ .

## **Weak Inversion Scaling**

If  $V_{SG}$  is less than  $V_{on}$ , the block calculates  $Scale_{\mathit{INV}}$  using the following equation:

$$Scale_{INV} = e^{\frac{V_{sg} - V_{on}}{x_n * V_T}}$$

Otherwise,  $Scale_{INV} = 1$ .

## **Junction Charge Model**

The block models the following junction charges:

- Junction Overlap Charges
- Bulk Junction Charges

## **Junction Overlap Charges**

The block calculates the following junction overlap charges:

•  $Q_{SG} = CGSO*WIDTH*V_{so}$ 

#### Where:

- $Q_{SG}$  is the gate-source overlap charge.
- CGSO is the G-S overlap capacitance, CGSO parameter value.
- *WIDTH* is the **Width of channel, WIDTH** parameter value.
- $Q_{DG}$ = $CGDO*WIDTH*V_{dg}$

#### Where:

- lacksquare  $Q_{DG}$  is the gate-drain overlap charge.
- *CGDO* is the **G-D overlap capacitance**, **CGDO** parameter value.
- $\bullet \ \ Q_{BG} = CGBO*(LENGTH-2*LD)*V_{bg}$

#### Where:

- lacksquare  $Q_{BG}$  is the gate-bulk overlap charge.
- CGBO is the G-B overlap capacitance, CGBO parameter value.
- LENGTH is the Length of channel, LENGTH parameter value.
- lacktriangledown LD is the **Lateral diffusion, LD** parameter value.

## **Bulk Junction Charges**

The block provides the following relationship between the bulk-drain bottom junction charge  $Q_{bottom}$  and the junction voltage  $V_{db}$  after adjusting the applicable model parameters for temperature.

| Applicable<br>Range of V <sub>db</sub><br>Values | Corresponding Q <sub>bottom</sub> Equation                                                                                                    |
|--------------------------------------------------|----------------------------------------------------------------------------------------------------|
| $V_{db} < FC * PB$                               | $Q_{bottom} = \frac{CBD * PB * \left(1 - \left(1 - \frac{V_{db}}{PB}\right)^{1-MJ}\right)}{1 - MJ}  \text{if } CBD > 0.$ $Q_{bottom} = \frac{CJ * AD * PB * \left(1 - \left(1 - \frac{V_{db}}{PB}\right)^{1-MJ}\right)}{1 - MJ}  \text{otherwise.}$ |
| $V_{db} \ge FC * PB$                             | $Q_{bottom} = CBD*$ $\left(F1 + \frac{F3*(V_{db} - FC*PB) + \frac{MJ*(V_{db}^2 - (FC*PB)^2)}{2*PB}}{F2}\right)$ if $CBD > 0$ . $Q_{bottom} = CJ*AD*$ $\left(F1 + \frac{F3*(V_{db} - FC*PB) + \frac{MJ*(V_{db}^2 - (FC*PB)^2)}{2*PB}}{F2}\right)$    |
|                                                  | otherwise.                                                                                                    |

#### Where:

- PB is the **Bulk junction potential**, **PB** parameter value.
- FC is the Capacitance coefficient FC parameter value.
- *CBD* is the **Zero-bias BD capacitance**, **CBD** parameter value.
- *CJ* is the **Bottom junction cap per area**, **CJ** parameter value.
- AD is the Area of drain, AD parameter value.
- *MJ* is the **Bottom grading coefficient**, **MJ** parameter value.

• 
$$F1 = \frac{PB * (1 - (1 - FC)^{1-MJ})}{1 - MJ}$$

• 
$$F2 = (1 - FC)^{1+MJ}$$

$$F3 = 1 - FC * (1 + MJ)$$

The block uses the equations in the preceding table to calculate the bulk-source bottom junction charge, with the following substitutions:

- $V_{sb}$  replaces  $V_{db}$ .
- AS (the Area of source, AS parameter value) replaces AD.
- *CBS* (the **Zero-bias BS capacitance**, **CBS** parameter value) replaces *CBD*.

The block provides the following relationship between the bulk-drain sidewall junction charge  $Q_{sidewall}$  and the junction voltage  $V_{db}$  after adjusting the applicable model parameters for temperature.

| Applicable<br>Range of V <sub>db</sub><br>Values | Corresponding Q <sub>sidewall</sub> Equation                                                                               |
|--------------------------------------------------|----------------------------------------------------------------------------------------------------|
| $V_{db} < FC * PB$                               | $Q_{sidewall} = \frac{CJSW * PD * PB * \left(1 - \left(1 - \frac{V_{db}}{PB}\right)^{1 - MJSW}\right)}{1 - MJSW}$          |
| $V_{db} \ge FC * PB$                             | $Q_{sidewall} = CJSW * PD *$ $\left(F1 + \frac{F3*(V_{db} - FC*PB) + \frac{MJSW*(V_{db}^2 - (FC*PB)^2)}{2*PB}}{F2}\right)$ |

## Where:

- CJSW is the Side jct cap/area of jct perimeter, CJSW parameter value.
- PD is the Perimeter of drain, AD parameter value.
- MJSW is the **Side grading coefficient**, **MJSW** parameter value.

• 
$$F1 = \frac{PB * (1 - (1 - FC)^{1 - MJSW})}{1 - MJSW}$$
  
•  $F2 = (1 - FC)^{1 + MJSW}$ 

• 
$$F2 = (1 - FC)^{1 + MJSW}$$

$$F3 = 1 - FC * (1 + MJSW)$$

The block uses the equations in the preceding table to calculate the bulk-source sidewall junction charge and the sidewall junction voltage, with the following substitutions:

- $V_{sh}$  replaces  $V_{dh}$ .
- PS (the Perimeter of source, PS parameter value) replaces PD.

# **Temperature Dependence**

Several transistor parameters depend on temperature. There are two ways to specify the transistor temperature:

• When you select Device temperature for the **Model temperature** dependence using parameter, the transistor temperature is

$$T = T_C + T_O$$

where:

- ${f T}_C$  is the **Circuit temperature** parameter value from the SPICE Environment Parameters block. If this block doesn't exist in the circuit,  $T_C$  is the default value of this parameter.
- $\ \ \, \boldsymbol{T}_O$  is the Offset local circuit temperature, TOFFSET parameter value.
- When you select Fixed temperature for the Model temperature dependence using parameter, the transistor temperature is the Fixed circuit temperature, TFIXED parameter value.

The block provides the following relationship between the transconductance KP and the transistor temperature T:

$$KP(T) = \frac{KP}{\left(\frac{T}{T_{meas}}\right)^{3/2}}$$

where:

- KP is the **Transconductance**, KP parameter value.
- $T_{meas}$  is the Parameter extraction temperature, TMEAS parameter value.

The block provides the following relationship between the surface potential PHI and the transistor temperature T:

$$\begin{split} PHI(T) = & \frac{T}{T_{meas}} \Biggl( PHI + \frac{kT_{meas}}{q} \Biggl( \log \biggl( \frac{T_{meas}}{300.15} \biggr)^{\!\! 3} + \frac{q}{k} \Biggl( \frac{1.115}{300.15} - \frac{EG_{T_{meas}}}{T_{meas}} \biggr) \Biggr) \Biggr) \\ & - \frac{kT}{q} \Biggl( \log \biggl( \frac{T}{300.15} \biggr)^{\!\! 3} + \frac{q}{k} \biggl( \frac{1.115}{300.15} - \frac{EG_{T}}{T} \biggr) \Biggr) \end{split}$$

where:

• 
$$EG_{T_{meas}} = 1.16eV - (7.02e - 4*T_{meas}^2)/(T_{meas} + 1108)$$

• 
$$EG_T = 1.16eV - (7.02e - 4*T^2)/(T + 1108)$$

The block provides the following relationship between the built-in voltage VBI and the transistor temperature T:

$$VBI(T) = VTO + MTYPE * \left(\frac{PHI(T) - PHI}{2} - GAMMA\sqrt{PHI}\right) + \frac{EG_{T_{meas}} - EG_{T}}{2}$$

where:

- *VTO* is:
  - The Threshold voltage, VTO parameter value, if this parameter has a numerical value.

• 
$$\Phi - 3.25 + EG_{T_{meas}}/2 + MTYPE * PHI/2 - NSS * q * TOX / (3.9 * \varepsilon_0)$$

 $+MTYPE*(GAMMA*\sqrt{PHI}+PHI)$ , if Threshold voltage, VTO is NaN and you specify values for both the Oxide thickness, TOX and Substrate doping, NSUB parameters.

- Φ is:
  - **3.2**, if *TPG* (the **Gate type?**, **TPG** parameter value) is 0.
  - $3.25 + EG_{T_{meas}}/2 MTYPE * TPG * EG_{T_{meas}}/2$ , otherwise.
- GAMMA is:
  - The Bulk threshold, GAMMA parameter value, if this parameter has a numerical value.
  - $TOX * \sqrt{2*11.7*\varepsilon_0*q*NSUB} / (3.9*\varepsilon_0)$ , if Bulk threshold, GAMMA is NaN and you specify values for both the Oxide thickness, TOX and Substrate doping, NSUB parameters.

The block provides the following relationship between the bulk saturation current IS and the transistor temperature T:

$$IS(T) = IS * e^{\frac{-qEG_T}{ND*kT} + \frac{qEG_{T_{meas}}}{ND*kT_{meas}}}$$

where:

- ND is the **Emission coefficient**, ND parameter value.
- ullet IS is the Bulk saturation current, IS parameter value.

The block provides the following relationship between the bulk junction saturation current density JS and the transistor temperature T:

$$JS(T) = JS * e^{\frac{-qEG_T}{ND*kT} + \frac{qEG_{T_{meas}}}{ND*kT_{meas}}}$$

where:

• JS is the Bulk jct sat current density, JS parameter value.

The block provides the following relationship between the bulk junction potential PB and the transistor temperature T:

$$PB(T) = \frac{PB + \frac{kT_{meas}}{q} \left( \log \left( \frac{T_{meas}}{300.15} \right)^3 + \frac{q}{k} \left( \frac{1.115}{300.15} - \frac{EG_{T_{meas}}}{T} \right) \right)}{T_{meas} / T} \\ - \frac{kT}{q} \left( \log \left( \frac{T}{300.15} \right)^3 + \frac{q}{k} \left( \frac{1.115}{300.15} - \frac{EG_{T}}{T} \right) \right)$$

where:

• *PB* is the **Bulk junction potential**, **PB** parameter value.

The block provides the following relationship between the bulk-drain junction capacitance *CBD* and the transistor temperature *T*:

$$CBD(T) = CBD \frac{pbo + MJ * \left(4*10^{4}* \left(T - 300.15\right)* pbo - \left(PB(T) - pbo\right)\right)}{pbo + MJ * \left(4*10^{4}* \left(T_{meas} - 300.15\right)* pbo - \left(PB - pbo\right)\right)}$$

where:

- CBD is the Zero-bias BD capacitance, CBD parameter value.
- MJ is the Bottom grading coefficient, MJ parameter value.

$$pbo = \frac{PB + \frac{kT_{meas}}{q} \left( \log \left( \frac{T_{meas}}{300.15} \right)^3 + \frac{q}{k} \left( \frac{1.115}{300.15} - \frac{EG_{T_{meas}}}{T} \right) \right)}{T_{meas} / 300.15}$$

The block uses the CBD(T) equation to calculate:

- The bulk-source junction capacitance by substituting *CBS* (the **Zero-bias BS capacitance, CBS** parameter value) for *CBD*.
- The bottom junction capacitance by substituting *CJ* (the **Bottom junction cap per area**, *CJ* parameter value) for *CBD*.

The block provides the following relationship between the sidewall junction capacitance *CJSW* and the transistor temperature *T*:

$$CJSW(T) = CJSW \\ \frac{pbo + MJSW * \left( 4*10^{4}* \left( T - 300.15 \right) * pbo - \left( PB(T) - pbo \right) \right)}{pbo + MJSW * \left( 4*10^{4}* \left( T_{meas} - 300.15 \right) * pbo - \left( PB - pbo \right) \right)}$$

where:

• MJSW is the Side grading coefficient, MJSW parameter value.

# Basic Assumptions and Limitations

The model is based on the following assumptions:

- The PMOS block does not support noise analysis.
- The PMOS block applies initial conditions across junction capacitors and not across the block ports.

# Dialog Box and Parameters

## **Model Selection Tab**

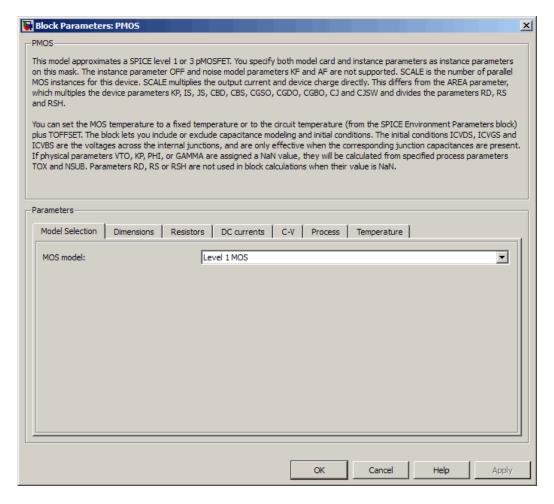

## MOS model

Select one of the following MOSFET model options:

• Level 1 MOS — Use the "Level 1 Drain Current Model" on page 2-357. This is the default option.

• Level 3 MOS — Use the "Level 3 Drain Current Model" on page 2-360.

### **Dimensions Tab**

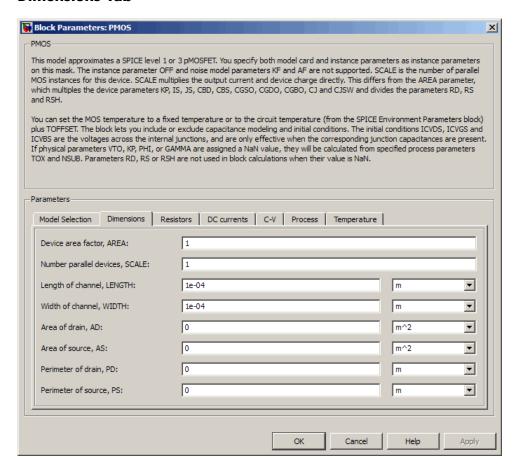

## Device area factor, AREA

The transistor area. This value multiplies the following parameter values:

- Transconductance, KP
- Bulk saturation current, IS
- Bulk jct sat current density, JS
- Zero-bias BD capacitance, CBD
- Zero-bias BS capacitance, CBS
- G-S overlap capacitance, CGSO
- G-D overlap capacitance, CGDO
- G-B overlap capacitance, CGBO
- Bottom junction cap per area CJ
- Side jct cap/area of jct perimeter CJSW

It divides the following parameter values:

- Drain resistance, RD
- Source resistance, RS
- Sheet resistance, RSH

The default value is 1. The value must be greater than 0.

### Number of parallel devices, SCALE

The number of parallel MOS instances for this device. This parameter multiplies the output current and device charge. The default value is 1. The value must be greater than 0.

### Length of channel, LENGTH

Length of the channel between the source and drain. The default value is 1e-04 m.

#### Width of channel, WIDTH

Width of the channel between the source and drain. The default value is 1e-04 m.

### Area of drain, AD

Area of the transistor drain diffusion. The default value is  $0 \text{ m}^2$ . The value must be greater than or equal to 0.

## Area of source, AS

Area of the transistor source diffusion. The default value is 0 m<sup>2</sup>. The value must be greater than or equal to 0.

### Perimeter of drain, PD

Perimeter of the transistor drain diffusion. The default value is  $0\ m$ .

## Perimeter of source, PS

Perimeter of the transistor source diffusion. The default value is 0 m

## **Resistors Tab**

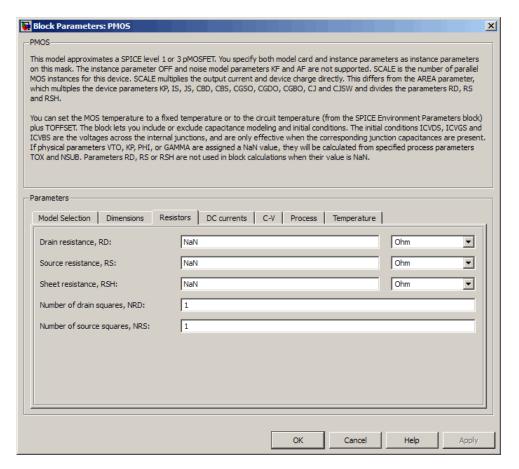

#### Drain resistance, RD

The transistor drain ohmic resistance. The default value is Nan  $\Omega$ . This value means the parameter is unspecified, so the block calculates the drain resistance as described in "Resistance Calculations" on page 2-354. The value must be equal to 0 or

greater than or equal to Rmin. Rmin is a built-in model constant whose value is 1e-12.

## Source resistance, RS

The transistor source ohmic resistance. The default value is Nan  $\Omega$ . This value means the parameter is unspecified, so the block calculates the drain resistance as described in "Resistance Calculations" on page 2-354. The value must be equal to 0 or greater than or equal to Rmin. Rmin is a built-in model constant whose value is 1e-12.

#### Sheet resistance, RSH

Resistance per square of the transistor source and drain. The default value is Nan  $\Omega$ . This value means the parameter is unspecified. The block only uses this parameter value if you do not specify one or both of the **Drain resistance**, **RD** and **Source resistance**, **RS** parameter values, as described in "Resistance Calculations" on page 2-354. The value must be greater than or equal to 0.

## Number of drain squares, NRD

Number of squares of resistance that make up the transistor drain diffusion. The default value is 1. The value must be greater than or equal to 0. The block only uses this parameter value if you do not specify one or both of the **Drain resistance**, **RD** and **Source resistance**, **RS** parameter values, as described in "Resistance Calculations" on page 2-354.

## Number of source squares, NRS

Number of squares of resistance that make up the transistor source diffusion. The default value is 1. The value must be greater than or equal to 0. The block only uses this parameter value if you do not specify one or both of the **Drain resistance**, **RD** and **Source resistance**, **RS** parameter values, as described in "Resistance Calculations" on page 2-354.

### **DC Currents Tab**

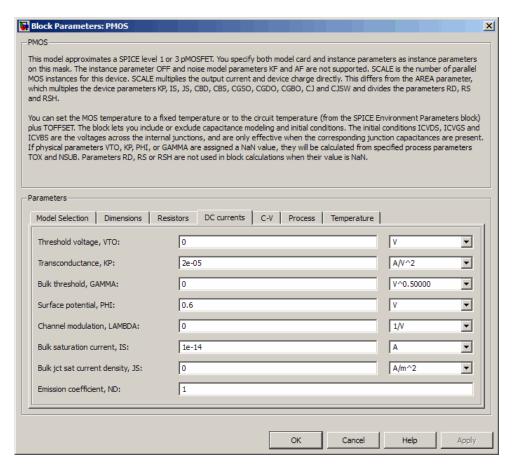

#### Threshold voltage, VTO

The gate-source voltage above which the transistor produces a nonzero drain current. The default value is 0 V. If you assign this parameter a value of NaN, the block calculates the value from the specified values of the **Oxide thickness**, **TOX** and **Substrate** 

**doping, NSUB** parameters. For more information about this calculation, see "Temperature Dependence" on page 2-197.

### Transconductance, KP

The derivative of drain current with respect to gate voltage. The default value is 2e-05 A/V<sup>2</sup>. The value must be greater than or equal to 0. If you assign this parameter a value of NaN, the block calculates the value from the specified values of the **Oxide thickness**, **TOX** and **Substrate doping**, **NSUB** parameters. For more information about this calculation, see "Level 1 Drain Current Model" on page 2-183 or "Level 3 Drain Current Model" on page 2-360 as appropriate for the selected value of the **MOS model** parameter.

#### Bulk threshold, GAMMA

Body effect parameter, which relates the threshold voltage, VTH, to the body bias, VBS, as described in "Level 1 Drain Current

Model" on page 2-183. The default value is 0  $\sqrt{V}$ . The value must be greater than or equal to 0. If you assign this parameter a value of NaN, the block calculates the value from the specified values of the **Oxide thickness, TOX** and **Substrate doping, NSUB** parameters. For more information about this calculation, see "Level 1 Drain Current Model" on page 2-183 or "Level 3 Drain Current Model" on page 2-360 as appropriate for the selected value of the **MOS model** parameter.

## Surface potential, PHI

Twice the voltage at which the surface electron concentration becomes equal to the intrinsic concentration and the device transitions between depletion and inversion conditions. The default value is 0.6 V. The value must be greater than or equal to 0. If you assign this parameter a value of NaN, the block calculates the value from the specified values of the **Oxide thickness**, **TOX** and **Substrate doping**, **NSUB** parameters. For more information about this calculation, see "Level 1 Drain Current Model" on page 2-183 or "Level 3 Drain Current Model" on page 2-360 as appropriate for the selected value of the **MOS model** parameter.

#### Channel modulation, LAMBDA

The channel-length modulation. This parameter is only visible when you select Level 1 MOS for the MOS model parameter. The default value is 0 1/V.

#### Bulk saturation current, IS

The magnitude of the current that the junction approaches asymptotically for very large reverse bias levels. The default value is 1e-14 A. The value must be greater than or equal to 0.

## Bulk jct sat current density, JS

The magnitude of the current per unit area that the junction approaches asymptotically for very large reverse bias levels. The default value is  $0 \text{ A/m}^2$ . The value must be greater than or equal to 0.

## Emission coefficient, ND

The transistor emission coefficient or ideality factor. The default value is 1. The value must be greater than 0.

### Width effect on threshold, DELTA

The factor that controls the effect of transistor width on threshold voltage. This parameter is only visible when you select Level 3 MOS for the MOS model parameter. The default value is 0.

#### Max carrier drift velocity, VMAX

The maximum drift velocity of the carriers. This parameter is only visible when you select Level 3 MOS for the MOS model parameter. The default value is 0 m/s.

## Fast surface state density, NFS

The fast surface state density adjusts the drain current for the mobility reduction caused by the gate voltage. This parameter is only visible when you select Level 3 MOS for the MOS model parameter. The default value is 0 1/cm<sup>2</sup>.

## Vds dependence threshold volt, ETA

The coefficient that controls how the threshold voltage depends on the drain-source voltage in the drain current calculation. This parameter is only visible when you select Level 3 MOS for the MOS model parameter. The default value is 0.

#### Vgs dependence on mobility, THETA

The coefficient that controls how the mobility affects the gate voltage in the drain current calculation. This parameter is only visible when you select Level 3 MOS for the MOS model parameter. The default value is 0 1/V.

#### Mobility modulation, KAPPA

The coefficient that controls how the mobility affects the channel length in the drain current calculation. This parameter is only visible when you select Level 3 MOS for the MOS model parameter. The default value is 0.2.

## **C-V Tab**

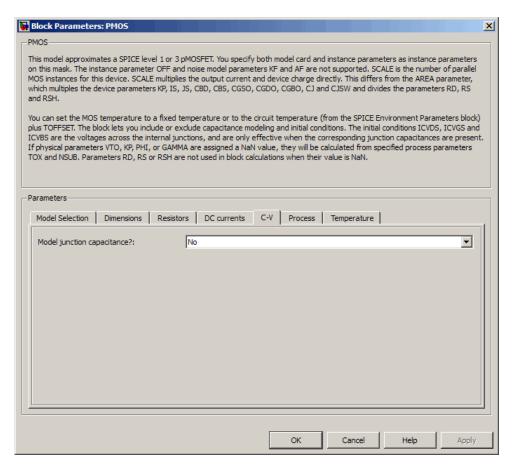

#### Model junction capacitance

Select one of the following options for modeling the junction capacitance:

• No — Do not include junction capacitance in the model. This is the default option.

 Yes — Specify zero-bias junction capacitance, junction potential, grading coefficient, forward-bias depletion and capacitance coefficient.

### G-S overlap capacitance, CGSO

Gate-source capacitance due to the diffusion that occurs when the device operates in depletion mode. This parameter is only visible when you select Yes for the **Model junction capacitance** parameter. The default value is 0 F/m. The value must be equal to 0 or greater than or equal to Cmin. Cmin is a built-in model constant whose value is 1e-18.

### G-D overlap capacitance, CGDO

Gate-drain capacitance due to the diffusion that occurs when the device operates in depletion mode. This parameter is only visible when you select Yes for the **Model junction capacitance** parameter. The default value is 0 F/m. The value must be equal to 0 or greater than or equal to Cmin. Cmin is a built-in model constant whose value is 1e-18.

## G-B overlap capacitance, CGBO

Gate-base capacitance due to the diffusion that occurs when the device operates in depletion mode. This parameter is only visible when you select Yes for the **Model junction capacitance** parameter. The default value is 0 F/m. The value must be equal to 0 or greater than or equal to Cmin. Cmin is a built-in model constant whose value is 1e-18.

# Zero-bias BD capacitance, CBD

The value of the capacitance placed between the base and the drain. This parameter is only visible when you select Yes for the **Model junction capacitance** parameter. The default value is 0 F. The value must be equal to 0 or greater than or equal to Cmin. Cmin is a built-in model constant whose value is 1e-18.

# Zero-bias BS capacitance, CBS

The value of the capacitance placed between the base and the source. This parameter is only visible when you select Yes for the **Model junction capacitance** parameter. The default value is 0

F. The value must be equal to 0 or greater than or equal to Cmin. Cmin is a built-in model constant whose value is 1e-18.

### Bottom junction cap per area CJ

Zero-bias bulk junction bottom capacitance per junction area. This parameter is only visible when you select Yes for the **Model junction capacitance** parameter. The default value is 0 F/m<sup>2</sup>. The value must be equal to 0 or greater than or equal to Cmin. Cmin is a built-in model constant whose value is 1e-18.

#### Bottom grading coefficient, MJ

The transistor bottom grading coefficient. This parameter is only visible when you select Yes for the **Model junction capacitance** parameter. The default value is 0.5. The value must be equal to 0 or less than MGmax. MGmax is a built-in model constant whose value is 0.9.

### Side jct cap/area of jct perimeter CJSW

Zero-bias bulk junction sidewall capacitance per junction perimeter. This parameter is only visible when you select Yes for the **Model junction capacitance** parameter. The default value is 0 F/m. The value must be equal to 0 or greater than or equal to Cmin. Cmin is a built-in model constant whose value is 1e-18.

#### Side grading coefficient, MJSW

The transistor sidewall grading coefficient. This parameter is only visible when you select Yes for the **Model junction capacitance** parameter. The default value is 0.5. The value must be equal to 0 or less than MGmax. MGmax is a built-in model constant whose value is 0.9.

# Bulk junction potential, PB

The potential across the bulk junction. This parameter is only visible when you select Yes for the **Model junction capacitance** parameter. The default value is 0.8 V. The value must be equal to 0 or greater than or equal to VJmin. VJmin is a built-in model constant whose value is 0.01.

## Capacitance coefficient FC

The fitting coefficient that quantifies the decrease of the depletion capacitance with applied voltage. This parameter is only visible when you select Yes for the **Model junction capacitance** parameter. The default value is 0.5. The value must be equal to 0 or less than or equal to FCmax. FCmax is a built-in model constant whose value is 0.95.

### Specify initial condition

Select one of the following options for specifying an initial condition:

- No Do not specify an initial condition for the model. This is the default option.
- Yes Specify the initial diode voltage.

**Note** The PMOS block applies the initial diode voltage across the junction capacitors and not across the ports.

# Initial condition voltage ICVDS

Drain-source voltage at the start of the simulation. This parameter is only visible when you select Yes for the **Model junction capacitance** and Yes for the **Specify initial condition** parameter. The default value is 0 V.

# Initial condition voltage ICVGS

Gate-source voltage at the start of the simulation. This parameter is only visible when you select Yes for the **Model junction** capacitance and Yes for the **Specify initial condition** parameter. The default value is 0 V.

#### **Initial condition voltage ICVBS**

Bulk-source voltage at the start of the simulation. This parameter is only visible when you select Yes for the **Model junction** capacitance and Yes for the **Specify initial condition** parameter. The default value is 0 V.

## **Process Tab**

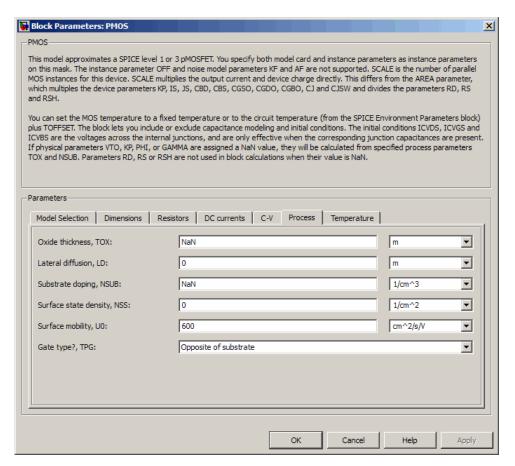

#### Oxide thickness, TOX

Thickness of the gate oxide. The default value is NaN m. The value must be greater than or equal to 0.

**Note** When you select Level 3 MOS for the **MOS** model parameter, the block uses a value of 1e-7 rather than NaN by default.

#### Lateral diffusion, LD

Length of lateral diffusion. The default value is 0 m.

#### Substrate doping, NSUB

Substrate doping. The default value is NaN 1/cm<sup>3</sup>. The value must be greater than or equal to 1.45e10 (the carrier concentration of intrinsic silicon).

#### Surface state density, NSS

Substrate doping. The default value is 0 1/cm<sup>2</sup>.

#### Surface mobility, U0

Zero-bias surface mobility coefficient. The default value is  $600 \text{ cm}^2/\text{V/s}$ .

# Junction depth, XJ

Junction depth. This parameter is only visible when you select Level 3 MOS for the **MOS model** parameter. The default value is 0 m.

# Gate type?,TPG

Select one of the following MOSFET gate materials (as compared to the substrate):

- Opposite of substrate The gate material is the opposite of the substrate. This means that TPG = 1 in the device equations. This is the default option.
- Same as substrate The gate material is the same as the substrate. This means that TPG = -1 in the device equations.
- Aluminum The gate material is aluminum. This means that TPG = 0 in the device equations.

# Temperature Tab

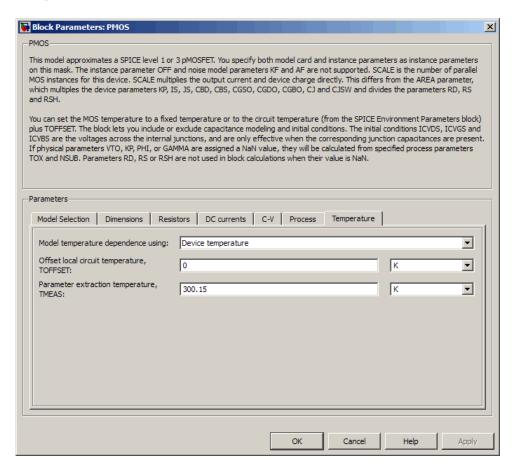

# Model temperature dependence using

Select one of the following options for modeling the diode temperature dependence:

• Device temperature — Use the device temperature, which is the Circuit temperature value plus the Offset local circuit temperature, TOFFSET value. The Circuit temperature value comes from the SPICE Environment Parameters block, if one exists in the circuit. Otherwise, it comes from the default value for this block.

• Fixed temperature — Use a temperature that is independent of the circuit temperature to model temperature dependence.

#### Offset local circuit temperature, TOFFSET

The amount by which the transistor temperature differs from the circuit temperature. This parameter is only visible when you select Device temperature for the **Model temperature dependence using** parameter. The default value is 0 K.

#### Fixed circuit temperature, TFIXED

The temperature at which to simulate the transistor. This parameter is only visible when you select Fixed temperature for the **Model temperature dependence using** parameter. The default value is 300.15 K. The value must be greater than 0.

#### Parameter extraction temperature, TMEAS

The temperature at which the transistor parameters were measured. The default value is  $300.15~\mathrm{K}$ . The value must be greater than 0.

#### **Ports**

The block has the following ports:

S

G Electrical conserving port associated with the transistor gate terminal.

D Electrical conserving port associated with the transistor drain terminal.

Electrical conserving port associated with the transistor source terminal.

# **PMOS**

В

Electrical conserving port associated with the transistor bulk terminal.

References

[1] G. Massobrio and P. Antognetti. *Semiconductor Device Modeling with SPICE*. 2nd Edition, McGraw-Hill, 1993. Chapter 3.

See Also NMOS

# **Purpose**

Model Gummel-Poon PNP Transistor

# Library

SPICE-Compatible Semiconductors

# **Description**

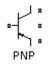

The PNP block represents a SPICE-compatible four-terminal Gummel-Poon PNP transistor. The substrate port is connected to the transistor body using a capacitor, so these devices are equivalent to a three-terminal transistor when you connect the substrate port to any other port and use the default value of zero for the C-S junction capacitance, CJS parameter.

The PNP block model includes the following components:

- "Current-Voltage and Base Charge Model" on page 2-395
- "Base Resistance Model" on page 2-398
- "Transit Charge Modulation Model" on page 2-399
- "Junction Charge Model" on page 2-400
- "Temperature Dependence" on page 2-402

# **Current-Voltage and Base Charge Model**

The current-voltage relationships and base charge relationships for the transistor are calculated after adjusting the applicable model parameters for temperature as described in the following sections:

- Emitter-Base and Collector-Base Junction Currents on page 395
- Terminal Currents on page 397
- Base Charge Model on page 398

#### **Emitter-Base and Collector-Base Junction Currents**

The base-emitter junction current is calculated using the following equations:

• When  $V_{EB} > 80 * V_{TF}$ :

$$I_{ebf} = IS * \left( \left( \frac{V_{EB}}{V_{TF}} - 79 \right) * e^{80} - 1 \right) + G_{\min} * V_{EB}$$

$$I_{ebe} = ISE * \left( \left( V_{EB} - 80 * V_{TF} + V_{TE} \right) * \frac{e^{(80 * V_{TF} / V_{TE})}}{V_{TE}} - 1 \right)$$

• When  $V_{EB} \le 80 * V_{TF}$ 

$$\begin{split} I_{ebf} &= IS*\left(e^{(V_{EB}/V_{TF})} - 1\right) + G_{\min}*V_{EB} \\ I_{ebe} &= ISE*\left(e^{(V_{EB}/V_{TE})} - 1\right) \end{split}$$

The base-collector junction current is calculated using the following equations:

• When  $V_{CB} > 80 * V_{TR}$ :

$$I_{cbr} = IS * \left( \left( \frac{V_{CB}}{V_{TR}} - 79 \right) * e^{80} - 1 \right) + G_{\min} * V_{CB}$$

$$I_{cbc} = ISC * \left( \left( V_{CB} - 80 * V_{TR} + V_{TC} \right) * \frac{e^{(80 * V_{TR} / V_{TC})}}{V_{TC}} - 1 \right)$$

• When  $V_{CB} \le 80 * V_{TR}$ 

$$\begin{split} I_{cbr} &= IS * \left( e^{(V_{CB}/V_{TR})} - 1 \right) + G_{\min} * V_{CB} \\ I_{cbc} &= ISC * \left( e^{(V_{CB}/V_{TC})} - 1 \right) \end{split}$$

In the preceding equations:

•  $V_{ER}$  is the emitter-base voltage and  $V_{CR}$  is the collector-base voltage.

$$V_{TE} = NE * k * T / q$$
,  $V_{TC} = NC * k * T / q$ ,  $V_{TF} = NF * k * T / q$ , and

- $V_{TR} = NR * k * T / q$ .
- *ISC* and *ISE* are the **B-C** leakage current, ISC and **B-E** leakage current, ISE parameter values, respectively.
- NE, NC, NF, and NR are the B-E emission coefficient, NE, B-C emission coefficient, NC, Forward emission coefficient, NF and Reverse emission coefficient, NR parameter values, respectively.
- *q* is the elementary charge on an electron.
- *k* is the Boltzmann constant.
- *T* is the transistor temperature:
  - If you select Device temperature for the Model temperature dependence using parameter, T is the sum of the Circuit temperature value plus the Offset local circuit temperature, TOFFSET parameter value. The Circuit temperature value comes from the SPICE Environment Parameters block, if one exists in the circuit. Otherwise, it comes from the default value for this block.
  - If you select Fixed temperature for the Model temperature dependence using parameter, T is the Fixed circuit temperature, TFIXED parameter value.
- $G_{min}$  is the minimum conductance. By default,  $G_{min}$  matches the **Minimum conductance GMIN** parameter of the SPICE Environment Parameters block, whose default value is 1e-12. To change  $G_{min}$ , add a SPICE Environment Parameters block to your model and set the **Minimum conductance GMIN** parameter to the desired value.

#### **Terminal Currents**

The terminal currents,  $I_B$  and  $I_C$  are the base and collector currents, defined as positive into the device. They are calculated as:

$$\begin{split} I_B &= - \left( \frac{I_{ebf}}{BF} + I_{ebe} + \frac{I_{cbr}}{BR} + I_{cbc} \right) \\ I_C &= - \left( \frac{I_{ebf} - I_{cbr}}{q_b} - \frac{I_{cbr}}{BR} - I_{cbc} \right) \end{split}$$

where BF and BR are the **Forward beta**, **BF** and **Reverse beta**, **BR** parameter values, respectively.

## **Base Charge Model**

The base charge,  $\boldsymbol{q_b}$ , is calculated using the following equations:

$$q_b = \frac{q_1}{2} \left( 1 + \sqrt{0.5 * \left( \sqrt{(1 + 4 * q_2 - eps)^2 + eps^2} + 1 + 4 * q_2 - eps \right) + eps} \right)$$

$$q_1 = \left(1 - \frac{V_{CB}}{VAF} - \frac{V_{EB}}{VAR}\right)^{-1}$$

$$q_2 = \frac{I_{ebf}}{IKF} + \frac{I_{cbr}}{IKR}$$

where

- *VAF* and *VAR* are the **Forward Early voltage**, **VAF** and **Reverse Early voltage**, **VAR** parameters, respectively.
- *IKF* and *IKR* are the **Forward knee current**, **IKF** and **Reverse knee current**, **IKR** parameter values, respectively.
- *eps* is 1e-4.

#### **Base Resistance Model**

The block models base resistance in one of two ways:

• If you use the default value of infinity for the **Half base resistance** cur, IRB parameter, the PNP block calculates the base resistance  $r_{bb}$  as

$$r_{bb} = RBM + \frac{RB - RBM}{q_b}$$

where:

- *RBM* is the **Minimum base resistance**, **RBM** parameter value.
- RB is the **Zero-bias base resistance**, **RB** parameter value.
- If you specify a finite value for the **Half base resistance cur, IRB** parameter, the PNP block calculates the base resistance  $r_{bb}$  as

$$r_{bb} = RBM + 3*(RB - RBM)*\left(\frac{\tan z - z}{z*\tan^2 z}\right)$$

where:

$$z = \frac{\sqrt{1 + 144I_B / (\pi^2 IRB)} - 1}{(24/\pi^2)\sqrt{(I_B / IRB)}}$$

# **Transit Charge Modulation Model**

If you specify nonzero values for the **Coefficient of TF, XTF** parameter, the block models transit charge modulation by scaling the **Forward transit time, TF** parameter value as follows:

$$TF_{\text{mod}} = \frac{TF * \left[ 1 + XTF * e^{V_{CB}/(1.44V_{TF})} \left( \frac{I_{EB}}{I_{EB} + ITF} \right)^{2} \right]}{q_{b}}$$

where ITF is the Coefficient of TF, ITF parameter value.

# **Junction Charge Model**

The PNP block lets you model junction charge. The collector-base charge  $Q_{cb}$  and the emitter-base charge  $Q_{eb}$  depend on an intermediate value,  $Q_{dep}$  as follows, after adjusting the applicable model parameters for temperature:

• For the internal base-emitter junctions:

$$Q_{eb} = TF_{\rm mod} * I_{eb} + Q_{dep}$$

• For the internal base-collector junctions:

$$Q_{cb} = TR * I_{cb} + XCJC * Q_{dep}$$

• For the external base-collector junctions:

$$Q_{cb_{axt}} = (1 - XCJC) * Q_{dep}$$

 $Q_{dep}$  depends on the junction voltage,  $V_{jct}$  ( $V_{EB}$  for the emitter-base junction and  $V_{CB}$  for the collector-base junction) as follows.

| Applicable<br>Range of V <sub>jct</sub><br>Values | Corresponding Q <sub>dep</sub> Equation                                                                                           |
|---------------------------------------------------|----------------------------------------------------------------------------------------------------|
| $V_{jct} < FC * VJ$                               | $Q_{dep} = C_{jct} * VJ * \frac{1 - (1 - V_{jct}/VJ)^{(1-MJ)}}{1 - MJ}$                                                           |
| $V_{jct} \ge FC * VJ$                             | $Q_{dep} = C_{jct} * \left[ F1 + \frac{F3 * (V_{jct} - FC * VJ) + \frac{MJ * [V_{jct}^{2} - (FC * VJ)^{2}]}{2 * VJ}}{F2} \right]$ |

#### Where:

- FC is the Capacitance coefficient FC parameter value.
- *VJ* is:
  - The **B-E built-in potential**, **VJE** parameter value for the emitter-base junction.
  - The **B-C built-in potential**, **VJC** parameter value for the collector-base junction.
- *MJ* is:
  - The **B-E exponential factor**, **MJE** parameter value for the emitter-base junction.
  - The B-C exponential factor, MJC parameter value for the collector-base junction.
- $C_{jct}$  is:
  - The **B-E depletion capacitance**, **CJE** parameter value for the emitter-base junction.

 The B-C depletion capacitance, CJC parameter value for the collector-base junction.

• 
$$F1 = VJ * (1 - (1 - FC)^{(1-MJ)}) / (1 - MJ)$$

• 
$$F2 = (1 - FC)^{(1+MJ)}$$

• 
$$F3 = 1 - FC * (1 + MJ)$$

The collector-substrate charge  $Q_{sc}$  depends on the collector-substrate voltage  $V_{sc}$  as follows, after adjusting the applicable model parameters for temperature.

| Applicable Range of V <sub>sc</sub> Values | Corresponding $Q_{sc}$ Equation                                                                 |
|--------------------------------------------|-------------------------------------------------------------------------------------------------|
| $V_{sc} < 0$                               | $Q_{sc} = CJS * VJS * \left(\frac{1 - \left(1 - V_{sc} / VJS\right)^{(1-MJS)}}{1 - MJS}\right)$ |
| $V_{sc} \ge 0$                             | $Q_{sc} = CJS * (1 + MJS * V_{sc} / (2 * VJS)) * V_{sc}$                                        |

where:

- CJS is the C-S junction capacitance, CJS parameter value.
- VJS is the Substrate built-in potential, VJS parameter value.
- ullet MJS is the **Substrate exponential factor**, MJS parameter value.

# **Temperature Dependence**

Several transistor parameters depend on temperature. There are two ways to specify the transistor temperature:

 When you select Device temperature for the Model temperature dependence using parameter, the transistor temperature is

$$T = T_C + T_O$$

where:

- lacktriangleleft T is the Circuit temperature parameter value from the SPICE Environment Parameters block. If this block doesn't exist in the circuit,  $T_C$  is the default value of this parameter.
- $T_O$  is the Offset local circuit temperature, TOFFSET parameter value.
- When you select Fixed temperature for the Model temperature dependence using parameter, the transistor temperature is the Fixed circuit temperature, TFIXED parameter value.

The block provides the following relationship between the saturation current IS and the transistor temperature T:

$$IS(T) = IS * (T/T_{meas})^{XTI} * e^{\left(\frac{T}{T_{meas}} - 1\right)^{\frac{EG}{V_i}}}$$

where:

- IS is the Transport saturation current, IS parameter value.
- $T_{meas}$  is the Parameter extraction temperature, TMEAS parameter value.
- XTI is the **Temperature exponent for IS, XTI** parameter value.
- EG is the Energy gap, EG parameter value.
- $V_t = kT/q$ .

The block provides the following relationship between the base-emitter junction potential *VJE* and the transistor temperature *T*:

$$VJE(T) = VJE * \left(\frac{T}{T_{meas}}\right) - \frac{3*k*T}{q} * \log\left(\frac{T}{T_{meas}}\right) - \left(\frac{T}{T_{meas}}\right) * EG_{T_{meas}} + EG_{T}$$

where:

• *VJE* is the **B-E built-in potential, VJE** parameter value.

• 
$$EG_{T_{meas}} = 1.16eV - (7.02e - 4*T_{meas}^2)/(T_{meas} + 1108)$$

• 
$$EG_T = 1.16eV - (7.02e - 4*T^2)/(T + 1108)$$

The block uses the VJE(T) equation to calculate the base-collector junction potential by substituting VJC (the **B-C built-in potential, VJC** parameter value) for VJE.

The block provides the following relationship between the base-emitter junction capacitance CJE and the transistor temperature T:

$$CJE(T) = CJE * \left[ 1 + MJE * \left( 400e - 6 * \left( T - T_{meas} \right) - \frac{VJE(T) - VJE}{VJE} \right) \right]$$

where:

- *CJE* is the **B-E depletion capacitance**, **CJE** parameter value.
- *MJE* is the **B-E exponential factor**, **MJE** parameter value.

The block uses this equation to calculate the base-collector junction capacitance by substituting *CJC* (the **B-C depletion capacitance**, **CJC** parameter value) for *CJE* and *MJC* (the **B-C exponential factor**, **MJC** parameter value) for *MJE*.

The block provides the following relationship between the forward and reverse beta and the transistor temperature T:

$$\beta(T) = \beta * \left(\frac{T}{T_{meas}}\right)^{XTB}$$

where:

- $\beta$  is the **Forward beta**, **BF** or **Reverse beta**, **BR** parameter value.
- *XTB* is the **Beta temperature exponent, XTB** parameter value.

The block provides the following relationship between the base-emitter leakage current *ISE* and the transistor temperature *T*:

$$ISE(T) = ISE * \left(\frac{T}{T_{meas}}\right)^{-XTB} * \left(\frac{IS(T)}{IS}\right)^{1/NE}$$

where:

- ISE is the B-E leakage current, ISE parameter value.
- *NE* is the **B-E emission coefficient, NE** parameter value.

The block uses this equation to calculate the base-collector leakage current by substituting *ISC* (the **B-C leakage current, ISC** parameter value) for *ISE* and *NC* (the **B-C emission coefficient, NC** parameter value) for *NE*.

# Basic Assumptions and Limitations

The model is based on the following assumptions:

- The PNP block does not support noise analysis.
- The PNP block applies initial conditions across junction capacitors and not across the block ports.

# Dialog Box and Parameters

# **Main Tab**

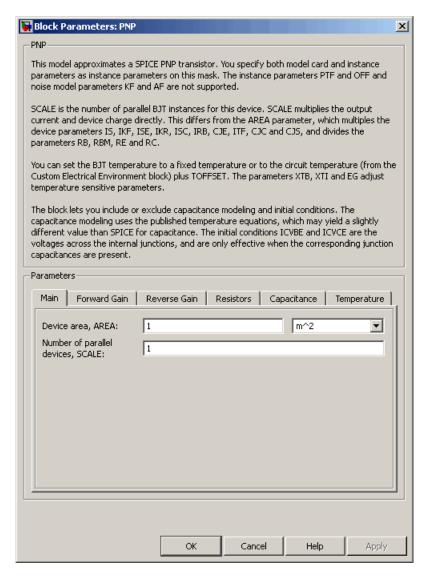

#### Device area, AREA

The transistor area. This value multiplies the following parameter values:

- Transport saturation current, IS
- Forward knee current, IKF
- B-E leakage current, ISE
- Reverse knee current, IKR
- B-C leakage current, ISC
- Half base resistance cur, IRB
- B-E depletion capacitance, CJE
- Coefficient of TF, ITF
- B-C depletion capacitance, CJC
- C-S junction capacitance, CJS

It divides the following parameter values:

- Zero-bias base resistance, RB
- Minimum base resistance, RBM
- Emitter resistance, RE
- Collector resistance, RC

The default value is  $1 \text{ m}^2$ . The value must be greater than 0.

# Number of parallel devices, SCALE

The number of parallel transistors the block represents. This value multiplies the output current and device charges. The default value is 1. The value must be greater than 0.

#### Forward Gain Tab

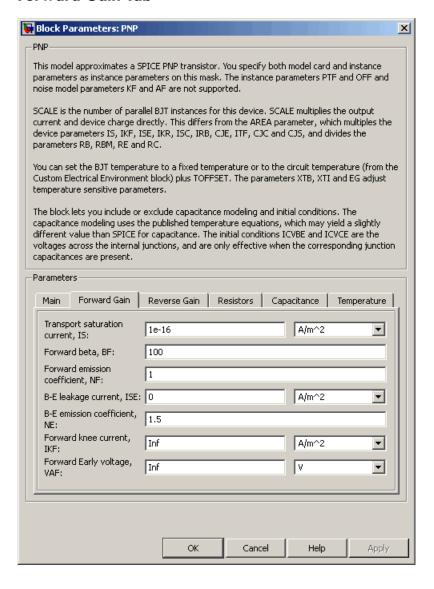

# Transport saturation current, IS

The magnitude of the current at which the transistor saturates. The default value is 1e-16 A/m<sup>2</sup>. The value must be greater than or equal to 0.

#### Forward beta, BF

The ideal maximum reverse beta. The default value is 100. The value must be greater than 0.

#### Forward emission coefficient, NF

The reverse emission coefficient or ideality factor. The default value is 1. The value must be greater than 0.

#### B-E leakage current, ISE

The base-emitter leakage current. The default value is  $0 \text{ A/m}^2$ . The value must be greater than or equal to 0.

#### B-E emission coefficient, NE

The base-collector emission coefficient or ideality factor. The default value is 1.5. The value must be greater than 0.

#### Forward knee current, IKF

The current value at which forward-beta high-current roll-off occurs. The default value is 0 A/m<sup>2</sup>. The value must be greater than or equal to 0. For this parameter, the software interprets a value of 0 as infinity.

## Forward Early voltage, VAF

The forward Early voltage. The default value is 0 V. The value must be greater than or equal to 0. For this parameter, the software interprets a value of 0 as infinity.

#### **Reverse Gain Tab**

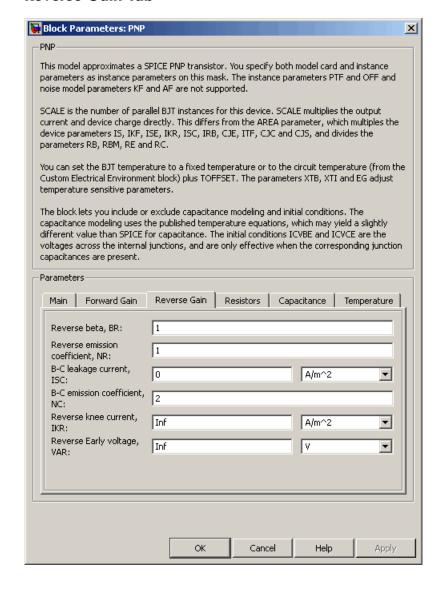

#### Reverse beta, BR

The ideal maximum reverse beta. The default value is 1. The value must be greater than 0.

#### Reverse emission coefficient, NR

The reverse emission coefficient or ideality factor. The default value is 1. The value must be greater than 0.

### B-C leakage current, ISC

The base-collector leakage current. The default value is 0 A/m<sup>2</sup>. The value must be greater than or equal to 0.

#### B-C emission coefficient, NC

The base-collector emission coefficient or ideality factor. The default value is 2. The value must be greater than 0.

#### Reverse knee current, IKR

The current value at which reverse-beta high-current roll-off occurs. The default value is  $0 \text{ A/m}^2$ . The value must be greater than or equal to 0. For this parameter, the software interprets a value of 0 as infinity.

# Reverse Early voltage, VAR

The reverse Early voltage. The default value is 0 V. The value must be greater than or equal to 0. For this parameter, the software interprets a value of 0 as infinity.

## **Resistors Tab**

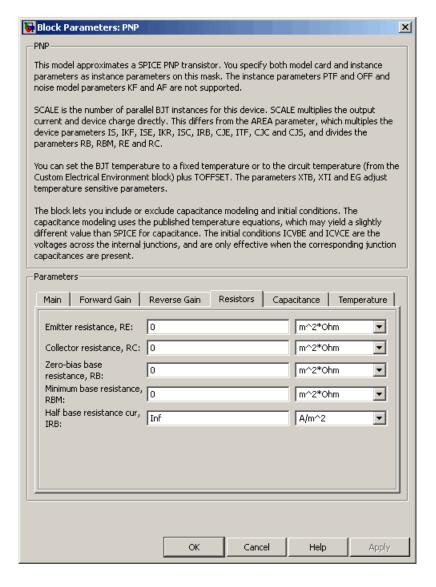

#### Emitter resistance, RE

The resistance of the emitter. The default value is 0 m<sup>2\*</sup> $\Omega$ . The value must be greater than or equal to 0.

#### Collector resistance, RC

The resistance of the collector. The default value is 0 m<sup>2</sup>\* $\Omega$ . The value must be greater than or equal to 0.

## Zero-bias base resistance, RB

The resistance of the collector. The default value is 0 m $^{2}$ \* $\Omega$ . The value must be greater than or equal to 0.

#### Minimum base resistance, RBM

The resistance of the collector. The default value is  $0 \text{ m}^{2*}\Omega$ . The value must be less than or equal to the **Zero-bias base resistance**, **RB** parameter value.

#### Half base resistance cur, IRB

The base current at which the base resistance has dropped to half of its zero-bias value. The default value is Inf A/m<sup>2</sup>. The value must be greater than or equal to 0. Use the default value of Inf if you do not want to model the change in base resistance as a function of base current.

# **Capacitance Tab**

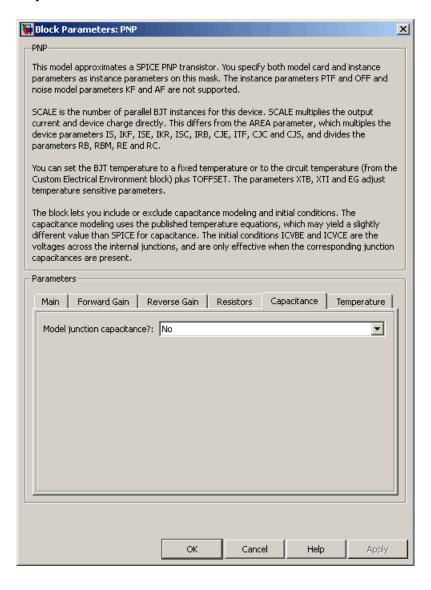

### Model junction capacitance

Select one of the following options for modeling the junction capacitance:

- No Do not include junction capacitance in the model. This is the default option.
- B-E Capacitance Model the junction capacitance across the base-emitter junction.
- B-C Capacitance Model the junction capacitance across the base-collector junction.
- C-S Capacitance Model the junction capacitance across the collector-substrate junction.

**Note** To include junction capacitance in the model:

- 1 Select B-E Capacitance and specify the base-emitter junction capacitance parameters.
- **2** Select B-C Capacitance and specify the base-collector junction capacitance parameters.
- **3** Select C-S Capacitance and specify the collector-substrate junction capacitance parameters.

You can specify or change any of the common parameters when you select any of the preceding options for the **Model junction** capacitance parameter.

# B-E depletion capacitance, CJE

The depletion capacitance across the base-emitter junction. This parameter is only visible when you select B-E Capacitance for the **Model junction capacitance** parameter. The default value is 0  $F/m^2$ . The value must be greater than or equal to 0.

### B-E built-in potential, VJE

The base-emitter junction potential. This parameter is only visible when you select B-E Capacitance for the **Model junction** capacitance parameter. The default value is 0.75 V. The value must be greater than or equal to 0.01 V.

### B-E exponential factor, MJE

The grading coefficient for the base-emitter junction. This parameter is only visible when you select B-E Capacitance for the **Model junction capacitance** parameter. The default value is 0.33. The value must be greater than or equal to 0 and less than or equal to 0.9.

#### Forward transit time, TF

The transit time of the minority carriers that cause diffusion capacitance when the base-emitter junction is forward-biased. This parameter is only visible when you select B-E Capacitance for the **Model junction capacitance** parameter. The default value is 0. The value must be greater than or equal to 0.

#### Coefficient of TF, XTF

The coefficient for the base-emitter and base-collector bias dependence of the transit time, which produces a charge across the base-emitter junction. This parameter is only visible when you select B-E Capacitance for the **Model junction capacitance** parameter. The default value is 0. The value must be greater than or equal to 0. Use the default value of 0 if you do not want to model the effect of base-emitter bias on transit time.

# VBC dependence of TF, VTF

The coefficient for the base-emitter bias dependence of the transit time. This parameter is only visible when you select B-E Capacitance for the **Model junction capacitance** parameter. The default value is 0 V. The value must be greater than or equal to 0. For this parameter, the software interprets a value of 0 as infinity.

#### Coefficient of TF, ITF

The coefficient for the dependence of the transit time on collector current. This parameter is only visible when you select B-E Capacitance for the **Model junction capacitance** parameter. The default value is 0 A/m<sup>2</sup>. The value must be greater than or equal to 0. Use the default value of 0 if you do not want to model the effect of collector current on transit time.

### B-C depletion capacitance, CJC

The depletion capacitance across the base-collector junction. This parameter is only visible when you select B-C Capacitance for the **Model junction capacitance** parameter. The default value is 0  $F/m^2$ . The value must be greater than 0.

### B-C built-in potential, VJC

The base-collector junction potential. This parameter is only visible when you select B-C Capacitance for the **Model junction** capacitance parameter. The default value is 0.75 V. The value must be greater than or equal to 0.01 V.

## B-C exponential factor, MJC

The grading coefficient for the base-collector junction. This parameter is only visible when you select B-C Capacitance for the **Model junction capacitance** parameter. The default value is 0.33. The value must be greater than or equal to 0 and less than or equal to 0.9.

#### B-C capacitance fraction, XCJC

The fraction of the base-collector depletion capacitance that is connected between the internal base and the internal collector. The rest of the base-collector depletion capacitance is connected between the external base and the internal collector. This parameter is only visible when you select B-C Capacitance for the **Model junction capacitance** parameter. The default value is 0. The value must be greater than or equal to 0 and less than or equal to 1.

#### Reverse transit time, TR

The transit time of the minority carriers that cause diffusion capacitance when the base-collector junction is reverse-biased. This parameter is only visible when you select B-C Capacitance for the **Model junction capacitance** parameter. The default value is 0 s. The value must be greater than or equal to 0.

## Capacitance coefficient FC

The fitting coefficient that quantifies the decrease of the depletion capacitance with applied voltage. This parameter is only visible when you select B-E Capacitance or B-C Capacitance for the **Model junction capacitance** parameter. The default value is 0.5. The value must be greater than or equal to 0 and less than or equal to 0.95.

## Specify initial condition

Select one of the following options for specifying an initial condition:

- No Do not specify an initial condition for the model. This is the default option.
- Yes Specify the initial transistor conditions.

**Note** The PNP block applies the initial transistor voltages across the junction capacitors and not across the ports.

This parameter is only visible when you select B-E Capacitance or B-C Capacitance for the **Model junction capacitance** parameter.

#### Initial condition voltage ICVBE

Base-emitter voltage at the start of the simulation. This parameter is only visible when you select B-E Capacitance or B-C Capacitance for the **Model junction capacitance** and Yes for the **Specify initial condition** parameter. The default value is 0 V.

#### Initial condition voltage ICVCE

Base-collector voltage at the start of the simulation. This parameter is only visible when you select B-E Capacitance or B-C Capacitance for the **Model junction capacitance** and Yes for the **Specify initial condition** parameter. The default value is 0 V.

## C-S junction capacitance, CJS

The collector-substrate junction capacitance. This parameter is only visible when you select C-S Capacitance for the **Model** junction capacitance parameter. The default value is  $0 \text{ F/m}^2$ . The value must be greater than or equal to 0.

### Substrate built-in potential, VJS

The potential of the substrate. This parameter is only visible when you select C-S Capacitance for the **Model junction** capacitance parameter. The default value is 0.75 V.

### Substrate exponential factor, MJS

The grading coefficient for the collector-substrate junction. This parameter is only visible when you select C-S Capacitance for the **Model junction capacitance** parameter. The default value is 0. The value must be greater than or equal to 0 and less than or equal to 0.9.

# **Temperature Tab**

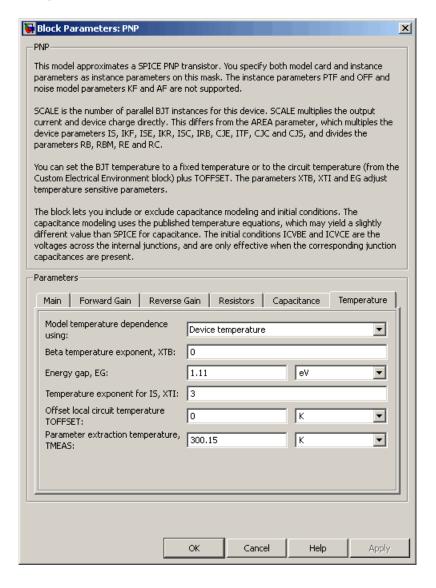

#### Model temperature dependence using

Select one of the following options for modeling the transistor temperature dependence:

- Device temperature Use the device temperature, which is the Circuit temperature value plus the Offset local circuit temperature, TOFFSET value. The Circuit temperature value comes from the SPICE Environment Parameters block, if one exists in the circuit. Otherwise, it comes from the default value for this block.
- Fixed temperature Use a temperature that is independent of the circuit temperature to model temperature dependence.

#### Beta temperature exponent, XTB

The forward and reverse beta temperature exponent that models base current temperature dependence. This parameter is only visible when you select Device temperature for the **Model** temperature dependence using parameter. The default value is 0. The value must be greater than or equal to 0.

#### Energy gap, EG

The energy gap that affects the increase in the saturation current as temperature increases. This parameter is only visible when you select Device temperature for the **Model temperature dependence using** parameter. The default value is 1.11 eV. The value must be greater than or equal to 0.1.

#### Temperature exponent for IS, XTI

The order of the exponential increase in the saturation current as temperature increases. This parameter is only visible when you select Device temperature for the **Model temperature dependence using** parameter. The default value is 3. The value must be greater than or equal to 0.

#### Offset local circuit temperature, TOFFSET

The amount by which the transistor temperature differs from the circuit temperature. This parameter is only visible when you select Device temperature for the **Model temperature dependence using** parameter. The default value is 0 K.

#### Parameter extraction temperature, TMEAS

The temperature at which the transistor parameters were measured. The default value is  $300.15~\mathrm{K}$ . The value must be greater than 0.

#### Fixed circuit temperature, TFIXED

The temperature at which to simulate the transistor. This parameter is only visible when you select Fixed temperature for the **Model temperature dependence using** parameter. The default value is 300.15 K. The value must be greater than 0.

### **Ports**

The block has the following ports:

B Electrical conserving port associated with the transistor base terminal

C Electrical conserving port associated with the transistor collector terminal.

E Electrical conserving port associated with the transistor emitter terminal.

S Electrical conserving port associated with the transistor substrate terminal.

## References

[1] G. Massobrio and P. Antognetti. Semiconductor Device Modeling with SPICE. 2nd Edition, McGraw-Hill, 1993. Chapter 2.

## See Also PNP Bipolar Transistor

### **Purpose**

Model PNP bipolar transistor using enhanced Ebers-Moll equations

## Library

Semiconductor Devices

### **Description**

The PNP Bipolar Transistor block uses a variant of the Ebers-Moll equations to represent an PNP bipolar transistor. The Ebers-Moll equations are based on two exponential diodes plus two current-controlled current sources. The PNP Bipolar Transistor block provides the following enhancements to that model:

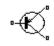

• Early voltage effect

PNP Bipolar Transistor

- Optional base, collector, and emitter resistances.
- Optional fixed base-emitter and base-collector capacitances.

The collector and base currents are [1]:

$$\begin{split} I_{C} &= -I_{S} \left[ \left( e^{-qV_{BE}/(kT)} - e^{-qV_{BC}/(kT)} \right) \left( 1 + \frac{V_{BC}}{V_{A}} \right) - \frac{1}{\beta_{R}} \left( e^{-qV_{BC}/(kT)} - 1 \right) \right] \\ I_{B} &= -I_{S} \left[ \frac{1}{\beta_{F}} \left( e^{-qV_{BE}/(kT)} - 1 \right) + \frac{1}{\beta_{R}} \left( e^{-qV_{BC}/(kT)} - 1 \right) \right] \end{split}$$

Where:

- $I_B$  and  $I_C$  are base and collector currents, defined as positive into the device.
- ullet  $V_{be}$  is the base-emitter voltage and  $V_{bc}$  is the base-collector voltage.
- $\beta_F$  is the ideal maximum current gain BF
- $\beta_R$  is the ideal maximum current gain BR
- q is the elementary charge on an electron (1.602176e-19 Coulombs).
- k is the Boltzmann constant (1.3806503e-23 J/K).

## **PNP Bipolar Transistor**

• *T* is the transistor temperature, as defined by the **Measurement temperature** parameter value.

You can specify the transistor behavior using datasheet parameters that the block uses to calculate the parameters for these equations, or you can specify the equation parameters directly.

If  $-qV_{BC}/(kT)>40$  or  $-qV_{BE}/(kT)>40$ , the corresponding exponential terms in the equations are replaced with

 $(-qV_{BC}/(kT)-39)e^{40}$  and  $(-qV_{BE}/(kT)-39)e^{40}$ , respectively. This helps prevent numerical issues associated with the steep gradient of the exponential function  $e^x$  at large values of x.

Similarly, if  $-qV_{BC}/(kT) < -39$  or  $-qV_{BE}/(kT) < -39$  then the corresponding exponential terms in the equations are replaced with

$$\left(-qV_{\scriptscriptstyle BC}\,/(kT)+40
ight)e^{-39}$$
 and  $\left(-qV_{\scriptscriptstyle BE}\,/(kT)+40
ight)e^{-39}$  , respectively.

Optionally, you can specify parasitic fixed capacitances across the base-emitter and base-collector junctions. You also have the option to specify base, collector, and emitter connection resistances.

## Basic Assumptions and Limitations

The PNP Bipolar Transistor model has the following limitations:

- This block does not model temperature-dependent effects. SimElectronics simulates the block at the temperature at which the component behavior was measured, as specified by the **Measurement temperature** parameter value.
- You may need to use nonzero ohmic resistance and junction capacitance values to prevent numerical simulation issues, but the simulation may run faster with these values set to zero.

#### **Main Tab**

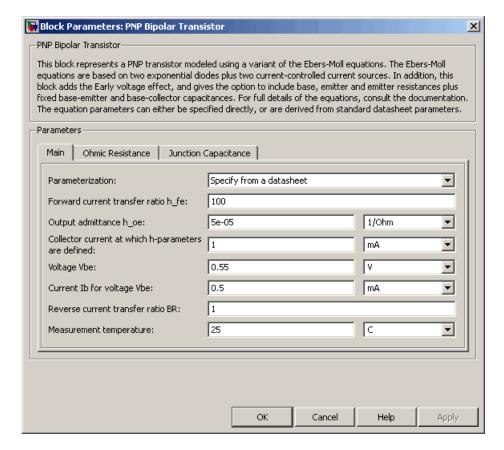

#### **Parameterization**

Select one of the following methods for block parameterization:

• Specify from a datasheet — Provide parameters that the block converts to equations that describe the transistor. The block calculates the forward Early voltage *VAF* as *Ic/h\_oe*, where *Ic* is the **Collector current at which h-parameters** are defined parameter value, and *h oe* is the **Output** 

## **PNP Bipolar Transistor**

admittance  $h_o$ e parameter value [2]. The block sets BF to the small-signal Forward current transfer ratio  $h_f$ e value. The block calculates the saturation current IS from the specified Voltage Vbe value and the corresponding Current Ib for voltage Vbe value when Ic is zero. This is the default method.

• Specify using equation parameters directly — Provide equation parameters *IS*, *BF*, and *VAF*.

#### Forward current transfer ratio h fe

Small-signal current gain. This parameter is only visible when you select Specify from a datasheet for the **Parameterization** parameter. The default value is 100.

#### Output admittance h\_oe

Derivative of the collector current with respect to the collector-emitter voltage for a fixed base current. This parameter is only visible when you select Specify from a datasheet for the **Parameterization** parameter. The default value is  $5e-05 \ 1/\Omega$ .

### Collector current at which h-parameters are defined

The h-parameters vary with operating point, and are defined for this value of the collector current. This parameter is only visible when you select Specify from a datasheet for the **Parameterization** parameter. The default value is 1 mA.

#### Voltage Vbe

Base-emitter voltage when the collector current is zero and the base current is  $\mathit{Ib}$ . This parameter is only visible when you select Specify from a datasheet for the **Parameterization** parameter. The default value is 0.55 V.

#### Current Ib for voltage Vbe

Base current when the base-emitter voltage is *Vbe* and the collector current is zero. This parameter is only visible when you select Specify from a datasheet for the **Parameterization** parameter. The default value is 0.5 mA.

## **PNP Bipolar Transistor**

#### Forward current transfer ratio BF

Ideal maximum forward current gain. This parameter is only visible when you select Specify using equation parameters directly for the **Parameterization** parameter. The default value is 100.

#### Saturation current IS

Transistor saturation current. This parameter is only visible when you select Specify using equation parameters directly for the **Parameterization** parameter. The default value is 1e-14 A.

#### Forward Early voltage VAF

In the standard Ebers-Moll equations, the gradient of the Ic versus Vce curve is zero in the normal active region. The additional forward Early voltage term increases this gradient. The intercept on the Vce-axis is equal to -VAF when the linear region is extrapolated. This parameter is only visible when you select Specify using equation parameters directly for the **Parameterization** parameter. The default value is 200 V.

#### Reverse current transfer ratio BR

Ideal maximum reverse current gain. This value is often not quoted in manufacturer datasheets because it is not significant when the transistor is biased to operate in the normal active region. When the value is not known and the transistor is not to be operated on the inverse region, use the default value of 1.

#### Measurement temperature

Temperature at which *Vbe* and *Ib* or *IS* are measured. This parameter is only visible when you select Specify from a datasheet for the **Parameterization** parameter. The default value is 25 °C.

#### **Ohmic Resistance Tab**

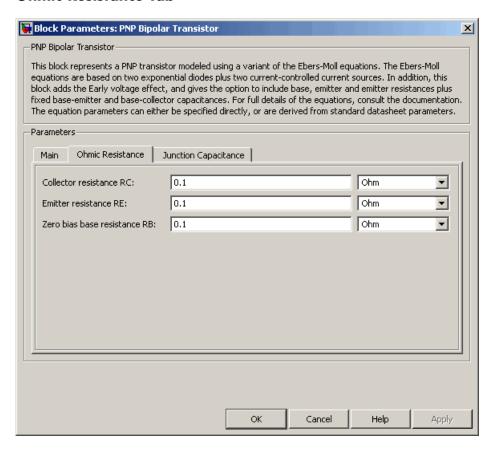

#### Collector resistance RC

Resistance at the collector. The default value is  $0.1 \Omega$ .

#### Emitter resistance RE

Resistance at the emitter. The default value is  $0.1 \Omega$ .

#### Zero bias base resistance RB

Resistance at the base at zero bias. The default value is 0.1  $\Omega$ .

### **Junction Capacitance Tab**

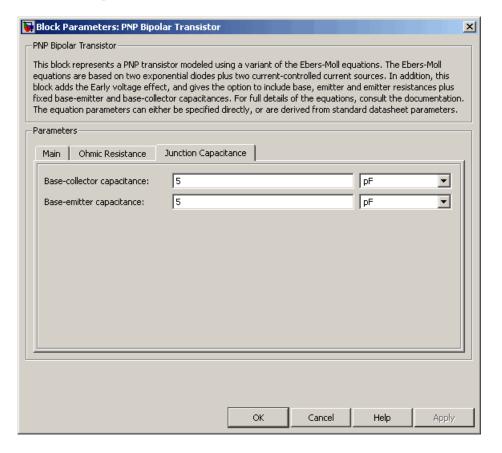

#### Base-collector capacitance

Parasitic capacitance across the base-collector junction. The default value is 5 pF.

#### Base-emitter capacitance

Parasitic capacitance across the base-emitter junction. The default value is  $5~\mathrm{pF}$ .

## **PNP Bipolar Transistor**

#### **Ports**

The block has the following ports:

В

Electrical conserving port associated with the transistor base terminal.

С

Electrical conserving port associated with the transistor collector terminal.

Ε

Electrical conserving port associated with the transistor emitter terminal.

## **Examples**

See the Bipolar Transistor Characteristics demo.

## **References**

[1] G. Massobrio and P. Antognetti. Semiconductor Device Modeling with SPICE. 2nd Edition, McGraw-Hill, 1993.

[2] H. Ahmed and P.J. Spreadbury. *Analogue and digital electronics for engineers*. 2nd Edition, Cambridge University Press, 1984.

## **See Also**

Diode, NPN Bipolar Transistor

# **Positive Supply Rail**

Purpose

Model ideal positive supply rail

Library

Sources

## **Description**

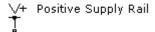

The Positive Supply Rail block represents an ideal positive supply rail. Use this block instead of the Simscape DC Voltage Source block to define the output voltage relative to the Simscape Electrical Reference block that must appear in each model.

**Note** Do not attach more than one Positive Supply Rail block to any connected line.

# Dialog Box and Parameters

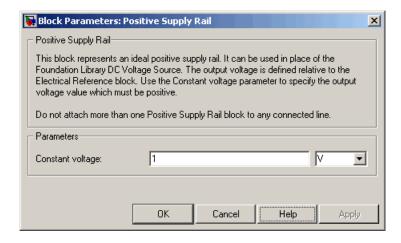

# **Positive Supply Rail**

#### Constant voltage

The voltage at the output port relative to the Electrical Reference block ground port. The value must be greater than zero. The default value is 1 V.

**Ports** The block has the following ports:

+

Positive electrical voltage.

See Also Simscape DC Voltage Source, Negative Supply Rail

## **Purpose**

Model simple distance sensor

## Library

Sensors

## **Description**

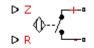

Proximity Sensor

The Proximity Sensor block represents a simple proximity sensor. The sensing distance Z is defined as the distance normal to the sensor surface at which the sensor detects an object for a given radial offset R, as shown in the following figure.

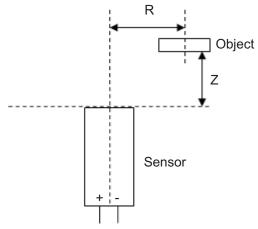

A typical sensing distance curve is shown in the following figure.

# **Proximity Sensor**

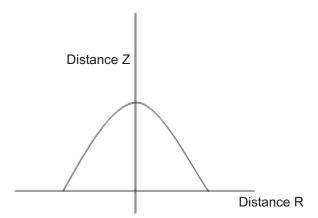

The output is modeled by an electrical switch which can either be Normally Open (N.O.) or Normally Closed (N.C.) when no object is detected.

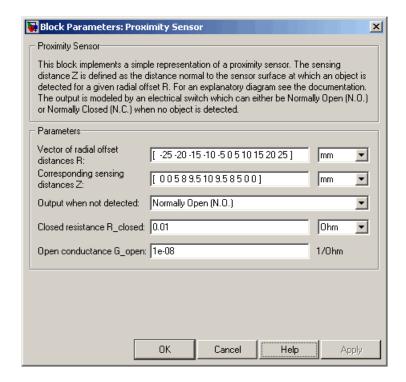

#### Vector of radial offset distances R

Vector of distances from the sensor to the object resolved into a plane tangential to the sensor head. The default value is [ -25 -20 -15 -10 -5 0 5 10 15 20 25 ] mm.

#### Corresponding sensing distances Z

Vector of distances from the sensor to the object resolved with respect to a normal vector at the sensor head. The default value is [ 0 0 5 8 9.5 10 9.5 8 5 0 0 ] mm.

#### Output when not detected

Indicates whether the output is Normally Open (N.O.), meaning the output becomes closed only when the object is detected, or Normally Closed (N.C.), meaning the output becomes open

## **Proximity Sensor**

only when the object is detected. The default value is Normally Open (N.0.).

#### Closed resistance R closed

The resistance between the + and - ports when the output contacts are closed. The default value is 0.01  $\Omega$ .

#### Open conductance G\_open

The conductance between the + and - ports when the output contacts are open. The default value is  $1e-08\ 1/\Omega$ .

#### **Ports**

The block has the following ports:

R

Radial distance to the sensor.

Ζ

Perpendicular distance to the sensor.

+

Positive electrical voltage.

-

Negative electrical voltage.

**Purpose** 

Model generic linear sensor

Library

Sensors

### **Description**

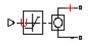

Output voltage

PS Sensor

- Output current
- Output resistance

Y is related to U as  $Y = \max(\min(A*U + B, Y_{\max}), Y_{\min})$  where  $Y_{\min}$  and  $Y_{\max}$  are minimum and maximum limits on the output, respectively.

The PS Sensor block represents a generic linear sensor. The block converts the physical signal input U into an electrical output Y across the + and - ports. The **Output type** parameter value determines which

of the following electrical outputs the block produces:

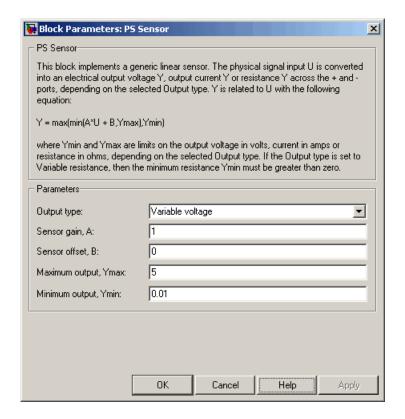

#### Output type

Indicates whether the sensor output is a Variable voltage of Y V, a Variable current of Y A, or Variable resistor with a value of Y  $\Omega$ . The default value is Variable voltage.

#### Sensor gain, A

The sensitivity of the output Y with respect to the input U, dY/dU. The default value is 1.

#### Sensor offset, B

The output when the input U is zero. The output does not exceed the limits  $Y_{\max}$  and  $Y_{\min}$ . The default value is 0.

#### Maximum output, Ymax

The upper limit on the sensor output. The following table shows the units of this parameter, which depend on the selected value of the **Output type** parameter.

| Output type       | Units |
|-------------------|-------|
| Variable voltage  | V     |
| Variable current  | A     |
| Variable resistor | Ω     |

The default value is 5.

#### Minimum output, Ymin

The lower limit on the sensor output. The following table shows the units of this parameter, which depend on the selected value of the **Output type** parameter.

| Output type       | Units |
|-------------------|-------|
| Variable voltage  | V     |
| Variable current  | A     |
| Variable resistor | Ω     |

The default value is 0.01.

If you select Variable resistance for the  ${\bf Output\ type}$  parameter, the minimum resistance  $Y_{\min}$  must be greater than zero.

#### **Ports**

The block has the following ports:

U

Physical input signal.

+

Positive electrical voltage.

# **PS Sensor**

Negative electrical voltage.

**See Also** 

Simscape Controlled Voltage Source, Simscape Controlled Current Source, and Simscape Variable Resistor

**Purpose** 

Model periodic square pulse current source

Library

SPICE-Compatible Sources

## **Description**

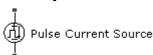

The Pulse Current Source block represents a current source whose output current value is a periodic square pulse as a function of time and is independent of the voltage across the terminals of the source. The following equations describe the current through the source as a function of time:

$$I_{out}(0) = I1$$

$$I_{out}(TD) = I1$$

$$I_{out}(TD + TR) = I2$$

$$I_{out}(TD + TR + PW) = I2$$

$$I_{out}(TD + TR + PW + TF) = I1$$

$$I_{out}(TD + PER) = I1$$

where:

- I1 is the Initial value, I1 parameter value.
- 12 is the Pulse value, I2 parameter value.
- TD is the Pulse delay time, TD parameter value.
- TR is the Pulse rise time, TR parameter value.
- TF is the Pulse fall time, TF parameter value.
- PW is the Pulse width, PW parameter value.

## **Pulse Current Source**

• *PER* is the **Pulse period**, **PER** parameter value.

The block determines the values at intermediate time points by linear interpolation.

The specified values for PW and PER have the following effect on the block output:

- If both PW and PER are infinite, the block produces a step response at time TD.
- If *PER* is infinite and *PW* is finite, the block produces a single pulse of width *PW* and infinite period.
- If *PW* is infinite and *PER* is finite, the block produces a step response with pulses of width *TR* to a value *I1* every *PER* seconds.
- If PW > PER, the block produces a step response with pulses of width TR to a value I1 every PER seconds.

The block uses a small conductance internally to prevent numerical simulation issues. The conductance connects the + and - ports of the device and has a conductance *GMIN*:

- By default, *GMIN* matches the **Minimum conductance GMIN** parameter of the SPICE Environment Parameters block, whose default value is 1e–12.
- To change *GMIN*, add a SPICE Environment Parameters block to your model and set the **Minimum conductance GMIN** parameter to the desired value.

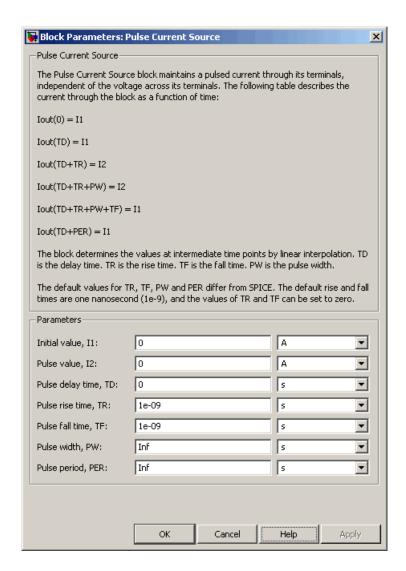

#### Initial value, I1

The value of the output current at time zero. The default value is  $0\ \mathrm{A}.$ 

## **Pulse Current Source**

#### Pulse value, I2

The value of the output current when the output is high. The default value is 0 A.

#### Pulse delay time, TD

The time at which the pulse first starts. The default value is 0 s.

#### Pulse rise time, TR

The time it takes the output current to rise from the **Initial** value, **I1** value to the **Pulse value**, **I2** value. The default value is 1e-09 s. The value must be greater than or equal to 0.

#### Pulse fall time, TF

The time it takes the output current to fall from the **Pulse value**, **I2** value to the **Initial value**, **I1** value. The default value is 1e-09 s. The value must be greater than or equal to 0.

#### Pulse width, PW

The time width of the output pulse. The default value is Inf s. The value must be greater than 0.

#### Pulse period, PER

The period of the output pulse. The default value is Inf s. This value means that the block produces a single pulse with an infinite period. The value must be greater than 0.

#### **Ports**

The block has the following ports:

+

Positive electrical voltage.

-

Negative electrical voltage.

#### See Also

Pulse Voltage Source

## **Purpose**

Model periodic square pulse voltage source

## Library

SPICE-Compatible Sources

## **Description**

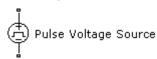

The Pulse Voltage Source block represents a voltage source whose output voltage value is a periodic square pulse as a function of time and is independent of the current through the source. The following equations describe the output voltage as a function of time:

$$V_{out}(0) = V1$$

$$V_{out}(TD) = V1$$

$$V_{out}(TD + TR) = V2$$

$$V_{out}(TD + TR + PW) = V2$$

$$V_{out}(TD + TR + PW + TF) = V1$$

$$V_{out}(TD + PER) = V1$$

#### where:

- *V1* is the **Initial value**, **V1** parameter value.
- V2 is the Pulse value, V2 parameter value.
- TD is the Pulse delay time, TD parameter value.
- TR is the Pulse rise time, TR parameter value.
- TF is the Pulse fall time, TF parameter value.
- ullet PW is the Pulse width, PW parameter value.
- PER is the Pulse period, PER parameter value.

## **Pulse Voltage Source**

The block determines the values at intermediate time points by linear interpolation.

The specified values for PW and PER have the following effect on the block output:

- If both *PW* and *PER* are infinite, the block produces a step response at time *TD*.
- If *PER* is infinite and *PW* is finite, the block produces a single pulse of width *PW* and infinite period.
- If *PW* is infinite and *PER* is finite, the block produces a step response with pulses of width *TR* to a value *V1* every *PER* seconds.
- If PW > PER, the block produces a step response with pulses of width TR to a value V1 every PER seconds.

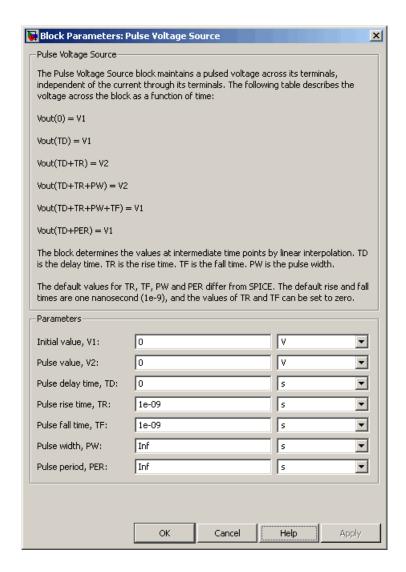

#### Initial value, V1

The value of the output voltage at time zero. The default value is 0  $\ensuremath{\text{V}}$ .

## **Pulse Voltage Source**

#### Pulse value, V2

The value of the output voltage when the output is high. The default value is 0 V.

#### Pulse delay time, TD

The time at which the pulse first starts. The default value is 0 s.

#### Pulse rise time, TR

The time it takes the output voltage to rise from the **Initial Value**, **I1** value to the **Pulse Value**, **V2** value. The default value is 1e-09 s. The value must be greater than or equal to 0.

#### Pulse fall time, TF

The time it takes the output voltage to fall from the **Pulse Value**, **V2** value to the **Initial Value**, **V1** value. The default value is 1e-09 s. The value must be greater than or equal to 0.

#### Pulse width, PW

The time width of the output pulse. The default value is Inf s.

#### Pulse period, PER

The period of the output pulse. The default value is Inf s. This value means that the block produces a single pulse with an infinite period.

#### **Ports**

The block has the following ports:

+

Positive electrical voltage.

\_

Negative electrical voltage.

### See Also

Pulse Current Source

### **Purpose**

Model polynomial voltage-controlled current source

## Library

SPICE-Compatible Sources

## **Description**

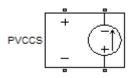

The PVCCS (Polynomial Voltage-Controlled Current Source) block represents a current source whose output current value is a polynomial function of the voltage across the input ports. The following equations describe the current through the source as a function of time:

• If you specify an *n*-element vector of polynomial coefficients for the **Polynomial coefficients** parameter:

$$I_{out} = p(0) + p(1) * V_{in} + ... + p(n-1) * V_{in}^{n-1} + p(n) * V_{in}^{n}$$

• If you specify a scalar coefficient for the **Polynomial coefficients** parameter:

$$I_{out} = p * V_{in}$$

where:

- ullet  $V_{in}$  is the voltage across the input ports.
- ullet p is the **Polynomial coefficients** parameter value.

The block uses a small conductance internally to prevent numerical simulation issues. The conductance connects the output ports of the device and has a conductance *GMIN*:

- By default, *GMIN* matches the **Minimum conductance GMIN** parameter of the SPICE Environment Parameters block, whose default value is 1e–12.
- To change *GMIN*, add a SPICE Environment Parameters block to your model and set the **Minimum conductance GMIN** parameter to the desired value.

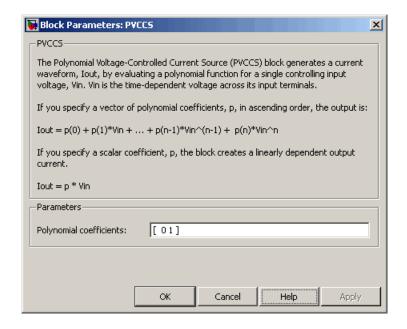

#### Polynomial coefficients

The polynomial coefficients that relate the input voltage to the output current, as described in the preceding section. The default value is [ 0 1 ].

#### **Ports**

The block has the following ports:

+ Positive electrical input voltage.

Negative electrical input voltage.

N+ Positive electrical output voltage.

NNegative electrical output voltage.

## See Also PCCCS, PCCVS, PVCCS2, and PVCVS

## **PVCCS2**

### **Purpose**

Model polynomial voltage-controlled current source with two controlling inputs

## Library

#### SPICE-Compatible Sources

## **Description**

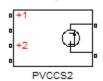

The PVCCS2 (Two-Input Polynomial Voltage-Controlled Current Source) block represents a current source whose output current value is a polynomial function of the voltages across the pairs of controlling input ports. The following equations describes the current through the source as a function of time:

$$I_{out} = p_1 + p_2 * V_{in1} + p_3 * V_{in2} + p_4 * V_{in1}^2 + p_5 V_{in1} * V_{in2} + p_6 * V_{in2}^2 + \dots$$

where:

- $V_{in1}$  is the voltage across the first pair of input ports.
- $V_{in2}$  is the voltage across the second pair of input ports.
- p is the **Polynomial coefficients** parameter value.

The block uses a small conductance internally to prevent numerical simulation issues. The conductance connects the output ports of the device and has a conductance *GMIN*:

- By default, *GMIN* matches the **Minimum conductance GMIN** parameter of the SPICE Environment Parameters block, whose default value is 1e–12.
- To change *GMIN*, add a SPICE Environment Parameters block to your model and set the **Minimum conductance GMIN** parameter to the desired value.

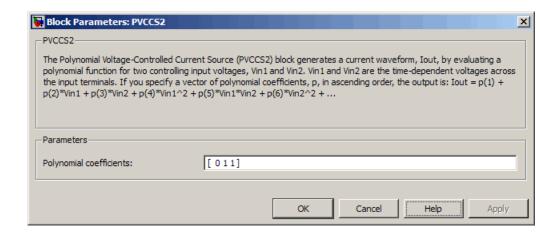

#### Polynomial coefficients

The polynomial coefficients that relate the input voltage to the output current, as described in the preceding section. The default value is [ 0 1 1 ].

#### **Ports**

The block has the following ports:

- +1 Positive electrical input voltage of first controlling source.
- 1 Negative electrical input voltage of first controlling source.
- +2
  Positive electrical input voltage of second controlling source.
- -2
  Negative electrical input voltage of second controlling source.
- N+
  Positive electrical output voltage.
- NNegative electrical output voltage.

## **PVCCS2**

See Also

PCCCS2, PCCVS2, PVCCS, and PVCVS2

## **Purpose**

Model polynomial voltage-controlled voltage source

## Library

SPICE-Compatible Sources

## **Description**

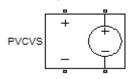

The PVCVS (Polynomial Voltage-Controlled Voltage Source) block represents a voltage source whose output voltage value is a polynomial function of the voltage across the input ports. The following equations describe the voltage across the source as a function of time:

• If you specify an *n*-element vector of polynomial coefficients for the **Polynomial coefficients** parameter:

$$V_{out} = p(0) + p(1) * V_{in} + ... + p(n-1) * V_{in}^{n-1} + p(n) * V_{in}^{n}$$

• If you specify a scalar coefficient for the **Polynomial coefficients** parameter:

$$V_{out} = p * V_{in}$$

where:

- ullet  $V_{\it in}$  is the voltage across the input ports.
- p is the **Polynomial coefficients** parameter value.

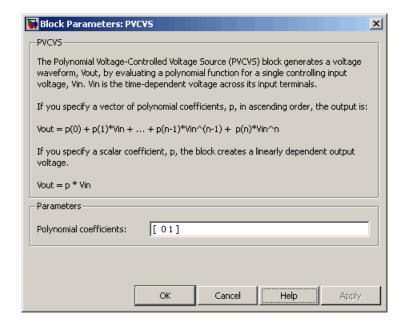

#### Polynomial coefficients

The polynomial coefficients that relate the input voltage to the output voltage, as described in the preceding section. The default value is  $[\ 0\ 1\ ]$ .

#### **Ports**

The block has the following ports:

+ Positive electrical input voltage.

Negative electrical input voltage.

N+ Positive electrical output voltage.

NNegative electrical output voltage.

## See Also PCCCS, PCCVS, PVCCS, and PVCVS2

## **PVCVS2**

## **Purpose**

Model polynomial voltage-controlled voltage source with two controlling inputs

## Library

SPICE-Compatible Sources

## **Description**

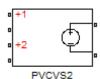

The PVCVS2 (Two-Input Polynomial Voltage-Controlled Voltage Source) block represents a voltage source whose output voltage value is a polynomial function of the voltages across the pairs of controlling input ports. The following equations describes the voltage across the source as a function of time:

$$V_{out} = p_1 + p_2 * V_{in1} + p_3 * V_{in2} + p_4 * V_{in1}^2 + p_5 V_{in1} * V_{in2} + p_6 * V_{in2}^2 + \dots$$

where:

- $V_{in1}$  is the voltage across the first pair of input ports.
- $V_{in2}$  is the voltage across the second pair of input ports.
- p is the **Polynomial coefficients** parameter value.

The block uses a small conductance internally to prevent numerical simulation issues. The conductance connects the output ports of the device and has a conductance *GMIN*:

- By default, *GMIN* matches the **Minimum conductance GMIN** parameter of the SPICE Environment Parameters block, whose default value is 1e–12.
- To change *GMIN*, add a SPICE Environment Parameters block to your model and set the **Minimum conductance GMIN** parameter to the desired value.

# Dialog Box and Parameters

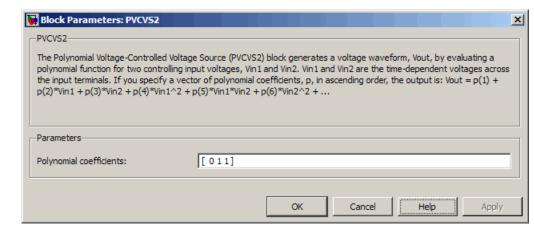

#### Polynomial coefficients

The polynomial coefficients that relate the input voltage to the output voltage, as described in the preceding section. The default value is  $[ \ 0 \ 1 \ 1 \ ]$ .

#### **Ports**

The block has the following ports:

- +1 Positive electrical input voltage of first controlling source.
- 1 Negative electrical input voltage of first controlling source.
- +2
  Positive electrical input voltage of second controlling source.
- -2 Negative electrical input voltage of second controlling source.
- N+
  Positive electrical output voltage.
- NNegative electrical output voltage.

## **PVCVS2**

See Also PCCCS2, PCCVS2, PVCCS2, and PVCVS

Purpose Model lookup table current source

**Library** SPICE-Compatible Sources

## **Description**

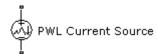

The PWL Current Source block represents a current source that you specify in lookup table form using a vector of time values and a vector of the corresponding current values. You must specify at least four time-current value pairs. The block generates a time-dependent current based on these time-current values using the selected interpolation and extrapolation methods. You have a choice of three interpolation methods and two extrapolation methods. The output current is independent of the voltage across the terminals of the source.

The block uses a small conductance internally to prevent numerical simulation issues. The conductance connects the + and - ports of the device and has a conductance *GMIN*:

- By default, *GMIN* matches the **Minimum conductance GMIN** parameter of the SPICE Environment Parameters block, whose default value is 1e–12.
- To change *GMIN*, add a SPICE Environment Parameters block to your model and set the **Minimum conductance GMIN** parameter to the desired value.

# Dialog Box and Parameters

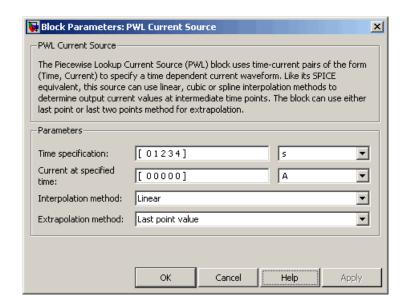

#### Time specification

The vector of time values as a tabulated 1-by-n array. The time values vector must be strictly monotonically increasing. The values can be non-uniformly spaced. The default value is  $[\ 0\ 1\ 2\ 3\ 4\ ]$  s.

#### Current at specified time

The vector of current values as a tabulated 1-by-n array. The current values vector must be the same size as the time values vector. The default value is [ 0 0 0 0 0 ] A.

#### Interpolation method

Select the method the block uses determine the output current values at intermediate time points that are not specified in the preceding vectors:

• Linear — Use a linear function. This is the default method.

- Cubic Use the Piecewise Cubic Hermite Interpolation Polinomial (PCHIP). For more information, see [1] and the pchip MATLAB® function.
- Spline Use the cubic spline interpolation algorithm described in [2].

#### Extrapolation method

Select the method the block uses determine the output current values at time points that are outside the time range specified in the preceding vectors:

- Last point value Use the last specified current value at the appropriate end of the range. That is, use the last specified current value for all time values greater than the last specified time argument, and the first specified current value for all time values less than the first specified time argument. This is the default method.
- Last 2 points Extrapolate using the linear method (regardless of the interpolation method specified), based on the last two current values at the appropriate end of the range. That is, use the first and second specified current values if the time value is below the specified range, and the two last specified current values if the time value is above the specified range.

#### **Ports**

The block has the following ports:

+

Positive electrical voltage.

-

Negative electrical voltage.

## References

[1] D. Kahaner, Cleve Moler, and Stephen Nash *Numerical Methods* and *Software* Prentice Hall, 1988.

## **PWL Current Source**

[2] W.H. Press, B.P. Flannery, S.A. Teulkolsky, and W.T. Wetterling *Numerical Recipes in C: The Art of Scientific Computing* Cambridge University Press, 1992.

See Also PWL Voltage Source

**Purpose** 

Model lookup table voltage source

Library

**SPICE-Compatible Sources** 

## **Description**

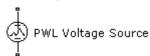

The PWL Voltage Source block represents a voltage source that you specify in lookup table form using a vector of time values and a vector of the corresponding voltage values. You must specify at least four time-current value pairs. The block generates a time-dependent voltage based on these time-voltage values using the selected interpolation and extrapolation methods. You have a choice of three interpolation methods and two extrapolation methods. The output voltage is independent of the current through the source.

## Dialog Box and Parameters

| PWL Voltage Source  The Piecewise Lookup Voltage Source (PWL) block uses time-voltage pairs of the form (Time, Voltage) to specify a time dependent voltage waveform. Like its SPICE equivalent, this source can use linear, cubic or spline interpolation methods to determine output voltage values at intermediate time points. The block can use either last point or last two points method for extrapolation.  Parameters |                      |
|----------------------------------------------------------------------------------------------------|----------------------|
| Time specification:                                                                                                    | [01234] s            |
| Voltage at specified time:                                                                                                    | [ 00000] V           |
| Interpolation method:                                                                                                    | Linear               |
| Extrapolation method:                                                                                                    | Last point value     |
|                                                                                                    | OK Cancel Help Apply |

## **PWL Voltage Source**

#### Time specification

The vector of time values as a tabulated 1-by-n array. The time values vector must be strictly monotonically increasing. The values can be non-uniformly spaced. The default value is [ 0 1 2 3 4 ] s.

#### Voltage at specified time

The vector of voltage values as a tabulated 1-by-n array. The voltage values vector must be the same size as the time values vector. The default value is [ 0 0 0 0 0 ] V.

#### Interpolation method

Select the method the block uses determine the output voltage values at intermediate time points that are not specified in the preceding vectors:

- Linear Use a linear function. This is the default method.
- Cubic Use the Piecewise Cubic Hermite Interpolation Polinomial (PCHIP). For more information, see [1] and the pchip MATLAB function.
- Spline Use the cubic spline interpolation algorithm described in [2].

#### Extrapolation method

Select the method the block uses determine the output voltage values at time points that are outside the time range specified in the preceding vectors:

- Last point value Use the last specified voltage value at the appropriate end of the range. That is, use the last specified voltage value for all time values greater than the last specified time argument, and the first specified voltage value for all time values less than the first specified time argument. This is the default method.
- Last 2 points Extrapolate using the linear method (regardless of the interpolation method specified), based on the last two voltage values at the appropriate end of the range. That is, use the first and second specified voltage values if

## **PWL Voltage Source**

the time value is below the specified range, and the two last specified voltage values if the time value is above the specified range.

#### **Ports**

The block has the following ports:

+

Positive electrical voltage.

-

Negative electrical voltage.

## **References**

[1] D. Kahaner, Cleve Moler, and Stephen Nash *Numerical Methods* and *Software* Prentice Hall, 1988.

[2] W.H. Press, B.P. Flannery, S.A. Teulkolsky, and W.T. Wetterling *Numerical Recipes in C: The Art of Scientific Computing* Cambridge University Press, 1992.

### See Also

PWL Current Source

## Relay

## **Purpose**

Model switching and associated delay of relay

## Library

Passive Devices

## **Description**

The Relay block models a relay controlled by an external physical signal. In the steady state, the relay behaves as follows:

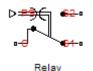

- When the external physical signal at port PS is greater than zero, the relay is *energized* (meaning closed) and the common port C is connected to the normally open port S2.
- When the external physical signal at port PS is less than or equal to zero, the relay is *not energized* (meaning open) and the common port C is connected to the normally closed port S1.

During switching, the relay behaves as follows:

- When the relay closes, the C to S1 connection breaks open after delay **Time-to-break C-S1 connection** and the C to S2 connection closes after delay **Time-to-make C-S2 connection**.
- When the relay opens, the C to S2 connection breaks open after delay **Time-to-break C-S2 connection** and the C to S1 connection closes after delay **Time-to-make C-S1 connection**.

You can specify break delays that are longer than the close delays to implement a make-before-break behavior.

## Basic Assumptions and Limitations

If the PS input changes during the switching process, the block behavior may not be representative. The switching delay occurs because of mechanical inertia, and modeling inertia as a delay requires approximation.

# Dialog Box and Parameters

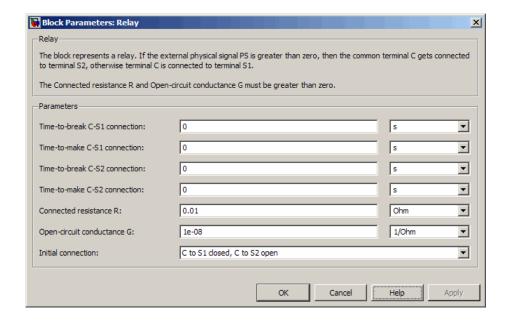

#### Time-to-break C-S1 connection

Time it takes the connection between ports C and S1 to break apart when the relay is energized. The default value is 0 s.

#### Time-to-make C-S1 connection

Time it takes the connection between ports C and S1 to close when the relay is de-energized. The default value is 0 s.

#### Time-to-break C-S2 connection

Time it takes the connection between ports C and S2 to break apart when the relay is de-energized. The default value is 0 s.

#### Time-to-make C-S2 connection

Time it takes the connection between ports C and S2 to close when the relay is energized. The default value is 0 s.

#### Connected resistance R

Resistance across closed relay contacts. The parameter value must be greater than zero. The default value is 0.01  $\Omega$ .

#### Open-circuit conductance G

Conductance across open relay contacts. The parameter value must be greater than zero. The default value is  $1e-08\ 1/\Omega$ .

#### Initial connection

Select one of the following options for the initial state of the relay:

- C to S1 closed, C to S2 open The common port C is connected to the S1 contact. This is the default option.
- C to S1 open, C to S2 closed The common port C is connected to the S2 contact.

#### **Ports**

The block has the following ports:

PS

Physical signal that energizes and de-energizes the relay.

С

Common electrical port.

S1

Normally-closed electrical port.

S2

Normally-open electrical port.

## **See Also**

Simscape Switch

## **Purpose**

Model SPICE-compatible resistor

## Library

Passive Devices

## **Description**

The Resistor block represents a SPICE-compatible resistor. You can specify the resistance in one of the following ways:

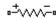

• As a resistance value

Resistor

 As process information that the block uses to calculate a resistance value

The block models temperature dependence. There are two ways to specify the resistor temperature:

• When you select Device temperature for the **Model temperature** dependence using parameter, the resistor temperature is

$$T = T_C + T_O$$

where:

- lacktriangleleft T $_C$  is the **Circuit temperature** parameter value from the SPICE Environment Parameters block. If this block doesn't exist in the circuit,  $T_C$  is the default value of this parameter.
- $T_O$  is the Offset local circuit temperature, TOFFSET parameter value.
- When you select Fixed temperature for the Model temperature dependence using parameter, the resistor temperature is the Fixed circuit temperature, TFIXED parameter value.

The block adjusts the specified or calculated resistance value for temperature using the following equation:

$$R = R_{\theta}(1 + TC1(T - T_{nom}) + TC2(T - T_{nom})^2)$$

Where

## Resistor

- $R_0$  is the specified or calculated resistance value.
- *TC1* is the **First order temperature coefficient, TC1** parameter value.
- TC2 is the Second order temperature coefficient, TC2 parameter value.
- $T_{nom}$  is the Parameter extraction temperature, TMEAS parameter value.

# Dialog Box and Parameters

#### **Resistance Tab**

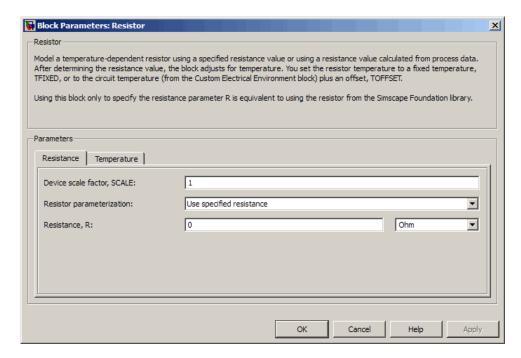

#### Device scale factor, SCALE

The number of parallel resistors that the block represents. This value multiplies the output current. The default value is 1.

#### Resistor parameterization

Select one of the following options for specifying the resistor value:

- Use specified resistance Provide the resistance value directly. This option is the default.
- Calculate from process information Provide process parameters that the block uses to calculate the resistance value.

When you select this option, the block calculates the resistance using the following equation:

$$R = RSH * \frac{(LENGTH - NARROW)}{(WIDTH - NARROW)}$$

where:

- RSH is the **Sheet resistance**, **RSH** parameter value.
- LENGTH is the Resistor length, LENGTH parameter value.
- WIDTH is the **Resistor width, WIDTH** parameter value.
- NARROW is the Etch narrowing, NARROW parameter value.

#### Resistance, R

Resistance value. This parameter is only visible when you select Use specified resistance for the **Resistor parameterization** parameter. The default value is 0  $\Omega$ .

#### Sheet resistance, RSH

Resistance per square of the resistor. This parameter is only visible when you select Calculate from process information for the **Resistor parameterization** parameter. The default value is 0  $\Omega$ .

#### Resistor length, LENGTH

Length dimension of the resistor. This parameter is only visible when you select Calculate from process information for the

## Resistor

**Resistor parameterization** parameter. The default value is 1e-06 m.

#### Resistor width, WIDTH

Width dimension of the resistorThis parameter is only visible when you select Calculate from process information for the **Resistor parameterization** parameter. The default value is 1e-06 m.

#### Etch narrowing, NARROW

Amount by which the resistor length and width are reduced due to side etching. This parameter is only visible when you select Calculate from process information for the **Resistor** parameterization parameter. The default value is 0 m.

### **Temperature Tab**

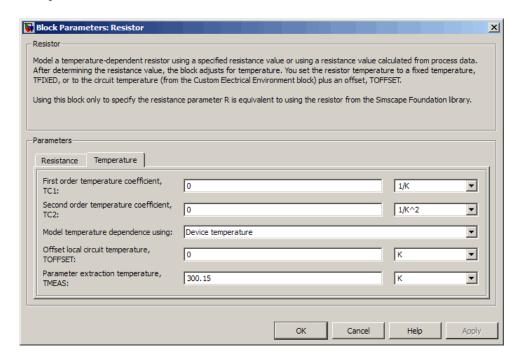

#### First order temperature coefficient, TC1

Coefficient for the linear term in the equation that the block uses to adjust the specified or calculated resistance value for temperature. The default value is 0 1/K.

#### Second order temperature coefficient, TC2

Coefficient for the quadratic term in the equation the block uses to adjust the specified or calculated resistance value for temperature. The default value is 0  $1/K^2$ .

#### Model temperature dependence using

Select one of the following options for modeling the resistor temperature dependence:

- Device temperature Use the device temperature, which is the Circuit temperature parameter value (from the SPICE Environment Parameters block, if one exists in the circuit, or the default value for this block otherwise) plus the Offset local circuit temperature, TOFFSET parameter value.
- Fixed temperature Use a temperature that is independent of the circuit temperature to model temperature dependence.

#### Offset local circuit temperature, TOFFSET

The amount by which the resistor temperature differs from the circuit temperature. This parameter is only visible when you select Device temperature for the **Model temperature dependence using** parameter. The default value is 0 K.

#### Parameter extraction temperature, TMEAS

The temperature at which the resistor parameters were measured. The default value is 300.15 K. The value must be greater than 0.

### Fixed circuit temperature, TFIXED

The temperature at which to simulate the resistor. This parameter is only visible when you select Fixed temperature for the **Model temperature dependence using** parameter. The default value is 300.15 K. The value must be greater than 0.

**Ports** The block has the following ports:

# **Resistor**

+

Positive electrical voltage.

.

Negative electrical voltage.

See Also Diode

Purpose Model brushless motor with closed-loop torque control

**Library** Actuators & Drivers

## **Description**

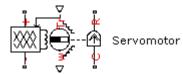

The Servomotor block represents a brushless motor with closed-loop torque control. This block abstracts the torque-speed behavior of the combined motor and motor driver in order to support system-level simulation where simulation speed is important.

The block allows the range of torques and speeds defined by the torque-speed envelope that comes from the motor manufacturer. You specify this data in the block dialog box as a set of speed data points and the corresponding maximum torque values. The one in the following figure shows a typical torque-speed envelope for a servomotor.

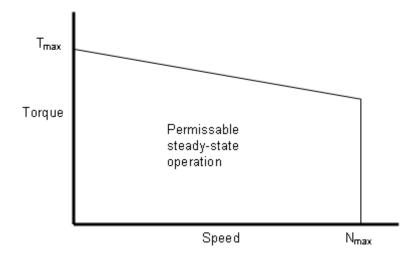

The block limits any demand applied to its reference demand port Tr to values within the defined torque-speed envelope.

Note For numerical reasons, you must not specify an infinite slope at  $N_{\max}$ .

The block models the electrical losses in the motor using an equivalent resistance R in series with the DC supply to the motor and driver. Compute the equivalent resistance for your motor in terms of the manufacturer-quoted efficiency level E at some rated torque T and speed  $\omega$  as follows:

1 Equate the power used by the servomotor to the mechanical power plus the electrical losses. In terms of the DC supply voltage (V) and current (I), this means

$$VI = T\omega + I^2R$$

**2** Define the efficiency of the servomotor as the mechanical power into the motor divided by the total electrical power supplied:

$$E = \frac{T\omega}{VI}$$

**3** Solve the preceding equations for R:

$$R = \frac{EV^2}{T\omega} (1 - E)$$

The block produces a positive torque acting from the mechanical C to R ports.

## Basic Assumptions and Limitations

The model is based on the following assumptions:

- The motor driver tracks a torque demand with a time constant Tc.
- The motor torque tracking is not affected by motor speed fluctuations due to mechanical load.
- Motor electrical losses are proportional to the square of the DC supply current.

## Dialog Box and Parameters

## **Electrical Torque Tab**

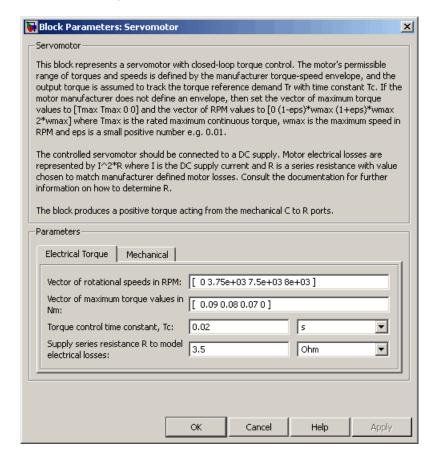

#### Vector of rotational speeds in RPM

Rotational speeds for permissible steady-state operation. The default value is [ 0 3.75e+03 7.5e+03 8e+03 ].

### Vector of maximum torque values in Nm

Maximum torque values for permissible steady-state operation.

These values correspond to the speeds in the **Vector of rotational** 

**speeds in RPM** parameter and define the torque-speed envelope for the motor. The default value is  $[0.09\ 0.08\ 0.07\ 0]$ .

#### Torque Control time constant, Tc

Time constant with which the motor driver tracks a torque demand. The default value is 0.02 s.

#### Supply series resistance R to model electrical losses

The equivalent resistance used in series with the DC supply to model electrical losses in the motor. The default value is  $3.5~\Omega$ .

#### **Mechanical Tab**

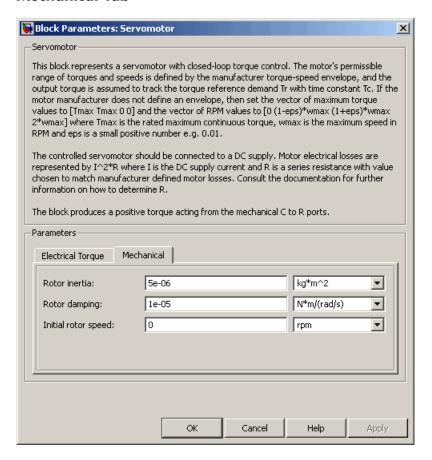

#### Rotor inertia

Rotor inertia. The default value is 5e-06 kg\*m². The value can be zero.

## Rotor damping

Rotor damping. The default value is 1e-05 N\*m/(rad/s). The value can be zero.

#### **Initial rotor speed**

Speed of the rotor at the start of the simulation. The default value is 0 rpm.

#### **Ports**

The block has the following ports:

+ Positive electrical DC supply.

. Negative electrical DC supply.

Tr Reference torque demand.

W Mechanical speed output.

C Mechanical rotational conserving port.

R Mechanical rotational conserving port.

## **See Also**

DC Motor, Induction Motor, Shunt Motor, and Universal Motor.

## **SFFM Current Source**

**Purpose** 

Model single-frequency FM current source

Library

SPICE-Compatible Sources

## **Description**

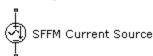

The SFFM Current Source block represents a single-frequency current source whose frequency-modulated output current value is independent of the voltage across its terminals. The following equation describes the current through the source as a function of time:

$$I_{out} = IO + IA * \sin((2\pi * FC * Time) + MI * \sin(2\pi * FS * Time))$$

where:

- *I0* is the **Current offset**, **IO** parameter value.
- IA is the Current amplitude, IA parameter value.
- FC is the Carrier frequency, FC parameter value.
- MI is the Modulation index, MI parameter value.
- FS is the Signal frequency, FS parameter value.

The block uses a small conductance internally to prevent numerical simulation issues. The conductance connects the + and - ports of the device and has a conductance *GMIN*:

- By default, *GMIN* matches the **Minimum conductance GMIN** parameter of the SPICE Environment Parameters block, whose default value is 1e–12.
- To change *GMIN*, add a SPICE Environment Parameters block to your model and set the **Minimum conductance GMIN** parameter to the desired value.

# Dialog Box and Parameters

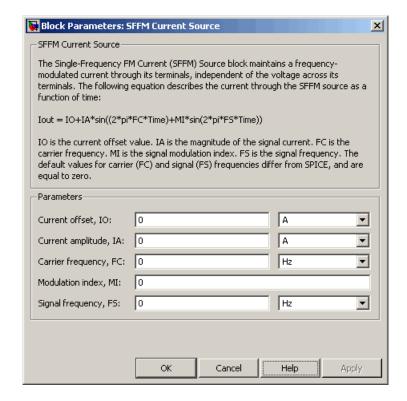

#### Current offset, IO

The magnitude of the time-independent part of the output current. The default value is 0 A.

#### Current amplitude, IA

The magnitude of the sinusoidal part of the output current. The default value is 0 A.

#### Carrier frequency, FC

Frequency of the carrier wave. The default value is 0 Hz. The value must be greater than or equal to 0.

## **SFFM Current Source**

#### Modulation index, MI

The amount by which the modulated signal varies around its unmodulated level. The default value is 0. The value must be greater than or equal to 0.

#### Signal frequency, FS

Frequency of the modulated signal. The default value is 0 Hz. The value must be greater than or equal to 0.

## **Ports** The block has the following ports:

+

Positive electrical voltage.

\_

Negative electrical voltage.

## See Also SFFM Voltage Source

Purpose Model single-frequency FM voltage source

**Library** SPICE-Compatible Sources

## **Description**

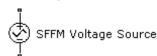

The SFFM Voltage Source block represents a single-frequency voltage source whose frequency-modulated output voltage value is independent of the current through the source. The following equation describes the output voltage as a function of time:

$$V_{out} = VO + VA * \sin((2\pi * FC * Time) + MI * \sin(2\pi * FS * Time))$$

where:

- *V0* is the **Voltage offset**, **VO** parameter value.
- VA is the Voltage amplitude, VA parameter value.
- FC is the Carrier frequency, FC parameter value.
- MI is the Modulation index, MI parameter value.
- FS is the **Signal frequency**, FS parameter value.

# Dialog Box and Parameters

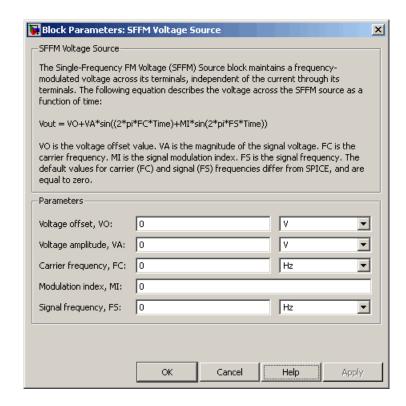

#### Voltage offset, VO

The magnitude of the time-independent part of the output voltage. The default value is 0 V.

#### Voltage amplitude, VA

The magnitude of the sinusoidal part of the output voltage. The default value is 0 V.

#### Carrier frequency, FC

Frequency of the carrier wave. The default value is 0 Hz. The value must be greater than or equal to 0.

## **SFFM Voltage Source**

#### Modulation index, MI

The amount by which the modulated signal varies around its unmodulated level. The default value is 0. The value must be greater than or equal to 0.

#### Signal frequency, FS

Frequency of the modulated signal. The default value is 0 Hz. The value must be greater than or equal to 0.

### **Ports** The block has the following ports:

+

Positive electrical voltage.

-

Negative electrical voltage.

## **See Also** SFFM Current Source

## **Shunt Motor**

**Purpose** 

Model electrical and torque characteristics of shunt motor

Library

Actuators & Drivers

## **Description**

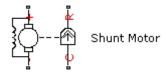

The Shunt Motor block represents the electrical and torque characteristics of a shunt motor using the following equivalent circuit model.

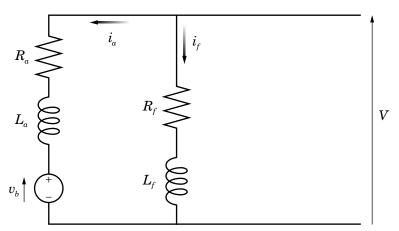

When you set the **Model parameterization** parameter to By equivalent circuit parameters, you specify the equivalent circuit parameters for this model:

- $L_a$  Armature inductance
- $R_f$  Field winding resistance

•  $L_f$  — Field winding inductance

The Shunt Motor block computes the motor torque as follows:

1 The magnetic field in the motor induces the following back  $\operatorname{emf} v_b$  in the armature:

$$v_b = L_{af} i_f \omega$$

where  $L_{\it af}$  is a constant of proportionality and  $\omega$  is the angular velocity.

**2** The mechanical power is equal to the power reacted by the back emf:

$$P = v_b i_a = L_{af} i_f i_a \omega$$

**3** The motor torque is:

$$T = P/\omega = L_{af}i_fi_a$$

The torque-speed characteristic for the Shunt Motor block model is related to the parameters in the preceding figure. When you set the **Model parameterization** parameter to By rated power, rated speed & no-load speed, the block solves for the equivalent circuit parameters as follows:

- **1** For the steady-state torque-speed relationship, L has no effect.
- 2 Sum the voltages around the loop:

$$V = i_a R_a + L_{af} i_f \omega$$

$$V = i_f R_f$$

**3** Solve the preceding equations for  $i_a$  and  $i_f$ :

$$\begin{split} i_f &= \frac{V}{R_f} \\ i_a &= \frac{V}{R_a} \Bigg( 1 - \frac{L_{af} w}{R_f} \Bigg) \end{split}$$

**4** Substitute these values of  $i_a$  and  $i_f$  into the equation for torque:

$$T = \frac{L_{af}}{R_a R_f} \left( 1 - \frac{L_{af} \omega}{R_f} \right) V^2$$

The block uses the rated speed and power to calculate the rated torque. The block uses the rated torque and no-load speed values to get one equation that relates  $R_a$  and  $L_{af}/R_f$ . It uses the no-load speed at zero torque to get a second equation that relates these two quantities. Then, it solves for  $R_a$  and  $L_{af}/R_f$ .

The block models motor inertia J and damping B for all values of the **Model parameterization** parameter. The output torque is:

$$T_{load} = \frac{L_{af}}{R_a R_f} \left( 1 - \frac{L_{af} \omega}{R_f} \right) V^2 - J\dot{\omega} - B\omega$$

The block produces a positive torque acting from the mechanical C to R ports.

# Dialog Box and Parameters

## **Electrical Torque Tab**

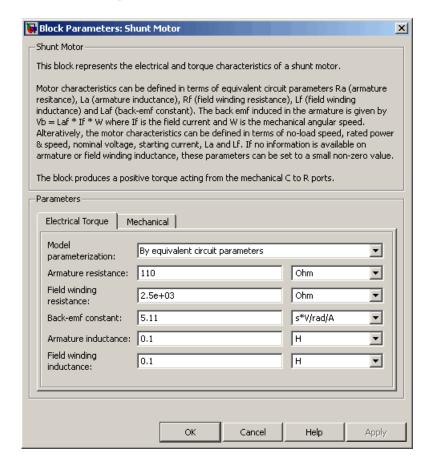

#### Model parameterization

Select one of the following methods for block parameterization:

• By equivalent circuit parameters — Provide electrical parameters for an equivalent circuit model of the motor. This is the default method.

 By rated power, rated speed & no-load speed — Provide power and speed parameters that the block converts to an equivalent circuit model of the motor.

#### Armature resistance

Resistance of the armature. This parameter is only visible when you select By equivalent circuit parameters for the **Model** parameterization parameter. The default value is 110  $\Omega$ .

#### Field winding resistance

Resistance of the field winding. This parameter is only visible when you select By equivalent circuit parameters for the **Model parameterization** parameter. The default value is  $2.5e+03~\Omega$ .

#### **Back-emf constant**

The ratio of the voltage generated by the motor to the motor speed. The default value is 5.11 s\*V/rad/A.

#### Armature inductance

Inductance of the armature. If you do not have information about this inductance, set the value of this parameter to a small, nonzero number. The default value is 0.1 H. The value can be zero.

#### Field winding inductance

Inductance of the field winding. If you do not have information about this inductance, set the value of this parameter to a small, nonzero number. The default value is 0.1 H. The value can be zero.

#### No-load speed

Speed of the motor when no load is applied. This parameter is only visible when you select By rated power, rated speed & no-load speed for the **Model parameterization** parameter. The default value is 4.6e+03 rpm.

#### Rated speed (at rated load)

Motor speed at the rated load. This parameter is only visible when you select By rated power, rated speed & no-load

speed for the **Model parameterization** parameter. The default value is 4e+03 rpm.

#### Rated load (mechanical power)

The mechanical load for which the motor is rated to operate. This parameter is only visible when you select By rated power, rated speed & no-load speed for the **Model parameterization** parameter. The default value is 50 W.

#### Rated DC supply voltage

The voltage at which the motor is rated to operate. This parameter is only visible when you select By rated power, rated speed & no-load speed for the **Model parameterization** parameter. The default value is 220 V.

#### Starting current at rated DC supply voltage

The initial current when starting the motor with the rated DC supply voltage. This parameter is only visible when you select By rated power, rated speed & no-load speed for the **Model** parameterization parameter. The default value is 2.09 A.

#### **Mechanical Tab**

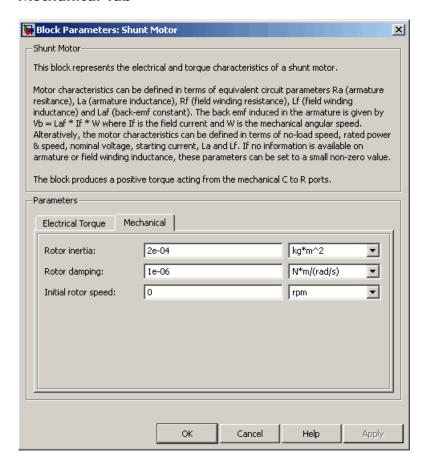

#### Rotor inertia

Rotor inertia. The default value is  $2e-04 \text{ kg*m}^2$ . The value can be zero.

### **Rotor damping**

Rotor damping. The default value is 1e-06 N\*m/(rad/s). The value can be zero.

#### Initial rotor speed

Speed of the rotor at the start of the simulation. The default value is 0 rpm.

#### **Ports**

The block has the following ports:

+ Positive electrical input.

Negative electrical input.

C Mechanical rotational conserving port.

R Mechanical rotational conserving port.

## **References**

[1] Bolton, W. Mechatronics: Electronic Control Systems in Mechanical and Electrical Engineering, 3rd edition Pearson Education, 2004.

## **See Also**

DC Motor, Induction Motor, Servomotor, and Universal Motor.

## **Sinusoidal Current Source**

**Purpose** 

Model damped sinusoidal current source

Library

SPICE-Compatible Sources

## **Description**

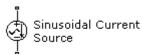

The Sinusoidal Current Source block represents a damped sinusoidal current source whose output current is independent of the voltage across the terminals of the source. The following equations describe the current through the source as a function of time:

$$I_{out} (Time < TD) = IO$$

$$I_{out} (Time \ge TD) = IO + IA * e^{-(Time - TD)*DF} * \sin(2\pi * FREQ * (Time - TD))$$

where:

- *I0* is the **Current offset**, **IO** parameter value.
- ullet IA is the Sinusoidal amplitude, IA parameter value.
- •  $\mathit{FREQ}$  is the **Sinusoidal frequency**,  $\mathit{FREQ}$  parameter value.
- TD is the **Time delay, TD** parameter value.
- DF is the **Damping factor**, **DF** parameter value.

The block uses a small conductance internally to prevent numerical simulation issues. The conductance connects the + and - ports of the device and has a conductance *GMIN*:

• By default, *GMIN* matches the **Minimum conductance GMIN** parameter of the SPICE Environment Parameters block, whose default value is 1e–12.

• To change *GMIN*, add a SPICE Environment Parameters block to your model and set the **Minimum conductance GMIN** parameter to the desired value.

# Dialog Box and Parameters

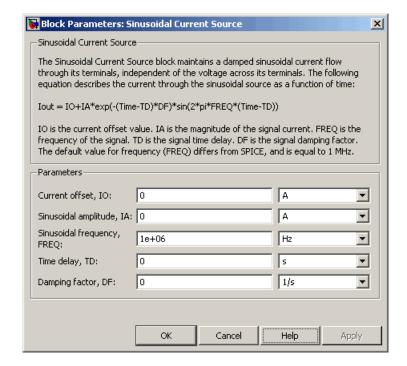

#### Current offset, I0

The magnitude of the time-independent part of the output current. The default value is 0 A.

#### Sinusoidal amplitude, IA

The magnitude of the sinusoidal part of the output current. The default value is 0 A.

## Sinusoidal frequency, FREQ

The frequency of the output sine wave. The default value is 1e+06 Hz. The value can be less than 0.

## **Sinusoidal Current Source**

#### Time delay, TD

The time at which the sine wave first starts. The default value is 0 s. The value can be less than 0.

#### Damping factor, DF

The amount by which to amplify or reduce the exponential damping term that multiples the sine wave to produce the output current. The default value is 0 1/s. The value must be greater than or equal to 0.

## **Ports** The block has the following ports:

+

Positive electrical voltage.

\_

Negative electrical voltage.

## See Also Sinusoidal Voltage Source

## Sinusoidal Voltage Source

**Purpose** 

Model damped sinusoidal voltage source

Library

**SPICE-Compatible Sources** 

## **Description**

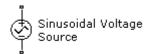

The Sinusoidal Voltage Source block represents a damped sinusoidal voltage source whose output voltage is independent of the current through the source. The following equations describe the output as a function of time:

$$V_{out} (Time < TD) = VO$$

$$V_{out} (Time \ge TD) = VO + VA * e^{-(Time - TD)*DF} * \sin(2\pi * FREQ * (Time - TD))$$

where:

- *V0* is the **Voltage offset**, **VO** parameter value.
- ullet VA is the Sinusoidal amplitude, VA parameter value.
- FREQ is the Sinusoidal frequency, FREQ parameter value.
- TD is the Time delay, TD parameter value.
- *DF* is the **Damping factor**, **DF** parameter value.

## Sinusoidal Voltage Source

# Dialog Box and Parameters

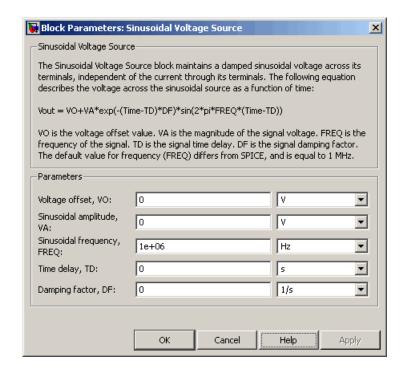

#### Voltage offset, V0

The magnitude of the time-independent part of the output voltage. The default value is 0 V.

### Sinusoidal amplitude, VA

The magnitude of the sinusoidal part of the output voltage. The default value is 0 V.

#### Sinusoidal frequency, FREQ

The frequency of the output sine wave. The default value is 1e+06 Hz. The value can be less than 0.

## Time delay, TD

The time at which the sine wave first starts. The default value is 0 s. The value can be less than 0.

# Sinusoidal Voltage Source

## Damping factor, DF

The amount by which to amplify or reduce the exponential damping term that multiples the sine wave to produce the output voltage. The default value is 0 1/s. The value must be greater than or equal to 0.

## **Ports**

The block has the following ports:

+

Positive electrical voltage.

\_

Negative electrical voltage.

#### See Also

Sinusoidal Current Source

## **Solar Cell**

## **Purpose**

Model single solar cell

## Library

Sources

## **Description**

The Solar Cell block represents a solar cell current source.

The Solar Cell block model includes the following components:

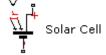

- "Solar-Induced Current" on page 2-504
- "Temperature Dependence" on page 2-506

#### **Solar-Induced Current**

The block represents a single solar cell as a resistance  $R_s$  that is connected in series with a parallel combination of the following elements:

- Current source
- Two exponential diodes
- Parallel resistor  $R_p$

The output current I is:

$$I = I_{ph} - I_s * (e^{(V+I*R_s)/(N*V_t)} - 1) - I_{s2} * (e^{(V+I*R_s)/(N_2*V_t)} - 1) - (V+I*R_s)/R_p$$

where:

•  $I_{ph}$  is the solar-induced current:

$$I_{ph} = I_{ph0} \times \frac{I_r}{I_{r0}}$$

where:

- $I_r$  is the irradiance (light intensity) in W/m<sup>2</sup> falling on the cell.
- $I_{ph\theta}$  is the measured solar-generated current for the irradiance  $I_{r\theta}$ .

- *I<sub>s</sub>* is the saturation current of the first diode.
- $I_{s2}$  is the saturation current of the second diode.
- $V_t$  is the thermal voltage, kT/q, where:
  - *k* is the Boltzmann constant.
  - *T* is the **device operating temperature** parameter value.
  - $\blacksquare$  *q* is the elementary charge on an electron.
- *N* is the quality factor (diode emission coefficient) of the first diode.
- $N_2$  is the quality factor (diode emission coefficient) of the second diode.
- *V* is the voltage across the solar cell electrical ports.

The quality factor varies for amorphous cells, and is typically 2 for polycrystalline cells.

The block lets you choose between two models:

- An 8-parameter model where the preceding equation describes the output current
- A 5-parameter model that applies the following simplifying assumptions to the preceding equation:
  - The saturation current of the second diode is zero.
  - The impedance of the parallel resistor is infinite.

If you choose the 5-parameter model, you can parameterize this block in terms of the preceding equivalent circuit model parameters or in terms of the short-circuit current and open-circuit voltage the block uses to derive these parameters.

All models adjust the block resistance and current parameters as a function of temperature.

#### **Temperature Dependence**

Several solar cell parameters depend on temperature. There are two ways to specify the solar cell temperature:

 When you select Device temperature for the Model temperature dependence using parameter, the solar cell temperature is

$$T = T_C + T_O$$

where:

- $T_C$  is the **Circuit temperature** parameter value from the SPICE Environment Parameters block. If this block doesn't exist in the circuit,  $T_C$  is the default value of this parameter.
- $T_O$  is the Offset local circuit temperature, TOFFSET parameter value.
- When you select Fixed temperature for the Model temperature dependence using parameter, the solar cell temperature is the Fixed circuit temperature, TFIXED parameter value.

The block provides the following relationship between the solar-induced current  $I_{ph}$  and the solar cell temperature T:

$$I_{ph}(t) = I_{ph} * (1 + TIPH1 * (T - T_{meas}))$$

where:

- TIPH1 is the First order temperature coefficient for Iph, TIPH1 parameter value.
- $T_{meas}$  is the Parameter extraction temperature, TMEAS parameter value.

The block provides the following relationship between the saturation current of the first diode  $I_c$  and the solar cell temperature T:

$$I_{s1}(T) = I_{s1} * \left(\frac{T}{T_{meas}}\right)^{(TXIS1/N)} * e^{\left(EG * \left(\frac{T}{T_{meas}} - 1\right) / (N * V_t)\right)}$$

where TXIS1 is the **Temperature exponent for Is, TXIS1** parameter value.

The block provides the following relationship between the saturation current of the second diode  $I_{s2}$  and the solar cell temperature T:

$$I_{s2}(T) = I_{s2} * \left(\frac{T}{T_{meas}}\right)^{TXIS2/N_2} * e^{\left(EG*\left(\frac{T}{T_{meas}}-1\right)/(N_2*V_r)\right)}$$

where *TXIS2* is the **Temperature exponent for Is2, TXIS2** parameter value.

The block provides the following relationship between the series resistance  $R_s$  and the solar cell temperature T:

$$R_s(T) = R_s * \left(\frac{T}{T_{meas}}\right)^{TRS1}$$

where *TRS1* is the **Temperature exponent for Rs, TRS1** parameter value.

The block provides the following relationship between the parallel resistance  $R_p$  and the solar cell temperature T:

$$R_{p}(T) = R_{p} * \left(\frac{T}{T_{meas}}\right)^{TRP1}$$

where TRP1 is the **Temperature exponent for Rp**, TRP1 parameter value.

## Dialog Box and Parameters

#### **Main Tab**

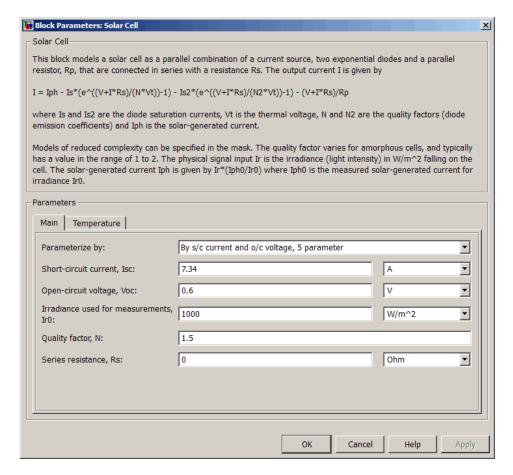

#### Parameterize by

Select one of the following methods for block parameterization:

• By s/c current and o/c voltage, 5 parameter — Provide short-circuit current and open-circuit voltage that the block converts to an equivalent circuit model of the solar cell. This is the default option.

- By equivalent circuit parameters, 5 parameters Provide electrical parameters for an equivalent circuit model of the solar cell using the 5-parameter solar cell model that makes the following assumptions:
  - The saturation current of the second diode is zero.
  - The parallel resistor has infinite impedance.
- By equivalent circuit parameters, 8 parameters —
   Provide electrical parameters for an equivalent circuit model of
   the solar cell using the 8-parameter solar cell model.

#### Short-circuit current, Isc

The current that flows when you short-circuit the solar cell. This parameter is only visible when you select By s/c current and o/c voltage, 5 parameter for the **Parameterize by** parameter. The default value is 7.34 A.

#### Open-circuit voltage, Voc

The voltage across the solar cell when it is not connected. This parameter is only visible when you select By s/c current and o/c voltage, 5 parameter for the **Parameterize by** parameter. The default value is 0.6 V.

#### Diode saturation current, Is

The asymptotic reverse current of the first diode for increasing reverse bias in the absence of any incident light. This parameter is only visible when you select one of the following settings:

- By equivalent circuit parameters, 5 parameters for the Parameterize by parameter
- By equivalent circuit parameters, 8 parameters for the Parameterize by parameter

The default value is 1e-06 A.

#### Diode saturation current, Is2

The asymptotic reverse current of the second diode for increasing reverse bias in the absence of any incident light. This parameter is only visible when you select By equivalent

circuit parameters, 8 parameters for the **Parameterize by** parameter. The default value is 0 A.

#### Solar-generated current, Iph0

The solar-induced current when the irradiance is  $I_{r0}$ . This parameter is only visible when you select one of the following settings:

- By equivalent circuit parameters, 5 parameters for the **Parameterize by** parameter
- By equivalent circuit parameters, 8 parameters for the **Parameterize by** parameter

The default value is 7.34 A.

#### Irradiance used for measurements, Ir0

The irradiance that produces a current of  $I_{ph\theta}$  in the solar cell. The default value is 1000 W/m<sup>2</sup>.

#### Quality factor, N

The emission coefficient of the first diode. The default value is 1.5.

#### Quality factor, N2

The emission coefficient of the second diode. This parameter is only visible when you select By equivalent circuit parameters, 8 parameters for the **Parameterize by** parameter. The default value is 2.

#### Series resistance, Rs

The internal series resistance. The default value is  $0 \Omega$ .

#### Parallel resistance, Rp

The internal parallel resistance. This parameter is only visible when you select By equivalent circuit parameters, 8 parameters for the **Parameterize by** parameter. The default value is inf  $\Omega$ .

## **Temperature Tab**

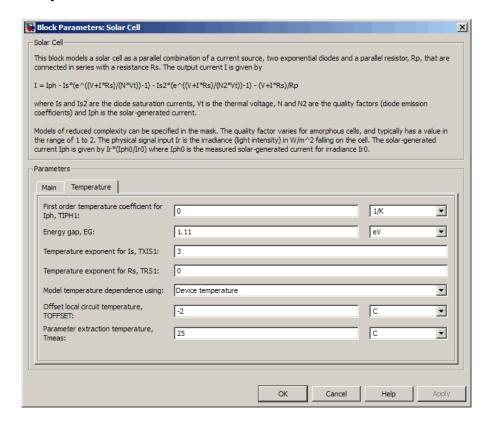

### First order temperature coefficient for Iph, TIPH1

The order of the linear increase in the solar-generated current as temperature increases. The default value is 0 1/K. The value must be greater than or equal to 0.

#### Energy gap, EG

The solar cell activation energy. The default value is 1.11 eV. The value must be greater than or equal to the **Minimum energy gap EGMIN** parameter of the SPICE Environment Parameters block, whose default value is 0.1.

#### Temperature exponent for Is, TXIS1

The order of the exponential increase in the current from the first diode as temperature increases. The default value is 3. The value must be greater than or equal to 0.

#### Temperature exponent for Is2, TXIS2

The order of the exponential increase in the current from the second diode as temperature increases. The default value is 3. This parameter is only visible when you select By equivalent circuit parameters, 8 parameters for the **Parameterize by** parameter. The value must be greater than or equal to 0.

#### Temperature exponent for Rs, TRS1

The order of the exponential increase in the series resistance as temperature increases. The default value is 0. The value must be greater than or equal to 0.

#### Temperature exponent for Rp, TRP1

The order of the exponential increase in the parallel resistance as temperature increases. The default value is 0. This parameter is only visible when you select 8 parameters for the **Solar cell model parameter**. The value must be greater than or equal to 0.

#### Model temperature dependence using

Select one of the following options for modeling the solar cell temperature dependence:

- Device temperature Use the device temperature, which is the Circuit temperature parameter value (from the SPICE Environment Parameters block, if one exists in the circuit, or the default value for this block otherwise) plus the Offset local circuit temperature, TOFFSET parameter value.
- Fixed temperature Use a temperature that is independent of the circuit temperature to model temperature dependence.

#### Offset local circuit temperature, TOFFSET

The amount by which the solar cell temperature differs from the circuit temperature. This parameter is only visible when you select Device temperature for the **Model temperature dependence using** parameter. The default value is -2 C.

#### Parameter extraction temperature, TMEAS

The temperature at which the solar cell parameters were measured. The default value is 25 C. The value must be greater than 0.

#### Fixed circuit temperature, TFIXED

The temperature at which to simulate the solar cell. This parameter is only visible when you select Fixed temperature for the **Model temperature dependence using** parameter. The default value is 25 C. The value must be greater than 0.

#### **Ports**

The block has the following ports:

Ιr

Incident irradiance.

+

Positive electrical voltage.

-

Negative electrical voltage.

## References

[1] Gow, J.A. and C.D. Manning. "Development of a Photovoltaic Array Model for Use in Power-Electronics Simulation Studies." IEE Proceedings of Electric Power Applications, Vol. 146, No. 2, pp. 193–200, March 1999.

# **Solenoid**

## **Purpose**

Model electrical characteristics and generated force of solenoid

## Library

Actuators & Drivers

## **Description**

The Solenoid block represents the electrical characteristics and generated force for the solenoid in the following figure:

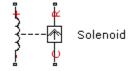

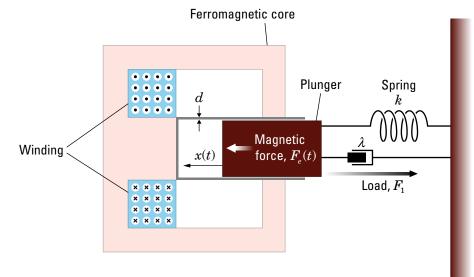

The return spring is optional. To remove the effects of this spring from the model, set the **Spring constant** parameter to **0**.

The equation of motion for the plunger as a function of position, x, is:

$$F_1 + m\ddot{x} + \lambda\dot{x} + kx = F_e$$

where  $F_e$  is the electromagnetic force,  $F_l$  is the load force,  $\lambda$  is the viscous damping term and m is the plunger mass. The electromagnetic force is related to the solenoid current and inductance by:

$$F_e = \frac{1}{2}i^2 \frac{\partial L(x)}{\partial x}$$

The inductance, which is derived in [1], can be written as:

$$\frac{\partial L(x)}{\partial x} = \frac{-\beta}{\left(\alpha + \beta x\right)^2}$$

where a and  $\beta$  are constants. Plugging the preceding equation into the equation for electromagnetic force gives the force-stroke relationship of the solenoid for a current  $i_0$ :

$$F = \frac{1}{2}i_0^2 \frac{-\beta}{\left(\alpha + \beta x\right)^2}$$

The Solenoid block solves for a and  $\beta$  by taking the two specified force and stroke measurements and substituting them into the preceding equation. It solves the resulting equations for a and  $\beta$ .

A positive current from the electrical + to - ports creates a negative force (i.e., a pulling force) from the mechanical C to R ports.

## Dialog Box and Parameters

## **Magnetic Force Tab**

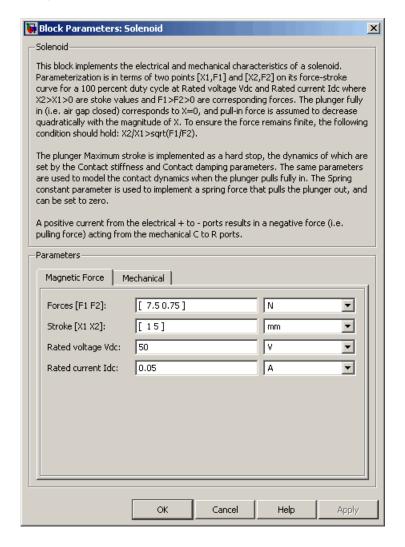

#### Forces [F1 F2]

A vector of the force values at the two points on the force-stroke curve. The second measurement point must be at a stroke that is greater than that of the first measurement point. When the manufacturer doesn't provide a force-stroke curve, set F1 to the holding torque (when X1 = 0) and F2 to the pull-in torque when running the solenoid at the **Rated voltage Vdc** and **Rated current Idc** values. The default value is [7.5 0.75] N.

#### Stroke [X1 X2]

A vector of the stroke (plunger distance from the fully closed position) values at the two points on the force-stroke curve. The second measurement point must be at a stroke that is greater than that of the first measurement point. To ensure a finite force value, the points must meet the condition

$$\frac{X2}{X1} > \sqrt{\frac{F1}{F2}}$$

The default value is [ 1 5 ] mm.

#### Rated voltage Vdc

The voltage at which the solenoid is rated to operate. This voltage value is used to measure the **Forces [F1 F2]** and **Stroke [X1 X2]** values. The default value is 50 V.

#### Rated current Idc

The current that flows when the solenoid is supplied with the **Rated voltage Vdc** voltage. The default value is 0.05 A.

#### **Mechanical Tab**

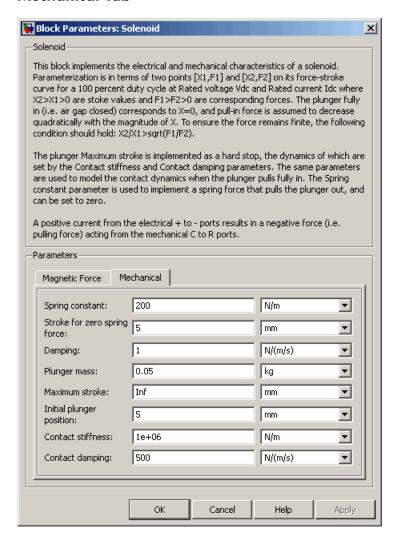

#### Spring constant

Constant representing the stiffness of the spring that acts to retract the plunger when the solenoid is powered off. The force is zero when the plunger is displaced to the **Stroke for zero spring force** parameter value. The default value is 200 N/m. Set the spring constant to zero if there is no spring.

#### Stroke for zero spring force

The stroke at which the spring provides no force. The default value is 5 mm.

#### **Damping**

The term  $\lambda$  in the equation of motion for the plunger as a function of position that linearly damps the plunger motion. The default value is 1 N/(m/s). The value can be zero.

#### Plunger mass

The weight of the solenoid plunger. The default value is 0.05 kg. The value can be zero.

#### Maximum stroke

The maximum amount by which the plunger can be displaced. You can use this parameter to model a hard endstop that limits the stroke. The default value is Inf mm, which means no stroke limit.

#### Initial plunger position

The amount by which the plunger is displaced at the start of the simulation. The default value is 0 m.

#### **Contact stiffness**

Stiffness of the plunger contact that models the hard stop at the minimum (x = 0) and maximum (x = Maximum stroke) plunger positions. The default value is 1e+06 N/m.

#### Contact damping

Damping of the plunger contact that models the hard stop at the minimum (x = 0) and maximum (x = Maximum stroke) plunger positions. The default value is 150 N/(m/s).

## **Ports** The block has the following ports:

# **Solenoid**

Positive electrical input.

Negative electrical input.

C Mechanical translational conserving port.

R Mechanical translational conserving port.

## References

[1] S.E. Lyshevski.  $Electromechanical\ Systems,\ Electric\ Machines,\ and\ Applied\ Mechatronics CRC,\ 1999.$ 

## **SPICE Environment Parameters**

**Purpose** 

Set parameters that apply to all connected SPICE-compatible blocks

Library

Utilities

**Description** 

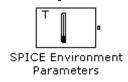

The SPICE Environment Parameters block lets you set parameters that apply to all SPICE-compatible blocks in an electrical network:

- Circuit temperature
- Minimum conductance

If your Simulink® model does not contain a SPICE Environment Parameters block, all blocks use the default values of these parameters. You must connect every network in the system to a SPICE Environment Parameters block to override the default values.

**Note** The simple semiconductor models in the Semiconductors sublibrary are not temperature dependent, so the SPICE Environment Parameters block only changes the minimum conductance parameter used by the exponential diode and bipolar transistor models.

## **SPICE Environment Parameters**

# Dialog Box and Parameters

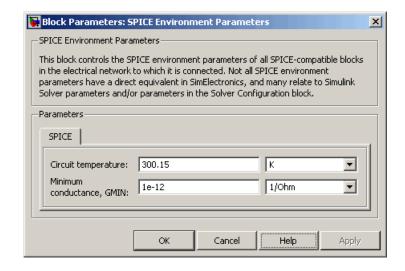

#### Circuit temperature

The temperature of the connected SPICE-compatible blocks. The default value is  $300.15\ \mathrm{K}.$ 

#### Minimum conductance GMIN

The minimum conductance used by some blocks. The default value is  $1e-12 \ 1/\Omega$ .

#### **Ports**

The block has the following ports:

0UT

Electrical output.

## **Purpose**

Model stepper motor

## Library

Actuators & Drivers

## **Description**

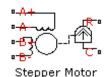

The Stepper Motor block represents a stepper motor. It uses the input pulse trains, A and B, to control the mechanical output according to the following equations:

$$\frac{di_A}{dt} = \left(v_A - Ri_A + K_m \omega \sin(N_r \theta)\right) / L$$

$$\frac{di_B}{dt} = \left(v_B - Ri_B - K_m \omega \cos(N_r \theta)\right) / L$$

$$\frac{d\omega}{dt} = \left(-K_m i_a \sin(N_r \theta) + K_m i_b \cos(N_r \theta) - B\omega\right) / J$$

$$\frac{d\theta}{dt} = \omega$$

where:

- $i_A$  and  $i_B$  are the A and B phase winding currents.
- $v_A$  and  $v_B$  are the A and B phase winding voltages.
- ullet  $K_m$  is the motor torque constant.
- $N_r$  is the number of teeth on each of the two rotor poles. The **Full step size** parameter is  $(\pi/2)/N_r$ .
- *R* is the winding resistance.
- ullet L is the winding inductance.
- ullet B is the rotational damping.
- *J* is the inertia.

## **Stepper Motor**

If the initial rotor is zero or some multiple of  $(\pi/2)/N_r$ , the rotor is aligned with the phase winding of pulse A. This happens when there is a positive current flowing from the A+ to the A- ports and there is no current flowing from the B+ to the B- ports.

Use the Stepper Motor Driver block to create the pulse trains for the Stepper Motor block.

The Stepper Motor block produces a positive torque acting from the mechanical C to R ports when the phase of pulse A leads the phase of pulse B.

## Basic Assumptions and Limitations

The model is based on the following assumptions:

- This model neglects magnetic saturation effects, detent torque, and any magnetic coupling between phases.
- When you select the **Start simulation from steady state** check box in the Simscape Solver Configuration block, this block will not initialize an **Initial rotor angle** value between –π and π.

# Dialog Box and Parameters

## **Electrical Torque Tab**

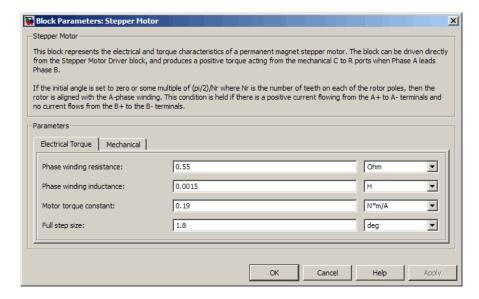

#### Phase winding resistance

Resistance of the A and B phase windings. The default value is 0.55  $\Omega$ .

#### Phase winding inductance

Inductance of the A and B phase windings. The default value is 0.0015 H.

#### Motor torque constant

Motor torque constant  $K_m$ . The default value is 0.19 N\*m/A.

#### Full step size

Step size when changing the polarity of either the A or B phase current. The default value is 1.8°.

#### **Mechanical Tab**

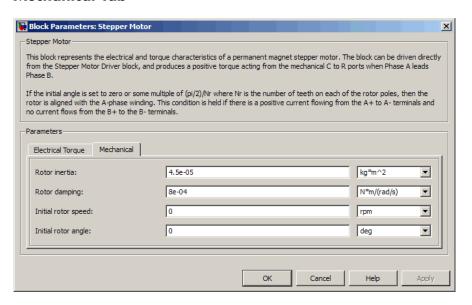

#### Rotor inertia

Resistance of the rotor to change in motor motion. The default value is 4.5e-05 kg\*m². The value can be zero.

#### **Rotor damping**

Energy dissipated by the rotor. The default value is 8e-04 N\*m/(rad/s). The value can be zero.

#### Initial rotor speed

Speed of the rotor at the start of the simulation. The default value is 0 rpm.

#### Initial rotor angle

Angle of the rotor at the start of the simulation. The default value is 0 rad.

#### **Ports**

The block has the following ports:

A+
Positive electrical output of pulse A.

ANegative electrical output of pulse A

B+ Positive electrical output of pulse B.

B- Negative electrical output of pulse B.

C Mechanical rotational conserving port.

R Mechanical rotational conserving port.

## **Examples**

See the Controlled Stepper Motor demo.

## **References**

[1] M. Bodson, J. N. Chiasson, R. T. Novotnak and R. B. Rekowski. "High-Performance Nonlinear Feedback Control of a Permanent Magnet Stepper Motor." IEEE Transactions on Control Systems Technology, Vol. 1, No. 1, March 1993.

[2] P. P. Acarnley. Stepping Motors: A Guide to Modern Theory and Practice. New York: Peregrinus, 1982.

[3] S.E. Lyshevski. *Electromechanical Systems, Electric Machines, and Applied Mechatronics*. CRC, 1999.

## **See Also** Stepper Motor Driver

## Stepper Motor Driver

**Purpose** 

Model stepper motor driver

Library

Actuators & Drivers

## **Description**

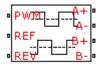

The Stepper Motor Driver block represents a stepper motor driver. It creates the pulse trains, A and B, required to control the motor. This block initiates a step each time the voltage at the PWM port rises above the Enable threshold voltage.

If the voltage at the REV port is less than or equal to the **Reverse** Stepper Motor Driver threshold voltage, pulse A leads pulse B by 90 degrees. If the voltage at the REV port is greater than the **Reverse threshold voltage**, pulse B leads pulse A by 90 degrees and the motor direction is reversed.

At time zero, pulse A is positive and pulse B is negative.

Use the Controlled PWM Voltage block to create the voltage at the PWM port. This block creates a network engine event every time the PWM signal goes high. The network engine event triggers a simulation time point when the PWM signal goes high, which ensures good simulation accuracy. If you instead use the Controlled Voltage Source block from the Foundation library, which is controlled by Simulink, you need to set a suitably small time step for the simulation. For information about specifying the Simulink step size, see "Choosing a Solver" in the Simulink User's Guide.

# Dialog Box and Parameters

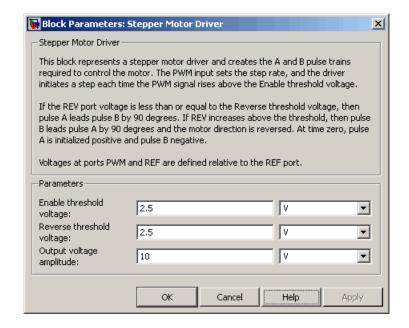

#### Enable threshold voltage

When the voltage at the PWM port rises above this threshold, the Stepper Motor Driver block initiates a step. The default value is 2.5 V.

#### Reverse threshold voltage

When the voltage at the REV port rises above this threshold, pulse B leads pulse A by 90 degrees and the motor direction is reversed. The default value is 2.5 V.

#### Output voltage amplitude

Amplitude of the output pulse trains. The default value is  $10\ V.$ 

#### **Ports**

The block has the following ports:

Α+

Positive electrical output of pulse A.

# **Stepper Motor Driver**

A-Negative electrical output of pulse A

B+ Positive electrical output of pulse B.

B- Negative electrical output of pulse B.

PWM Triggering input step voltage.

REF
Input floating reference voltage.

REV Input voltage that controls motor direction.

**Examples** See the Controlled Stepper Motor demo.

**See Also** Controlled PWM Voltage and Stepper Motor.

## **Purpose**

Model deformation sensor

# Library

Sensors

# **Description**

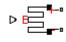

Strain Gauge

 $\frac{\Delta R}{R} = K\varepsilon$ 

where:

- $\Delta R/R$  is the fractional change in resistance.
- $\epsilon$  is the strain at port B.
- *K* is the **Gauge factor** parameter value.

# Dialog Box and Parameters

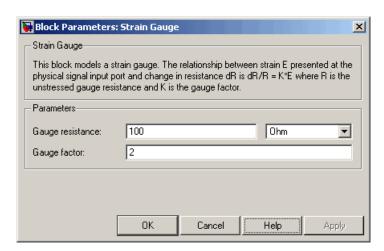

## Gauge resistance

The unstressed gauge resistance. The default value is  $100\;\Omega.$ 

The Strain Gauge block represents a sensor that generates a change in

resistance as a function of strain using the following equation:

# **Strain Gauge**

### Gauge factor

The ratio K of the fractional change in resistance to the fractional change in length. The default value is  $\mathbf{2}$ .

### **Ports**

The block has the following ports:

В

Strain input.

+

Positive electrical port.

-

Negative electrical port.

## **Purpose**

Model resistor with thermal port

# Library

Passive Devices

# **Description**

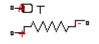

Thermal Resistor

# $R = R_o(1 + \alpha(T - T_o))$

where:

T is

•  $R_{\scriptscriptstyle \theta}$  is the nominal resistance at the reference temperature  $T_{\scriptscriptstyle \theta}$ .

The Thermal Resistor block represents a temperature-dependent resistor. The resistance when the temperature at the thermal port is

• *a* is the temperature coefficient.

The following equation describes the thermal behavior of the block:

$$Q = K_d t_c \frac{dT}{dt}$$

where:

- *Q* is the net heat flow into port A.
- $K_d$  is the **Dissipation factor** parameter value.
- $t_c$  is the Thermal time constant parameter value.
- dT/dt is the rate of change of the temperature.

# Dialog Box and Parameters

#### **Electrical Tab**

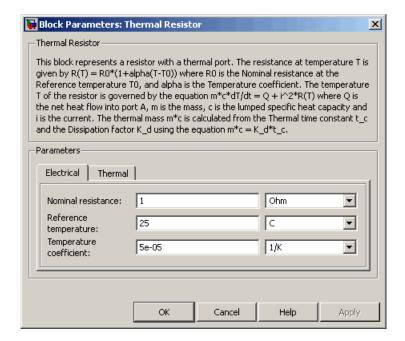

#### Nominal resistance

The nominal resistance of the thermistor at the reference temperature. Many datasheets quote the nominal resistance at  $25^{\circ}$ C and list it as R25. The default value is  $1 \Omega$ .

#### Reference temperature

The temperature at which the nominal resistance was measured. The default value is  $25\ ^{\circ}\mathrm{C}$ .

# Temperature coefficient

The coefficient a in the equation that describes resistance as a function of temperature. The default value is 5e-05 1/K.

#### **Thermal Tab**

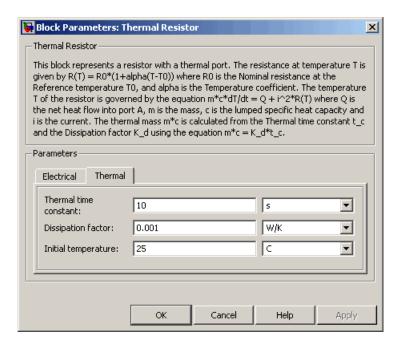

#### Thermal time constant

The time it takes the resistor temperature to reach 63% of the final temperature change when a step change in ambient temperature occurs. The default value is 10 s.

#### **Dissipation factor**

The thermal power required to raise the thermal resistor temperature by one K. The default value is 0.001 W/K.

#### Initial temperature

The temperature of the thermal resistor at the start of the simulation. The default value is 25 °C.

#### **Ports** The block has the following ports:

# **Thermal Resistor**

A Resistor thermal port.

Positive electrical port.

- Negative electrical port.

**See Also** Thermistor, Thermocouple.

## **Purpose**

Model NTC thermistor using B-parameter equation

# Library

Sensors

# **Description**

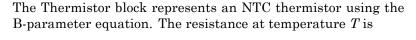

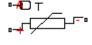

 $R = R_0 (e^{B(1/T - 1/T_0)} - 1)$ 

Thermistor ,

where:

- $R_0$  is the nominal resistance at the reference temperature  $T_0$ .
- $\bullet$  *B* is the characteristic temperature constant.

The following equation describes the thermal behavior of the block:

$$Q = K_d t_c \frac{dT}{dt}$$

where:

- *Q* is the net heat flow into port A.
- •  $K_d$  is the  ${\bf Dissipation~factor~K\_d}$  parameter value.
- $t_c$  is the **Thermal time constant t\_c** parameter value.
- dT/dt is the rate of change of the temperature.

To model the thermistor in free space:

- 1 Connect the thermistor to the B port of a Simscape Convective Heat Transfer block.
- **2** Connect the A port of the Convective Heat Transfer block to a Simscape Ideal Temperature Source block whose temperature is set to the ambient temperature.

# **Thermistor**

- **3** Set the **Area** parameter of the Convective Heat Transfer block to an approximate area  $A_{nom}$ .
- **4** Set the **Heat transfer coefficient** parameter of the Convective Heat Transfer block to  $K_d/A_{nom}$ .

# Dialog Box and Parameters

#### **Electrical Tab**

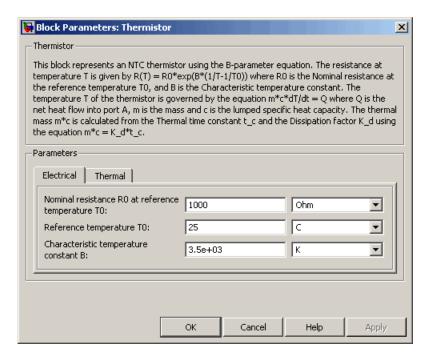

#### Nominal resistance R0 at reference temperature T0

The nominal resistance of the thermistor at the reference temperature. Many datasheets quote the nominal resistance at 25°C and list it as R25. The default value is 1000  $\Omega$ .

#### Reference temperature T0

The temperature at which the nominal resistance was measured. The default value is 25 °C.

#### Characteristic temperature constant B

The coefficient B in the equation that describes resistance as a function of temperature. The default value is 3.5e+03 K.

#### Thermal Tab

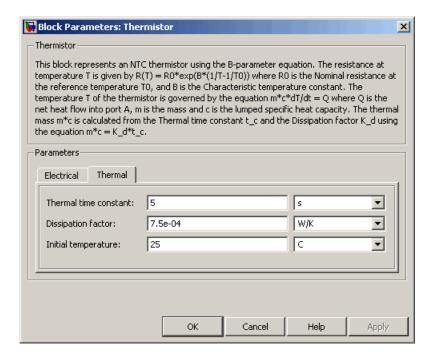

#### Thermal time constant

The time it takes the sensor temperature to reach 63% of the final temperature change when a step change in ambient temperature occurs. The default value is 5 s.

# **Thermistor**

#### **Dissipation factor**

The thermal power required to raise the thermistor temperature by one K. The default value is 7.5e-04 W/K.

#### Initial temperature

The temperature of the thermistor at the start of the simulation. The default value is  $25\ ^{\circ}\mathrm{C}.$ 

#### **Ports**

The block has the following ports:

Α

Thermal port.

+

Positive electrical port.

-

Negative electrical port.

# **See Also**

Thermal Resistor

## **Purpose**

Model sensor that converts thermal potential difference into electrical potential difference

## Library

#### Sensors

# **Description**

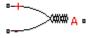

Thermocouple

The Thermocouple block represents a thermocouple using the standard polynomial parameterization defined in the NIST ITS-90 Thermocouple Database [1]. The voltage *E* across the device in mV is

$$E(mV) = c0 + c1*t + ... + cn*t^n$$

where:

- ci is the  $i^{th}$  element of the Coefficients [c0 c1 ... cn] parameter value.
- *t* is the temperature difference in degrees Celsius between the temperature at the thermal port A and the **Reference temperature** parameter value.

**Note** The equation for voltage across the device as a function of temperature difference is defined in mV. The units of the voltage across the actual device is V.

The following equation describes the thermal behavior of the block:

$$Q = K_d t_c \frac{dT}{dt}$$

where:

- *T* is the temperature at port A.
- *Q* is the net heat flow into port A.
- ullet  $K_d$  is the **Dissipation factor** parameter value.

# **Thermocouple**

- $t_c$  is the **Thermal time constant** parameter value.
- dT/dt is the rate of change of the temperature.

To model the thermocouple in free space:

- 1 Connect the thermocouple to the B port of a Simscape Convective Heat Transfer block.
- **2** Connect the A port of the Convective Heat Transfer block to a Simscape Ideal Temperature Source block whose temperature is set to the ambient temperature.
- **3** Set the **Area** parameter of the Convective Heat Transfer block to an approximate area  $A_{nom}$ .
- **4** Set the **Heat transfer coefficient** parameter of the Convective Heat Transfer block to  $K_d/A_{nom}$ .

# Basic Assumptions and Limitations

The model is based on the following assumptions:

- The high-order polynomials this block uses are very sensitive to the number of significant figures used for computation. Use all available significant figures when specifying the **Coefficients [c0 c1 ... cn]** parameter.
- Coefficients [c0 c1 ... cn] are defined for use over a specified temperature range.
- This block does not include the additional exponential term that Type K thermocouples use when parameterized for t > 0.

# Dialog Box and Parameters

#### **Electrical Tab**

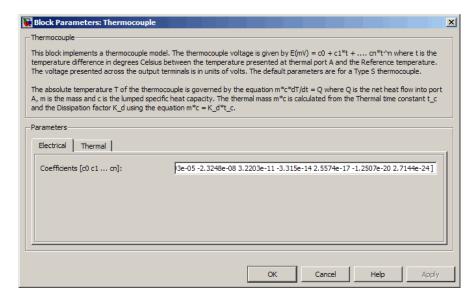

#### Coefficients [c0 c1 ... cn]

The vector of coefficients c in the equation that describes voltage as a function of temperature. The default value is [ 0 0.0054031 1.2593e-05 -2.3248e-08 3.2203e-11 -3.315e-14 2.5574e-17 -1.2507e-20 2.7144e-24 ]. This value specifies a Type S thermocouple, which is valid in the range -50 to 1064 degrees C.

**Note** You can download parameters for other standard thermocouple types from the NIST database [1]. For a demo of how to do this, see the Simulink Approximating Nonlinear Relationships: Type S Thermocouple demo, sldemo\_tc\_script.m, and the associated model file, sldemo\_tc.mdl.

#### Thermal Tab

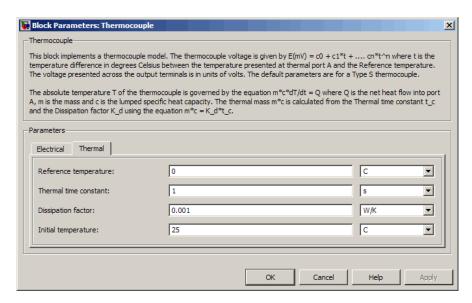

#### Reference temperature

The temperature the block subtracts from the temperature at the thermal port in calculating the voltage across the device. The default value is  $0~^{\circ}\mathrm{C}$ .

#### Thermal time constant

The time it takes the thermocouple temperature to reach 63% of the final temperature change when a step change in ambient temperature occurs. The default value is 1 s.

#### **Dissipation factor**

The thermal power required to raise the thermocouple temperature by one K. The default value is 0.001 W/K.

#### Initial temperature

The temperature of the thermocouple at the start of the simulation. The default value is 25 °C.

# **Thermocouple**

**Ports** The block has the following ports:

Α

Thermocouple thermal port.

+

Positive electrical port.

-

Negative electrical port.

**References** [1] NIST ITS-90 Thermocouple Database

http://srdata.nist.gov/its90/main

**See Also** Thermal Resistor.

## **Purpose**

Model three coupled inductors

# Library

Passive Devices

# **Description**

The Three-Winding Mutual Inductor block represents a set of three coupled inductors or windings. The voltage across the three windings is

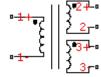

Three-Winding Mutual Inductor

$$V_{1} = L_{1} \frac{dI_{1}}{dt} + M_{12} \frac{dI_{2}}{dt} + M_{13} \frac{dI_{3}}{dt}$$
 
$$V_{2} = M_{12} \frac{dI_{1}}{dt} + L_{2} \frac{dI_{2}}{dt} + M_{23} \frac{dI_{3}}{dt}$$
 
$$V_{3} = M_{13} \frac{dI_{1}}{dt} + M_{23} \frac{dI_{2}}{dt} + L_{3} \frac{dI_{3}}{dt}$$

where:

- $V_i$  is voltage across the *i*th winding.
- $I_i$  is current through the *i*th winding.
- $L_i$  is self inductance of the *i*th winding.
- $M_{ij}$  is mutual inductance of the ith and jth windings,  $M_{ij} = K_{ij} \sqrt{L_i L_j}$

In the preceding equations, currents are positive when flowing into the positive node of their respective inductor terminals.

When you run a simulation that includes this block, the software checks the specified parameter values to ensure that the resulting device is passive. If it is not, the software issues an error.

# Dialog Box and Parameters

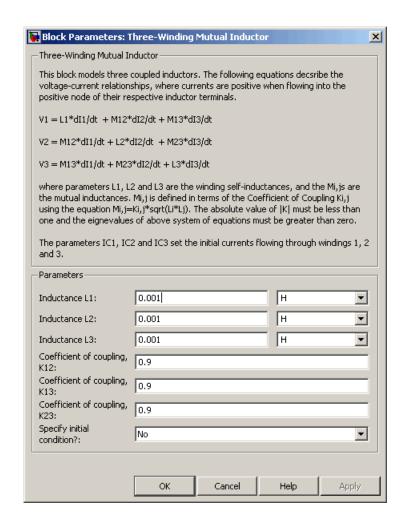

#### **Inductance L1**

The self inductance of the first winding. The default value is 0.001 H.

#### Inductance L2

The self inductance of the second winding. The default value is 0.001 H.

#### **Inductance L3**

The self inductance of the third winding. The default value is 0.001 H.

#### Coefficient of coupling, K12

The coefficient that defines the mutual inductance between the first and second windings. The default value is 0.9. The absolute value must be between 0 and 1, exclusive.

#### Coefficient of coupling, K13

The coefficient that defines the mutual inductance between the first and third windings. The default value is 0.9. The absolute value must be between 0 and 1, exclusive.

#### Coefficient of coupling, K23

The coefficient that defines the mutual inductance between the second and third windings. The default value is 0.9. The absolute value must be between 0 and 1, exclusive.

#### Specify initial condition

Select one of the following options for specifying an initial condition:

- No Do not specify an initial condition for the model. This is the default option.
- Yes Specify the initial inductor currents.

#### Initial current port 1, IC1

The current flowing through the first winding at the start of the simulation. This parameter is only visible when you select Yes for the **Specify initial condition** parameter. The default value is 0 A.

#### Initial current port 2, IC2

The current flowing through the second winding at the start of the simulation. This parameter is only visible when you select

Yes for the **Specify initial condition** parameter. The default value is 0 A.

#### Initial current port 3, IC3

The current flowing through the third winding at the start of the simulation. This parameter is only visible when you select Yes for the **Specify initial condition** parameter. The default value is 0 A.

#### Ports

The block has the following ports:

- 1+ Positive electrical voltage of the first mutual inductor.
- 1 Negative electrical voltage of the first mutual inductor.
- 2+ Positive electrical voltage of the second mutual inductor.
- 2- Negative electrical voltage of the second mutual inductor.
- 3+
  Positive electrical voltage of the third mutual inductor.
- 3 Negative electrical voltage of the third mutual inductor.

# **Universal Motor**

**Purpose** 

Model electrical and torque characteristics of a universal (or series)

motor

Library

Actuators & Drivers

# **Description**

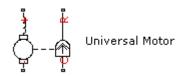

The Universal Motor block represents the electrical and torque characteristics of a universal (or series) motor using the following equivalent circuit model.

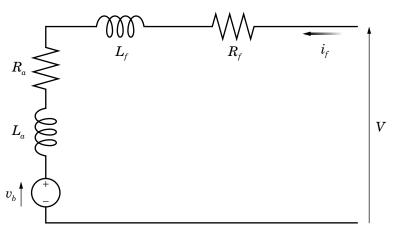

Where:

- ullet  $R_a$  is the armature resistance.
- ullet  $L_a$  is the armature inductance.
- $R_f$  is the field winding resistance.
- $L_f$  is the field winding inductance.

When you set the **Model parameterization** parameter to By equivalent circuit parameters, you specify the equivalent circuit parameters for this model. The Universal Motor block computes the motor torque as follows:

1 The magnetic field in the motor induces the following back  $\operatorname{emf} v_b$  in the armature:

$$v_b = L_{af} i_f \omega$$

where  $L_{a\!f}$  is a constant of proportionality and  $\omega$  is the angular velocity.

**2** The mechanical power is equal to the power reacted by the back emf:

$$P = v_b i_f = L_{af} i_f^2 \omega$$

**3** The motor torque is:

$$T = P/\omega = L_{af} i_f^2$$

The torque-speed characteristic for the Shunt Motor block model is related to the parameters in the preceding figure. When you set the **Model parameterization** parameter to By DC rated power, rated speed & maximum torque or By DC rated power, rated speed & electrical power, the block solves for the equivalent circuit parameters as follows:

- **1** For the steady-state torque-speed relationship when using a DC supply, L has no effect.
- 2 Sum the voltages around the loop:

$$V = (R_f + R_a)i_f + v_b = (R_f + R_a + L_{af}\omega)i_f$$

# **Universal Motor**

**3** Solve the preceding equation for  $i_f$  and substitute this value into the equation for torque:

$$T = L_{af} \left( \frac{V}{R_f + R_a + L_{af} \omega} \right)^2$$

The block uses the rated speed and power to calculate the rated torque. The block uses the rated torque and rated speed values in the preceding equation plus the corresponding electrical power to determine values for  $R_f + R_a$  and  $L_{af}$ .

When you set the **Model parameterization** parameter to By AC rated power, rated speed, current & electrical power, then the block must include the inductive terms  $L_a$  and  $L_f$  in the model. This requires information about the RMS rated current and voltage for the total inductance.

The block models motor inertia J and damping B for all values of the **Model parameterization** parameter. The output torque is:

$$T_{load} = L_{af} \left( \frac{V}{R_f + R_a + L_{af} \omega} \right)^2 - J\dot{\omega} - B\omega$$

The block produces a positive torque acting from the mechanical C to R ports.

# Dialog Box and Parameters

## **Electrical Torque Tab**

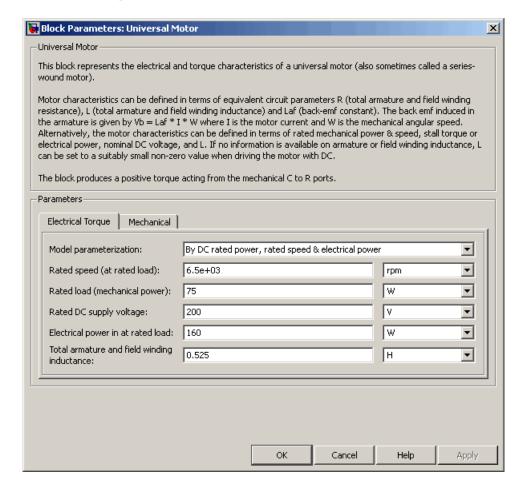

#### Model parameterization

Select one of the following methods for block parameterization:

• By equivalent circuit parameters — Provide electrical parameters for an equivalent circuit model of the motor.

# **Universal Motor**

- By DC rated power, rated speed & maximum torque —
   Provide DC power and speed parameters that the block
   converts to an equivalent circuit model of the motor. This is
   the default method.
- By DC rated power, rated speed & electrical power
   Provide AC power and speed parameters that the block converts to an equivalent circuit model of the motor.
- By AC rated power, rated speed, current & electrical power Provide AC power and speed parameters that the block converts to an equivalent circuit model of the motor.

#### Total armature and field winding resistance

Total resistance of the armature and field winding. This parameter is only visible when you select By equivalent circuit parameters for the **Model parameterization** parameter. The default value is 132.8  $\Omega$ .

#### Rated speed (at rated load)

Motor speed at the rated mechanical load. This parameter is only visible when you select By DC rated power, rated speed & maximum torque, By DC rated power, rated speed & electrical power, or By AC rated power, rated speed, current & electrical power for the **Model parameterization** parameter. The default value is 6.5e+03 rpm.

#### Rated load (mechanical power)

The mechanical load for which the motor is rated to operate. This parameter is only visible when you select By DC rated power, rated speed & maximum torque, By DC rated power, rated speed & electrical power, or By AC rated power, rated speed, current & electrical power for the **Model** parameterization parameter. The default value is 75 W.

## Rated DC supply voltage

The DC voltage at which the motor is rated to operate. This parameter is only visible when you select By DC rated power, rated speed & maximum torque or By DC rated power, rated

speed & electrical power for the **Model parameterization** parameter. The default value is 200 V.

#### Electrical power in at rated load

The amount of electrical power the motor uses at the rated mechanical power. This parameter is only visible when you select By DC rated power, rated speed & electrical power or By AC rated power, rated speed, current & electrical power for the **Model parameterization** parameter. The default value is 160 W.

#### Maximum (starting) torque

Maximum torque the motor produces. This parameter is only visible when you select By DC rated power, rated speed & maximum torque for the Model parameterization parameter. The default value is 0.39 N\*m.

#### Total armature and field winding inductance

Total inductance of the armature and field winding. If you do not have information about this inductance, set the value of this parameter to a small, nonzero number. This parameter is only visible when you select By equivalent circuit parameters, By DC rated power, rated speed & maximum torque, or By DC rated power, rated speed & electrical power for the Model parameterization parameter. The default value is 0.525 H.

**Note** You can set the **Total armature and field winding** inductance value to zero, but this only makes sense if you are driving the motor with a DC source.

#### RMS rated voltage

RMS supply voltage when the motor operates on AC power. This parameter is only visible when you select By AC rated power, rated speed, current & electrical power for the **Model** parameterization parameter. The default value is 240 V.

# **Universal Motor**

#### RMS current at rated load

RMS current when the motor operates on AC power at the rated load. This parameter is only visible when you select By AC rated power, rated speed, current & electrical power for the Model parameterization parameter. The default value is 0.8 A.

#### AC frequency

Frequency of the AC supply voltage. This parameter is only visible when you select By AC rated power, rated speed, current & electrical power for the **Model parameterization** parameter. The default value is 50 Hz.

#### **Mechanical Tab**

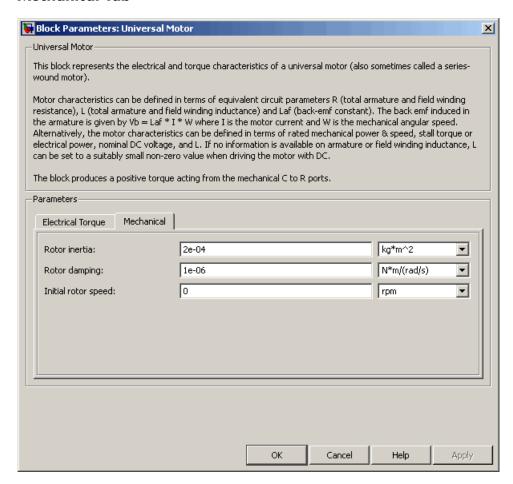

#### Rotor inertia

Rotor inertia. The default value is  $2e-04 \text{ kg*m}^2$ . The value can be zero.

# **Universal Motor**

#### **Rotor damping**

Rotor damping. The default value is 1e-06 N\*m/(rad/s). The value can be zero.

#### **Initial rotor speed**

Speed of the rotor at the start of the simulation. The default value is 0 rpm.

#### **Ports**

The block has the following ports:

+ Positive electrical port.

Negative electrical port.

C Mechanical rotational conserving port.

R Mechanical rotational conserving port.

## References

[1] Bolton, W. Mechatronics: *Electronic Control Systems in Mechanical and Electrical Engineering* 3rd edition, Pearson Education, 2004.

#### See Also

DC Motor, Induction Motor, Servomotor, and Shunt Motor.

## **Purpose**

Model linear time-varying capacitor

# Library

Passive Devices

# **Description**

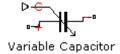

The Variable Capacitor block represents a linear time-varying capacitor. The block provides two options for the relationship between the current i through the capacitor and the voltage v across the device when the capacitance at port C is C. The **Equation** parameter determines which of the following equations the block uses:

• 
$$i = \frac{dC}{dt}v + C\frac{dv}{dt}$$

Use the preceding equation when the capacitance is defined as the ratio of the charge Q to the steady-state voltage:

$$C(v) = \frac{Q(v)}{v}$$

• 
$$i = C \frac{dv}{dt}$$

Use the preceding equation when the capacitance is defined as the local gradient of the charge-voltage curve for a given voltage:

$$C(v) = \frac{dQ(v)}{dv}$$

The block includes a resistor in series with the variable capacitor. You can use this resistor to represent the total ohmic connection resistance of the capacitor. You may need to use this resistor to prevent numerical issues for some circuit topologies, such as where a Variable Capacitor block is connected in parallel with another capacitor block that does not have a series resistance.

# **Variable Capacitor**

# Dialog Box and Parameters

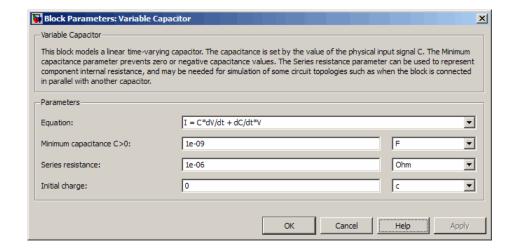

#### **Equation**

Select one of the following options for block capacitance:

- I = C\*dV/dt + dC/dt\*V This equation assumes the capacitance is defined as the ratio of the charge to the steady-state voltage. This option is the default.
- I = C\*dV/dt This equation assumes the capacitance is defined as the local gradient of the charge-voltage curve for a given voltage.

#### Minimum capacitance C>0

The lower limit on the value of the signal at port C. This limit prevents the signal from reaching a value that has no physical meaning. The default value is 1e-09 F.

#### Series resistance

The value of the resistance placed in series with the variable capacitor. The default value is  $1e-06 \Omega$ .

#### Initial charge

The charge at the start of the simulation. This parameter is only visible when you select I = C\*dV/dt + dC/dt\*V for the **Equation** parameter. The default value is 0 c.

# **Variable Capacitor**

#### Initial voltage

The output voltage at the start of the simulation. This parameter is only visible when you select I = C\*dV/dt for the **Equation** parameter. The default value is 0 V.

#### **Ports**

The block has the following ports:

С

Capacitance. C must be finite and greater than zero.

+

Positive electrical port.

-

Negative electrical port.

## **See Also**

Variable Inductor, Simscape Variable Resistor

# Variable Inductor

## **Purpose**

Model linear time-varying inductor

# Library

Passive Devices

# **Description**

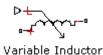

The Variable Inductor block represents a linear time-varying inductor. The block provides two options for the relationship between the voltage v across the device and the current through the inductor i when the inductance at port L is L. The **Equation** parameter determines which of the following equations the block uses:

• 
$$v = \frac{dL}{dt}i + L\frac{di}{dt}$$

Use the preceding equation when the inductance is defined as the ratio of the magnetic flux  $\Phi$  to the steady-state current:

$$L(i) = \frac{\Phi(i)}{i}$$

• 
$$v = L \frac{di}{dt}$$

Use the preceding equation when the inductance is defined as the local gradient of the flux-current curve for a given current:

$$L(i) = \frac{d\Phi(i)}{di}$$

The block includes a conductance in parallel with the variable inductor. You can use the conductor to represent the total insulation conductance of the inductor. You may need to use the conductor to prevent numerical issues for some circuit topologies, such as where a Variable Inductor block is connected in series with another inductor block that does not have a parallel conductance.

# Dialog Box and Parameters

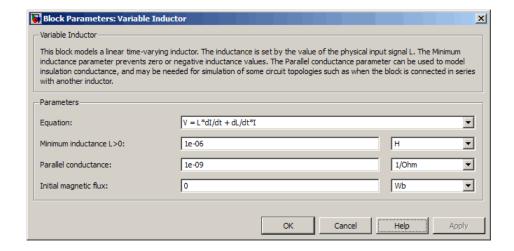

#### **Equation**

Select one of the following options for block inductance:

- V = L\*dI/dt + dL/dt\*I This equation assumes the inductance is defined as the ratio of the magnetic flux to the steady-state current. This option is the default.
- V = L\*dI/dt This equation assumes the inductance is defined as the local gradient of the flux-current curve for a given current.

#### Minimum inductance L>0

The lower limit on the value of the signal at port L. This limit prevents the signal from reaching a value that has no physical meaning. The default value is 1e-06 H.

#### Parallel conductance

The value of the conductance placed in parallel with the variable inductor. The default value is  $1e-09 \ l/\Omega$ .

#### Initial magnetic flux

The magnetic flux at the start of the simulation. This parameter is only visible when you select V = L\*dI/dt + dL/dt\*I for the **Equation** parameter. The default value is 0 Wb.

# Variable Inductor

#### **Initial current**

The output current at the start of the simulation. This parameter is only visible when you select V = L\*dI/dt for the **Equation** parameter. The default value is 0 A.

#### **Ports**

The block has the following ports:

L

Inductance. L must be finite and greater than zero.

4

Positive electrical port.

-

Negative electrical port.

## **See Also**

Variable Capacitor, Simscape Variable Resistor

**Purpose** 

Model voltage-controlled switch with hysteresis

Library

Passive Devices

#### **Description**

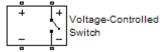

The Voltage-Controlled Switch block represents the electrical characteristics of a switch whose state is controlled by the voltage across the input ports (the *controlling voltage*):

- When the controlling voltage is greater than the sum of the Threshold voltage, VT and Hysteresis voltage, VH parameter values, the switch is closed and has a resistance equal to the On resistance, RON parameter value.
- When the controlling voltage is less than the Threshold voltage,
   VT parameter value minus the Hysteresis voltage, VH parameter value, the switch is open and has a resistance equal to the Off resistance, ROFF parameter value.
- When the controlling voltage is greater than or less than the **Threshold voltage**, **VT** parameter value by an amount less than or equal to the **Hysteresis voltage**, **VH** parameter value, the voltage is in the *crossover region* and the state of the switch remains unchanged.

#### Basic Assumptions and Limitations

The block output resistance model is discontinuous during switching. The discontinuity might cause numerical issues. Try the following actions to resolve the issues:

- Set the **On resistance**, **RON** and **Off resistance**, **ROFF** parameter values to keep the ratio *RON/ROFF* as small as possible, and less than 1e+12.
- Increase the **Hysteresis voltage**, **VH** parameter value to reduce switch chatter.

• Decrease the **Max step size** parameter value (in the Configuration Parameters block dialog box).

**Note** This increases the simulation time.

# Dialog Box and Parameters

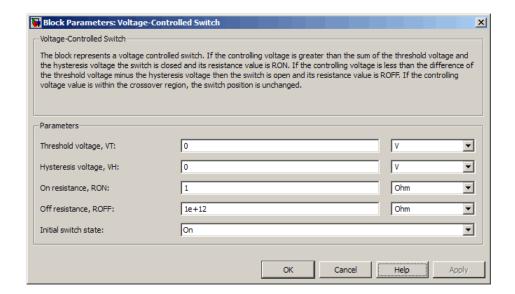

#### Threshold voltage, VT

The voltage above which the block interprets the controlling voltage as HIGH. The default value is 0 V.

**Note** The controlling voltage must differ from the threshold voltage by at least the **Hysteresis voltage**, **VH** parameter value to change the state of the switch.

#### Hysteresis voltage, VH

The amount by which the controlling voltage must exceed or fall below the **Threshold voltage**, **VT** parameter value to change the state of the switch. The default value is 0 V.

#### On resistance, RON

The resistance of the switch when it is closed. The default value is 1  $\Omega$ .

#### Off resistance, ROFF

The resistance of the switch when it is open. The default value is  $1e+12 \Omega$ .

#### Initial switch state

Select one of the following options for the state of the switch at the start of the simulation:

- On The switch is initially closed and its resistance value is equal to the **On resistance**, **RON** parameter value. This is the default option.
- Off The switch is initially open and its resistance value is equal to the **Off resistance**, **ROFF** parameter value.

#### Ports

The block has the following ports:

+

Positive electrical input and output ports.

\_

Negative electrical input and output ports.

# Functions — Alphabetical List

#### **Purpose**

Convert SPICE netlist to library of Simulink blocks

#### **Syntax**

modelname = netlist2sl(filename, libraryname)
modelname = netlist2sl(filename, options)

#### **Description**

modelname = netlist2s1(filename, libraryname) maps the circuit elements listed in the SPICE netlist file filename to a Simulink library called libraryname that contains one or more blocks.

- filename is the full name of the netlist file; it can also include the path name.
- libraryname is the optional Simulink library name.

netlist2s1 can import either subcircuit information or model card information into a block:

• When you import subcircuit data from a SPICE netlist, SimElectronics creates a block that represents the netlist.

The block dialog box for each imported block contains the following information:

- Subcircuit name
- Netlist file name
- Time the netlist2sl function created the block You can look at a snapshot of the netlist the function used to create the block by clicking **Help** in the block dialog box.
- When you import model card data from a SPICE netlist, SimElectronics uses the data to populate the parameter values of the corresponding SPICE-compatible SimElectronics block.

SimElectronics only reads in device data. It ignores analysis statements such as .TRAN.

modelname = netlist2sl(filename, options) uses the information in the structure options to map the circuit elements in filename to a Simulink library. The structure has the following fields:

- LibName A string that specifies the name of the Simulink library where netlist2s1 puts the blocks.
- ModelOnly A boolean value. True tells netlist2sl to generate a
  library that contains only blocks representing the model cards that
  appear in the SPICE file. False (the default value) tells netlist2sl
  to generate a library that contains all circuit information that
  appears in the SPICE file.

The netlist file must define one or more SPICE subcircuits or model cards. To import a netlist that is not a subcircuit into a Simulink library, add a subcircuit wrapper before using the netlist2s1 function. "Example 2" on page 3-4 shows this procedure.

The output library has one block that represents the top-level subcircuit, and a block for each subcircuit that this subcircuit references. The block names match the subcircuit names, except that slashes (/) are replaced by underscores ( ).

If the library already exists in the specified directory, netlist2s1 adds new blocks to this library. If a subcircuit name conflicts with an existing block name in the library, netlist2s1 prompts you to either overwrite the existing block or rename the new block.

The model name, subcircuit name, instance name, and node name are all case insensitive.

After you create the library, you can drag and drop the blocks into any Simulink model. If you make any change to the library, Simulink applies the change to all instances of the affected block or blocks.

**Note** You cannot make changes directly to the library blocks that you create with the netlist2sl function. To update the blocks, you must change the netlist and then re-run the netlist2sl function.

#### **Examples** Example 1

Suppose you have a netlist file, SimpleDiode.cir as follows:

```
.SUBCKT SimpleDiode 1 2
R1 1 3 100
D1 3 2 DMOD1
.model DMOD1 D(Is=1e-13 Rs=0.1)
.ENDS SimpleDiode
```

To import this netlist and create a library called mylib that contains a block called SimpleDiode, type the following at the MATLAB prompt:

```
netlist2sl(`SimpleDiode.cir', `mylib')
```

#### Example 2

Suppose you have a netlist that is not a subcircuit. To use the netlist2s1 function, add a subcircuit wrapper to the netlist. Consider the following netlist file:

```
R1 1 3 100
D1 3 2 DMOD1
.model DMOD1 D(Is=1e-13 Rs=0.1)
```

If you want to probe nodes 1 and 2 in Simulink, add the subcircuit wrapper as follows:

```
.SUBCKT mydiode 1 2
R1 1 3 100
D1 3 2 DMOD1
.model DMOD1 D(Is=1e-13 Rs=0.1)
.ENDS mydiode
```

Then, apply the netlist2sl function to the modified netlist, as described in the preceding example.

#### Example 3

See the Creating a Library Block from a Netlist demo.

#### **See Also**

"Importing SPICE Models Into a SimElectronics Library"

# netlist2sl

| В                                                                                                    | н                                                                                                    |
|----------------------------------------------------------------------------------------------------|----------------------------------------------------------------------------------------------------|
| Band-Limited Op-Amp block 2-2                                                                                           | H-Bridge block 2-103                                                                                                    |
| c                                                                                                    | ı                                                                                                    |
| CMOS AND block 2-6<br>CMOS Buffer block 2-10<br>CMOS NAND block 2-14                                                    | Incremental Shaft Encoder block 2-109<br>Induction Motor block 2-112                                                                                     |
| CMOS NOR block 2-18<br>CMOS NOT block 2-22<br>CMOS OR block 2-26                                                        | Light-Emitting Diode block 2-124                                                                                                    |
| CMOS XOR block 2-30<br>Controlled PWM Voltage block 2-34<br>conversion                                                  | N                                                                                                    |
| netlist to Simulink library 3-2<br>Crystal block 2-37<br>Current-Controlled Switch block 2-43                           | N-Channel IGBT block 2-134<br>N-Channel JFET block 2-142<br>N-Channel MOSFET block 2-153<br>Negative Supply Rail block 2-161                             |
| DC Current Source block 2-46 DC Motor block 2-48 DC Voltage Source block 2-56 Diode block Diode 2-58 Diode (SPICE) 2-72 | netlist converting to Simulink library 3-2 netlist2s1 function 3-2 NJFET block 2-163 NMOS block 2-180 NPN Bipolar Transistor block 2-249 NPN block 2-221 |
| Blode (clifel) 2 12                                                                                                    | 0                                                                                                    |
| E                                                                                                    | Optocoupler block 2-257                                                                                                    |
| Exponential Current Source block 2-88 Exponential Voltage Source block 2-91                                             | P                                                                                                    |
| <b>F</b> Finite-Gain Op-Amp block 2-94 Fuse block 2-97                                                                  | P-Channel JFET block 2-265<br>P-Channel MOSFET block 2-276<br>Photodiode block 2-296<br>Piezo Linear Motor block 2-308<br>Piezo Rotary Motor block 2-318 |
| <b>G</b> Generic Battery block 2-99                                                                                     | Piezo Stack block 2-328 PJFET block 2-337 PMOS block 2-354 PNP Bipolar Transistor block 2-423                                                            |

PNP block 2-395

Polynomial Current-Controlled Current Source block 2-284

Polynomial Current-Controlled Voltage Source block 2-290

Polynomial Voltage-Controlled Current Source block 2-449

Polynomial Voltage-Controlled Voltage Source block 2-455

Positive Supply Rail block 2-431

Proximity Sensor block 2-433

PS Sensor block 2-437

Pulse Current Source block 2-441

Pulse Voltage Source block 2-445

PWL Current Source block 2-461

PWL Voltage Source block 2-465

#### R

Relay block 2-468 Resistor block 2-471

#### S

Servomotor block 2-477 SFFM Current Source block 2-484 SFFM Voltage Source block 2-487 Shunt Motor block 2-490 Sinusoidal Current Source block 2-498 Sinusoidal Voltage Source block 2-501 Solar Cell block 2-504 Solenoid block 2-514 SPICE Environment Parameters block 2-521 Stepper Motor block 2-523 Stepper Motor Driver block 2-528 Strain Gauge block 2-531

#### T

Thermal Resistor block 2-533
Thermistor block 2-537
Thermocouple block 2-541
Three-Winding Mutual Inductor block 2-546
Two-Input Polynomial Current-Controlled
Current Source block 2-287
Two-Input Polynomial Current-Controlled
Voltage Source block 2-293
Two-Input Polynomial Voltage-Controlled
Current Source block 2-452
Two-Input Polynomial Voltage-Controlled
Voltage Source block 2-458

#### U

Universal Motor block 2-550

#### ٧

Variable Capacitor block 2-559 Variable Inductor block 2-562 Voltage-Controlled Switch block 2-565